### COVER SHEET

# ATUS 2022

## Blaise Item-Level Specifications Report

### Items contained in this report:

- BBuildRoster
- BOKDays
- BFAQ
- bFAQERS
- bFAQLeave
- BDemReasons
- BStatus
- BWebCATIFront
- BControlCard
- BSECT03
- BTimeUse
- Bsect05
- BEldercare
- BSECT06
- BSECT07
- BSECT08
- BAdd3
- BSectERS
- BSECTERS2
- BPaidleave
- BWebCATIBack
- BWebCATIF10

### BWebCATIFront

BWebCATIFront

Block

Description: Front

Tab Name: Main

Fly Over Name:

Universe Type: If

Inherited Universe:

Universe: All

Universe Description: All

Array: 🗌

**Block Instructions:** 

Field

### HELLO HELLO

**Description:** general hello

Form Pane Label: Hello SAS Name: Tag Name: Hello Inherited Universe:

Universe: All

Universe Description: All

Help Screen: H\_HELLO Question Text: ? [F1]

**^Partial** 

Hello. This is . . . from the U.S Census Bureau.^VerMay I please speak to ^DPName?

#### (OR IF INCOMING CALL:)

Thank you for returning our call. My name is ... from the U. S. Census Bureau. We contacted your household concerning a very important survey.

• Read If Necessary: Am I speaking with ^DPName?

Fills: DPName

Instructions: fill DP's name

Fills: Partial

Instructions: If RESET\_FLAG = 1, then fill "\*\* This case was a partial that had to be restarted because callback not on same day \*\*"

Fills: Ver

Instructions: IF RT100.SRUVTYPE = T then fill "\*\*\* TRAINING INSTRUMENT \*\*\*"

Type: Enumerated Length: 1

Answer List: THello

| Value: | Mnemonic:     | Description:                                              |
|--------|---------------|-----------------------------------------------------------|
| 1      | CorrectPesron | This is the correct person/correct person called to phone |
| 2      | NotAvailable  | Person not home or not available now                      |
| 3      | UnknownPerson | Person unknown at this number                             |
| 4      | Problem       | Other outcome or problem interviewing DP                  |
| 5      | Refused       | Refusal                                                   |

| Don't Know |
|------------|
| Refuse     |
| 🗌 Empty    |

On Input
On Output

Array: 🗌

Skip Instructions: IF current day of week is not equal to 8500.DSGDAY 1-8 then goto CK\_HELLO ELSE: 1: Goto INTRO

- 2,4: IF MARK gt 9 then goto INTRO\_B ELSE goto FRONT\_END
- 3: Goto WRFAM
- 5: Goto S\_REFWHO

Check

# CK\_HELLO

Description: Current day is not a designated day

Inherited Universe:

Universe: current day of week is not equal to 8500.DSGDAY 1-8

**Universe Description:** 

**Text:** • This is not an eligible day for this case. Press F10 to exit the case.

**Check Instructions:** 

Type: Hard Skip Instructions: Go back to HELLO

### WRFAM

Field

**Description:** Verify Address

Form Pane Label: Verify Address SAS Name: Tag Name: WRFAM Inherited Universe:

Universe: HELLO = 3

Universe Description: DP unknown

Question Text: Have I reached a resident at:

\*HNO \*HNOSUF \*STRNAME
\*UNITDES
\*PO, \*ST \*ZIP5
GQ unit: \*GQUNIT
Non-city: \*NONCITYADD
Building: \*BLDGNAME

Fills: STRNAME Instructions: fill entry in STRNAME

Fills: UNITDES Instructions: fill entry in UNITDES

Fills: PO Instructions: fill entry in PO

Fills: ST Instructions: fill entry in ST

Fills: HNO Instructions: fill entry in HNO

Fills: HNOSUF

Instructions: Fill entry in HNOSUF

Fills: ZIP5 Instructions: fill entry in ZIP5

#### Fills: GQUNIT

#### Instructions: Fill entry in GQUNITINFO

Fills: NONCITYADD

#### Instructions: fill entry in NONCITYADD

#### Fills: BLDGNAME

#### Instructions: fill entry in BLDGNAME

Type: Enumerated Length: 1

Answer List: TYesNo

| Value: | Mnemonic: | Description: |
|--------|-----------|--------------|
| 1      | Yes       | Yes          |
| 2      | No        | No           |

| Don't Kno | w |
|-----------|---|
| 🗵 Refuse  |   |
| 🗌 Empty   |   |

On Input
On Output

Array: 🗌

Skip Instructions: Goto EXITTHANK

## **EXITTHANK**

Field

Description: Exit thank you

Form Pane Label: Exit Thankyou SAS Name: Tag Name: EXITTHANK Inherited Universe:

Universe: WRFAM = 1, 2 or RF

Universe Description: DP unknown

Question Text: Thank you for your time.

• Hang up

Type: Enumerated Length: 1

Answer List: Tcontinue

| Value: | Mnemonic:          | Description:                                      |
|--------|--------------------|---------------------------------------------------|
| 1      | Continue           | Enter 1 to Continue                               |
|        | □ Re<br>□ Er       | on't Know<br>efuse<br>npty<br>n Input<br>n Output |
|        | Array: 🗌           |                                                   |
| Skip   | Instructions: Goto | D FRONT_END                                       |

Field

# INTRO

**Description:** Introduction

Form Pane Label: Introduction SAS Name: Tag Name: INTRO Inherited Universe:

Universe: HELLO = 1

Universe Description: Talking to DP

Help Screen: H\_INTRO Question Text: ? [F1]

^Intro\_Fill

### Fills: STRNAME Instructions: fill entry in STRNAME

Fills: HNO Instructions: fill entry in HNO

Fills: HNOSUF Instructions: Fill entry in HNOSUF

Fills: UNITDES Instructions: fill entry in UNITDES

Fills: PO Instructions: fill entry in PO

Fills: ST Instructions: fill entry in ST

Fills: ZIP5

Instructions: fill entry in ZIP5

Fills: GQUNIT

Instructions: Fill entry in GQUNITINFO

### Fills: NONCITYADD

Instructions: fill entry in NONCITYADD

Fills: BLDGNAME

#### Instructions: fill entry in BLDGNAME

#### Fills: RTIME

Instructions: Fill respondent time

#### Fills: Intro\_fill

Instructions: If mark le 9 then fill, "Hello, I'm ..... from the U.S. Census Bureau.

We are conducting a survey for the Bureau of Labor Statistics on how people in America spend their time. This information will be used to find out how people balance work, child care, and other activities in their lives. This is a one-time only survey, and will take about 20 minutes.

Did you receive our mailing for the American Time Use Survey explaining the importance of this survey and requesting your participation?

- + If Yes, continue
- . If No, Press F1 and read to respondent

#### Before we get started, I need to verify that your address is still ^HNO ^HNOSUF ^STRNAME ^UNITDES ^PO, ^ST ^ZIP5 GQ unit: ^GQUNIT

Non-city: ^NONCITYADD Building: ^BLDGNAME

#### Else, if mark gt 9 then fill,

"IF NECESSARY: Hello, this is ..... from the U.S. Census Bureau.

## We completed part of the interview for the American Time Use Survey and would like to finish it now."

Else, if mark = 15 then fill, "IF NECESSARY: Hello, this is ..... from the U.S. Census Bureau.

#### **RESPONDENT TIME ^RTIME**

I'm calling about the American Time Use Survey. I see that some important questions were missed when one of our interviewers contacted you earlier today. Could you take a few minutes now to answer these questions?"

Fills: STRNAME Instructions: fill entry in STRNAME Fills: HNO

Instructions: fill entry in HNO

Fills: HNOSUF

Instructions: Fill entry in HNOSUF

Fills: UNITDES

Instructions: fill entry in UNITDES

Fills: PO Instructions: fill entry in PO

Fills: ST Instructions: fill entry in ST

Fills: ZIP5

Instructions: fill entry in ZIP5

Fills: GQUNIT Instructions: Fill entry in GQUNITINFO

Fills: NONCITYADD Instructions: fill entry in NONCITYADD

Fills: BLDGNAME Instructions: fill entry in BLDGNAME

Fills: RTIME Instructions: Fill respondent time

Type: Enumerated Length: 1

Answer List: TAllIntro

| Value: | Mnemonic:    | Description:                           |
|--------|--------------|----------------------------------------|
| 1      | Same         | ^AllIntro1                             |
| 2      | Moved        | Moved, not same address                |
| 3      | Changed      | Haven't moved, but address has changed |
| 4      | WrongAddress | Incorrect address previously recorded  |

Don't Know Refuse **Empty** 

| On | Input  |
|----|--------|
| On | Output |

#### Array: 🗌

**Special Instructions:** 1. DO ONCE: If INTRO = 3 or 4 then prefill

NEWHNO with HNO NEWHNOSUF with HNOSUF NEWSTREET with STRNAME NEWUNITDES with UNITDES NEWGQUNIT with GQUNITINFO NEWNONCITY with NONCITYADD NEWPO with PO NEWST with ST NEWZIP with ZIP5 NEWBLDG with BLDGNAME

2. IF mark gt 9 do not display answer list options 2-4

Skip Instructions: 1: IF MARK le 9 then goto MAILAD ELSE goto INTRO\_B

2: Goto MOVED

3,4: Goto NEWHNO

RF: IF MARK gt 9 then goto INTRO\_B ELSE goto S\_REFWHO Field

# MOVED

Description: moved

Form Pane Label: Moved SAS Name: Tag Name: MOVED Inherited Universe:

Universe: INTRO = 2

Universe Description: DP has moved

Question Text: Since we selected an individual at this address for inclusion in the survey and we are not following people when they move, no interview is needed of you at this time.

Thank you for your time.

Type: Enumerated Length: 1

Answer List: Tcontinue

| Value: | Mnemonic:        | Description:                                         |  |
|--------|------------------|------------------------------------------------------|--|
| 1      | Continue         | Enter 1 to Continue                                  |  |
|        |                  | oon't Know<br>efuse<br>mpty<br>On Input<br>On Output |  |
|        | Array: 🗌         |                                                      |  |
| Skip   | Instructions: Go | to FRONT_END                                         |  |

## NEWHNO

Field

**Description:** new house number

Form Pane Label: House Number SAS Name: Tag Name: NEWHNO Inherited Universe:

**Universe:** INTRO = 3 or 4

Universe Description: DP has not moved, but address has changed or was previously recorded incorrectly

**Question Text: What is the correct address?** 

- Enter new address
- Press ENTER for same/no change

OLD ADDRESS: ^HNO ^HNOSUF ^STRNAME ^UNITDES ^PO, ^ST ^ZIP5 GQ unit: ^GQUNIT Non-city: ^NONCITYADD Building: ^BLDGNAME

Fills: HNOSUF Instructions: Fill entry in HNOSUF

Fills: STRNAME

Instructions: fill entry in STRNAME

Fills: UNITDES Instructions: fill entry in UNITDES

Fills: PO Instructions: fill entry in PO

Fills: ST

Instructions: fill entry in ST

Fills: HNO

Instructions: fill entry in HNO

Fills: ZIP5

Instructions: fill entry in ZIP5

Fills: GQUNIT

Instructions: Fill entry in GQUNITINFO

Fills: NONCITYADD

Instructions: fill entry in NONCITYADD

Fills: BLDGNAME

#### Instructions: fill entry in BLDGNAME

Type: String Length: 10

| Don't Know |
|------------|
| Refuse     |
| 🗌 Empty    |

On Input
On Output

Array: 🗌

Skip Instructions: Goto NEWHNOSUF

### NEWHNOSUF

NEWHNOSUF

Field

**Description:** new house number suffix

Form Pane Label: House # Suffix SAS Name: Tag Name: NEWHNOSUF Inherited Universe:

**Universe:** NEWHNO = ENTRY

#### **Universe Description:**

Question Text: 
Press ENTER for same/no change

OLD ADDRESS: ^HNO ^HNOSUF ^STRNAME ^UNITDES ^PO, ^ST ^ZIP5 GQ unit: ^GQUNIT Non-city: ^NONCITYADD Building: ^BLDGNAME

Fills: HNO Instructions: fill entry in HNO

Fills: HNOSUF

Instructions: Fill entry in HNOSUF

#### Fills: STRNAME

Instructions: fill entry in STRNAME

#### Fills: UNITDES

Instructions: fill entry in UNITDES

Fills: PO

Instructions: fill entry in PO

Fills: ST

Instructions: fill entry in ST

Fills: ZIP5

Instructions: fill entry in ZIP5

Fills: GQUNIT

Instructions: Fill entry in GQUNITINFO

Fills: NONCITYADD

Instructions: fill entry in NONCITYADD

Fills: BLDGNAME

Instructions: fill entry in BLDGNAME

Type: String Length: 3

|   | Don't Know |
|---|------------|
|   | Refuse     |
| Х | Empty      |

□ On Input □ On Output

Array: 🗌

Skip Instructions: Goto NEWSTREET

### NEWSTREET

Field

**Description:** new street

Form Pane Label: Street Name SAS Name: Tag Name: NEWSTREET Inherited Universe:

Universe: entry in NEWHNOSUF

**Universe Description:** 

Question Text: 
Press ENTER for same/no change
OLD ADDRESS:
AHNO AHNOSUF ASTRNAME
AUNITDES
APO, AST AZIP5
GQ unit: AGQUNIT
Non-city: ANONCITYADD
Building: ABLDGNAME

Fills: HNO Instructions: fill entry in HNO

Fills: HNOSUF

Instructions: Fill entry in HNOSUF

Fills: STRNAME

Instructions: fill entry in STRNAME

Fills: UNITDES

Instructions: fill entry in UNITDES

Fills: PO

Instructions: fill entry in PO

Fills: ST

Instructions: fill entry in ST

Fills: ZIP5

Instructions: fill entry in ZIP5

Fills: GQUNIT

Instructions: Fill entry in GQUNITINFO

Fills: NONCITYADD

Instructions: fill entry in NONCITYADD

Fills: BLDGNAME

Instructions: fill entry in BLDGNAME

Type: String Length: 49

| Don't Know |
|------------|
| Refuse     |
| Empty      |

□ On Input □ On Output

Array: 🗌

Skip Instructions: Goto NEWUNITDES

### NEWUNITDES

Blaise Item-Level Specifications Report Spider Version 1.7.1

Field

**Description:** new unit designation

Form Pane Label: Unit Designation SAS Name: Tag Name: NEWUNITDES Inherited Universe:

Universe: entry in NEWSTREET

**Universe Description:** 

Question Text: 
Press ENTER for same/no change
OLD ADDRESS:
AHNO AHNOSUF ASTRNAME
AUNITDES
APO, AST AZIP5
GQ unit: AGQUNIT
Non-city: ANONCITYADD
Building: ABLDGNAME

Fills: HNO Instructions: fill entry in HNO

Fills: HNOSUF Instructions: Fill entry in HNOSUF

Fills: STRNAME Instructions: fill entry in STRNAME

Fills: UNITDES

Instructions: fill entry in UNITDES

Fills: PO Instructions: fill entry in PO

Fills: ST

Instructions: fill entry in ST

Fills: GQUNIT

Instructions: Fill entry in GQUNITINFO

Fills: NONCITYADD

Instructions: fill entry in NONCITYADD

Fills: ZIP5

Instructions: fill entry in ZIP5

Fills: BLDGNAME

Instructions: fill entry in BLDGNAME

Type: String Length: 20

Don't Know
Refuse
Empty

□ On Input □ On Output

Array: 🗌

Skip Instructions: Goto NEWGQINFO

### NEWGQINFO

Field

**Description:** new group quarters unit info

Form Pane Label: GQ Unit Info SAS Name: Tag Name: NEWGQINFO Inherited Universe:

Universe: entry in NEWUNITDES

#### **Universe Description:**

Fills: HNO Instructions: fill entry in HNO

Fills: HNOSUF Instructions: Fill entry in HNOSUF

Fills: STRNAME Instructions: fill entry in STRNAME

Fills: UNITDES

Instructions: fill entry in UNITDES

Fills: PO Instructions: fill entry in PO

Fills: ST

Instructions: fill entry in ST

Fills: ZIP5 Instructions: fill entry in ZIP5

#### Fills: GQUNIT

Instructions: Fill entry in GQUNITINFO

Fills: NONCITYADD

Instructions: fill entry in NONCITYADD

Fills: BLDGNAME

Instructions: fill entry in BLDGNAME

Type: String Length: 43

Don't Know
Refuse
Empty

□ On Input □ On Output

Array: 🗌

Skip Instructions: Goto NEWNONCITY

## NEWNONCITY

Field

**Description:** new non-city address

Form Pane Label: Non-city address SAS Name: Tag Name: NEWNONCITY Inherited Universe:

Universe: entry in NEWGQINFO

**Universe Description:** 

Fills: HNO Instructions: fill entry in HNO

Fills: HNOSUF Instructions: Fill entry in HNOSUF

Fills: STRNAME Instructions: fill entry in STRNAME

Fills: UNITDES

Instructions: fill entry in UNITDES

Fills: PO Instructions: fill entry in PO

Fills: ST

Instructions: fill entry in ST

Fills: ZIP5 Instructions: fill entry in ZIP5

#### Fills: GQUNIT

Instructions: Fill entry in GQUNITINFO

Fills: NONCITYADD

Instructions: fill entry in NONCITYADD

Fills: BLDGNAME

Instructions: fill entry in BLDGNAME

Type: String Length: 27

Don't Know
Refuse
Empty

□ On Input □ On Output

Array: 🗌

Skip Instructions: Goto NEWPO

## NEWPO

Field

**Description:** new city

Form Pane Label: City SAS Name: Tag Name: NEWPO Inherited Universe:

Universe: entry in NEWUNITDES

**Universe Description:** 

Fills: HNO Instructions: fill entry in HNO

Fills: HNOSUF Instructions: Fill entry in HNOSUF

Fills: STRNAME Instructions: fill entry in STRNAME

Fills: UNITDES

Instructions: fill entry in UNITDES

Fills: PO Instructions: fill entry in PO

Fills: ST

Instructions: fill entry in ST

Fills: ZIP5 Instructions: fill entry in ZIP5

#### Fills: GQUNIT

Instructions: Fill entry in GQUNITINFO

Fills: NONCITYADD

Instructions: fill entry in NONCITYADD

Fills: BLDGNAME

Instructions: fill entry in BLDGNAME

Type: String Length: 28

Don't Know
Refuse
Empty

□ On Input □ On Output

Array: 🗌

Skip Instructions: Goto NEWST

### NEWST

Field

**Description:** new street

Form Pane Label: State SAS Name: Tag Name: NEWST Inherited Universe:

Universe: entry in NEWPO

**Universe Description:** 

Fills: HNO Instructions: fill entry in HNO

Fills: HNOSUF

Instructions: Fill entry in HNOSUF

Fills: STRNAME

Instructions: fill entry in STRNAME

Fills: UNITDES

Instructions: fill entry in UNITDES

Fills: PO

Instructions: fill entry in PO

Fills: ST

Instructions: fill entry in ST

Fills: ZIP5

Instructions: fill entry in ZIP5

Fills: GQUNIT

Instructions: Fill entry in GQUNITINFO

Fills: NONCITYADD

Instructions: fill entry in NONCITYADD

Fills: BLDGNAME

Instructions: fill entry in BLDGNAME

Type: String Length: 2

> ∑ Don't Know ∑ Refuse □ Empty

On Input
On Output

Array: 🗌

Skip Instructions: IF entry is not a valid 2 character state code then goto CK\_STATE

ELSE goto NEWZIP

### **CK\_STATE** CK\_STATE

Check

#### **Description:** Invalid state code

#### Inherited Universe:

**Universe:** NEWST <> valid 2 character state code

#### **Universe Description:**

Text: • Invalid state code entry

#### **Check Instructions:**

Type: Hard Skip Instructions: Go back to NEWST Field

# NEWZIP

Description: new zip

Form Pane Label: Zip SAS Name: Tag Name: NEWZIP Inherited Universe:

Universe: entry in NEWST

**Universe Description:** 

Fills: HNO Instructions: fill entry in HNO

Fills: HNOSUF Instructions: Fill entry in HNOSUF

Fills: STRNAME Instructions: fill entry in STRNAME

Fills: UNITDES

Instructions: fill entry in UNITDES

Fills: PO Instructions: fill entry in PO

Fills: ST

Instructions: fill entry in ST

Fills: ZIP5 Instructions: fill entry in ZIP5

#### Fills: GQUNIT

Instructions: Fill entry in GQUNITINFO

Fills: NONCITYADD

Instructions: fill entry in NONCITYADD

Fills: BLDGNAME

Instructions: fill entry in BLDGNAME

Type: String Length: 5

> I Don't Know I Refuse I Empty

On Input
On Output

Array: 🗌

Skip Instructions: IF entry is less than 5 digits then goto CK\_ZIP

ELSE goto NEWBLDG

#### Check

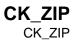

**Description:** Incomplete zipcode

Inherited Universe:

Universe: Less than 5 digits entered for NEWZIP

**Universe Description:** 

**Text:** • You must enter all five digits of the ZIP code.

**Check Instructions:** 

Type: Hard Skip Instructions: Go back to NEWZIP

## NEWBLDG

Field

**Description:** new building name

Form Pane Label: BldgName SAS Name: Tag Name: NEWBLDG Inherited Universe:

Universe: entry in NEWZIP

**Universe Description:** 

Fills: HNO Instructions: fill entry in HNO

Fills: HNOSUF Instructions: Fill entry in HNOSUF

Fills: STRNAME Instructions: fill entry in STRNAME

Fills: UNITDES

Instructions: fill entry in UNITDES

Fills: PO Instructions: fill entry in PO

Fills: ST

Instructions: fill entry in ST

Fills: ZIP5 Instructions: fill entry in ZIP5

#### Fills: GQUNIT

Instructions: Fill entry in GQUNITINFO

Fills: NONCITYADD

Instructions: fill entry in NONCITYADD

Fills: BLDGNAME

Instructions: fill entry in BLDGNAME

Type: String Length: 60

> Don't Know Refuse Empty

□ On Input □ On Output

Array:

Special Instructions: Once NEWBLDG is answered, update the address variables Store NEWHNO in HNO Store NEWHNOSUF in HNOSUF Store NEWSTREET in STRNAME Store NEWUNITDES in UNITDES Store NEWQGQINFO in GQUNITINFO Store NEWNONCITY in NONCITYADD Store NEWPO on PO Store NEWST in ST Store NEWZIP in ZIP5 Store NEWBLDG in BLDGNAME

Skip Instructions: Goto MAILAD

## MAILAD

Field

**Description:** mailing address

Form Pane Label: Mailing Address SAS Name: Tag Name: MAILAD Inherited Universe:

> Universe: (INTRO = 1 AND mark le 9) OR \ ((INTRO = 3 or 4) AND NEWZIP <> EMPTY)

Universe Description:

Question Text: Is this also your mailing address?

^Mailad

#### Fills: Mailad

Instructions: IF (MSTRNAME <> EMPTY) OR (MSTRNAME = EMPTY AND MNONCITYADD <> EMPTY) then fill the mailing address, "^MHNO ^MHNOSUF ^MSTRNAME ^MUNITDES

> **^MPO, ^MST ^MZIP5** GQ unit: **^MGQUNITINF0** Non-city: **^MNONCITYADD**"

ELSE fill the house address. "^HNO ^HNOSUF ^STRNAME

#### **^UNITDES**

^PO, ^ST ^ZIP5

GQ unit: **^GQUNITINFO** Non-city: **^NONCITYADD** Building: **^BLDGNAME**"

Fills: MHNO

Instructions: fill entry in MHNO

Fills: MHNOSUF

Instructions: fill entry in MHNOSUF

Fills: MSTRNAME

Instructions: fill entry in MSTRNAME

# Fills: MUNITDES Instructions: fill entry in MUNITDES

Fills: MPO

Instructions: fill entry in MPO

### Fills: MST

Instructions: fill entry in MST

### Fills: MZIP5

Instructions: fill entry in MZIP5

### Fills: MGQUNITINFO

### Instructions: Fill entry in MGQUNITINFO

## Fills: MNONCITYADD

### Instructions: fill entry in MNONCITYADD

### Fills: HNO Instructions: fill entry in HNO

## Fills: HNOSUF

### Instructions: Fill entry in HNOSUF

### Fills: STRNAME Instructions: fill entry in STRNAME

### Fills: UNITDES Instructions: fill entry in UNITDES

### Fills: PO Instructions: fill entry in PO

### Fills: ST Instructions: fill entry in ST

### Fills: ZIP5 Instructions: fill entry in ZIP5

### Fills: GQUNITINFO

### Instructions: Fill entry in GQUNITINFO

### Fills: NONCITYADD

### Instructions: fill entry in NONCITYADD

#### Fills: BLDGNAME

#### Instructions: fill entry in BLDGNAME

Type: Enumerated

#### Length: 1

Answer List: TYesNo

| 1 Yes Yes | Value: Mnemonic: | Value: |
|-----------|------------------|--------|
|           | 1 Yes            | 1      |
| 2 No No   | 2 No             | 2      |

Don't Know
Refuse
Empty

□ On Input □ On Output

Array:

Special Instructions: DO ONCE:

IF (MSTRNAME <> EMPTY) OR (MSTRNAME = EMPTY AND MNONCITYADD <> EMPTY) then set: NMAILST1 and TMHNO with MHNO NMAILST2 and TMHNOSUF with MHNOSUF NMAILST3 and TMSTRNAME with MSTRNAME NMAILST3 and TMUNITDES with MUNITDES NMAILST4 and TMUNITDES with MUNITDES NMAILST5 and TMGQUNITINFO with MGQUNITINFO NMAILST6 and TMNONCITYADD with MNONCITYADD NMAILCT and TMPO with MPO NMAILST and TMST with MST NMAILZIP and TMZIP5 with MZIP5

ELSE set:

NMAILST1 and TMHNO with HNO NMAILST2 and TMHNOSUF with HNOSUF NMAILST3 and TMSTRNAME with STRNAME NMAILST4 and TMUNITDES with UNITDES NMAILST5 and TMGQUNITINFO with GQUNITINFO NMAILST6 and TMNONCITYADD with NONCITYADD NMAILCT and TMPO with PO NMAILST and TMST with ST NMAILZIP and TMZIP5 with ZIP5

Skip Instructions: 1: Goto INTRO\_B

2: Goto NMAILST1

# NMAILST1

Field

**Description:** house number

Form Pane Label: House Number SAS Name: Tag Name: NMAILST1 Inherited Universe:

> Universe: (MAILAD = 2) AND \ [ (INTRO = 1 AND mark le 9) OR \ ((INTRO = 3 or 4) AND NEWZIP <> EMPTY) ]\

Universe Description: Mailing address is incorrect

#### Question Text: What is your correct mailing address?

• Enter change to Mailing address - House # or Press ENTER for Same/No Change.

Address: ^HNO ^HNOSUF ^STRNAME

**^UNITDES ^PO, ^ST ^ZIP5** GQ unit: ^GQUNIT Non-city: ^NONCITYADD Building: ^BLDGNAME Mailing address: ^MHNO ^MHNOSUF ^MSTRNAME

### ^MUNITDES

**^MPO, ^MST, ^MZIP5** GQ unit: ^MGQUNIT Non-city: ^MNONCITYADD

Fills: HNO Instructions: fill entry in HNO

Fills: HNOSUF

Instructions: Fill entry in HNOSUF

Fills: STRNAME

Instructions: fill entry in STRNAME

Fills: MHNO

Instructions: fill entry in MHNO

Fills: MHNOSUF

Instructions: fill entry in MHNOSUF

## Fills: MSTRNAME Instructions: fill entry in MSTRNAME Fills: UNITDES Instructions: fill entry in UNITDES Fills: MUNITDES Instructions: fill entry in MUNITDES Fills: PO Instructions: fill entry in PO Fills: ST Instructions: fill entry in ST Fills: ZIP5 Instructions: fill entry in ZIP5 Fills: MPO Instructions: fill entry in MPO Fills: MST Instructions: fill entry in MST Fills: MZIP5 Instructions: fill entry in MZIP5 Fills: GQUNIT Instructions: Fill entry in GQUNITINFO Fills: MGQUNIT Instructions: fill entry in MGQUNITINFO Fills: NONCITYADD Instructions: fill entry in NONCITYADD Fills: MNONCITYADD Instructions: fill entry in MNONCITYADD Fills: BLDGNAME

Instructions: fill entry in BLDGNAME

Type: String Length: 10

| Don't Know |
|------------|
| Refuse     |
| 🗵 Empty    |

□ On Input □ On Output

Array: 🗌

Skip Instructions: Goto NMAILST2

Field

### NMAILST2 NMAILST2

Description: house number suffix

Form Pane Label: House # Suffix SAS Name: Tag Name: NMAILST2 Inherited Universe:

> Universe: (MAILAD = 2) AND \ [ (INTRO = 1 AND mark le 9) OR \ ((INTRO = 3 or 4) AND NEWZIP <> EMPTY) ]\

Universe Description:

Question Text: • Enter change to Mailing address - House # Suffix or Press ENTER for Same/No Change.

Address: ^HNO ^HNOSUF ^STRNAME

**^UNITDES ^PO, ^ST ^ZIP5** GQ unit: ^GQUNIT Non-city: ^NONCITYADD Building: ^BLDGNAME Mailing address: ^MHNO ^MHNOSUF ^MSTRNAME

**^MUNITDES ^MPO, ^MST, ^MZIP5** GQ unit: ^MGQUNIT Non-city: ^MNONCITYADD

#### Fills: UNITDES

Instructions: fill entry in UNITDES

Fills: MUNITDES

Instructions: fill entry in MUNITDES

#### Fills: PO

Instructions: fill entry in PO

Fills: ST Instructions: fill entry in ST

Fills: ZIP5 Instructions: fill entry in ZIP5

Fills: MPO

Instructions: fill entry in MPO

Fills: MST

Instructions: fill entry in MST

Fills: MZIP5

Instructions: fill entry in MZIP5

Fills: GQUNIT Instructions: Fill entry in GQUNITINFO

Fills: MGQUNIT

Instructions: fill entry in MGQUNITINFO

Fills: NONCITYADD Instructions: fill entry in NONCITYADD

Fills: MNONCITYADD Instructions: fill entry in MNONCITYADD

Fills: BLDGNAME

Instructions: fill entry in BLDGNAME

Fills: HNO Instructions: fill entry in HNO

Fills: HNOSUF Instructions: Fill entry in HNOSUF

Fills: STRNAME

Instructions: fill entry in STRNAME

Fills: MHNO

Instructions: fill entry in MHNO

Fills: MHNOSUF Instructions: fill entry in MHNOSUF

Fills: MSTRNAME Instructions: fill entry in MSTRNAME

> Type: String Length: 3

| Don't Know |
|------------|
| Refuse     |
| 🗵 Empty    |

□ On Input □ On Output

Array: 🗌

Skip Instructions: Goto NMAILST3

# NMAILST3

Field

Description: street name

Form Pane Label: Street Name SAS Name: Tag Name: NMAILST3 Inherited Universe:

> Universe: (MAILAD = 2) AND \ [ (INTRO = 1 AND mark le 9) OR \ ((INTRO = 3 or 4) AND NEWZIP <> EMPTY) ]\

**Universe Description:** 

Question Text: • Enter change to Mailing address - Street Name or Press ENTER for Same/No Change.

Address: ^HNO ^HNOSUF ^STRNAME ^MSTRNAME ^UNITDES ^PO, ^ST ^ZIP5 GQ unit: ^GQUNIT Non-city: ^NONCITYADD Building: ^BLDGNAME Mailing address: ^MHNO ^MHNOSUF

**^MUNITDES ^MPO, ^MST, ^MZIP5** GQ unit: ^MGQUNIT Non-city: ^MNONCITYADD

Fills: HNO

Instructions: fill entry in HNO

Fills: HNOSUF

Instructions: Fill entry in HNOSUF

Fills: STRNAME Instructions: fill entry in STRNAME

Fills: MHNO

Instructions: fill entry in MHNO

Fills: MHNOSUF

Instructions: fill entry in MHNOSUF

## Fills: MSTRNAME Instructions: fill entry in MSTRNAME Fills: UNITDES Instructions: fill entry in UNITDES Fills: MUNITDES Instructions: fill entry in MUNITDES Fills: PO Instructions: fill entry in PO Fills: ST Instructions: fill entry in ST Fills: ZIP5 Instructions: fill entry in ZIP5 Fills: MPO Instructions: fill entry in MPO Fills: MST Instructions: fill entry in MST Fills: MZIP5 Instructions: fill entry in MZIP5 Fills: GQUNIT Instructions: Fill entry in GQUNITINFO Fills: MGQUNIT Instructions: fill entry in MGQUNITINFO Fills: NONCITYADD Instructions: fill entry in NONCITYADD Fills: MNONCITYADD Instructions: fill entry in MNONCITYADD Fills: BLDGNAME

Instructions: fill entry in BLDGNAME

Type: String Length: 49

| Don't Know |
|------------|
| Refuse     |
| 🗵 Empty    |

□ On Input □ On Output

Array: 🗌

Skip Instructions: Goto NMAILST4

Field

# NMAILST4

**Description:** unit designation

Form Pane Label: Unit Designation SAS Name: Tag Name: NMAILST4 Inherited Universe:

> Universe: (MAILAD = 2) AND \ [ (INTRO = 1 AND mark le 9) OR \ ((INTRO = 3 or 4) AND NEWZIP <> EMPTY) ]\

**Universe Description:** 

Question Text: • Enter change to Mailing address - Unit designation or Press ENTER for Same/No Change.

Address: ^HNO ^HNOSUF ^STRNAME ^MSTRNAME ^UNITDES ^PO, ^ST ^ZIP5 GQ unit: ^GQUNIT Non-city: ^NONCITYADD Building: ^BLDGNAME Mailing address: ^MHNO ^MHNOSUF

**^MUNITDES ^MPO, ^MST, ^MZIP5** GQ unit: ^MGQUNIT Non-city: ^MNONCITYADD

Fills: HNO

Instructions: fill entry in HNO

Fills: HNOSUF

Instructions: Fill entry in HNOSUF

Fills: STRNAME

Instructions: fill entry in STRNAME

Fills: MHNO

Instructions: fill entry in MHNO

Fills: MHNOSUF

Instructions: fill entry in MHNOSUF

Fills: MSTRNAME

# Instructions: fill entry in MSTRNAME

Fills: UNITDES Instructions: fill entry in UNITDES

Fills: MUNITDES

Instructions: fill entry in MUNITDES

Fills: PO Instructions: fill entry in PO

Fills: ST Instructions: fill entry in ST

Fills: ZIP5 Instructions: fill entry in ZIP5

Fills: MPO Instructions: fill entry in MPO

Fills: MST Instructions: fill entry in MST

Fills: MZIP5 Instructions: fill entry in MZIP5

Fills: GQUNIT Instructions: Fill entry in GQUNITINFO

Fills: MGQUNIT Instructions: fill entry in MGQUNITINFO

Fills: NONCITYADD Instructions: fill entry in NONCITYADD

Fills: MNONCITYADD
Instructions: fill entry in MNONCITYADD

Fills: BLDGNAME Instructions: fill entry in BLDGNAME

> Type: String Length: 20

| Don't Know |
|------------|
| Refuse     |
| 🗵 Empty    |

□ On Input □ On Output

Array: 🗌

Skip Instructions: Goto NMAILCT

# NMAILST5

Field

Description: GQ unit info

Form Pane Label: GQ Unit Info SAS Name: Tag Name: NMAILST5 Inherited Universe:

> Universe: (MAILAD = 2) AND \ [ (INTRO = 1 AND mark le 9) OR \ ((INTRO = 3 or 4) AND NEWZIP <> EMPTY) ]\

**Universe Description:** 

Question Text: • Enter change to Mailing address - GQ Unit info or Press ENTER for Same/No Change.

Address: ^HNO ^HNOSUF ^STRNAME ^MSTRNAME ^UNITDES ^PO, ^ST ^ZIP5 GQ unit: ^GQUNIT Non-city: ^NONCITYADD Building: ^BLDGNAME Mailing address: ^MHNO ^MHNOSUF

**^MUNITDES ^MPO, ^MST, ^MZIP5** GQ unit: ^MGQUNIT Non-city: ^MNONCITYADD

Fills: HNO

Instructions: fill entry in HNO

Fills: HNOSUF

Instructions: Fill entry in HNOSUF

Fills: STRNAME Instructions: fill entry in STRNAME

Fills: MHNO

Instructions: fill entry in MHNO

Fills: MHNOSUF

Instructions: fill entry in MHNOSUF

## Fills: MSTRNAME Instructions: fill entry in MSTRNAME Fills: UNITDES Instructions: fill entry in UNITDES Fills: MUNITDES Instructions: fill entry in MUNITDES Fills: PO Instructions: fill entry in PO Fills: ST Instructions: fill entry in ST Fills: ZIP5 Instructions: fill entry in ZIP5 Fills: MPO Instructions: fill entry in MPO Fills: MST Instructions: fill entry in MST Fills: MZIP5 Instructions: fill entry in MZIP5 Fills: GQUNIT Instructions: Fill entry in GQUNITINFO Fills: MGQUNIT Instructions: fill entry in MGQUNITINFO Fills: NONCITYADD Instructions: fill entry in NONCITYADD Fills: MNONCITYADD Instructions: fill entry in MNONCITYADD Fills: BLDGNAME

Instructions: fill entry in BLDGNAME

Type: String Length: 43

| Don't Know |
|------------|
| Refuse     |
| 🗵 Empty    |

□ On Input □ On Output

Array: 🗌

Skip Instructions: Goto NMAILST6

### Field

# NMAILST6

**Description:** non-city address

Form Pane Label: Non-city address SAS Name: Tag Name: NMAILST6 Inherited Universe:

> Universe: (MAILAD = 2) AND (INTRO = 1 AND mark le 9) OR ((INTRO = 3 or 4) AND NEWZIP <> EMPTY)]

#### **Universe Description:**

Question Text: • Enter change to Mailing address - Non-city address or Press ENTER for Same/No Change.

Address: ^HNO ^HNOSUF ^STRNAME ^MSTRNAME ^UNITDES ^PO, ^ST ^ZIP5 GQ unit: ^GQUNIT Non-city: ^NONCITYADD Building: ^BLDGNAME

Mailing address: ^MHNO ^MHNOSUF

AMUNITDES AMPO, AMST, AMZIP5 GQ unit: AMGQUNIT Non-city: AMNONCITYADD

Fills: HNO

Instructions: fill entry in HNO

Fills: HNOSUF Instructions: Fill entry in HNOSUF

Fills: STRNAME

Instructions: fill entry in STRNAME

Fills: MHNO

Instructions: fill entry in MHNO

Fills: MHNOSUF

Instructions: fill entry in MHNOSUF Fills: MSTRNAME Instructions: fill entry in MSTRNAME Fills: UNITDES Instructions: fill entry in UNITDES Fills: MUNITDES Instructions: fill entry in MUNITDES Fills: PO Instructions: fill entry in PO Fills: ST Instructions: fill entry in ST Fills: ZIP5 Instructions: fill entry in ZIP5 Fills: MPO Instructions: fill entry in MPO

Fills: MST Instructions: fill entry in MST

Fills: MZIP5 Instructions: fill entry in MZIP5

Fills: GQUNIT Instructions: Fill entry in GQUNITINFO

Fills: MGQUNIT Instructions: fill entry in MGQUNITINFO

Fills: NONCITYADD
Instructions: fill entry in NONCITYADD

Fills: MNONCITYADD
Instructions: fill entry in MNONCITYADD

Fills: BLDGNAME Instructions: fill entry in BLDGNAME

### Type: String Length: 27

|   | Don't Know |
|---|------------|
|   | Refuse     |
| Х | Empty      |

On Input
On Output

Array: 🗌

Skip Instructions: Goto NMAILCT

# NMAILCT

Field

Description: City

Form Pane Label: City SAS Name: Tag Name: NMAILCT Inherited Universe:

> Universe: (MAILAD = 2) AND \ [ (INTRO = 1 AND mark le 9) OR \ ((INTRO = 3 or 4) AND NEWZIP <> EMPTY) ] \

#### **Universe Description:**

Question Text: • Enter change to Mailing address - City or Press ENTER for Same/No Change.

Address: ^HNO ^HNOSUF ^STRNAME ^MSTRNAME ^UNITDES ^PO, ^ST ^ZIP5 GQ unit: ^GQUNIT Non-city: ^NONCITYADD Building: ^BLDGNAME Mailing address: ^MHNO ^MHNOSUF

### AMUNITDES AMPO, AMST, AMZIP5 GQ unit: AMGQUNIT Non-city: AMNONCITYADD

Fills: HNO

Instructions: fill entry in HNO

Fills: HNOSUF

Instructions: Fill entry in HNOSUF

Fills: STRNAME

Instructions: fill entry in STRNAME

Fills: MHNO

Instructions: fill entry in MHNO

Fills: MHNOSUF

Instructions: fill entry in MHNOSUF

## Fills: MSTRNAME Instructions: fill entry in MSTRNAME Fills: UNITDES Instructions: fill entry in UNITDES Fills: MUNITDES Instructions: fill entry in MUNITDES Fills: PO Instructions: fill entry in PO Fills: ST Instructions: fill entry in ST Fills: ZIP5 Instructions: fill entry in ZIP5 Fills: MPO Instructions: fill entry in MPO Fills: MST Instructions: fill entry in MST Fills: MZIP5 Instructions: fill entry in MZIP5 Fills: GQUNIT Instructions: Fill entry in GQUNITINFO Fills: MGQUNIT Instructions: fill entry in MGQUNITINFO Fills: NONCITYADD Instructions: fill entry in NONCITYADD Fills: MNONCITYADD Instructions: fill entry in MNONCITYADD Fills: BLDGNAME Instructions: fill entry in BLDGNAME

Type: String Length: 22

| Don't Know |
|------------|
| Refuse     |
| 🗵 Empty    |

On Input
On Output

Array: 🗌

Skip Instructions: Goto NMAILST

Field

# NMAILST

Description: State

Form Pane Label: State SAS Name: Tag Name: Inherited Universe:

> Universe: (MAILAD = 2) AND \ [ (INTRO = 1 AND mark le 9) OR ((INTRO = 3 or 4) AND \ NEWZIP <> EMPTY) ] \

**Universe Description:** 

Help Screen: H\_DESTCODE Question Text: • Enter change to Mailing address - State or Press ENTER for Same/No Change.

> Address: ^HNO ^HNOSUF ^STRNAME ^MSTRNAME ^UNITDES ^PO, ^ST ^ZIP5 GQ unit: ^GQUNIT Non-city: ^NONCITYADD Building: ^BLDGNAME

Mailing address: ^MHNO ^MHNOSUF

AMUNITDES AMPO, AMST, AMZIP5 GQ unit: AMGQUNIT Non-city: AMNONCITYADD

Fills: HNO

Instructions: fill entry in HNO

Fills: HNOSUF Instructions: Fill entry in HNOSUF

Fills: STRNAME

Instructions: fill entry in STRNAME

Fills: MHNO

Instructions: fill entry in MHNO

Fills: MHNOSUF

Instructions: fill entry in MHNOSUF Fills: MSTRNAME Instructions: fill entry in MSTRNAME Fills: UNITDES Instructions: fill entry in UNITDES Fills: MUNITDES Instructions: fill entry in MUNITDES Fills: PO Instructions: fill entry in PO Fills: ST Instructions: fill entry in ST Fills: ZIP5 Instructions: fill entry in ZIP5 Fills: MPO Instructions: fill entry in MPO Fills: MST Instructions: fill entry in MST

Fills: MZIP5 Instructions: fill entry in MZIP5

Fills: GQUNIT Instructions: Fill entry in GQUNITINFO

Fills: MGQUNIT Instructions: fill entry in MGQUNITINFO

Fills: NONCITYADD
Instructions: fill entry in NONCITYADD

Fills: MNONCITYADD
Instructions: fill entry in MNONCITYADD

Fills: BLDGNAME Instructions: fill entry in BLDGNAME Type: String Length: 2

> I Don't Know I Refuse I Empty

On Input
On Output

Array: 🗌

Skip Instructions: IF entry is not a valid 2 character state code then goto CK\_MSTATE

ELSE goto NMAILZIP

# CK\_MSTATE

Check

**Description:** Invalid state code

Inherited Universe:

Universe: NMAILCT <> valid 2 character state code

**Universe Description:** 

Text: • Invalid state code entry

**Check Instructions:** 

Type: Hard Skip Instructions: Go back to NMAILST Field

# NMAILZIP

Description: zip

Form Pane Label: Zip SAS Name: Tag Name: NMAILZIP Inherited Universe:

Universe: (MAILAD = 2) AND
\
[ (INTRO = 1 AND mark le 9) OR
\
((INTRO = 3 or 4) AND entry in NEWZIP) ]
\

**Universe Description:** 

**Question Text:** • Enter change to Mailing address - **Zipcode** or Press ENTER for Same/No Change.

Address: ^HNO ^HNOSUF ^STRNAME ^MSTRNAME ^UNITDES ^PO, ^ST ^ZIP5 GQ unit: ^GQUNIT Non-city: ^NONCITYADD Building: ^BLDGNAME Mailing address: ^MHNO ^MHNOSUF

^MUNITDES ^MPO, ^MST, ^MZIP5 GQ unit: ^MGQUNIT Non-city: ^MNONCITYADD

Fills: HNO

Instructions: fill entry in HNO

Fills: HNOSUF

Instructions: Fill entry in HNOSUF

Fills: STRNAME

Instructions: fill entry in STRNAME

Fills: MHNO

Instructions: fill entry in MHNO

Fills: MHNOSUF

Instructions: fill entry in MHNOSUF

## Fills: MSTRNAME Instructions: fill entry in MSTRNAME Fills: UNITDES Instructions: fill entry in UNITDES Fills: MUNITDES Instructions: fill entry in MUNITDES Fills: PO Instructions: fill entry in PO Fills: ST Instructions: fill entry in ST Fills: ZIP5 Instructions: fill entry in ZIP5 Fills: MPO Instructions: fill entry in MPO Fills: MST Instructions: fill entry in MST Fills: MZIP5 Instructions: fill entry in MZIP5 Fills: GQUNIT Instructions: Fill entry in GQUNITINFO Fills: MGQUNIT Instructions: fill entry in MGQUNITINFO Fills: NONCITYADD Instructions: fill entry in NONCITYADD Fills: MNONCITYADD Instructions: fill entry in MNONCITYADD Fills: BLDGNAME Instructions: fill entry in BLDGNAME

\_\_\_\_

Type: String Length: 5 Don't Know
Refuse
Empty

On Input
On Output

Array: 🗌

Special Instructions: Update mailing address variables.

Store NMAILST1 entry in MHNO Store NMAILST2 entry in MHNOSUF Store NMAILST3 entry in MSTRNAME Store NMAILST4 entry in MUNITDES Store NMAILST5 entry in MGQUNITINFO Store NMAILST6 entry in MNONCITYADD Store NMAILCT entry in MPO Store NMAILSTENTRY in MST Store NMAILZP entry in MZIP5

Skip Instructions: IF entry is less than 5 digits then goto CK\_NMAILZIP

Else goto INTRO\_B

### **CK\_NMAILZIP** CK\_NMAILZIP

Check

**Description:** Incomplete zipcode

Inherited Universe:

Universe: Less than 5 digits entered for NMAILZIP

**Universe Description:** 

**Text:** • You must enter all five digits of the zip code.

**Check Instructions:** 

Type: Hard Skip Instructions: Go back to NMAILZIP

#### Field

# INTRO\_B

Description: Continue interview

Form Pane Label: Continue Interview SAS Name: Tag Name: INTRO\_B Inherited Universe:

Universe: MAILAD = 1 OR Entry in NMAILZIP OR INTRO = 1

#### **Universe Description:**

### Question Text: This call may be recorded for quality assurance purposes. Do I have your permission to record this call?

- Persuade respondent to complete interview now if possible.
- If NO respondent does not wish to be recorded, click on the NICE stop recording button.
- Read if necessary: I appreciate your concern. I am turning off the recording.
- If YES Enter 1 to continue

# Type: Enumerated Length: 1

Answer List: TIntroB

| Value: | Mnemonic: | Description:                            |  |
|--------|-----------|-----------------------------------------|--|
| 1      | Continue  | Continue with interview                 |  |
| 2      | Callback  | Inconvenient time. Callback needed      |  |
| 3      | Refused   | Refused to participate                  |  |
| 4      | Language  | Language problem or refer to supervisor |  |
|        | _         | Don't Know                              |  |

| Refuse |
|--------|
| Empty  |

On Input
On Output

Array:

### Skip Instructions: 1: IF mark It 11 then goto FRONT\_END ELSE goto INTRO\_D

- 2: Goto FRONT\_END
- 3: Goto S\_REFWHO
- 4: Goto FRONT\_END

Field

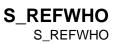

Description: who refused

Form Pane Label: Who refused SAS Name: Tag Name: S\_REFWHO Inherited Universe:

**Universe:** (HELLO = 5) OR (INTRO = RF) OR (INTRO\_B = 3)

Universe Description: DP refused

Question Text: • Was the refusal BY the respondent or from someone else FOR the respondent?

• Read if necessary: May I ask with whom I am speaking?

Type: Enumerated Length: 1

Answer List: TRefWho

| Value: | Mnemonic:   | Description:                       |
|--------|-------------|------------------------------------|
| 1      | ByResp      | By respondent                      |
| 2      | Guardian    | Parent/guardian for the respondent |
| 3      | SomeoneElse | Someone else                       |
| 4      | Notsure     | Not sure                           |

| Don't Know |
|------------|
| Refuse     |
| 🗌 Empty    |

On Input
On Output

| Store Instructions: | IF REF_CNT = zero or blank then |
|---------------------|---------------------------------|
|                     | Set REF_CNT = 1                 |
|                     | Set REF_WHO(REF_CNT) = S_REFWHO |

Array: 🗌

Skip Instructions: Goto S\_REFWHY

## S\_REFWHY

S\_REFWHY

Field

Description: why refused

Form Pane Label: Why refused SAS Name: Tag Name: S\_REFWHY Inherited Universe:

**Universe:** S\_REFWHO = 1-4

#### **Universe Description:**

**Question Text:** • Record reason for refusal.

- Read if Necessary: ^Ref\_Reason
- If respondent is refusing because of the recording, enter 5 and type "recording".

#### Fills: Ref\_Reason

Instructions: If S\_REFWHO=2 OR S\_REFWHO2=2 then fill "Would you please tell me the main reason you don't want your child to participate in this survey?" Else fill, "Would you please tell me the main reason you don't want to participate in this survey?"

Type: Enumerated

Length: 1

#### Answer List: TRefWhy

| Mnemonic:     | Description:                                        |
|---------------|-----------------------------------------------------|
| Tired         | Tired of doing CPS                                  |
| NotInterested | Not interested in topic                             |
| TooBusy       | Too busy, survey takes too long                     |
| Personal      | Topic is too personal/none of government's business |
| Other         | Other- Specify                                      |
|               | Tired<br>NotInterested<br>TooBusy<br>Personal       |

| Don't Know |
|------------|
| Refuse     |
| Empty      |

On Input
On Output

Store Instructions: Set REF\_WHY(REF\_CNT) = S\_REFWHY

Array: 🗌

Skip Instructions: 1-4: Goto FRONT\_END

5: Goto S\_REFSPEC

## **S\_REFSPEC** S\_REFSPEC

Blaise Item-Level Specifications Report Spider Version 1.7.1

Field

**Description:** why refused - specify

Form Pane Label: Why refused - specify SAS Name: Tag Name: S\_REFSPEC Inherited Universe:

**Universe:** S\_REFWHY = 5

**Universe Description:** 

**Question Text:** • Specify

Type: String Length: 50

Don't Know
Refuse
Empty

On Input
On Output

Store Instructions: Set REF\_SPEC(REF\_CNT) = S\_REFSPEC

Array: 🗌

Skip Instructions: Goto FRONT\_END

#### Field

# INTRO\_D

**Description:** Continue partial

Form Pane Label: Continue Partial SAS Name: Tag Name: INTRO\_D Inherited Universe:

**Universe:** (INTRO\_B = 1) AND (mark = 14, 15, 16 OR 17)

#### **Universe Description:**

Question Text: Some of the questions have already been answered.

Let me see where we should begin.

• Press the END key for the next unanswered question

Type: Enumerated Length: 1

Answer List: Tcontinue

| Value: | Mnemonic: | Description:        |
|--------|-----------|---------------------|
| 1      | Continue  | Enter 1 to Continue |
|        |           | ı't Know            |

I Refuse Empty

On Input
On Output

Array: 🗌

Skip Instructions: END: Go to next unanswered question

# FRONT\_END

Field

**Description:** End of front

Form Pane Label: SAS Name: Tag Name: Inherited Universe:

Universe:

**Universe Description:** 

**Question Text:** 

| Type:   | Classification |
|---------|----------------|
| Length: | 0              |

| Don't Know |
|------------|
| Refuse     |
| Empty      |

On Input
On Output

Store Instructions: Set NOCONTACT

Set NOCONTACT = 2 IF HELLO <> EMPTY and HELLO <> 1 then set NOCONTACT = 1 IF INTRO = 2 or RF then set NOCONTACT = 1 IF INTRO\_B = 1 and MARK = 14-17 then set NOCONTACT = 2 IF INTRO\_B = 2-4 then set NOCONTACT = 1

Array: 🗌

Skip Instructions: Exit block:

IF INTRO\_B = 2-4 then goto BWebcatiBack.OTH\_END ELSEIF HELLO = 2-5 then goto BWebCatiBack.OTH\_END ELSEIF MOVED = 1 then goto BWebCatiBack.SHOW\_CTRL ELSE goto BControlCard

## BControlCard BControlCard

Description: Demographics for all persons in the household

Tab Name: Fly Over Name: Universe Type: If

**Inherited Universe:** 

**Universe:** NOCONTACT = 2

**Universe Description:** 

Array: 🗌

Block Instructions: Section Label: Demographics

# STILLIV

Field

**Description:** Still live here?

Form Pane Label: Still live here? SAS Name: Tag Name: STILLIV Inherited Universe:

Universe: ALL

Universe Description: All

Question Text: **^**Stilliv\_question

^fill\_Stlliv

Fills: Stilliv\_question

Instructions: If one person HH, fill " \* Enter 1 to Continue." Else fill, "I have listed... \* READ NAMES Do all these persons still live here?"

Fills: fill\_Stlliv

Instructions: Display First name, Last name (FNAME, LNAME,) of all persons

Display the names in 3 columns.

Type: Enumerated Length: 1

Answer List: TYesNo

| Value: | Mnemonic: | Description: |
|--------|-----------|--------------|
| 1      | Yes       | Yes          |
| 2      | No        | No           |
|        |           |              |

|   | Don't Know |
|---|------------|
| Х | Refuse     |
|   | Empty      |
|   |            |

On Input

On Output

Array: 🗌

Skip Instructions: Goto TUnit

## **TUnit** TUnit

Block

Description:

Tab Name: Fly Over Name: Universe Type: If

Inherited Universe:

Universe:

#### **Universe Description:**

Array: 🗌

| Block Instructions: | 1. | Max number of gridlines = $30$                                                                               |
|---------------------|----|----------------------------------------------------------------------------------------------------|
|                     | 1  |                                                                                                    |
|                     | 2. | The fields should be pre-filled from the input data.                                                         |
|                     | ١  |                                                                                                    |
|                     | 3. | When building the grid from the input, if HHMEM = 2 or $3$                                                   |
|                     |    | or DELDEC = 1 -3 then gray out URE, SEX\                                                                     |
|                     | ١  |                                                                                                    |
|                     | 4. | If END or PAGE/Down is pressed while in the grid, then<br>check to see that all appropriate fields have been |
|                     |    | answered. If there are missing fields display a hard\                                                        |
|                     |    | error indicating what fields have been missed.\                                                              |
|                     | ١  |                                                                                                    |
|                     | 5. | NOTE: Empty is allowed on every field in the grid to<br>allow the FR free movement.                          |
|                     |    |                                                                                                    |

Survey: ATUS 2022 Section: TUnit

Block

## BPerson TUnit.BPerson

**Description:** 

Tab Name: Fly Over Name: Universe Type: While

**Inherited Universe:** 

Universe:

**Universe Description:** 

Array: 🗌

**Block Instructions:** 

## STATUS

TUnit.BPerson.STATUS

Field

Description: Stat

Form Pane Label: Stat SAS Name: Tag Name: STATUS Inherited Universe:

**Universe:** (STLLIV = 1 or 2) AND (RRP <> 18 and <> 19)

Universe Description: This row is not the DP, i.e. relationship is not "reference person"

Question Text: ^Status\_fill

Fills: Status\_fill

Instructions: IF STLLIV = 1 THEN fill " Use arrow keys to move to REVIEW/Update demographics." ELSE fill " Use up/down arrow keys to move to the correct person and enter reason for membership change."

Type: Enumerated Length: 2

Answer List: Tstatus

| Value: | Mnemonic: | Description:                       |
|--------|-----------|------------------------------------|
| 1      | Deceased  | Person deceased                    |
| 2      | Moved     | Person moved out                   |
| 3      | Left      | Person left - was a URE last month |
| 4      | Mistake   | Correct a previous mistake         |
| 5      | Ure       | Person is a URE this month         |
| 9      | Reinstate | Reinstate                          |

I Don't Know I Refuse I Empty

□ On Input X On Output

Store Instructions: 1. IF STATUS = 1-5 then set HHMEM = 2

2. IF STATUS = 1 then set DELDEC = 2 IF STATUS = 2 or 3 then set DELDEC = 1 IF STATUS = 4 then set DELDEC = 3

Array: 🗌

- **Special Instructions:** 1. IF 1 -5 then gray the rest of the line and move to the next row of the table.
  - 2. If entry of 9, then ungray this row in the table

Skip Instructions: 1-5: Goto END\_OF\_ROW

9, EMPTY, DK, RF: Goto FNAME

## FNAME

TUnit.BPerson.FNAME

Field

**Description:** First name

Form Pane Label: First Name SAS Name: Tag Name: FNAME Inherited Universe:

Universe: STATUS = EMPTY or 9

**Universe Description:** 

Question Text: • Read if necessary: Is anyone else living or staying here now?

- If YES May I have that person's first and last name?
- Enter first name.
- Ask or verify any missing roster information.
- If NO Press END and enter 999 to exit table.

Type: String Length: 16

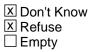

□ On Input X On Output

Array: 🗌

- **Special Instructions:** 1. If a new person is added, assign a line numbers starting with the last number left using the variable LINENO.
  - 2. If entry of 999 then delete any data on this line and below, of the table.

Skip Instructions: 16 characters, DK, RF: Goto LNAME

999: IF row = 1 then goto CK\_FNAME ELSE exit block and goto CHECKS

## **CK\_FNAME** TUnit.BPerson.CK\_FNAME

Check

Description: "No more persons" was entered on row 1

Inherited Universe:

**Universe:** ROW = 1 AND FNAME = 999

Universe Description: "No more persons" was entered on row 1

**Text:** • An entry of '999' is not allowed on the first row.

**Check Instructions:** 

Type: Hard Skip Instructions: Go back to FNAME Field

Description: Last name

Form Pane Label: Last Name SAS Name: Tag Name: LNAME Inherited Universe:

Universe: (FNAME <> 999) AND (STATUS = EMPTY or 9)

**Universe Description:** 

Question Text: • Enter last name

Type: String Length: 16

☑ Don't Know
 ☑ Refuse
 ☑ Empty

□ On Input I On Output

Store Instructions: Set NAME = FNAME <space> LNAME

Array: 🗌

Special Instructions: When additions are made to household roster, prefill last name with last name of designated person

Skip Instructions: Goto MEM

## MEM

TUnit.BPerson.MEM

Field

Description: Mem

Form Pane Label: Mem SAS Name: Tag Name: MEM Inherited Universe:

Universe: (FNAME <> 999) AND (STATUS = EMPTY or 9)

**Universe Description:** 

Question Text: Is this ^yourname usual place of residence?

• A non-household child is a respondent's child under the age of 18 who does not live with the respondent.

## Fills: Name

#### Instructions: fill entry in NAME

Fills: yourname

Instructions: If RRP = 18 or 19 then fill, "your" Else fill "^name 's"

Fills: Name

Instructions: fill entry in NAME

Type: Enumerated Length: 1

Answer List: TYesNo2

| Value: | Mnemonic:  | Description:            |
|--------|------------|-------------------------|
| 1      | Yes        | Yes                     |
| 2      | No         | No                      |
| 3      | NonHHChild | No, non-household child |

X Don't Know X Refuse X Empty On Input
On Output

Store Instructions: 1. Set HHMEM

IF MEM = 1, DK or RF then set HHMEM = 1 ELSEIF MEM = 3 then set set HHMEM = 4

- 2. Set RRP IF MEM = 3 then set RRP = 40
- 3. Set URE If 8500.HHMEM = 2 then set URE = 1 ???HERE OR IN SETUP??

Array: 🗌

Skip Instructions: 1, 3, DK, RF: Goto SEX

2: Goto URE

EMPTY: Go to END\_OF\_ROW

## URE

TUnit.BPerson.URE

Field

Description: Usual residence elsewhere

Form Pane Label: Ure SAS Name: Tag Name: URE **Inherited Universe:** 

Universe: MEM = 2

#### **Universe Description:**

Question Text: ^DoDoesName have a usual place of residence elsewhere?

## Fills: Name

Instructions: fill entry in NAME

Fills: DoDoesName

#### Instructions: If RRP = 18 or 19 then fill "Do you" Else fill "Does ^name"

Fills: Name Instructions: fill entry in NAME

> Type: Enumerated Length: 1

Answer List: TYesNo

| Value:       | Mnemonic:            | Description:                               |                |
|--------------|----------------------|--------------------------------------------|----------------|
| 1            | Yes                  | Yes                                        |                |
| 2            | No                   | No                                         |                |
|              | X                    | Don't Know<br>Refuse<br>Empty              |                |
|              |                      | On Input<br>On Output                      |                |
| Store        | e Instructions: Se   | et HHMEM<br>IF URE = 1 then set HHMEM  = 2 |                |
| Last Modifie | ed: Wednesday, Decem | ber 23, 2015                               | Page 90 of 801 |

#### ELSE set HHMEM = 1

Array: 🗌

Skip Instructions: 1,EMPTY: Goto END\_OF\_ROW

2,DK,RF: Goto SEX

## SEX

TUnit.BPerson.SEX

Field

**Description:** sex

Form Pane Label: Sex SAS Name: Tag Name: SEX Inherited Universe:

**Universe:** (HHMEM = 1) AND (STATUS = EMPTY or 9)

**Universe Description:** 

Question Text: • Read if necessary

What is 'yourname sex?

#### Fills: Name

Instructions: fill entry in NAME

Fills: yourname

Instructions: If RRP = 18 or 19 then fill, "your" Else fill "^name 's"

Fills: Name

Instructions: fill entry in NAME

Type: Enumerated Length: 1

Answer List: TGender

| Value: | Mnemonic: | Description: |
|--------|-----------|--------------|
| 1      | Male      | Male         |
| 2      | Female    | Female       |
|        |           |              |

I Don't Know I Refuse I Empty

On Input

X On Output

Array: 🗌

Skip Instructions: IF (RRP = 18 or 19) or (MEM = 3) then goto BIRTHM

Else goto RRP

## RRP

TUnit.BPerson.RRP

Field

Description: Relationship to DP

Form Pane Label: Rel SAS Name: Tag Name: RRP Inherited Universe:

**Universe:** HHMEM = 1) AND (STATUS = EMPTY or 9) AND (RRP <> 18 and <> 19)

**Universe Description:** 

Question Text: • Ask or Verify

How is ^Name related to you?

Fills: Name Instructions: fill entry in NAME

Type: Enumerated Length: 2

Answer List: TRelationship

| Value: | Mnemonic:    | Description:                                                     |
|--------|--------------|------------------------------------------------------------------|
| 18     | ReFPersonRel |                                                                  |
| 19     | ReFPersonNoR | el                                                               |
| 20     | Spouse       | Spouse (husband/wife)                                            |
| 21     | Unmarried    | Unmarried partner                                                |
| 22     | Child        | Child/stepchild                                                  |
| 23     | Grandchild   | Grandchild                                                       |
| 24     | Parents      | Parent (mother or father)                                        |
| 25     | Siblings     | Brother/sister                                                   |
| 26     | Relatives    | Other related person (aunt, cousin, nephew, mother-in-law, etc.) |
| 27     | FosterChild  | Foster child                                                     |
| 28     | Housemate    | Housemate/roommate                                               |
| 29     | Roomer       | Rommer/boarder                                                   |
| 30     | NotRelated   | Other nonrelative                                                |
| 40     | NonHHChild   | Non-household child                                              |
|        |              |                                                                  |

I Don't Know I Refuse I Empty

□ On Input I On Output

Store Instructions: IF RRP = 20 then set LNOSPOUSE = LINENO

Array: 🗌

Special Instructions: Do not display answer list options 18 and 19.

**Skip Instructions:** 20,21: IF there is another row where RRP = 20 or 21 then goto CK2\_RRP

40: IF MEM = 1 then goto CK1\_RRP

All others: Goto BIRTHM

## CK1\_RRP TUnit.BPerson.CK1\_RRP

Check

**Description:** For non-household child, relationship and Membership status \ must be consisted.

#### Inherited Universe:

Universe: RRP = 40 AND MEM <> 3

Universe Description: Relationship is non-household child and membership status is not non-household child

**Text:** • Correct either Household membership status or relationship

#### **Check Instructions:**

Type: Hard Skip Instructions: Go back to RRP Check

CK2\_RRP TUnit.BPerson.CK2\_RRP

**Description:** More than one spouse or Unmarried partner entered

Inherited Universe:

Universe: (RRP = 20 and there is another row where RRP = 20) OR \ (RRP = 20 and there is another row where RRP = 21) OR\ (RRP = 21 and there is another row where RRP = 21)

Universe Description: More than one spouse or Unmarried partner entered

**Text:** • Verify number of partners for designated person

#### **Check Instructions:**

Type: Soft Skip Instructions: SUPPRESS: Goto BIRTHM

All others: Go back to RRP

## BIRTHM

TUnit.BPerson.BIRTHM

Field

**Description:** Birth month

Form Pane Label: Birth Month SAS Name: Tag Name: BIRTHM Inherited Universe:

**Universe:** HHMEM = 1 AND (STATUS = EMPTY or 9)

#### **Universe Description:**

Question Text: What is ^yourname date of birth?

Enter Birth Month

#### Fills: yourname

Instructions: If RRP = 18 or 19 then fill, "your" Else fill "^name 's"

Fills: Name Instructions: fill entry in NAME

Fills: su\_la

Instructions:

Fills: de\_NAME Instructions: Fill " de ^Name?"

Fills: Name

Instructions: fill entry in NAME

Type: Enumerated Length: 2

Answer List: TMonths2

| Value: | Mnemonic: | Description: |
|--------|-----------|--------------|
| 1      | January   | January      |
| 2      | February  | February     |
| 3      | March     | March        |

| 4  | April     | April     |  |
|----|-----------|-----------|--|
| 5  | May       | Мау       |  |
| 6  | June      | June      |  |
| 7  | July      | July      |  |
| 8  | August    | August    |  |
| 9  | September | September |  |
| 10 | October   | October   |  |
| 11 | November  | November  |  |
| 12 | December  | December  |  |
|    |           |           |  |

X Don't Know X Refuse X Empty

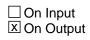

Array: 🗌

Skip Instructions: Goto BIRTHD

## BIRTHD

TUnit.BPerson.BIRTHD

Field

Description: Birth day

Form Pane Label: Day SAS Name: Tag Name: BIRTHD Inherited Universe:

Universe: Entry in BIRTHM

**Universe Description:** 

Question Text: 
 Enter Birth Day

Type: Integer Length: 2

> Min: 1 Max: 31

> > X Don't Know X Refuse X Empty

On Input
On Output

Array: 🗌

Skip Instructions: Goto BIRTHY

Field

Description: Birth year

Form Pane Label: Year SAS Name: Tag Name: BIRTHY Inherited Universe:

Universe: Entry in BIRTHD

**Universe Description:** 

**Question Text:** • Enter Birth Year

Type: Integer Length: 5

> Min: 1900 Max: 9999

> > I Don't Know I Refuse I Empty

On Input
On Output

Array:

Special Instructions: Calculate AGE:

IF (BIRTHM <> DK and <> RF) and (BIRTHY <> DK and <> RF) then calculate age based on yesterdays date and store in AGE. (If BIRTHD = DK or RF, use the 1st as the birth day in order to calculate an age.)

IF (BIRTHY <> EMPTY) and (BIRTHM = DK or RF) and (BIRTHD = DK or RF) then calculate age based on yesterday's date.

Skip Instructions: IF (BIRTHM = 4,6,9,11 AND BIRTHD = 31) OR (BIRTHM = 2 AND BIRTHD = 30 or 31) then goto CK\_BIRTHD

## ELSEIF (BIRTHM ge current month and BIRTHD gt current day and BIRTHY ge current year) OR (BIRTHM = 2 AND BIRTHD = 29 AND BIRTHY not divisible by 4) then goto CK\_BIRTHY

ELSE goto AGE

#### Check

**CK\_BIRTHD** TUnit.BPerson.CK\_BIRTHD

```
Description: Invalid birth day
```

**Inherited Universe:** 

Universe: ( (BIRTHM = 4,6,9 or 11) and BIRTHD = 31) OR\ (BIRTHM = 2 and (BIRTHD = 30 or 31) )

**Universe Description:** 

Text: • ^BIRTHD is not a valid day for ^fill\_BIRTHM

**Check Instructions:** 

Type: Hard Skip Instructions: Go back to BIRTHD

> Fills: BIRTHD Instructions: Fill entry in BIRTHD

**Fills:** fill\_BIRTHM Instructions: fill answer list option description of the entry in **BIRTHM** 

#### **CK\_BIRTHY** TUnit.BPerson.CK\_BIRTHY

Check

#### **Description:** Birthdate is in the future

#### Inherited Universe:

Universe: (BIRTHM ge current month and BIRTHD gt current day and \ BIRTHY ge current year) OR \ (BIRTHM = 2 AND BIRTHD = 29 AND BIRTHY not divisible by 4)

#### Universe Description:

Text: • Birthdate can not be in the future

**Check Instructions:** 

Type: Hard Skip Instructions: Go back to BIRTHY Field

Description: age

Form Pane Label: Age SAS Name: Tag Name: AGE Inherited Universe:

Universe: entry in BIRTHY

**Universe Description:** 

Question Text: ^Age\_Fill

Fills: su\_la

Instructions:

Fills: Name

Instructions: fill entry in NAME

Fills: you\_name

Instructions: IF RRP = 18 or 19 then fill "you" ELSE fill "^name"

Fills: Name

Instructions: fill entry in NAME

Fills: Approx\_age

Instructions: If AGE = 0 the fill "less than 1" Else if AGE ge 98 then fill "over 98" Else if BIRTHD = DK, RF, or EMPTY then fill "approximately ^AGE" Else fill "^AGE"

Fills: AGE Instructions: Fill entry in AGE

Fills: Year\_s

Instructions: If AGE = 0 or 1 then fill, "year" Else fill, "years"

Fills: Age\_Fill

Instructions: If (BIRTHM = DK, RF, or EMPTY) OR (BIRTHY = DK, RF or EMPTY) then fill, "Even though you don't know 'yourname birthdate, what is your best guess as to how old ^youheshe ^werewas on ^yourhisher last birthday? If 0-98, enter exact age (in years) • If 99 or older, enter 99" Else fill, "As of yesterday, that would make 'you name 'approx age 'year s old. Is that correct? PRESS ENTER if correct" Fills: yourname Instructions: If RRP = 18 or 19 then fill, "your" Else fill "^name 's" Fills: Name Instructions: fill entry in NAME Fills: youheshe Instructions: IF RRP = 18 or 19 then fill "you" ELSEIF sex = 2 then fill "she" ELSE fill "he" Fills: werewas Instructions: If RRP = 18 OR 19 then fill "Were" ELSE fill "Was" Fills: yourhisher Instructions: IF RRP = 18 or 19 then fill "your" ELSEIF SEX = 2 then fill "her" ELSE fill "his" Fills: you\_name Instructions: IF RRP = 18 or 19 then fill "you" ELSE fill "^name" Fills: Name Instructions: fill entry in NAME

Fills: Approx\_age Instructions: If AGE = 0 the fill "less than 1" Else if AGE ge 98 then fill "over 98"

Else if BIRTHD = DK, RF, or EMPTY then fill "approximately ^AGE" Else fill "^AGE" Fills: AGE Instructions: Fill entry in AGE Fills: Year\_s Instructions: If AGE = 0 or 1 then fill, "year" Else fill, "years" Type: Integer Length: 3 **Min:** 0 Max: 120 I Don't Know X Refuse **Empty** On Input I On Output Array: 🗌 Special Instructions: Set up AGERNG IF AGE = 0-14 then set AGERNG = 1 IF AGE = 15 then set AGERNG = 2 IF AGE = 16-24 then set AGERNG = 3 IF AGE = 25-49 then set AGERNG = 4 IF AGE = 50-64 then set AGERNG = 5 IF AGE = 65+ then set AGERNG = 6

IF AGE = DK or RF then set AGERNG = 9

Skip Instructions: Goto END\_OF\_ROW

## END\_OF\_ROW

TUnit.BPerson.END\_OF\_ROW

Field

Description: End of Row

Form Pane Label: SAS Name: Tag Name: Inherited Universe:

> Universe: (AGE = 0-120, DK, RF or EMPTY) OR (MEM = EMPTY) OR \ (URE = EMPTY) OR (STATUS = 1-5) OR (URE = 1)

Universe Description:

Question Text: \*\*Non-Displayed Field \*\*

| Type:   | Classification |
|---------|----------------|
| Length: | 0              |

| Don't Know |
|------------|
| Refuse     |
| 🗌 Empty    |

On Input
On Output

Store Instructions: 1. \*\* NOTE: THIS IS NOT IN THE INSTRUMENT \*\*

Create Whocode for each person:

If RRP = 18 or 19, store "00" in Whocode (1:2)

20 or 21 "01" 22 "02" 40 "03" "04" 24 23, 25, 26 "05" 27-38 "06" "09" D or R Store Age in Whocode (3:5) (right justify zero fill) Store Sex in Whocode (6)

2. Create LINENO for each person (Set sequentially starting with 1.)

Array: 🗌

**Skip Instructions:** IF ROW = 1 AND HHMEM = 2 then exit block and goto DP\_NOTHHMEM

ELSEIF ROW = 1 AND AGE less than 15 then exit block and goto DP\_UNDERAGE

Go to next row in table

# LINENO

TUnit.BPerson.LINENO

Field

**Description:** Person Line Number

Form Pane Label: SAS Name: Tag Name: Inherited Universe:

Universe:

**Universe Description:** 

Question Text: \*\* NOT DISPLAYED \*\*

Type: Integer Length: 3

> Min: 1 Max: 30

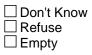

On Input
On Output

Array: 🗌

#### NAME TUnit.BPerson.NAME

Description: out var

Form Pane Label: SAS Name: Tag Name: Inherited Universe:

Universe:

**Universe Description:** 

Question Text: \*\* OUT VARIABLE \*\*

Type: String Length: 35

| Don't Know |
|------------|
| Refuse     |
| Empty      |

On Input
On Output

# PULINENO

TUnit.BPerson.PULINENO

Field

Description: Person Line Number from CPS

Form Pane Label: SAS Name: Tag Name: Inherited Universe:

Universe:

**Universe Description:** 

Question Text: \*\* NOT DISPLAYED \*\*

Type: Integer Length: 2

> Min: 1 Max: 30

> > Don't Know
> > Refuse
> > Empty

On Input
On Output

Array: 🗌

HHMEM TUnit.BPerson.HHMEM

Description: Persons Household membership

Form Pane Label: SAS Name: Tag Name: Inherited Universe:

Universe:

**Universe Description:** 

Question Text: \*\* NOT DISPLAYED \*\*

Type: String Length: 1

|   | )on't | Know |
|---|-------|------|
|   | Refus | se   |
| E | mpt   | у    |

□ On Input ☑ On Output

Array: 🗌

Special Instructions: NOTE: 1 = Household member 2 = URE, non-household member 3 = Proxy respondent from CPS 4 = Non-household child

# DELDEC

TUnit.BPerson.DELDEC

Field

**Description:** Deleted/Deceased Flag

Form Pane Label: SAS Name: Tag Name: Inherited Universe:

Universe:

**Universe Description:** 

Question Text: \*\* NOT DISPLAYED \*\*

Type: Integer Length: 2

> Min: 1 Max: 3

> > Don't Know
> > Refuse
> > Empty

On Input
On Output

Array: 🗌

**Special Instructions:** NOTE: 1 = Moved out - deleted 2 = Deceased 3 = Other reason for delete

**Description:** Age Range

Form Pane Label: SAS Name: Tag Name: Inherited Universe:

Universe:

**Universe Description:** 

**Question Text: \*\* NOT DISPLAYED \*\*** Type: Integer Length: 2 Min: 1 **Max:** 9 Don't Know Refuse **Empty** On Input I On Output Array: **Special Instructions:** NOTE: 1 = 0-14 yrs 2 = 15 3 = 16-24 yrs 4 = 25-49 yrs 5 = 50-64 yrs 6 = 65 + yrs8 = Refused age but said age was greater than 15 years old 9 = Age Range unknown (Don't know or Refusal)

Destination Data Set: HHD

Last Modified: Monday, June 24, 2013

### PSUBFAM

TUnit.BPerson.PSUBFAM

Field

**Description:** input var

Form Pane Label: SAS Name: Tag Name: Inherited Universe:

Universe:

**Universe Description:** 

Question Text: \*\* INPUT VARIABLE ONLY \*\*

Type: String Length: 11

| Don't Know |
|------------|
| Refuse     |
| Empty      |

⊠ On Input □ On Output

#### **PUPARENT** TUnit.BPerson.PUPARENT

**Description:** input var

Form Pane Label: SAS Name: Tag Name: Inherited Universe:

Universe:

**Universe Description:** 

Question Text: \*\* INPUT VARIABLE ONLY \*\*

Type: Integer Length: 2

> Min: 0 Max: 30

> > I Don't Know I Refuse I Empty

X On Input □ On Output

### PUAFNOW

TUnit.BPerson.PUAFNOW

Field

**Description:** input var

Form Pane Label: SAS Name: Tag Name: Inherited Universe:

Universe:

**Universe Description:** 

Question Text: \*\* INPUT VARIABLE ONLY \*\*

Type: Integer Length: 1

> Min: 1 Max: 2

> > ☑ Don't Know
> >  ☑ Refuse
> >  □ Empty

X On Input □ On Output

#### **PUAFEVER** TUnit.BPerson.PUAFEVER

**Description:** input var

Form Pane Label: SAS Name: Tag Name: Inherited Universe:

Universe:

**Universe Description:** 

Question Text: \*\* INPUT VARIABLE ONLY \*\*

Type: Integer Length: 1

> Min: 1 Max: 2

> > I Don't Know I Refuse I Empty

X On Input □ On Output

#### PUAFWHEN

TUnit.BPerson.PUAFWHEN

Field

**Description:** input var

Form Pane Label: SAS Name: Tag Name: Inherited Universe:

Universe:

**Universe Description:** 

Question Text: \*\* INPUT VARIABLE ONLY \*\*

Type: Integer Length: 1

> Min: 1 Max: 6

> > I Don't Know I Refuse I Empty

⊠ On Input □ On Output

#### **PUMARITAL** TUnit.BPerson.PUMARITAL

Description: input var

Form Pane Label: SAS Name: Tag Name: Inherited Universe:

Universe:

**Universe Description:** 

Question Text: \*\* INPUT VARIABLE ONLY \*\*

Type: Integer Length: 1

> Min: 1 Max: 6

> > ☑ Don't Know
> >  ☑ Refuse
> >  □ Empty

X On Input □ On Output

### PUSPOUSE

TUnit.BPerson.PUSPOUSE

Field

**Description:** input var

Form Pane Label: SAS Name: Tag Name: Inherited Universe:

Universe:

**Universe Description:** 

Question Text: \*\* INPUT VARIABLE ONLY \*\*

Type: Integer Length: 2

> Min: 1 Max: 16

> > I Don't Know I Refuse I Empty

⊠ On Input □ On Output

#### **PUEDUCA** TUnit.BPerson.PUEDUCA

**Description:** input var

Form Pane Label: SAS Name: Tag Name: Inherited Universe:

Universe:

**Universe Description:** 

Question Text: \*\* INPUT VARIABLE ONLY \*\*

Type: Integer Length: 2

> Min: 31 Max: 46

> > I Don't Know I Refuse I Empty

X On Input X On Output

Array: 🗌

#### PUDIPGED

TUnit.BPerson.PUDIPGED

Field

**Description:** input var

Form Pane Label: SAS Name: Tag Name: Inherited Universe:

Universe:

**Universe Description:** 

Question Text: \*\* INPUT VARIABLE ONLY \*\*

Type: Integer Length: 1

> Min: 1 Max: 2

> > ☑ Don't Know
> >  ☑ Refuse
> >  □ Empty

⊠ On Input □ On Output

#### PUHGCOMP TUnit.BPerson.PUHGCOMP

**Description:** input var

Form Pane Label: SAS Name: Tag Name: Inherited Universe:

Universe:

**Universe Description:** 

Question Text: \*\* INPUT VARIABLE ONLY \*\*

Type: Integer Length: 2

> Min: 1 Max: 8

> > I Don't Know I Refuse I Empty

X On Input □ On Output

# 

TUnit.BPerson.PUCYC

Field

Description: input var

Form Pane Label: SAS Name: Tag Name: Inherited Universe:

Universe:

**Universe Description:** 

Question Text: \*\* INPUT VARIABLE ONLY \*\*

Type: Integer Length: 1

> Min: 1 Max: 5

> > ☑ Don't Know
> >  ☑ Refuse
> >  □ Empty

X On Input □ On Output

#### **PUGRPROF** TUnit.BPerson.PUGRPROF

**Description:** input var

Form Pane Label: SAS Name: Tag Name: Inherited Universe:

Universe:

**Universe Description:** 

Question Text: \*\* INPUT VARIABLE ONLY \*\*

Type: Integer Length: 1

> Min: 1 Max: 2

> > I Don't Know I Refuse I Empty

X On Input □ On Output

#### PUGR6COR

TUnit.BPerson.PUGR6COR

Field

Description: input var

Form Pane Label: SAS Name: Tag Name: PUGR6COR Inherited Universe:

Universe:

**Universe Description:** 

Question Text: \*\* INPUT VARIABLE ONLY \*\*

Type: Integer Length: 2

> Min: Max:

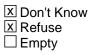

⊠ On Input □ On Output

Array: 🗌

Skip Instructions: <1,2,D,R>

#### PUMS123 TUnit.BPerson.PUMS123

**Description:** input var

Form Pane Label: SAS Name: Tag Name: PUMS123 Inherited Universe:

Universe:

**Universe Description:** 

Question Text: \*\* INPUT VARIABLE ONLY \*\*

Type: Integer Length: 1

> Min: Max:

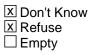

X On Input □ On Output

Array: 🗌

Skip Instructions: <1-3,D,R>

#### PURACE

TUnit.BPerson.PURACE

Field

**Description:** input var

Form Pane Label: SAS Name: Tag Name: PURACE Inherited Universe:

Universe:

**Universe Description:** 

Question Text: \*\* INPUT VARIABLE ONLY \*\*

Type: Integer Length: 1

> Min: Max:

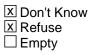

⊠ On Input □ On Output

Array: 🗌

Skip Instructions: <1-5,D,R>

#### **PUORIGIN** TUnit.BPerson.PUORIGIN

**Description:** input var

Form Pane Label: SAS Name: Tag Name: PUORIGIN Inherited Universe:

Universe:

**Universe Description:** 

Question Text: \*\* INPUT VARIABLE ONLY \*\*

Type: Integer Length: 2

> Min: Max:

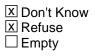

X On Input □ On Output

Array: 🗌

Skip Instructions: <1-8, 10-12, 14-17, 20, 26-28, 30, D, R>

### PUMLR

TUnit.BPerson.PUMLR

Field

**Description:** input var

Form Pane Label: SAS Name: Tag Name: Inherited Universe:

Universe:

**Universe Description:** 

Question Text: \*\* INPUT/OUTPUT VARIABLE \*\*

Type: String Length: 1

| Don't Know |
|------------|
| Refuse     |
| Empty      |

X On Input X On Output

Array: 🗌

Special Instructions:NOTE: 1 = At work2 = With a job, but not at work3 = unemployed, layoff4 = Unemployed - looking5 = Retired6 = Unable to work7 = Not in the labor force - Other

#### **PUIO1NAM** TUnit.BPerson.PUIO1NAM

**Description:** input var

Form Pane Label: SAS Name: Tag Name: Inherited Universe:

Universe:

**Universe Description:** 

Question Text: \*\* INPUT/OUTPUT VARIABLE \*\*

Type: String Length: 65

| Don't Know |
|------------|
| Refuse     |
| Empty      |

X On Input X On Output

Array: 🗌

### PUIO1IND

TUnit.BPerson.PUIO1IND

Field

**Description:** input var

Form Pane Label: SAS Name: Tag Name: Inherited Universe:

Universe:

**Universe Description:** 

Question Text: \*\* INPUT/OUTPUT VARIABLE \*\*

Type: String Length: 65

| Don't Know |
|------------|
| Refuse     |
| Empty      |

X On Input X On Output

Array: 🗌

Skip Instructions: <65 Characters>

#### **PUIO1MFG** TUnit.BPerson.PUIO1MFG

**Description:** input var

Form Pane Label: SAS Name: Tag Name: Inherited Universe:

Universe:

**Universe Description:** 

Question Text: \*\* INPUT/OUTPUT VARIABLE \*\*

Type: String Length: 1

> I Don't Know I Refuse ☐ Empty

X On Input X On Output

Array: 🗌

Skip Instructions: <1-4,D,R>

# PUIO10CC

TUnit.BPerson.PUIO1OCC

Field

**Description:** input var

Form Pane Label: SAS Name: Tag Name: Inherited Universe:

Universe:

**Universe Description:** 

Question Text: \*\* INPUT/OUTPUT VARIABLE \*\*

Type: String Length: 65

| Don't Know |
|------------|
| Refuse     |
| Empty      |

X On Input X On Output

Array: 🗌

Skip Instructions: <65 characters>

#### PUIO1DT1 TUnit.BPerson.PUIO1DT1

**Description:** input var

Form Pane Label: SAS Name: Tag Name: Inherited Universe:

Universe:

**Universe Description:** 

Question Text: \*\* INPUT/OUTPUT VARIABLE \*\*

Type: String Length: 65

| Don't Know |
|------------|
| Refuse     |
| Empty      |

X On Input X On Output

Array: 🗌

Skip Instructions: <65 characters>

# PUIO1DT2

TUnit.BPerson.PUIO1DT2

Field

**Description:** input var

Form Pane Label: SAS Name: Tag Name: Inherited Universe:

Universe:

**Universe Description:** 

Question Text: \*\* INPUT/OUTPUT VARIABLE \*\*

Type: String Length: 65

| Don't Know |
|------------|
| Refuse     |
| Empty      |

X On Input X On Output

Array: 🗌

Skip Instructions: <65 characters>

#### PUIO1COW TUnit.BPerson.PUIO1COW

**Description:** input var

Form Pane Label: SAS Name: Tag Name: Inherited Universe:

Universe:

**Universe Description:** 

Question Text: \*\* INPUT/OUTPUT VARIABLE \*\*

Type: String Length: 2

| Don't Know |
|------------|
| Refuse     |
| Empty      |

X On Input X On Output

Array: 🗌

**Special Instructions:** NOTE: 1 = Government - Federal

- 2 = Government State
- 3 = Government Local
- 4 = Private for profit
- 5 = Private nonprofit
- 6 = Self employed, incorporated
- 7 = Self-employed, unincorporated
- 8 = Working without pay
- 9 = Class of worker unknown
- 10 = Government level unknown
- 11 = Self employed, incorporated status unknown.

Skip Instructions: <1-11>

## PUIO1ICD

TUnit.BPerson.PUIO1ICD

Field

**Description:** input var

Form Pane Label: SAS Name: Tag Name: Inherited Universe:

Universe:

**Universe Description:** 

Question Text: \*\* INPUT/OUTPUT VARIABLE \*\*

Type: String Length: 4

|   | Don't | Know |
|---|-------|------|
|   | Refus |      |
| Х | Empty | y    |

X On Input X On Output

Array: 🗌

Skip Instructions: <blank, 4 digits>

#### PUIO1OCD TUnit.BPerson.PUIO10CD

**Description:** input var

Form Pane Label: SAS Name: Tag Name: Inherited Universe:

Universe:

**Universe Description:** 

Question Text: \*\* INPUT/OUTPUT VARIABLE \*\*

Type: String Length: 4

|   | Don't | Know |
|---|-------|------|
|   | Refus |      |
| Х | Empt  | у    |

X On Input X On Output

Array: 🗌

Skip Instructions: <blank, 4 digits>

# PUIO1ICR

TUnit.BPerson.PUIO1ICR

Field

**Description:** input var

Form Pane Label: SAS Name: Tag Name: Inherited Universe:

Universe:

**Universe Description:** 

Question Text: \*\* INPUT/OUTPUT VARIABLE \*\*

Type: String Length: 1

|   | Don't | Know |
|---|-------|------|
|   | Refus |      |
| Х | Empty | у    |

X On Input X On Output

Array: 🗌

Skip Instructions: <blank,1>

#### **PUIO1OCR** TUnit.BPerson.PUIO10CR

**Description:** input var

Form Pane Label: SAS Name: Tag Name: Inherited Universe:

Universe:

**Universe Description:** 

Question Text: \*\* INPUT/OUTPUT VARIABLE \*\*

Type: String Length: 1

|   | Don't | Know |
|---|-------|------|
|   | Refus |      |
| Х | Empty | у    |

X On Input X On Output

Array: 🗌

Skip Instructions: <blank,1>

# PULAYDUR

TUnit.BPerson.PULAYDUR

Field

**Description:** input var

Form Pane Label: SAS Name: Tag Name: Inherited Universe:

Universe:

**Universe Description:** 

Question Text: \*\* INPUT VARIABLE ONLY \*\*

Type: Integer Length: 3

> Min: Max:

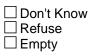

⊠ On Input □ On Output

Array: 🗌

Skip Instructions: <3 digits>

#### **PULAYFTO** TUnit.BPerson.PULAYFTO

**Description:** input var

Form Pane Label: SAS Name: Tag Name: Inherited Universe:

Universe:

**Universe Description:** 

Question Text: \*\* INPUT VARIABLE ONLY \*\*

Type: Integer Length: 1

> Min: Max:

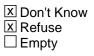

X On Input □ On Output

Array: 🗌

#### PULKLL10 TUnit.BPerson.PULKLL10

Field

#### **Description:** input var

Form Pane Label: SAS Name: Tag Name: Inherited Universe:

Universe:

**Universe Description:** 

Question Text: \*\* INPUT VARIABLE ONLY \*\*

Type: Integer Length: 1

> Min: Max:

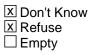

⊠ On Input □ On Output

Array: 🗌

#### PULKLL20 TUnit.BPerson.PULKLL20

**Description:** input var

Form Pane Label: SAS Name: Tag Name: Inherited Universe:

Universe:

**Universe Description:** 

Question Text: \*\* INPUT VARIABLE ONLY \*\*

Type: Integer Length: 1

> Min: Max:

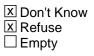

X On Input □ On Output

Array: 🗌

#### PULKLWO TUnit.BPerson.PULKLWO

Field

**Description:** input var

Form Pane Label: SAS Name: Tag Name: Inherited Universe:

Universe:

**Universe Description:** 

Question Text: \*\* INPUT VARIABLE ONLY \*\*

Type: Integer Length: 1

> Min: Max:

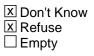

⊠ On Input □ On Output

Array: 🗌

#### **PULKDTMO** TUnit.BPerson.PULKDTMO

**Description:** input var

Form Pane Label: SAS Name: Tag Name: Inherited Universe:

Universe:

**Universe Description:** 

Question Text: \*\* INPUT VARIABLE ONLY \*\*

Type: Integer Length: 2

> Min: Max:

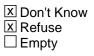

⊠ On Input □ On Output

Array: 🗌

#### PULKDTYO TUnit.BPerson.PULKDTYO

Field

**Description:** input var

Form Pane Label: SAS Name: Tag Name: Inherited Universe:

Universe:

**Universe Description:** 

Question Text: \*\* INPUT VARIABLE ONLY \*\*

Type: Integer Length: 4

> Min: Max:

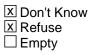

⊠ On Input □ On Output

Array: 🗌

Skip Instructions: <YYYY,D,R>

#### **PULKDUR** TUnit.BPerson.PULKDUR

**Description:** input var

Form Pane Label: SAS Name: Tag Name: Inherited Universe:

Universe:

**Universe Description:** 

Question Text: \*\* INPUT VARIABLE ONLY \*\*

Type: Integer Length: 3

> Min: Max:

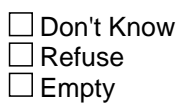

X On Input □ On Output

Array: 🗌

#### PULKFTO TUnit.BPerson.PULKFTO

Field

**Description:** input var

Form Pane Label: SAS Name: Tag Name: Inherited Universe:

Universe:

**Universe Description:** 

Question Text: \*\* INPUT VARIABLE ONLY \*\*

Type: Integer Length: 1

> Min: Max:

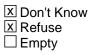

⊠ On Input □ On Output

Array: 🗌

#### **PUNATVTY** TUnit.BPerson.PUNATVTY

**Description:** input var

Form Pane Label: SAS Name: Tag Name: Inherited Universe:

Universe:

**Universe Description:** 

Question Text: \*\* INPUT VARIABLE ONLY \*\*

Type: Integer Length: 3

> Min: Max:

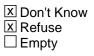

X On Input □ On Output

Array: 🗌

Skip Instructions: <1-555,D,R>

## PUMNTVTY

TUnit.BPerson.PUMNTVTY

Field

**Description:** input var

Form Pane Label: SAS Name: Tag Name: Inherited Universe:

Universe:

**Universe Description:** 

Question Text: \*\* INPUT VARIABLE ONLY \*\*

Type: Integer Length: 3

> Min: Max:

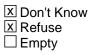

⊠ On Input □ On Output

Array: 🗌

Skip Instructions: <1-555,D,R>

#### **PUFNTVTY** TUnit.BPerson.PUFNTVTY

**Description:** input var

Form Pane Label: SAS Name: Tag Name: Inherited Universe:

Universe:

**Universe Description:** 

Question Text: \*\* INPUT VARIABLE ONLY \*\*

Type: Integer Length: 3

> Min: Max:

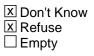

X On Input □ On Output

Array: 🗌

Skip Instructions: <1-555,D,R>

### PUINUSYR

TUnit.BPerson.PUINUSYR

Field

**Description:** input var

Form Pane Label: SAS Name: Tag Name: Inherited Universe:

Universe:

**Universe Description:** 

Question Text: \*\* INPUT VARIABLE ONLY \*\*

Type: Integer Length: 4

> Min: 1900 Max:

> > ☑ Don't Know
> >  ☑ Refuse
> >  □ Empty

⊠ On Input □ On Output

Array: 🗌

Skip Instructions: <1900-current year, D, R>

#### **PUCITIZN** TUnit.BPerson.PUCITIZN

**Description:** input var

Form Pane Label: SAS Name: Tag Name: Inherited Universe:

Universe:

**Universe Description:** 

Question Text: \*\* INPUT VARIABLE ONLY \*\*

Type: Integer Length: 1

> Min: Max:

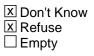

X On Input □ On Output

Array: 🗌

#### PUCITYPA TUnit.BPerson.PUCITYPA

Field

Description: input var

Form Pane Label: SAS Name: Tag Name: Inherited Universe:

Universe:

**Universe Description:** 

Question Text: \*\* INPUT VARIABLE ONLY \*\*

Type: Integer Length: 1

> Min: Max:

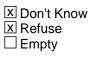

X On Input □ On Output

Array: 🗌

#### **PUCITYPB** TUnit.BPerson.PUCITYPB

**Description:** input var

Form Pane Label: SAS Name: Tag Name: Inherited Universe:

Universe:

**Universe Description:** 

Question Text: \*\* INPUT VARIABLE ONLY \*\*

Type: Integer Length: 1

> Min: Max:

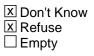

X On Input □ On Output

Array: 🗌

### PUIORRES

TUnit.BPerson.PUIORRES

Field

**Description:** input var

Form Pane Label: SAS Name: Tag Name: PUIORRES Inherited Universe:

Universe:

**Universe Description:** 

Question Text: \*\* INPUT VARIABLE ONLY \*\*

Type: String Length: 63

| Don't | Know |
|-------|------|
| Refus | e    |
| Empty | у    |

⊠ On Input □ On Output

Array: 🗌

Skip Instructions: <63 characters>

#### PUIO1IRJ TUnit.BPerson.PUIO1IRJ

Description: input var

Form Pane Label: SAS Name: Tag Name: PUIO1IRJ Inherited Universe:

Universe:

**Universe Description:** 

Question Text: \*\* INPUT VARIABLE ONLY \*\*

Type: Integer Length: 2

> Min: Max:

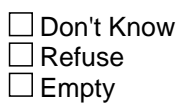

⊠ On Input □ On Output

Array: 🗌

#### PUHRUSLT

TUnit.BPerson.PUHRUSLT

Field

**Description:** input var

Form Pane Label: SAS Name: Tag Name: PUHRUSLT Inherited Universe:

Universe:

**Universe Description:** 

Question Text: \*\* INPUT VARIABLE ONLY \*\*

Type: Integer Length: 3

> Min: Max:

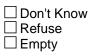

⊠ On Input □ On Output

Array: 🗌

#### PUHRUSL1 TUnit.BPerson.PUHRUSL1

Description: input var

Form Pane Label: SAS Name: Tag Name: PUHRUSL1 Inherited Universe:

Universe:

**Universe Description:** 

Question Text: \*\* INPUT VARIABLE ONLY \*\*

Type: Integer Length: 3

> Min: Max:

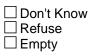

⊠ On Input □ On Output

Array: 🗌

#### PUHRUSL2

TUnit.BPerson.PUHRUSL2

Field

**Description:** input var

Form Pane Label: SAS Name: Tag Name: PUHRUSL2 Inherited Universe:

Universe:

**Universe Description:** 

Question Text: \*\* INPUT VARIABLE ONLY \*\*

Type: Integer Length: 3

> Min: Max:

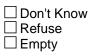

⊠ On Input □ On Output

Array: 🗌

#### **PUNLFACT** TUnit.BPerson.PUNLFACT

Description: input var

Form Pane Label: SAS Name: Tag Name: PUNLFACT Inherited Universe:

Universe:

**Universe Description:** 

Question Text: \*\* INPUT VARIABLE ONLY \*\*

Type: Integer Length: 1

> Min: Max:

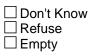

⊠ On Input □ On Output

Array: 🗌

### PUSCHFT

TUnit.BPerson.PUSCHFT

Field

**Description:** input var

Form Pane Label: SAS Name: Tag Name: PUSCHFT Inherited Universe:

Universe:

**Universe Description:** 

Question Text: \*\* INPUT VARIABLE ONLY \*\*

Type: Integer Length: 1

> Min: Max:

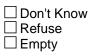

⊠ On Input □ On Output

Array: 🗌

#### **PUSCHLVL** TUnit.BPerson.PUSCHLVL

Description: input var

Form Pane Label: SAS Name: Tag Name: PUSCHLVL Inherited Universe:

Universe:

**Universe Description:** 

Question Text: \*\* INPUT VARIABLE ONLY \*\*

Type: Integer Length: 1

> Min: Max:

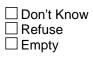

⊠ On Input □ On Output

Array: 🗌

Special Instructions: NOTE: VALID ENTRIES

- 1 HIGH SCHOOL
- 2 COLLEGE OR UNIVERSITY

### PUSCHENR

TUnit.BPerson.PUSCHENR

Field

**Description:** input var

Form Pane Label: SAS Name: Tag Name: PUSCHENR Inherited Universe:

Universe:

**Universe Description:** 

Question Text: \*\* INPUT VARIABLE ONLY \*\*

Type: Integer Length: 1

> Min: Max:

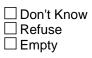

⊠ On Input □ On Output

Array: 🗌

**Special Instructions:** NOTE: 1 = Yes 2 = No

#### **PUERNWA** TUnit.BPerson.PUERNWA

Description: input var

Form Pane Label: SAS Name: Tag Name: PUERNWA Inherited Universe:

Universe:

**Universe Description:** 

Question Text: \*\* INPUT VARIABLE ONLY \*\*

Type: String Length: 8

| Don't Know |
|------------|
| Refuse     |
| Empty      |

⊠ On Input □ On Output

Array: 🗌

Special Instructions: NOTE: (2 IMPLIED DECIMALS) MIN VALUE 99999999 MAX VALUE VALID ENTRIES 0

Skip Instructions: <8 characters>

#### PUWERNAL

TUnit.BPerson.PUWERNAL

Field

**Description:** input var

Form Pane Label: SAS Name: Tag Name: PUWERNAL Inherited Universe:

Universe:

**Universe Description:** 

Question Text: \*\* INPUT VARIABLE ONLY \*\*

Type: Integer Length: 2

> Min: Max:

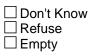

⊠ On Input □ On Output

Array: 🗌

Special Instructions: Note: Valid Values are

00 NO COMPONENT OF THE RECODE PRERNWA CONTAINS AN ALLOCATED VALUE 01 1 OR MORE COMPONENTS OF THE RECODE PRERNWA CONTAINS AN ALLOCATED VALUE

Skip Instructions: <00,01>

#### **PUERNHLY** TUnit.BPerson.PUERNHLY

Description: input var

Form Pane Label: SAS Name: Tag Name: PUERNHLY Inherited Universe:

Universe:

**Universe Description:** 

Question Text: \*\* INPUT VARIABLE ONLY \*\*

Type: String Length: 4

| Don't Know |
|------------|
| Refuse     |
| Empty      |

⊠ On Input □ On Output

Array: 🗌

Special Instructions: NOTE: (2 IMPLIED DECIMALS) MIN VALUE 9999 MAX VALUE VALID ENTRIES 0

Skip Instructions: <4 characters>

#### PUHERNAL

TUnit.BPerson.PUHERNAL

Field

**Description:** input var

Form Pane Label: SAS Name: Tag Name: PUHERNAL Inherited Universe:

Universe:

**Universe Description:** 

Question Text: \*\* INPUT VARIABLE ONLY \*\*

Type: Integer Length: 2

> Min: Max:

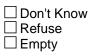

⊠ On Input □ On Output

Array: 🗌

Special Instructions: Note: Valid Values are

00 NO COMPONENT OF THE RECODE PRERNHLY CONTAINS AN ALLOCATED VALUE 01 1 OR MORE COMPONENTS OF THE RECODE PRERNHLY CONTAINS AN ALLOCATED VALUE

Skip Instructions: <00,01>

#### **PRPTREA** TUnit.BPerson.PRPTREA

**Description:** input var

Form Pane Label: SAS Name: Tag Name: PRPTREA Inherited Universe:

Universe:

**Universe Description:** 

Question Text: \*\* INPUT VARIABLE ONLY \*\*

Type: Integer Length: 2

> Min: 1 Max: 23

> > Don't Know
> > Refuse
> > Empty

X On Input ☐ On Output

Array: 🗌

#### Special Instructions: NOTE: Values are

- 1 USU. FT-SLACK WORK/BUSINESS CONDITIONS
- 2 USU. FT-SEASONAL WORK
- 3 USU. FT-JOB STARTED/ENDED DURING WEEK
- 4 USU. FT-VACATION/PERSONAL DAY
- 5 USU. FT-OWN ILLNESS/INJURY/MEDICAL APPT
- 6 USU. FT-HOLIDAY (RELIGIOUS OR LEGAL)
- 7 USU. FT-CHILD CARE PROBLEMS
- 8 USU. FT-OTHER FAM/PERS OBLIGATIONS
- 9 USU. FT-LABOR DISPUTE
- 10 USU. FT-WEATHER AFFECTED JOB
- 11 USU. FT-SCHOOL/TRAINING
- 12 USU. FT-CIVIC/MILITARY DUTY
- 13 USU. FT-OTHER REASON

- 14 USU. PT-SLACK WORK/BUSINESS CONDITIONS
- 15 USU. PT-COULD ONLY FIND PT WORK
- 16 USU. PT-SEASONAL WORK

17USU. PT-CHILD CARE PROBLEMS18USU. PT-OTHERFAM/PERS OBLIGATIONS18USU. PT-OTHER

- 19 USU. PT-HEALTH/MEDICAL LIMITATIONS
- 20 USU. PT-SCHOOL/TRAINING
- 21 USU. PT-RETIRED/SS LIMIT ON EARNINGS
- 22 USU. PT-WORKWEEK <35 HOURS
- 23 USU. PT-OTHER REASON

Skip Instructions: <1-23>

#### CHECKS CHECKS

Description:

Form Pane Label: SAS Name: Tag Name: Inherited Universe:

**Universe:** (FNAME = 999) OR (the table is full)

**Universe Description:** 

Question Text: \*\*Non-Displayed Field \*\*

| Type:   | Classification |
|---------|----------------|
| Length: | 0              |

| Don't Know |
|------------|
| Refuse     |
| Empty      |

On Input
On Output

Store Instructions: 1. Set NUMHOUSE Set NUMHOUSE = total number of persons with HHMEM = 1

> 2. Set NROSIZE Set NROSIZE = total number of persons regardless of HHMEM

Array:

Skip Instructions: Check each field in each row of TUnit.BPersons, completing

one row before moving on to the next, and:

- IF TUnit.BPersons.MEM = EMPTY then goto CK\_MEM
- IF TUnit.BPersons.URE = EMPTY then goto CK\_URE
- IF TUnit.BPersons.RRP = EMPTY then goto CK\_RRP
- IF TUnit.BPersons.SEX = EMPTY then goto CK\_SEX
- IF TUnit.BPersons.BIRTHM = EMPTY then goto CK\_BIRTHM
- IF TUnit.BPersons.BIRTHD = EMPTY then goto CK\_BIRTHD
- IF TUnit.BPersons.BIRTHY = EMPTY then goto CK\_BIRTHY
- IF TUnit.BPersons.AGE = EMPTY then goto CK\_AGE

ELSEIF AGE(Respline) = 18-64 then goto NHHCHILD

ELSE goto S2\_END

Check

# CK\_MEM

**Description:** Membership status is blank

Inherited Universe:

**Universe:** TUnit.BPersons.MEM = EMPTY

Universe Description: Membership status is blank for someone on the roster

Text: 
 Membership status needed for ^Name

**Check Instructions:** 

**Type:** Hard **Skip Instructions:** Go back to the 1st row where TUnit.BPersons.MEM = EMPTY

# CK\_URE

Check

**Description:** URE status is blank

Inherited Universe:

**Universe:** TUnit.BPersons.URE = EMPTY

Universe Description: Usual residence elsewhere status is blank for someone on the roster

Text: • Ure status needed for ^Name

**Check Instructions:** 

**Type:** Hard **Skip Instructions:** Go back to the 1st row where TUnit.BPersons.URE = EMPTY

#### Check

# CK\_RRP

**Description:** Relationship is blank

Inherited Universe:

**Universe:** TUnit.BPersons.RRP = EMPTY

Universe Description: Relationship is blank for someone on the roster

Text: • Relationship needed for ^Name

**Check Instructions:** 

**Type:** Hard **Skip Instructions:** Go back to the 1st row where TUnit.BPersons.RRP = EMPTY

#### **CK\_SEX** CK\_SEX

Check

**Description:** Gender is blank

Inherited Universe:

**Universe:** TUnit.BPersons.SEX = EMPTY

Universe Description: Gender is blank for someone on the roster

Text: • Gender needed for ^Name

**Check Instructions:** 

**Type:** Hard **Skip Instructions:** Go back to the 1st row where TUnit.BPersons.SEX = EMPTY

Check

## CK\_BIRTHM

**Description:** Birth month is blank

Inherited Universe:

**Universe:** TUnit.BPersons.BIRTHM = EMPTY

Universe Description: Birth month is blank for someone on the roster

Text: 
 Month of Birth needed for ^Name

**Check Instructions:** 

**Type:** Hard **Skip Instructions:** Go back to the 1st row where TUnit.BPersons.BIRTHM = EMPTY

## CK\_BIRTHD

Check

**Description:** Birth day is blank

Inherited Universe:

**Universe:** TUnit.BPersons.BIRTHD = EMPTY

Universe Description: Birth day is blank for someone on the roster

Text: • Day of Birth needed for ^Name

**Check Instructions:** 

**Type:** Hard **Skip Instructions:** Go back to the 1st row where TUnit.BPersons.BIRTHD = EMPTY

#### Check

### CK\_BIRTHY CK\_BIRTHY

**Description:** Birth year is blank

Inherited Universe:

**Universe:** TUnit.BPersons.BIRTHY = EMPTY

Universe Description: Birth year is blank for someone on the roster

Text: • Year of Birth needed for ^Name

**Check Instructions:** 

**Type:** Hard **Skip Instructions:** Go back to the 1st row where TUnit.BPersons.BIRTHY = EMPTY

# CK\_AGE

Check

**Description:** Age is blank

Inherited Universe:

**Universe:** TUnit.BPersons.AGE = EMPTY

Universe Description: Age is blank for someone on the roster

Text: • Age needed for ^Name

**Check Instructions:** 

**Type:** Hard **Skip Instructions:** Go back to the 1st row where TUnit.BPersons.AGE = EMPTY

# DP\_UNDERAGE

Description: DP under age

Form Pane Label: DP Under age SAS Name: Tag Name: DP\_UNDERAGE Inherited Universe:

> Universe: (TUnit.BPersons[1].AGE <> DK and <> RF and <> EMPTY) AND (TUnit.BPersons[1].AGE lt 15) AND (TUnit.BPersons[1].RRP = 18 or 19) AND (TUnit.BPersons[1].MEM = 1 or (TUnit.BPersons[1].MEM = 2 and TUnit.BPersons[1].URE = 2))

Universe Description: DP is a household member AND AGE of DP is less than 15

Question Text: • Designated Person is under age. (If this is not correct, back up and correct age.)

Entering "1" will exit the case and code it out as resolved.

Type: Enumerated Length: 1

Answer List: Tcontinue

| Value:     | Mnemonic:             | Description:                                                                         |
|------------|-----------------------|--------------------------------------------------------------------------------------|
| 1          | Continue              | Enter 1 to Continue                                                                  |
|            | ⊠ Ref<br>□ Em<br>□ On | pty                                                                                  |
|            | Array: 🗌              |                                                                                      |
| Special Ir |                       | GE of DP is less than 15 and DP_UNDERAGE = 1 then make sure not to bring actions 3-8 |

Skip Instructions: Exit block and goto BWebcatiback.FINISHED

Field

### **DP\_NOTHHMEM**

DP\_NOTHHMEM

Field

Description: DP not HH member

Form Pane Label: DP Not HH member SAS Name: Tag Name: DP\_NOTHHMEM Inherited Universe:

**Universe:** TUnit.BPersons[1].HHMEM = 2

Universe Description: Designated person is not a household member

Question Text: • Designated Person is not a household member. (If this is not correct, back up and correct membership status.)

Type: Enumerated Length: 1

Answer List: Tcontinue

| Value | : Mnemonic:        | Description:                                                                            |
|-------|--------------------|-----------------------------------------------------------------------------------------|
| 1     | Continue           | Enter 1 to Continue                                                                     |
|       |                    | ⊠ Don't Know<br>⊠ Refuse<br>] Empty<br>] On Input<br>] On Output                        |
|       | Array: [           |                                                                                         |
| Spe   |                    | IF HHMEM(respline) = 2 and DP_NOTHHMEM = 1 then make sure not to bring up Sections 3- 8 |
| 9     | Skip Instructions: | Exit block and goto BWebcatiback.FINISHED                                               |

# NHHCHILD

Description: Non-HH children?

Form Pane Label: Non-HH children? SAS Name: Tag Name: NHHCHILD Inherited Universe:

Universe: TUnit.BPersons[1].AGE = 18-64

Universe Description: Designated person is 18 to 64 years of age

Question Text: Do you have any children under 18 who do not live with you?

• Read if necessary: The way people spend time is often related to whether they have children even if the children don't live with them.

Type: Enumerated Length: 1

Answer List: TNHHChild

| Value: | Mnemonic: | Description:   |
|--------|-----------|----------------|
| 1      | yes       | Yes, add child |
| 2      | no        | No             |

Don't Know Refuse Empty

On Input
On Output

Array: 🗌

**Special Instructions:** If 1 selected then skip to last line of hhroster to FNAME. Once 999 is entered in hhroster then automatically prefill NHHCHILD = 2.

**Skip Instructions:** 1: Go back to the row where TUnit.BPersons.FNAME = 999 and erase the 999

2,RF: Goto S2\_END

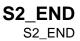

Description: section 2 complete flag

Form Pane Label: SAS Name: Tag Name: Inherited Universe:

Universe: All

**Universe Description:** 

Question Text: \*\* Non-Displayed Item \*\*

| Type:   | Classification |
|---------|----------------|
| Length: | 0              |

| Don't Know |
|------------|
| Refuse     |
| Empty      |

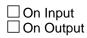

Array: 🗌

Special Instructions: IF ((TUnit.BPersons[1].AGE = 18-64 and NHHCHILD = 2) OR (TUnit.BPersons[1].AGE = 0-17 or 65+)) AND (ANY FNAME = 999) then set S2\_END = 'Yes' and SECTCOMP[2] = 'Yes'

ELSE set S2\_END = No and SECTCOMP[2] = No

Skip Instructions: Goto BSect03.LABFOR

### BSECT03

Block

**Description:** Employment Status

Tab Name:S3Fly Over Name:S3Universe Type:If

**Inherited Universe:** 

Universe: SECTCOMP[2] = 'Yes'

Universe Description: Section 2 is completed

Array: 🗌

Block Instructions: Section Label: Employment Status

# LABFOR

Description: Labor Force Introduction

Form Pane Label: Introduction SAS Name: Tag Name: LABFOR Inherited Universe:

Universe: All

#### **Universe Description:**

Question Text: We know that people who work spend their time differently than others. So before I ask you about what you did yesterday, I need to update your employment status. The next few questions will sound familiar to you if you were the person in your household who did the Current Population Survey. I'm going to ask you about work in the LAST SEVEN DAYS. By LAST SEVEN DAYS, I mean the days beginning on ^dayoweek, ^LongDate and ending yesterday.

Fills: sLongDate

#### Instructions:

Fills: dayoweek

Instructions: Day of week ????NEED MORE INFORMATION HERE

Fills: LongDate

Instructions: Date should be spelled out, for example, August 24, 2001. \*\*\*NEED MORE INFORMATION ON HOW THIS IS SET. 7 DAY FROM current date or hardcoded?

Type: Enumerated Length: 1

#### Answer List: Tcontinue

| Value: | Mnemonic: | Description:        |
|--------|-----------|---------------------|
| 1      | Continue  | Enter 1 to Continue |
|        |           | on't Know<br>efuse  |

**Empty** 

| 🗌 On Input |  |
|------------|--|
| On Output  |  |

Array: 🗌

Skip Instructions: Goto BUS

# BUS

Description: Have a business of farm?

Form Pane Label: Business or farm SAS Name: Tag Name: BUS Inherited Universe:

Universe:

Universe Description: ALL

Question Text: **You\_Anyone have a business or a farm?** 

#### Fills: You\_Anyone

Instructions: IF HHnum = 1 then fill "Do you" ELSE fill "Does anyone in this household"

Type: Enumerated Length: 1

Answer List: TYesNo

| Value:                                                 | Mnemonic: | Description:                                           |
|--------------------------------------------------------|-----------|--------------------------------------------------------|
| 1                                                      | Yes       | Yes                                                    |
| 2                                                      | No        | No                                                     |
|                                                        |           | Don't Know<br>Refuse<br>Empty<br>On Input<br>On Output |
| set BUSOT = RES<br>set BUSL = RESP<br>set RELFLG[respl |           |                                                        |

#### Array: 🗌

**Skip Instructions:** 1: IF HHNUM = 1 (only 1 household member) then goto fWK Else goto BUSL

2,DK,RF: Goto fWK

## BUSL

Description: Whose business or farm is it?

Form Pane Label: Whose bus/farm SAS Name: Tag Name: BUSL Inherited Universe:

**Universe:** BUS = 1 AND (HHnum > 1)

Universe Description: (Yes, someone in the household has a business or farm) AND (there is more than 1 household member)

Question Text: Whose business or farm is it?

• Enter all that apply, separate with commas

Type: Set Max Number of Values: 30 Length: 2

Answer List: Tbusl

| Value: | Mnemonic: | Description:   |
|--------|-----------|----------------|
| 1      | p1        | ^HHPerson[1]   |
| 2      | p2        | ^HHPerson[2]   |
| 3      | р3        | ^HHPerson[3]   |
| 4      | p4        | ^HHPerson[4]   |
| 5      | р5        | ^HHPerson[5]   |
| 6      | p6        | ^HHPerson[6]   |
| 7      | p7        | ^HHPerson[7]   |
| 8      | p8        | ^HHPerson [8]  |
| 9      | p9        | ^HHPerson [9]  |
| 10     | p10       | ^HHPerson [10] |
| 11     | p11       | ^HHPerson [11] |
| 12     | p12       | ^HHPerson [12] |
| 13     | p13       | ^HHPerson [13] |
| 14     | p14       | ^HHPerson [14] |
| 15     | p15       | ^HHPerson [15] |

| 16 | p16 | ^HHPerson [16] |  |
|----|-----|----------------|--|
| 17 | p17 | ^HHPerson [17] |  |
| 18 | p18 | ^HHPerson [18] |  |
| 19 | p19 | ^HHPerson [19] |  |
| 20 | p20 | ^HHPerson [20] |  |
| 21 | p21 | ^HHPerson [21] |  |
| 22 | p22 | ^HHPerson [22] |  |
| 23 | p23 | ^HHPerson [23] |  |
| 24 | p24 | ^HHPerson [24] |  |
| 25 | p25 | ^HHPerson [25] |  |
| 26 | p26 | ^HHPerson [26] |  |
| 27 | p27 | ^HHPerson [27] |  |
| 28 | p28 | ^HHPerson [28] |  |
| 29 | p29 | ^HHPerson [29] |  |
| 30 | p30 | ^HHPerson [30] |  |
|    |     |                |  |

☑ Don't Know
 ☑ Refuse
 ☑ Empty

On Input
On Output

#### Store Instructions: 1. SET RELFLG

If the relationship of any person selected in BUSL is spouse, child, grandchild, parent, sibling or relative then set RELFLG = 1 for the DP.

IF RRP(BUSL(x)) = 20, 22-26 then set RELFLG(respline) = 1

If the relationship of any person selected in BUSL is refper w/relatives, child, grandchild, parent, sibling or relative AND there is a spouse (RRP = 20) in the household, then set RELFLG = 1 for the spouse of the DP.

IF RRP(BUSL(x)) = 18, 22-26 AND LNOSPOUSE <> 0 then set RELFLG(spouse) = 1

If the relationship of any person selected in BUSL is unmarried partner AND the relationship of the DP is Refper with relatives, then set RELFLG = 1 for the respondent/DP. IF RRP(BUSL(x)) = 21 AND RRP(respline) = 18 then set RELFLG(respline) = 1

- Set RELFLG = 1 for all persons selected in BUSL Set RELFLG(BUSLx) = 1
- IF BUSL is on the current route/path and answered then set BUSOT = 0 (only want BUSOT set if 1 member household).

#### Array: 🗌

Special Instructions: Only display answer list values for valid household members 16+.

Skip Instructions: Goto fWK

### fWK

Field

#### **Description:**

Form Pane Label: Work for pay/profit SAS Name: Tag Name: fWK Inherited Universe:

Universe:

Universe Description: All

Question Text: In the LAST SEVEN DAYS, did you do ANY work for ^PayOrProfit?

#### Fills: PayOrProfit

#### Instructions: IF BUS = 1 then fill "either pay or profit" ELSE fill "pay"

Type: Enumerated Length: 1

#### Answer List: Twk

| Value: | Mnemonic: | Description:   |
|--------|-----------|----------------|
| 1      | Yes       | Yes            |
| 2      | No        | No             |
| 3      | Retired   | Retired        |
| 4      | Disabled  | Disabled       |
| 5      | wkUnable  | Unable to work |

I Don't Know I Refuse I Empty

□ On Input I On Output

#### Store Instructions: Set RETOT

If DP is retired and DP was reported retired in CPS and the DP is 50+, RF or unknown then set RETOT = 1 IF fWK = 3 AND 8500.MLR(respline) = 5 AND AGERNG(respline) ge 5 THEN set RETOT = 1 ELSEIF fWK = 1-5, DK or RF then set RETOT = EMPTY ENDIF

Array: 🗌

Skip Instructions: 1: Goto MJ

2-5: IF BUS = 1 and RELFLG(respline) = 1 then goto BUS1
IF 8500.MLR(respline) = 5 and AGERNG(respline) ge 5 AND
fWK = 2,4, or 5 then goto RET
IF 8500.MLR(respline) = 6 then goto DIS
IF fWK = 4 then goto DIS1a
IF fWK = 5 then goto DIS2a
IF fWK = 3 AND AGERNG(respline) ge 5 thengoto RET1a
All others goto fABS

DK,RF: Goto fABS

#### BUS1 BUS1

Field

Description: Do any unpaid work in the family business or farm

Form Pane Label: Unpaid work SAS Name: Tag Name: BUS1 **Inherited Universe:** 

Universe: (fWK = 2-5) AND (BUS = 1) AND (RELFLG(respline) = 1)

Universe Description: (DP is retired, disabled, or unable) and (someone in the household owns a business/farm) and (DP is the business/farm owner or is related to the owner or the owner is the unmarried partner.)

Question Text: In the LAST SEVEN DAYS, did you do any unpaid work in the family business or farm?

Type: Enumerated Length: 1

Answer List: TYesNo

| Value:       | Mnemonic:              | Description:                                         |                 |
|--------------|------------------------|------------------------------------------------------|-----------------|
| 1            | Yes                    | Yes                                                  |                 |
| 2            | No                     | No                                                   |                 |
|              | X                      | Don't Know                                           |                 |
|              |                        | Refuse                                               |                 |
|              | □ E                    | Empty                                                |                 |
|              |                        | On Input                                             |                 |
|              |                        | Dn Output                                            |                 |
| Stor         | e Instructions: 1.     | Set RETOT                                            |                 |
| 5101         |                        | IF BUS1 = 1, 2, DK or RF THEN                        |                 |
|              |                        | IF fWK = 3 AND 8500.MLR(respline) = 5 AND            |                 |
|              |                        |                                                      |                 |
|              |                        | AGERNG(respline) ge 5 then set RETOT = 1             |                 |
|              |                        | ELSE set RETOT = EMPTY                               |                 |
|              | 2.                     | Set BUS2OT                                           |                 |
|              |                        | IF BUS1 = 1 AND (RESPLINE = any entries in BUSL or   |                 |
|              |                        | respline = BUSOT) then set $BUS2OT = 2$              |                 |
|              |                        | ELSEIF BUS1 = 1, 2, DK or RF then set BUS2OT = EMPTY |                 |
| Last Modifie | ed: Monday, December 2 | 21, 2015                                             | Page 200 of 801 |

#### Array: 🗌

Skip Instructions: 1: IF RESPLINE = any entries in BUSL or respline = BUSOT then goto HRUSL1 ELSE goto BUS2

> 2,DK,RF: IF 8500.MLR(respline) = 5 and AGERNG(respline) ge 5 and (fWK = 2, 4 or 5) then goto RET IF 8500.MLR(respline) = 6 then goto DIS IF fWK = 4 then goto DIS1a IF fWK = 5 then goto DIS2a IF fWK = 3 AND AGERNG(respline) ge 5 then goto RET1a ELSE goto fABS

### BUS2

Field

**Description:** Receive any payments or profits from the business

Form Pane Label: Pay/profit from bus SAS Name: Tag Name: BUS2 Inherited Universe:

### **Universe:** BUS1 = 1 AND (RESPLINE <> any entries in BUSL) AND (respline <> BUSOT)

Universe Description: DP did unpaid work in the family business/farm, but the DP is not an owner of the business/farm

Question Text: Do you receive any payments or profits from the business?

Type: Enumerated Length: 1

Answer List: TYesNo

| Value: | Mnemonic: | Description: |
|--------|-----------|--------------|
| 1      | Yes       | Yes          |
| 2      | No        | No           |

☑ Don't Know
 ☑ Refuse
 ☑ Empty

On Input
On Output

Store Instructions: Set BUS2OT IF BUS2 = 1 then set BUS2OT = 1 ELSE set BUS2OT = 2

Array: 🗌

Skip Instructions: Goto HRUSL1

### RET RET

Description: Are you still retired? Form Pane Label: Still Retired SAS Name: Tag Name: RET **Inherited Universe: Universe:** [ ( (fWK = 2, 4 or 5) and (8500.MLR(respline) = 5) and (AGERNG(respline) ge 5) ) and (BUS <> 1 or RELFLG(respline) <> 1) ] OR [ (BUS1 = 2, DK or RF) and (fWK = 2, 4 or 5) and (8500.MLR(respline) = 5) and (AGERNG(respline) ge 5) ] **Universe Description:** [(No one owns a business or the DP is not related to any business owner) OR (DP did no work in the family business) ] AND (DP does not work, is disabled, or unable to work) AND (DP was reported as retired in CPS) AND (DP 50+) Question Text: The last time we spoke to someone in this household you were reported to be retired. Are you still retired?

Type: Enumerated Length: 1

Answer List: Tret

| Value: | Mnemonic:  | Description:                         |  |
|--------|------------|--------------------------------------|--|
| 1      | Yes        | Yes                                  |  |
| 2      | No         | No                                   |  |
| 3      | NotRetired | Was not retired last month/last time |  |

☑ Don't Know
 ☑ Refuse
 ☑ Empty

On Input
On Output

Store Instructions: Set RETOT

IF RET = 1-3, DK or RF then set RETOT = RET

NOTE: DK and RF are stored as "0"

Array: 🗌

Skip Instructions: 1: Goto RET1a

2,3,DK,RF: Goto fABS

**Description:** Disability continue to prevent you from doing any kind of work

Form Pane Label: Disability prevent work SAS Name: Tag Name: DIS Inherited Universe:

- **Universe:** [((fWK = 2-5) and (BUS <> 1 or RELFLG(respline) <> 1)) or (BUS1 = 2, DK or RF)] AND (8500.MLR(respline) = 6)
- Universe Description: [ ( (DP is not working, retired, disabled or unable to work) and (no one owns a business/farm or the DP is not related to the business/farm owner(s) ) or (DP did not do any unpaid work in the family business/farm) ] AND (DP was reported disabled in CPS.)
  - Question Text: ^DIS\_Fill1 Does your disability continue to prevent you from doing any kind of work for the next 6 months^DIS\_fill2

Fills: sDIS\_fill2

#### Instructions:

Fills: DIS\_Fill1

Instructions: IF fWK = 2 then fill "Last time we spoke to someone in this household, you were reported to have a disability"

Fills: DIS\_fill2

Instructions: IF BUS = 1 AND RELFLG(respline) = 1 then fill " including work in the family business or farm?" ELSE fill "?"

Type: Enumerated Length: 1

Answer List: Tdis

| Value: | Mnemonic:   | Description:                       |  |
|--------|-------------|------------------------------------|--|
| 1      | Yes         | Yes                                |  |
| 2      | No          | No                                 |  |
| 3      | NotDisabled | Did not have disability last month |  |

I Don't Know I Refuse I Empty

□ On Input ☑ On Output

Store Instructions: Set fQUEST IF DIS = 1 then set fQUEST = 28 ELSEIF DIS = 2, DK or RF then set fQUEST = EMPTY

#### Array: 🗌

Skip Instructions: 1: IF RRP = 20, 21, 31 or 32 for any household member goto SP1 ELSE goto S3\_END

> 2,3,DK,RF: IF fWK = 3 AND AGERNG(respline) ge 5 then goto RET1a ELSE goto fABS

### RET1A RET1A

Description: Currently want a job

Form Pane Label: Want a job SAS Name: Tag Name: RET1A Inherited Universe:

| Universe: ( ((fWK = 3) and (DIS <> 1) and    |
|----------------------------------------------|
| ((BUS <> 1) or (RELFLG(Respline) <> 1)) and  |
| (AGERNG(Respline) ge 5)) OR                  |
| ((BUS1 = 2, DK  or  RF)  and  (fWK = 3)  and |
| (AGERNG(Respline) ge 5)) OR (RET = 1))       |
| OR                                           |
| ( (DIS = 2, 3, DK or RF) and (fWK = 3) and   |
| (AGERNG(Respline) ge 5))                     |

Universe Description: [[(DP is retired) and (???) and (no one owns a business or DP is not related to any business owners) and (DP 50+) ] OR [(DP did no work in family business) and (DP is retired) and (DP 50+) ] OR (DP still retired) ] OR [(Disability does not prevent DP from working and DP is retired and age 50+)] ???

Question Text: Do you currently want a job, either full or part time?

Type: Enumerated Length: 1

Answer List: Tret1a

| Value: | Mnemonic: | Description:             |  |
|--------|-----------|--------------------------|--|
| 1      | Yes       | Yes or Maybe, it depends |  |
| 2      | No        | No                       |  |
| 3      | HasJob    | Has a job                |  |
|        |           |                          |  |

☑ Don't Know
 ☑ Refuse
 ☑ Empty

□ On Input I On Output Store Instructions: Set fQUEST IF RET1a = 1, DK, or RF then set fQUEST = 22 ELSEIF RET1a = 2 then set fQUEST = 28

Array: 🗌

Skip Instructions: 1,2,DK,RF: IF RRP = 20, 21, 31 or 32 for any household member goto SP1 ELSE goto S3\_END

3: Goto ABSRSN

# DIS1A

Description: disability prevent you from accepting any kind of work Form Pane Label: Disability prevent accept work SAS Name: Tag Name: DIS1A Inherited Universe: Universe: (fWK = 4 and (8500.MLR(respline) <> 5 or AGERNG(respline) It 5) and 8500.MLR(respline) <> 6 and (BUS <> 1 or RELFLG(respline) <> 1)) OR ( (BUS1 = 2, DK or RF) and fWK = 4 and (8500.MLR(respline) <> 5 or AGERNG(respline) It 5) and 8500.MLR(respline) <> 5 or AGERNG(respline) It 5) and 8500.MLR(respline) <> 5 or AGERNG(respline) It 5) and 8500.MLR(respline) <> 5 or AGERNG(respline) It 5) and 8500.MLR(respline) <> 6 )

Universe Description: ??? fWK = 4 AND (8500.MLR(respline) <> 5 or AGERNG(respline) It 5) AND (8500.MLR(respline) <> 6) AND [(BUS <> 1 or RELFLG(respline) <> 1)) OR (BUS1 = 2, DK or RF) ]

Question Text: Does your disability prevent you from accepting any kind of work during the next six months?

Type: Enumerated Length: 1

Answer List: TYesNo

| Value: | Mnemonic:              | Description:                              |
|--------|------------------------|-------------------------------------------|
| 1      | Yes                    | Yes                                       |
| 2      | No                     | No                                        |
|        |                        | Don't Know<br>Refuse<br>Empty<br>Dn Input |
| Store  | ⊠⊠<br>Instructions: Se | Dn Output                                 |

IF DIS1a = 1 then set fQUEST = 28

#### Field

#### Array: 🗌

Skip Instructions: 1: IF RRP = 20, 21, 31 or 32 for any household member then goto SP1 ELSE goto S3\_END

2,DK,RF: Goto fABS

# DIS2A

 Description:
 have a disability that prevents you from accepting any kind of work

 Form Pane Label:
 Have disability that prevents wk

 SAS Name:
 Tag Name:

 Tag Name:
 DIS2A

 Inherited Universe:
 Iniverse:

 Universe:
 (fWK = 5 and

 (8500.MLR(respline) <> 5 or AGERNG(respline) It 5) and

 8500.MLR(respline) <> 6 and

 (BUS <> 1 or RELFLG(respline) <> 1)) OR

 ( (BUS1 = 2, DK or RF) and fWK = 5 and

 (8500.MLR(respline) <> 5 or AGERNG(respline) It 5) and

 8500.MLR(respline) <> 6)

(8500.MLR(respline) <> 5 or AGERNG(respline) It 5) AND 8500.MLR(respline) <> 6 AND [(BUS <> 1 or RELFLG(respline) <> 1)) or (BUS1 = 2, DK or RF)]

Question Text: Do you have a disability that prevents you from accepting any kind of work during the next six months?

Type: Enumerated Length: 1

Answer List: TYesNo

| Value: | Mnemonic: | Description: |
|--------|-----------|--------------|
| 1      | Yes       | Yes          |
| 2      | No        | No           |

I Don't Know I Refuse I Empty

On Input
On Output

Store Instructions: IF DIS2a = 1 then set fQUEST = 28

#### Array: 🗌

Skip Instructions: 1: IF household member with RRP = 20, 21, 31 or 32 then goto SP1 ELSE goto S3\_END

2,DK,RF: Goto ABS

### fABS fABS

Description: Have a job

Form Pane Label: Have a job SAS Name: Tag Name: fABS Inherited Universe:

> Universe: (RET1a = empty) AND [[(fWK = 2) and (BUS <> 1 or relflg(respline) <> 1) and ((8500.MLR(respline) <> 5) or (AGERNG(respline) It 5)) and (8500.MLR(respline) <> 6)] OR [(fWK = 3) and (AGERNG(respline) It 5) and (BUS <> 1 or relflg(respline) <> 1) and (8500.MLR(respline) <> 5) and (8500.MLR(respline) <> 6)] OR [(BUS1 = 2, DK or RF) and (fWK = 2) and((8500.MLR(respline) <> 5) or (AGERNG(respline) It 5)) and (8500.MLR(respline) <> 6)] OR [(BUS1 = 2, DK or RF) and (fWK = 3) and(AGERNG(respline) It 5) and (8500.MLR(respline) ne 6)] OR [(RET = 2, 3, DK or RF) and (fWK <> 3 or AGERNG(respline) It 5)] OR [(DIS = 2, 3, DK or RF) and (fWK <> 3 or AGERNG(respline) It 5)] OR (DIS1a = 2, DK or RF) OR (DIS2a = 2, DK or RF) OR (fWK = DK or RF)]

**Universe Description:** 

Question Text: In the LAST SEVEN DAYS, ABS\_FILL did you have a job either full or part time? Include any job from which you were temporarily absent.

Fills: ABS\_FILL

Instructions: IF RESPLINE = any entries in BUSL or RESPLINE = BUSOT then fill " in addition to the business,"

Type: Enumerated Length: 1

Answer List: Tabs

| Value: | Mnemonic: | Description: |
|--------|-----------|--------------|
| 1      | Yes       | Yes          |
| 2      | No        | No           |
| 3      | Retired   | ^Aabs3       |
| 4      | Disabled  | ^Aabs4       |
| 5      | absUnable | ^Aabs5       |

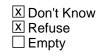

□ On Input X On Output

Store Instructions: Set ABSOT Set ABSOT = fABS (IF ABS universe is not met, then set ABSOT = EMPTY)

#### Array: 🗌

**Special Instructions:** IF fWK = 3, 4 or 5 then do not display answer list options 3- 5

Skip Instructions: 1: Goto ABSRSN

- 2: IF RESPLINE = any entries in BUSL or RESPLINE = BUSOT then goto ABSRN ELSE goto LAY
- IF AGENRG(respline) ge 5 AND no entry in RET1a then goto RET1b ELSE goto LAY
- 4: Goto DIS1b
- 5: Goto DIS2b

DK,RF: Goto LAY

### RET1B RET1B

**Description:** Want a job

Form Pane Label: Want a job SAS Name: Tag Name: RET1B Inherited Universe:

**Universe:** (RET1a = EMPTY) AND (fABS = 3) AND (AGERNG(respline) ge 5)

Universe Description: (Did not report retired in fWK) AND (DP reproted retired in fABS) AND (DP 50+)

Question Text: Do you currently want a job, either full or part time?

Type: Enumerated Length: 1

#### Answer List: Tret1a

| Value: | Mnemonic: | Description:             |  |
|--------|-----------|--------------------------|--|
| 1      | Yes       | Yes or Maybe, it depends |  |
| 2      | No        | No                       |  |
| 3      | HasJob    | Has a job                |  |

X Don't Know Refuse □ Empty

On Input
On Output

Store Instructions: Set fQUEST IF RET1b = 1, DK, or RF then set fQUEST = 22 ELSEIF RET1b = 2 then set fQUEST = 28

#### Array: 🗌

Skip Instructions: 1,2,DK,RF: IF RRP = 20, 21, 31 or 32 for any household member goto SP1 ELSE goto S3\_END

#### 3: Goto ABSRSN

## DIS1B DIS1B

**Description:** Disability prevent accept work

Form Pane Label: Disability prevent accept work SAS Name: Tag Name: DIS1B **Inherited Universe:** 

**Universe:** fABS = 4

Universe Description: DP did not have a job in the last 7 days due to a disability

## Question Text: Does your disability prevent you from accepting any kind of work during the next six months?

Type: Enumerated Length: 1

Answer List: TYesNo

| Value:        | Mnemonic:                 | Description:                                                                        |                 |
|---------------|---------------------------|-------------------------------------------------------------------------------------|-----------------|
| 1             | Yes                       | Yes                                                                                 |                 |
| 2             | No                        | No                                                                                  |                 |
|               | ⊠ Doi<br>⊠ Rei<br>□ Em    |                                                                                     |                 |
|               | □ On<br>⊠ On              | Input<br>Output                                                                     |                 |
| Store         | nstructions: Set for IF [ | QUEST<br>DIS1b = 1 then set fQUEST = 28                                             |                 |
|               | Array: 🗌                  |                                                                                     |                 |
| Skip⊺         |                           | RRP = 20, 21, 31 or 32 for any household member then<br>goto SP1<br>_SE goto S3_END |                 |
|               | 2,DK                      | ,RF: Goto LAY                                                                       |                 |
| Last Modified | Monday, December 21       | 2015                                                                                | Page 217 of 801 |

# DIS2B

Description: Have disability that prevents wk

Form Pane Label: Have disability that prevents wk SAS Name: Tag Name: DIS2B Inherited Universe:

Universe: fABS = 5

Universe Description: DP is unable to work in the last 7 days

## Question Text: Do you have a disability that prevents you from accepting any kind of work during the next six months?

Type: Enumerated Length: 1

Answer List: TYesNo

| Value: | Mnemonic:                                       | Description:                                                                                    |
|--------|-------------------------------------------------|-------------------------------------------------------------------------------------------------|
| 1      | Yes                                             | Yes                                                                                             |
| 2      | No                                              | No                                                                                              |
| Stor   | ⊠ R<br>□ E<br>□ C<br>⊠ C<br>e Instructions: Set | on't Know<br>efuse<br>mpty<br>in Input<br>in Output<br>fQUEST<br>DIS2b = 1 then set fQUEST = 28 |
|        | Array: 🗌                                        |                                                                                                 |
| Ski    |                                                 | IF household member with RRP = 20, 21, 31 or 32 then<br>goto SP1<br>ELSE goto S3_END            |
|        | 2,D                                             | K,RF: Goto LAY                                                                                  |

## LAY LAY

Description: On Layoff

Form Pane Label: On Layoff SAS Name: Tag Name: LAY Inherited Universe:

> Universe: (DIS1b = 2, DK or RF) OR (DIS2b = 2, DK or RF) OR (fABS = DK or RF) OR (fABS = 2 and (RESPLINE <> any entries in BUSL and RESPLINE <> BUSOT)) OR (fABS = 3 and (entry in RET1a or AGERNG(respline) less than or equal to 4))

### Universe Description:

Question Text: During the LAST SEVEN DAYS, were you on layoff from a job?

Type: Enumerated Length: 1

### Answer List: TLAY

| Value: | Mnemonic: | Description: |
|--------|-----------|--------------|
| 1      | Yes       | Yes          |
| 2      | No        | No           |
| 3      | Retired   | ^Alay3       |
| 4      | Disabled  | ^Alay4       |
| 5      | absUnable | ^Alay5       |

On Input
On Output

Store Instructions: Set fQUEST IF LAY = 1 then set fQUEST = 21 ELSEIF LAY = 2, DK or RF then set fQuest = 22 ELSEIF LAY = 3 AND AGERNG(respline) < 5 then set fQUEST = 22

## Array: 🗌

**Special Instructions:** IF (fWK = 3, 4, or 5) OR (fABS = 3, 4 or 5) then do not display answer list options 3-5.

Skip Instructions: 1,2,DK,RF: IF household member with RRP = 20, 21, 31, 32 then goto SP1 ELSE goto S3\_END

> 3: IF AGERNG(respline) ge 5 then goto RET1c
>  ELSEIF housheold member with RRP = 20, 21, 31, 32 then goto SP1
>  ELSE goto S3\_END

4,5: IF LAY = 4 then goto DIS1c ELSEIF LAY = 5 then goto DIS2c

# RET1C

**Description:** Want a job

Form Pane Label: Want a job SAS Name: Tag Name: RET1C Inherited Universe:

**Universe:** (RET1a = EMPTY) AND (RET1b = EMPTY) AND (LAY = 3) AND (AGERNG(respline) ge 5)

Universe Description: (DP did not report retired in fWK or fABS) AND (DP reported retired in LAY) AND (DP 50+)

Question Text: Do you currently want a job, either full or part time?

Type: Enumerated Length: 1

Answer List: Tret1a

| Value: | Mnemonic: | Description:             |
|--------|-----------|--------------------------|
| 1      | Yes       | Yes or Maybe, it depends |
| 2      | No        | No                       |
| 3      | HasJob    | Has a job                |

I Don't Know I Refuse I Empty

On Input
On Output

Store Instructions: Set fQUEST IF RET1c = 1, DK or RF then set fQUEST = 22 ELSEIF RET1c = 2 then set fQUEST = 28

Array: 🗌

**Skip Instructions:** 1,2,DK,RF: IF RRP = 20, 21, 31 or 32 for any household member then goto SP1

ELSE goto S3\_END

3: Goto ABSRSN

# DIS1C

**Description:** Disability prevent accept work

Form Pane Label: Disability prevent accept work SAS Name: Tag Name: DIS1C Inherited Universe:

- Universe: (DIS1a = EMPTY) AND (DIS2a = EMPTY) AND (DIS1b = EMPTY) AND (DIS2b = EMPTY) AND (LAY = 4)
- Universe Description: (DP did not report being disabled or unable to work in fWK or fABS) AND (DP reported being disabled in LAY)

Question Text: Does your disability prevent you from accepting any kind of work during the next six months?

Type: Enumerated Length: 1

Answer List: TYesNo

| Value: | Mnemonic: | Description: |
|--------|-----------|--------------|
| 1      | Yes       | Yes          |
| 2      | No        | No           |

I Don't Know I Refuse I Empty

On Input

Store Instructions: Set fQUEST IF DIS1c = 1 then set fQUEST = 28 ELSEIF DIS1c = 2, DK or RF then set fQUEST = 22

Array: 🗌

Skip Instructions: IF RRP = 20, 21, 31 or 32 for any household member then goto SP1 ELSE goto S3\_END

# DIS2C

Description: Have disability that prevents wk

Form Pane Label: Have disability that prevents wk SAS Name: Tag Name: DIS2C Inherited Universe:

- Universe: (DIS1a = EMPTY) AND (DIS2a = EMPTY) AND (DIS1b = EMPTY) AND (DIS2b = EMPTY) AND (LAY = 5)
- Universe Description: (DP did not report being disabled or unable to work in fWK or fABS) AND (DP reported being unable to work in LAY)

Question Text: Do you have a disability that prevents you from accepting any kind of work during the next six months?

Type: Enumerated Length: 1

Answer List: TYesNo

| Value: | Mnemonic: | Description: |
|--------|-----------|--------------|
| 1      | Yes       | Yes          |
| 2      | No        | No           |

I Don't Know I Refuse I Empty

On Input
On Output

```
Store Instructions: Set fQUEST
IF DIS2c = 1 then set fQUEST = 28
ELSEIF DIS2c = 2, DK or RF then set fQUEST = 22
```

Array: 🗌

**Skip Instructions:** IF household member with RRP = 20, 21, 31 or 32 then goto SP1 ELSE goto S3\_END

## ABSRSN ABSRSN

Description: Main reason absent

Form Pane Label: Main reason absent SAS Name: Tag Name: ABSRSN Inherited Universe:

> Universe: (fABS = 1) OR (RET1a = 3) OR (RET1b = 3) OR (RET1c = 3) OR (fABS = 2 and (RESPLINE = any entries in BUSL or RESPLINE = BUSOT))

Universe Description: (DP had a job) or (DP did not have a job and the DP is an owner of the family business/farm)

Question Text: What was the main reason you were absent from work during the LAST SEVEN DAYS?

Type: Enumerated Length: 2

Answer List: Tabsrsn

| Mnemonic:    | Description:                                                                                                    |
|--------------|----------------------------------------------------------------------------------------------------|
| OnLayoff     | ^ABSrsn1                                                                                                    |
| Slack        | ^ABSrsn2                                                                                                    |
| WaitingJob   | ^ABSrsn3                                                                                                    |
| Vacation     | Vacation/personal days                                                                                                    |
| Medical      | Own illness/injury/medical problems                                                                                                    |
| ChildCare    | Child care problems                                                                                                    |
| Family       | Other family/personal obligation                                                                                                    |
| Maternity    | Maternity/paternity leave                                                                                                    |
| LaborDispute | Labor dispute                                                                                                    |
| Weather      | Weather affected job                                                                                                    |
| Training     | School/training                                                                                                    |
| Military     | Civic/military duty                                                                                                    |
| NotWork      | Does not work in the business                                                                                                    |
| absrsnOther  | Other                                                                                                    |
|              | OnLayoff<br>Slack<br>WaitingJob<br>Vacation<br>Medical<br>ChildCare<br>Family<br>Maternity<br>LaborDispute<br>Weather<br>Training<br>Military<br>NotWork |

X Don't Know

X Refuse Empty On Input I On Output Store Instructions: 1. Set fQUEST IF ABSRSN = 1 or 2 then set fQUEST = 21 ELSEIF ABSRSN = 3 or 13 then set fQUEST = 22 2. Set MJOT IF ABSRN = 4-12 or 14 AND (RESPLINE = any entries in BUSL or RESPLINE = BUSOT) THEN IF fABS = 2 then set MJOT = 2 ELSEIF fABS = 1 then set MJOT = 1 Array: 🗌 Special Instructions: IF fABS = 2 AND (BUS = 1 AND RESPLINE = any entries in BUSL or RESPLINE = BUSOT) then do not display answer list options 1-3 Skip Instructions: 1-3,13: IF household member with RRP = 20, 21, 31 or 32 then goto SP1 ELSE goto S3\_END 4-12,DK,RF: IF (RESPLINE = any entries in BUSL or RESPLINE = BUSOT) AND (fABS = 1 or 2) then goto HRUSL1 ELSE goto MJ 14: Goto ABSPC

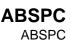

**Description:** Specify

Form Pane Label: Specify SAS Name: Tag Name: ABSPC Inherited Universe:

**Universe:** ABSRSN = 14

Universe Description: "Other" was the main reason for being absent from work

Question Text: 
 Enter Verbatim Response

Type: String Length: 30

> I Don't Know I Refuse I Empty

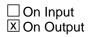

Array: 🗌

**Skip Instructions:** IF (RESPLINE = any entries in BUSL or RESPLINE = BUSOT) AND (fABS = 1 or 2) then goto HRUSL1

ELSE goto MJ

### MJ MJ

Field

**Description:** More than 1 job

Form Pane Label: More than 1 job SAS Name: Tag Name: MJ Inherited Universe:

> Universe: fWK = 1 OR ((ABSRSN = 4-12, 14, DK or RF) and (RESPLINE <> any entries in BUSL) and (RESPLINE <> BUSOT)) OR (fABS <> 2)

### **Universe Description:**

Question Text: In the LAST SEVEN DAYS did you have more than one job^OrBusiness, including part-time, evening or weekend work?

#### Fills: OrBusiness

Instructions: IF RESPLINE = any entries in BUSL or RESPLINE = BUSOT then fill " or business"

Type: Enumerated Length: 1

Answer List: TYesNo

| Value: | Mnemonic: | Description: |
|--------|-----------|--------------|
| 1      | Yes       | Yes          |
| 2      | No        | No           |

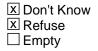

On Input

Store Instructions: Set MJOT Store MJ in MJOT

## \*\*INSTRUMENT HAS if MJ = DK then set MJOT = 'D' if MJ = RF then set MJOT = 'R'

Array: 🗌

Skip Instructions: Goto HRUSL1

## HRUSL1

Field

**Description:** Hours usually work

Form Pane Label: Hours usually work SAS Name: Tag Name: HRUSL1 Inherited Universe:

> Universe: (BUS1 = 1 and (RESPLINE = any entries in BUSL or RESPLINE = BUSOT)) OR (MJ = 1, 2, DK or RF) OR (BUS2 = 1, 2, DK or RF) OR [(ABSRSN = 4-12, 14, DK or RF) and (RESPLINE = any entries in BUSL or RESPLINE = BUSOT) and fABS = 1 or 2) ]

**Universe Description:** 

Question Text: How many hours per week do you USUALLY work at your ^zMain job? ^zMainJob

> Please enter Hours or Enter V if Hours Vary

Fills: zMain

Instructions: IF MJ = 1 then fill "main"

Fills: zMainJob

Instructions: IF MJ = 1 then fill "By main job we mean the one at which you usually work the most hours"

Fills: sMain

Instructions:

Fills: szMainJob

Instructions:

Type: String Length: 3

|                       | ⊠ Don't Know<br>□ Refuse<br>□ Empty                                                                                                    |
|-----------------------|----------------------------------------------------------------------------------------------------|
|                       | □ On Input<br>⊠ On Output                                                                                                    |
| Store Instructions:   | <ol> <li>Reset lower case v to uppercase</li> <li>If HRUSL1 = 'v' then set HRUSL1 = 'V'</li> </ol>                                                                                           |
|                       | <ol> <li>Set HRUSLT</li> <li>IF MJ &lt;&gt; 1 then</li> <li>IF HRULS1 = V then set HRUSLT = V</li> <li>IF HRUSL1 = DK or RF then set HRUSLT = D</li> <li>ELSE set HRUSLT = HRUSL1</li> </ol> |
|                       | <ol> <li>Set fQUEST<br/>IF HRUSL1 = 0-99,DK, RF or V then set fQUEST = 25</li> </ol>                                                                                                    |
| Array:                |                                                                                                    |
| Special Instructions: | NOTE: Valid values are 0-99, DK, RF and V                                                                                                    |
| Skip Instructions:    | IF HRUSL1 gt 99 or any character other than 'V' then goto CK_HRUSL1                                                                                                    |
|                       | ELSEIF HRUSL1 = 0 then goto CK2_HRUSL1                                                                                                    |
|                       | ELSEIF MJ = 1 then goto HRUSL2                                                                                                    |
|                       | ELSEIF (DK, RF, V) AND (BUS1 = 1 OR MJOT <> 1) then<br>goto HRFTPT                                                                                                    |
|                       | ELSEIF household member with RRP = 20, 21, 31 or 32 then goto SP1                                                                                                    |
|                       |                                                                                                    |

ELSE goto S3\_END

# CK\_HRUSL1

Check

**Description:** Invalid entry

Inherited Universe:

Universe: (HRUSL1 gt 99) or (HRUSL1 = a character other than 'V')

**Universe Description:** 

Text: • Error: Value must be 0-99 or 'V' for variable

**Check Instructions:** 

Type: Hard Skip Instructions: Go back to HRUSL1

## CK2\_HRUSL1 CK2\_HRUSL1

Description: Reported working no hours

Inherited Universe:

**Universe:** HRUSL1 = 0

Universe Description: Reported no hours worked

**Text:** • 0 usual hours were reported. Verify with the respondent that this is correct. If correct, press suppress to confirm entry.

Check Instructions:

Type: Soft Skip Instructions: SUPPRESS: IF MJ = 1 then goto HRUSL2 ELSEIF household member with RRP = 20, 21, 31 or 32 then goto SP1 ELSE goto S3\_END

All others: Go back to HRUSL1

## HRUSL2

Field

**Description:** Hours work other jobs

Form Pane Label: Hours work other jobs SAS Name: Tag Name: HRUSL2 Inherited Universe:

Universe: (HRUSL1 = 0-99, DK, RF or V) AND (MJ = 1 or MJOT = 1)

Universe Description: Hours have been entered for MAIN job and DP had more than 1 job.

Question Text: How many hours per week do you USUALLY work at your other job(s)?

Please enter Hours or Enter V if Hours Vary

Type: String Length: 3

| Χ | Don't | Know |
|---|-------|------|
| Х | Refus | e    |
|   | Empty | /    |

On Input
On Output

Store Instructions: 1. Reset lower case v to uppercase IF HRUSL2 = 'v' then set HRUSL2 = 'V'

### Array: 🗌

Special Instructions: NOTE: Valid values are 0-99, DK, RF and V

Skip Instructions: IF HRUSL2 gt 99 or any character other than 'V' then goto CK\_HRUSL2

ELSEIF HRUSL2 = 0 then goto CK2\_HRUSL2

ELSEIF (HRUSL1 = DK, RF, V or 0-34) and (HRUSL2 = DK, RF or V) then goto HRFTPT

ELSEIF (HRUSL2 = DK, RF, V or 0-34) and (HRUSL1 = DK, RF or V) then goto HRFTPT

ELSEIF household member with RRP = 20, 21, 31, 32 then goto SP1

ELSE goto S3\_END

## CK\_HRUSL2

Check

**Description:** Invalid entry

Inherited Universe:

Universe: (HRUSL2 gt 99) or (HRUSL2 = a character other than 'V')

**Universe Description:** 

Text: • Error: Value must be 0-99 or 'V' for variable

**Check Instructions:** 

Type: Hard Skip Instructions: Go back to HRUSL2 Check

## CK2\_HRUSL2 CK2\_HRUSL2

Description: Reported working no hours

Inherited Universe:

**Universe:** HRUSL2 = 0

Universe Description: Reported no hours worked

**Text:** • 0 usual hours were reported. Verify with the respondent that this is correct. If correct, press suppress to confirm entry.

**Check Instructions:** 

Type: Soft Skip Instructions: SUPPRESS: IF (HRUSL2 = DK, RF, V or 0-34) and (HRUSL1 = DK, RF or V) then goto HRFTPT ELSEIF household member with RRP = 20, 21, 31, 32 then goto SP1 ELSE goto S3\_END

All others: Go back to HRUSL2

## HRFTPT HRFTPT

Field

Description: Work 35 hours

Form Pane Label: Work 35 hours SAS Name: Tag Name: HRFTPT Inherited Universe:

| <b>Universe:</b> ((HRUSL1 = DK, RF or V) and (BUS = 1 or MJOT <> 1)) OR |
|-------------------------------------------------------------------------|
| ((HRUSL2 = DK, RF or V) and (HRUSL1 = DK, RF, V or 0-34)) OR            |
| ((HRUSL1 = DK, RF  or V)  and  (HRUSL2 = DK, RF, V  or  0-34))          |

Universe Description: (DP only has 1 job and hours varied) OR (DP has multiple jobs and hours varied at one and were less than 35 at the other.)

Question Text: Do you USUALLY work 35 hours or more per week ^HRFTPT\_fill?

Fills: HRFTPT\_fill Instructions: IF MJOT = 1 then fill "at all your jobs combined" ELSEIF (BUS = 1 or BUS1 = 1) AND RELFLG(respline) = 1 AND (MJOT = 2, D or R) then fill "in the family business" ELSE fill "at your job"

Type: Enumerated Length: 1

Answer List: Thrftpt

| Value: | Mnemonic: | Description: |
|--------|-----------|--------------|
| 1      | Yes       | Yes          |
| 2      | No        | No           |
| 3      | HoursVary | Hours vary   |

I Don't Know I Refuse I Empty

□ On Input I On Output

Store Instructions: Set fQUEST

IF HRFTPT = 1-3, DK or RF then set fQuest = 25

## Array: 🗌

Skip Instructions: IF household member with RRP = 20, 21, 31, 32 then goto SP1 ELSE goto S3\_END

## SP1

Field

**Description:** Spouse Work

Form Pane Label: Spouse Work SAS Name: Tag Name: SP1 Inherited Universe:

Universe: (There is a household member with RRP = 20, 21, 31 or 32) AND (DELDEC <> 1 and <> 2 and <> 3)

Universe Description: The is a household member who is spouse or unmarried partner

Question Text: In the LAST SEVEN DAYS, did ^SpouseName do ANY work for ^PayOrProfit\_SP?

#### Fills: SpouseName

Instructions: Fill FNAME and LNAME of the person whoes RRP = 20, 21, 31 or 32

**Fills:** PayOrProfit\_SP

Instructions: IF BUS = 1 AND RELFLG(LNOSPOUSE) = 1 then fill "either pay or profit" ELSE fill "pay"

**Type:** Enumerated **Length:** 1

Answer List: Twk

| Value: | Mnemonic: | Description:                  |
|--------|-----------|-------------------------------|
| 1      | Yes       | Yes                           |
| 2      | No        | No                            |
| 3      | Retired   | Retired                       |
| 4      | Disabled  | Disabled                      |
| 5      | wkUnable  | Unable to work                |
|        | X F       | Don't Know<br>Refuse<br>Empty |
|        |           | Dn Input<br>Dn Output         |

## Array: 🗌

 Skip Instructions:
 1:
 Goto SP3

 2,DK,RF:
 Goto SP2

 3,4,5:
 Goto S3\_END

## SP2

Field

**Description:** Spouse have a job

Form Pane Label: Spouse have a job SAS Name: Tag Name: SP2 Inherited Universe:

Universe: SP1 = 2, DK or RF

Universe Description: Spouse/unmarried partner did not do any work for pay in the last 7 days

Question Text: In the LAST SEVEN DAYS, \*Business\_SP did \*SpouseName have a job either full or part time? Include any job from which \*he\_she\_SP was temporarily absent.

Fills: Business\_SP

Instructions: IF BUS = 1 AND LNOSPOSE = any entries in BUSL then fill " in addition to the business,"

Fills: SpouseName

Instructions: Fill FNAME and LNAME of the person whoes RRP = 20, 21, 31 or 32

Fills: he\_she\_SP Instructions: IF SEX(LNOSPOUSE) = 1 then fill "he" ELSE fill "she"

Type: Enumerated Length: 1

Answer List: Twk

| Value: | Mnemonic: | Description:   |
|--------|-----------|----------------|
| 1      | Yes       | Yes            |
| 2      | No        | No             |
| 3      | Retired   | Retired        |
| 4      | Disabled  | Disabled       |
| 5      | wkUnable  | Unable to work |

I Don't Know I Refuse ☐ Empty

□ On Input ☑ On Output

Array: 🗌

Skip Instructions: 1: Goto SP3

2-5,DK,RF: Goto S3\_END

## SP3

Field

**Description:** Spouse usual hours

Form Pane Label: Spouse usual hours SAS Name: Tag Name: SP3 Inherited Universe:

Universe: SP2 = 1 OR SP1 = 1

Universe Description: Spouse/unmarried parter DID work for pay or had a job

Question Text: How many hours per week does ^SpouseName USUALLY work?

• Enter V for "Hours Vary"

#### Fills: SpouseName

Instructions: Fill FNAME and LNAME of the person whoes RRP = 20, 21, 31 or 32

Type: String Length: 2

> I Don't Know I Refuse I Empty

□ On Input ☑ On Output

### Array: 🗌

**Special Instructions:** Reset lower case v to uppercase and remove leading spaces IF 'v' or ' v' or ' V' then set SP3 = 'V'

\*\*\* INSTRUMENT HAS THIS AS LENGTH OF 2, CHECK THAT 98 and 99 CAN BE ENTERED.

Skip Instructions: 00-99: Goto S3\_END

DK,RF,V: Goto SP4

# **SP4**

Description: Usually work 35 hours

Form Pane Label: Usually work 35 hours SAS Name: Tag Name: SP4 Inherited Universe:

Universe: SP3 = V, DK or RF

Universe Description: Spouses hours varied, DP doesn't know spouses hours, or DP refused

Question Text: Does ^he\_she\_SP USUALLY work 35 hours or more per week?

Fills: he\_she\_SP Instructions: IF SEX(LNOSPOUSE) = 1 then fill "he" ELSE fill "she"

Type: Enumerated Length: 1

Answer List: Twork

| Value: | Mnemonic: | Description:        |
|--------|-----------|---------------------|
| 1      | Yes       | Yes                 |
| 2      | No        | No                  |
| 3      | HoursVary | Hours vary          |
| 4      | NoJob     | No longer has a job |

I Don't Know I Refuse I Empty

□ On Input I On Output

Array: 🗌

Skip Instructions: IF SP4 gt 99 or any character other than 'V' then goto CK\_SP4

ELSE goto S3\_END

Check

## CK\_SP4 CK\_SP4

**Description:** Invalid entry

Inherited Universe:

**Universe:** (SP4 gt 99) or (SP4 = a character other than 'V')

**Universe Description:** 

Text: • Error2: Value must be 0-99 or 'V' for variable

**Check Instructions:** 

Type: Hard Skip Instructions: Go back to SP4

## S3\_END

Field

#### Description: Section 3 END

Form Pane Label: SAS Name: Tag Name: Inherited Universe:

Universe: All

#### **Universe Description:**

Question Text: \*\* Not Displayed \*\*

Type: Integer Length: 1

> Min: 1 Max: 2

> > Don't Know
> > Refuse
> > Empty

On Input

- Store Instructions: Set section complete flag (Store "yes" in sectcomp (3)) IF:
  - o DIS = 1 and no RRP = 20, 21, 31, or 32
  - o RET1a = 1, 2, DK or RF and no RRP = 20, 21, 31 or 32
  - o DIS1a = 1 and no RRP = 20, 21, 31 or 32
  - o DIS2a = 1 and no RRP = 20, 21, 31 or 32
  - o RET1b = 1, 2, DK or RF and no RRP = 20, 21, 31 or 32
  - o DIS1b = 1 and no RRP = 20, 21, 31 or 32
  - o DIS2b = 1 and no RRP = 20, 21, 31 or 32
  - o LAY = 1, 2, DK or RF and no RRP eq 20, 21, 31, or 32
  - LAY = 3 and (AGERNG(respline) le 5 OR entry in RET1a OR RET1b) and no RRP = 20, or 21
  - o LAY = 4, or 5 and entry in DIS1a,b or DIS2a,b AND no RRP = 20, 21, 31 or 32
  - o RET1c = 1, 2, DK or RF and no RRP = 20, 21, 31 or 32
  - o DIS1c = 1, 2, DK or RF and no RRP = 20, 21, 31 or 32
  - o DIS2c = 1, 2, DK or RF and no RRP = 20, 21, 31 or 32

- o ABSRSN = 1-3, or 13 and no RRP = 20, 21, 31 or 32
- o (HRUSL1 = 0-99, DK, RF, or V and MJ <> 1) OR ((BUS1 <> 1 OR MJOT = 1) AND HRUSL1 = DK, RF or V) AND no RRP = 20, 21, 31 or 32
- o (HRUSL1 = DK, RF or V AND HRUSL2 = 35-99 AND BUS1 <> 1 AND no RRP = 20 or 21) OR (HRUSL1 = 0-99 AND HRUSL2 = 0-99 AND no RRP = 20 or 21) OR (HRUSL1 = 35-99 AND HRUSL2 = DK, RF, V, 0-34 AND no RRP = 20 or 21)
- o HRFTPT = 1-3, DK or RF AND no RRP = 20, 21, 31, or 32
- o SP1 = 3, 4, or 5
- o SP2 = 2-5, DK or RF
- o SP3 = 0-99
- o SP4 = 1-4, DK or RF
- o (ABS = 4 or 5) AND (DIS1C or DIS2C = DK or RF) and no RRP = 20, 21, 31, or 32
- o (((RRP = 20 or 21) or (RRP = 20, 21, 31 or 32)) and DELDEC = 1, 2 or 3)
- IF the above is met then set S3\_END = 'Yes' ELSE set S3\_END = 'No'

Array:

Skip Instructions: Goto CORE\_LEAD

# BUSOT

Field

Description:

Form Pane Label: SAS Name: Tag Name: Inherited Universe:

Universe:

**Universe Description:** 

Question Text: \*\* Not Displayed \*\*

Type: String Length: 2

| Don't | Know |
|-------|------|
| Refus | e    |
| Empt  | у    |

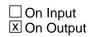

Array: 🗌

**Special Instructions:** If respondent is the only household member and that he is a business owner then respline is stored is this variable

Survey: ATUS 2022 Section: RETOT

# RETOT

Description: OUTPUT VARIABLE IDENTIFYING RETIREMENT STATUS FROM PREVIOUS MONTH

Form Pane Label: SAS Name: Tag Name: Inherited Universe:

Universe:

**Universe Description:** 

Question Text: \*\* Not Displayed \*\*

Type: String Length: 1

> I Don't Know I Refuse I Empty

□ On Input I On Output

Array: 🗌

Special Instructions: NOTE: Valid values are 1-3

# BUS2OT

Field

Description:

Form Pane Label: SAS Name: Tag Name: Inherited Universe:

Universe:

**Universe Description:** 

Question Text: \*\* Not Displayed \*\*

Type: String Length: 1

| Х | Don't Know |
|---|------------|
|   | Refuse     |
|   | Empty      |

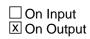

Array: 🗌

Special Instructions: NOTE: Valid values are 1 and 2

Survey: ATUS 2022 Section: MJOT

Field

## MJOT MJOT

#### Description: OUTPUT VARIABLE WHETHER A PERSON HAS MORE THAN ONE JOB

Form Pane Label: SAS Name: Tag Name: Inherited Universe:

Universe:

**Universe Description:** 

Question Text: \*\* Not Displayed \*\*

Type: String Length: 1

| Х | Don't Know |
|---|------------|
|   | Refuse     |
|   | Empty      |

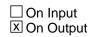

Array: 🗌

Special Instructions: NOTE: Valid values are 1, 2, DK and RF

# RELFLG

Field

Description:

Form Pane Label: SAS Name: Tag Name: Inherited Universe:

Universe:

**Universe Description:** 

Question Text: \*\* Not Displayed \*\*

Type: String Length: 1

> I Don't Know I Refuse I Empty

□ On Input X On Output

Array: X Number of Elements: 30

**Special Instructions:** Set to 1 for any person that is an owner of a business or for anyone related to the owner of a business.

Uses line numbers of business owners (BUSL1BUSL4 and RRP to determine whether a person is related to an owner of a business.

VALID ENTRIES

- 0 Not Owner or related to owner
- 1 Owner of bus or related to owner of BUS

Survey: ATUS 2022 Section: fQUEST

Field

# fQUEST

Description:

Form Pane Label: SAS Name: Tag Name: Inherited Universe:

Universe:

**Universe Description:** 

Question Text: \*\* Not Displayed \*\*

Type: String Length: 2

| Don't | Know |
|-------|------|
| Refus | e    |
| Empt  | у    |

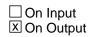

Array: 🗌

Special Instructions: NOTE: Valid values are 21, 22, 25 or 28

# ABSOT

Field

Description:

Form Pane Label: SAS Name: Tag Name: Inherited Universe:

Universe:

**Universe Description:** 

Question Text: \*\* Not Displayed \*\*

Type: String Length: 1

> X Don't Know Refuse □ Empty

□ On Input X On Output

Array: 🗌

Special Instructions: VALID ENTRIES

- 1 Yes
- 2 No
- 3 Retired
- 4 Disabled
- 5 Unable to work

Survey: ATUS 2022 Section: HRUSLT

# HRUSLT

Description: SUM OF HRUSL1 AND HRUSL2

Form Pane Label: SAS Name: Tag Name: Inherited Universe:

Universe:

**Universe Description:** 

Question Text: \*\* Not Displayed \*\*

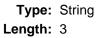

| Don't Know |
|------------|
| Refuse     |
| Empty      |

On Input
On Output

Array: 🗌

# BTimeUse

Block

**Description:** Time diary

Tab Name:S4Fly Over Name:S4Universe Type:If

**Inherited Universe:** 

**Universe:** CORE\_LEAD = 1

**Universe Description:** 

Array: 🗌

Block Instructions: Section Label: Section 4 - Diary

Survey: ATUS 2022 Section: BRow

Block

### BRow BRow

**Description:** 

Tab Name: Fly Over Name: Universe Type: If

**Inherited Universe:** 

Universe:

**Universe Description:** 

Array: 🗌

Block Instructions: 1. Max Rows = 90\

١

2. Display a row number of the far left of the table

#### ROWNUM BRow.ROWNUM

Field

Description: Row Number - SHOW ONLY

Form Pane Label: SAS Name: Tag Name: Inherited Universe:

Universe:

**Universe Description:** 

Question Text: \*\* SHOW ONLY FIELD \*\*

Type: Integer Length: 3

> Min: -9 Max: 99

> > ☑ Don't Know
> >  ☑ Refuse
> >  □ Empty

□ On Input X On Output

Array:

Special Instructions: Display Blaise standard row number in the format [n]

Field

### START BRow.START

Description: Start - SHOW ONLY

Form Pane Label: Start SAS Name: Tag Name: Inherited Universe:

Universe:

**Universe Description:** 

Question Text: \*\* SHOW ONLY Field \*\*

Type: String Length: 8

| Don't | Know |
|-------|------|
| Refus | e    |
| Empty | у    |

On Input
On Output

**Store Instructions:** Calculate a start time for each activity with the first activity starting at 4:00 AM. IF ROW number = 1 then set STARTTIM = 4:00AM ELSE STARTTIM = STOPTIME from the previous row

Array: 🗌

**Special Instructions:** 1. This item should be "show" only. (The interviewer should never land on this item.)

2. Format should be HH:MM AMPM

#### I\_U BRow.I\_U

Field

Description: Insert, delete or undo record

Form Pane Label: I/D SAS Name: Tag Name: DIARY\_STAT Inherited Universe:

Universe: ACTIVITY <> EMPTY

Universe Description: Entry in ACTIVITY for this row.

**Question Text:** • Enter precode to insert or delete.

Type: Enumerated Length: 1

Answer List: TInsertUndo

| Value: | Mnemonic: | Description: |
|--------|-----------|--------------|
| 1      | InsertRow | ^InsertUndo1 |
| 2      | Undo      | ^InsertUndo3 |

|   | Don't Know |
|---|------------|
|   | Refuse     |
| Х | Empty      |

□ On Input I On Output

Array: 🗌

**Special Instructions:** 1. Do not bring this item "on path" until after the activity has been entered for this row.

2. If a row is inserted or deleted recalculate the start and stop time starting with the row below the insert or delete. Recompute times until the end of the diary.

Skip Instructions: 1: Insert a new row and goto ACTIVITY for the new row

2: IF this is an incomplete inserted row then goto CK\_UNDO

ELSE goto CK\_DELETE

### **CK\_DELETE** BRow.CK\_DELETE

Check

**Description:** Verify deletion of row

**Inherited Universe:** 

**Universe:** I\_U = 2 and (this is not an incomplete inserted row)

Universe Description: Delete row

Text: • You have chosen to delete this record. Proceed?

- If Yes, press Suppress
- If No, press Close

**Check Instructions:** 

Type: Soft Skip Instructions: SUPPRESS: Delete row and go to VERIFY\_TIMES

All others: Go back to I\_U

#### Check

**CK\_Undo** BRow.CK\_Undo

**Description:** Verify undo of row

#### **Inherited Universe:**

**Universe:** I\_U = 2 and (this is an incomplete inserted row)

Universe Description: Undo the insertion of this incomplete row

Text: • You have chosen to Undo this record. Proceed?

- If Yes, press Suppress
- If No, press Close

**Check Instructions:** 

**Type:** Soft **Skip Instructions:** SUPPRESS: Remove row and goto CK\_Continue\_Undo

All others: Go back to I\_U

## CK\_Continue\_Undo

BRow.CK\_Continue\_Undo

Check

Description: Continue with undo insertion

Inherited Universe:

Universe: CK\_Undo is SUPRRESS

**Universe Description:** 

Text: 
Press S to Continue

**Check Instructions:** 

**Type:** Soft **Skip Instructions:** Goto ACTIVITY for the row below where the insertion was

#### Check

VERIFY\_TIMES\_Delete BRow.VERIFY\_TIMES\_Delete

Description: Stop times may have changed due to deletion

**Inherited Universe:** 

**Universe:** CK\_DELETE = SUPPRESS

Universe Description: A row has been deleted

**Text:** • The stop times for activities in subsequent rows have changed. Verify times with respondents.

**Check Instructions:** 

Type: Soft Skip Instructions: SUPPRESS: Goto ACTIVITY

NOTE: Close/goto go back to I\_U, but this error screen will continue to come up until it is suppressed.

### ACTIVITY BRow.ACTIVITY

Field

#### **Description:** Activity

Form Pane Label: Activity SAS Name: Tag Name: ACTIVITY Inherited Universe:

Universe:

**Universe Description:** 

Help Screen: H\_ACTIVITY Question Text: ? [F1]

#### **^Diary**

• Read if necessary: An activity is anything you did during the day. Activities include both active tasks like socializing, preparing food, or eating; and more quiet tasks like thinking and relaxing. Right now, you are talking to me on the telephone. Talking on the telephone is one type of activity.

| 1. Sleeping                 | 8. Cleaning kitchen       | 30. Don't         |
|-----------------------------|---------------------------|-------------------|
| know/Can't remember         |                           |                   |
| 2. Grooming (self)          | 9. Doing Laundry          | 31. Refusal/ None |
| of your business            |                           |                   |
| 3. Watching TV              | 10. Grocery shopping      |                   |
| 4. Working at main job      | 11. Attending religious s | service           |
| 5. Working at other job     | 12. Paying household bi   | lls               |
| 6. Preparing meals or snacl | ks                        |                   |
| 7 Fating and drinking       |                           |                   |

7. Eating and drinking

Fills: Diary

Instructions: IF ROW = 1 then fill, "So let's begin. Yesterday, ^DIARYDAY at 4:00 AM, what were you doing?" ELSE fill "What did you do next?"

Fills: DIARYDAY

Instructions: IF the current day is Monday then fill "Sunday" ELSEIF the current day is Tuesday then fill "Monday" ELSEIF the current day is Wednesday then fill "Tuesday" ELSEIF the current day is Thursday then fill "Wednesday" ELSEIF the current day is Friday then fill "Thursday" ELSEIF the current day is Saturday then fill "Friday" ELSEIF the current day is Sunday then fill "Saturday"

Type: String Length: 100

> I Don't Know I Refuse I Empty

On Input
On Output

**Store Instructions:** Assign activitycode based on string segments. Activity must contain only what is listed in order for the activity code to be assigned.

> Set Activitycode = 1 if any of the following are entered: 'sl' 'sle' 'slee' 'sleep' 'sleepi' 'sleepin' 'sleeping'

> Set Activitycode = 2 if any of the following are entered: 'groo' 'groom' 'groomi' 'groomin' 'grooming'

> Set Activitycode = 3 if any of the following are entered: 'wa' 'wat' 'watc' watch' 'watchi' 'watchin' 'watching' 'watching t' 'watching tv'

Set Activitycode = 4 if any of the following are entered: 'working at m' 'working at ma' 'working at mai' 'working at main' ??? 'working at main job'

Set Activitycode = 5 if any of the following are entered: 'working at o' 'working at ot' 'working at oth' 'working at othe' 'working at other' ??? 'working at other job'

Set Activitycode = 6 if any of the following are entered: 'preparing meals and snacks'

Set Activitycode = 7 if any of the following are entered: 'eat' 'eati' 'eatin' 'eating' 'eating and d' ??? 'eating and drinking'

Set Activitycode = 8 if any of the following are entered: 'cl' 'clea' 'clean' 'cleani' 'cleanin' 'cleaning' 'cleaning k' ???? 'cleaning kitchen'

Set Activitycode = 9 if any of the following are entered: 'doi' 'doin' 'doing' 'doing l' 'doing laundry'

Set Activitycode = 10 if any of the following are entered: 'groc' 'groce' 'grocer' 'grocery' 'grocery shopping'

Set Activitycode = 11 if any of the following are entered: 'att' 'atte' 'atten' 'attend' 'attendi' 'attendin' 'attending' 'attending r' 'attending religious service'

Set Activitycode = 12 if any of the following are entered: 'pa' 'pay' 'paying household bills'

Set Activitycode = 13 if any of the following are entered: 'do' 'don' 'don't' 'don't k' 'don't kn' 'don't know'

Set Activitycode = 14 if any of the following are entered: 're' 'ref' 'refu' 'refus' 'refusa' 'refusal'

#### Array: 🗌

**Special Instructions:** 1. If a pre-defined code is entered then store the code in ActivityCode and replace that code with the corresponding description in activity.

If the following is entered (number)/(text) then the activity code is set to the code that corresponds to the number.

3. Only display 40 of the 100 characters in the form pane

Skip Instructions: IF (ACTIVITY = 4 or 5) and BSect03.BUS = 2 and BSect03.fWK = 2-5 and BSect03.fABS = 2 then goto CK\_NOWORK

ELSE goto TYPEDURATION

#### Check

**CK\_NOWORK** BRow.CK\_NOWORK

```
Description: Verify DP did not work
```

#### **Inherited Universe:**

Universe: (BSect03.BUS = 2) AND (BSect03.fWK = 2,3,4 or 5) AND \ (BSect03.fABS = 2) AND (Brow.ACTIVITYCODE = 4 or 5)

#### **Universe Description:**

Text: I need to verify some information with you. I recorded earlier that that you do not own either a business or a farm, that you did not do any work for pay in the last seven days, and that you did not have a job, either full or part time, including a job from which you were absent. Is this correct?

- No Press Goto
- Yes Press Suppress

#### **Check Instructions:**

Type: Soft Skip Instructions: SUPPRESS: Goto Brow.TYPEDURATION

All others: Go back to Brow.ACTIVITY

# TYPEDURATION

BRow.TYPEDURATION

Field

Description: Select way to enter stop time

Form Pane Label: TIME SAS Name: Tag Name: TIME Inherited Universe:

Universe: entry in ACTIVITY

**Universe Description:** 

Question Text: How long did you spend ^ActivityLowerCase?

- Read if necessary for Sleeping: What time did you wake up?
- Type 1 to enter duration (hours, minutes).
- Type 2 to enter stop time.
- Fills: ActivityLowerCase

Instructions: If ACTIVITY in (30, 31, DK, RF) then fill, "doing that activity" ELSE fills entry in activity in lower case

Type: Integer Length: 1

> Min: 1 Max: 2

> > Don't Know
> > Refuse
> > Empty

□ On Input I On Output

Array: 🗌

Special Instructions: Prefill this field with a "1"

Skip Instructions: 1: Goto HOURDUR

2: Goto STOP

# HOURDUR

BRow.HOURDUR

Field

Description: Hrs

Form Pane Label: Hrs SAS Name: Tag Name: HOURDUR Inherited Universe:

**Universe:** TYPEDURATION = 1

**Universe Description:** 

**Question Text:** • Enter Hours.

Type: Integer Length: 2

> Min: 0 Max: 24

> > Don't Know Refuse Empty

On Input
On Output

Array: 🗌

**Skip Instructions:** IF I\_U = 1 then goto VERIFY\_TIMES\_Insert

ELSE goto MINDUR

### VERIFY\_TIMES\_Insert BRow.VERIFY\_TIMES\_Insert

Description: Stop times may have changed after insert

Inherited Universe:

Universe: I\_U = 1

Universe Description: A row has been inserted

**Text:** • The stop times for activities in subsequent rows have changed. Verify times with respondents.

**Check Instructions:** 

**Type:** Soft **Skip Instructions:** SUPPRESS: Goto MINDUR, WHO or (ACTIVITY for the next row)

NOTE: This error screen will continue to come up until it is suppressed.

# MINDUR

BRow.MINDUR

Field

**Description:** Minutes

Form Pane Label: Mins SAS Name: Tag Name: MINDUR Inherited Universe:

Universe: TYPEDURATION = 1

**Universe Description:** 

**Question Text: •** Enter Minutes.

Type: Integer Length: 3

> Min: 0 Max: 120

> > Don't Know Refuse Empty

On Input
On Output

Store Instructions: Set STOPTIME IF HOURDUR and MINDUR have entries other than blank or DK then calculate stoptime. SHOW stoptime

#### Array: 🗌

Special Instructions: If entry over 60, recalculate into hours and minutes, adding hours to anything in HOURDUR.

**Skip Instructions:** IF HOURDUR = 0 or EMPTY and MINDUR = 0 or EMPTY then goto CK\_BlankDuration

ELSEIF (ACTIVITYCODE <> 1 and <> 2 and <> 30 and <> 31) AND (ACTIVITY <> DK and <> RF) then goto WHO

ELSEIF STOPTIME ge 4 AM then exit table and goto S4\_END

ELSE goto END\_ROW

## **CK\_BlankDuration**

BRow.CK\_BlankDuration

Check

**Description:** Hour duration and Minute duration are both zero/EMPTY

Inherited Universe:

**Universe:** (HOURDUR = 0 or EMPTY) AND (MINDUR = 0 or EMPTY)

**Universe Description:** 

**Text:** • Duration for this activity must be entered before moving to the next activity.

**Check Instructions:** 

Type: Hard Skip Instructions: IF HOURDUR = 0 then go back to ACTIVITY ELSE go back to HOURDUR Field

### STOP BRow.STOP

Description: Stop

Form Pane Label: Stop SAS Name: Tag Name: STOPTIME Inherited Universe:

**Universe:** TYPEDURATION = 2

**Universe Description:** 

**Question Text:** • Enter A or P with time.

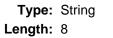

|   | Don't Know |
|---|------------|
|   | Refuse     |
| Χ | Empty      |

□ On Input X On Output

Array: 🗌

Special Instructions: 1. Calculate HOURDUR and MINDUR based on stop and SHOW HOURDUR and MINDUR

2. Format of field is: HH:MM AMPM

 Create 2 STOPTIME variables. One should automatically store 4AM when DP is through reporting previous 24 hours. The other STOPTIME should calculate and store the stop time of the last activity the respondent reports. This stop time variable can be done behind the scenes and should not appear on the form pane.

**Skip Instructions:** IF STOP = 0 or EMPTY then goto CK\_BlankStoptime

ELSEIF (ACTIVITYCODE <> 1 and <> 2 and <> 30 and <> 31) AND (ACTIVITY <> DK and <> RF) then goto WHO

ELSE goto END\_ROW

Check

CK\_BlankStoptime BRow.CK\_BlankStoptime

Description: Stop time is zero/EMPTY

Inherited Universe:

**Universe:** STOP = 0 or EMPTY

**Universe Description:** 

**Text:** • Stop time for this activity must be entered before moving to the next activity.

**Check Instructions:** 

Type: Hard Skip Instructions: Go back to STOP

## **CK\_2HourDuration**

BRow.CK\_2HourDuration

Check

Description: Activity was longer than 2 hours

#### **Inherited Universe:**

Universe: (Duration for an activity gt 2 hours) and (ACTIVITY <> 30 and <> 31 and <> 1)

#### **Universe Description:**

Text: 
Probe: Did you stop ^ActivityLowerCase to do anything else during that time?

- If yes, press Goto and enter new ^Duration.
- If no, press Suppress to confirm entry.

#### **Check Instructions:**

Type: Soft Skip Instructions: IF TYPEDURATION = 1 then go back to HOURDUR ELSE go back to STOP

Fills: ActivityLowerCase Instructions: If ACTIVITY in (30, 31, DK, RF) then fill, "doing that activity" ELSE fills entry in activity in lower case

Fills: Duration Instructions: fill "^HOURDUR hour(s) and ^MINDUR minute(s)"

## CK\_ANYBREAKS BRow.CK\_ANYBREAKS

Description: Activity longer than 4 hours - ask about breaks

#### Inherited Universe:

**Universe:** (ACTIVITY = 4 or 5) AND (duration of activity > 4 hours)

#### **Universe Description:**

- Text: PROBE: Did you take any breaks of 15 minutes or longer?
  - If yes, press Goto and enter new STOP TIME for work (start time of break).
     If no, press Suppress

#### Check Instructions:

**Type:** Soft **Skip Instructions:** Go back to TYPEDURATION

# CK\_SLEEPING

BRow.CK\_SLEEPING

Check

Description: Sleeping for more than 10 hours

#### Inherited Universe:

**Universe:** ACTIVITY = 1 AND ((HOURDUR x 60) + MINDUR) > 600)

Universe Description: Sleeping for more than 10 hours

Text: • PROBE: I have calculated that you slept ^Duration. Is that correct?

- If yes, press Suppress to confirm entry
- If no, press Goto to enter new ^fill\_Duration\_Stop

Check Instructions:

Type: Soft
Skip Instructions: SUPPRESS: Goto END\_ROW

All others: IF TIME = 2 then go back to STOP ELSE go back to HOURDUR

Fills: Duration Instructions: fill "^HOURDUR hour(s) and ^MINDUR minute(s)"

Fills: fill\_Duration\_Stop Instructions: IF TIME = 1 then fill "Duration" ELSE fill "Stop time"

#### Field

## WHO BRow.WHO

Description: Who was with you

Form Pane Label: Who SAS Name: Tag Name: WHO Inherited Universe:

> Universe: (ACTIVITYCODE <> 1 and <> 2 and <> 30 and <> 31) AND (ACTIVITY <> DK and <> RF)

Universe Description: Activity is not sleeping, grooming, don't know, or refused

Help Screen: H\_WHO Question Text: ? [F1]

#### Who was in the room with you? / Who accompanied you?

On HHRoster

NonHH Family

Other NonHH

Type: Set Max Number of Values: 23 Length: 2

Answer List: TWho

| Value: | Mnemonic: | Description:          |
|--------|-----------|-----------------------|
| 0      | Alone     | Alone                 |
| 1      | Mem1      | ^member2[1]           |
| 2      | Mem2      | ^member2[2]           |
| 3      | Mem3      | ^member2[3]           |
| 4      | Mem4      | ^member2[4]           |
| 5      | Mem5      | ^member2[5]           |
| 6      | Mem6      | ^member2[6]           |
| 7      | Mem7      | ^member2[7]           |
| 8      | Mem8      | ^member2[8]           |
| 9      | Mem9      | ^member2[9]           |
| 10     | Mem10     | ^member2[10]          |
| 50     | AllHHMems | All household members |

| 51 | Parent        | Parents                                                             |
|----|---------------|---------------------------------------------------------------------|
| 52 | OtherNonHH_F  | amlØdemeto_nlof18HH family members < 18                             |
| 53 | OtherNonHH_F  | aml@emeb_ngt1&HH family members 18 and older (Incl. parents-in-law) |
| 54 | Friends       | Friends                                                             |
| 56 | NeighborsAcqs | Neighbors, acquaintances                                            |
| 57 | OtherNonHH_It | 18 Other non-HH children < 18                                       |
| 58 | OtherNonHH_g  | t18 Other non-HH adults 18 and older                                |
| 59 | Boss          | Boss or manager                                                     |
| 60 | Employees     | People whom I supervise                                             |
| 61 | Coworkers     | Co-workers                                                          |
| 62 | Customers     | Customers                                                           |
| 95 | Noonhere      | Continue HH Roster                                                  |
|    |               |                                                                     |

X Don't Know Refuse Empty

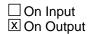

Array: 🗌

Special Instructions:Line up precodes 0-10, 50 under the "On HHRoster" column.Line up precodes 51-53 under the "NonHH Family" column.Line up precodes 54-58 under the "Other NonHH" column.

Skip Instructions: 95: IF less than 11 persons on the roster then goto CK\_NO95 ELSE goto WHO2

ALI others: Goto WHERE

Destination Data Set: DIARY

Check

CK\_NO95 BRow.CK\_NO95

Description: "Continue HH roster" entered with less than 11 persons

Inherited Universe:

**Universe:** WHO = 95 AND (less than 11 persons on the roster)

**Universe Description:** 

Text: • Invalid Entry. Edit the WHO field

**Check Instructions:** 

## CK\_EntryAndZero

BRow.CK\_EntryAndZero

Check

Description: Zero - Alone entered in combination with others

Inherited Universe:

Universe: (WHO[1] = 0 AND (WHO[2] <> 0 and <> EMPTY)) OR\ (ANY WHO[2-23] = 0)

Universe Description: Zero - Alone entered in combination with others

Text: 
Press Close and edit the WHO field

**Check Instructions:** 

#### Check

## CK\_EntryAnd95 BRow.CK\_EntryAnd95

**Description:** 95 - Continue HH roster entered in combination with others

Inherited Universe:

Universe: (WHO[1] = 95 AND (WHO[2] <> 95 and <> EMPTY)) OR\ (ANY WHO[2-23] = 95)

Universe Description: 95 - Continue HH roster entered in combination with others

Text: • Cannot select anything else if item 95 was selected. Edit the WHO field

**Check Instructions:** 

## WHO\_2 BRow.WHO\_2

Field

**Description:** Anyone else?

Form Pane Label: Who\_2 SAS Name: Tag Name: WHO\_2 Inherited Universe:

Universe: WHO = 95

Universe Description: Continue HH Roster entered in first WHO field

**Question Text: Anyone else?** 

Type: Set

Max Number of Values: 21

Length: 2

Answer List: TWHO2

| Value: | Mnemonic: | Description: |
|--------|-----------|--------------|
| 0      | NoOneElse | No one else  |
| 11     | Mem11     | ^member[11]  |
| 12     | Mem12     | ^member[12]  |
| 13     | Mem13     | ^member[13]  |
| 14     | Mem14     | ^member[14]  |
| 15     | Mem15     | ^member[15]  |
| 16     | Mem16     | ^member[16]  |
| 17     | Mem17     | ^member[17]  |
| 18     | Mem18     | ^member[18]  |
| 19     | Mem19     | ^member[19]  |
| 20     | Mem20     | ^member[20]  |
| 21     | Mem21     | ^member[21]  |
| 22     | Mem22     | ^member[22]  |
| 23     | Mem23     | ^member[23]  |
| 24     | Mem24     | ^member[24]  |
| 25     | Mem25     | ^member[25]  |
| 26     | Mem26     | ^member[26]  |
| 27     | Mem27     | ^member[27]  |

| 28 | Mem28 | ^member[28] |  |
|----|-------|-------------|--|
| 29 | Mem29 | ^member[29] |  |
| 30 | Mem30 | ^member[30] |  |

☑ Don't Know☑ Refuse☑ Empty

□ On Input I On Output

Array: 🗌

Skip Instructions: Goto WHERE

Destination Data Set: DIARY

BRow.CK2\_EntryAndZero

Check

**Description:** Zero - No one else entered in combination with others

Inherited Universe:

Universe: (WHO2[1] = 0 AND (WHO2[2] <> 0 and <> EMPTY)) OR\ (ANY WHO2[2-23] = 0)

Universe Description: Zero - No one else entered in combination with others

Text: • Can't enter 0 and another entry

**Check Instructions:** 

#### Field

Description: Where were you

Form Pane Label: Where SAS Name: Tag Name: WHERE Inherited Universe:

Universe: ACTIVITY <> 1 and <> 2 and <> 30 and <> 31 and <> DK and <> EMPTY

Universe Description: Activity is something other than pre-defined codes for sleeping, grooming, Don't know/Can't remember, and Refusal/none of your business, DK or EMPTY

Question Text: Where were you while you were ^ActivityLowerCase?

PLACE PLACE MODE OF TRANSPORTATION

Fills: ActivityLowerCase

Instructions: If ACTIVITY in (30, 31, DK, RF) then fill, "doing that activity" ELSE fills entry in activity in lower case

Type: Enumerated Length: 2

Answer List: TWhere

| Value: | Mnemonic:    | Description:              |
|--------|--------------|---------------------------|
| 1      | Home         | Respondent's home or yard |
| 2      | Workplace    | Respondent's workplace    |
| 3      | SomeonesHome | Someone else's home       |
| 4      | Restaurant   | Restaurant/Bar            |
| 5      | Worship      | Place of worship          |
| 6      | Grocery      | Grocery store             |
| 7      | OtherStore   | Other store/Mall          |
| 8      | School       | School                    |
| 9      | Outdoors     | Outdoors away from home   |
| 10     | Library      | Library                   |
| 11     | OtherPlace   | Other place (specify)     |

| 30 | Bank         | Bank                                   |
|----|--------------|----------------------------------------|
| 31 | Gym          | Gym/Health Club                        |
| 32 | PostOffice   | Post Office                            |
| 12 | CarDriver    | Car, truck, or motorcycle (driver)     |
| 13 | CarPassenger | Car, truck, or motorcycle (passenger)  |
| 14 | Walking      | Walking                                |
| 15 | Bus          | Bus                                    |
| 16 | Subway       | Subway/Train                           |
| 17 | Bicycle      | Bicycle                                |
| 18 | Boat         | Boat/Ferry                             |
| 19 | Тахі         | Taxi/Limousine Service                 |
| 20 | Airplane     | Airplane                               |
| 21 | Other        | Other mode of transportation (specify) |
|    |              |                                        |

☑ Don't Know☑ Refuse☑ Empty

□ On Input ☑ On Output

#### Array: 🗌

Special Instructions: 1. Line up answer list options 1-11 under 1st PLACE column Line up answer lsit options 30-32 under 2nd PLACE column Line up answer list options 12-21 under MODE OF TRANSPORTATION column

2. IF answer list option 1 -10 or 12- 20 is entered then pre-fill WHERE\_SP with answer list option description

Skip Instructions: 1-10, 13-21, DK, RF: Goto END\_ROW

11, 21: Goto WHERE\_SP

Destination Data Set: DIARY

#### Field

WHERE\_SP

**Description:** Where specify

Form Pane Label: Where specify SAS Name: Tag Name: WHERE\_SP Inherited Universe:

Universe: WHERE = 11 or 21

**Universe Description:** 

Question Text: 
 Specify

Type: String Length: 30

> I Don't Know I Refuse I Empty

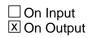

Array: 🗌

Special Instructions: Allow for the F12 copy down function feature

Skip Instructions: Goto END\_ROW

Destination Data Set: DIARY

## END\_ROW BRow.END\_ROW

Field

**Description:** End of Row

Form Pane Label: SAS Name: Tag Name: Inherited Universe:

Universe:

**Universe Description:** 

Question Text: \*\* Not Displayed \*\*

| Туре:   | Classification |
|---------|----------------|
| Length: | 0              |

| Don't Know |
|------------|
| Refuse     |
| Empty      |

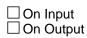

Array: 🗌

Skip Instructions: IF ACTIVITY = EMPTY then goto CK\_BLANK\_ACTIVITY

ELSEIF STOP ge 4 AM then goto END\_DIARY

ELSE ACTIVITY for the goto next row in the table

Check

CK\_BankActivity BRow.CK\_BankActivity

**Description:** Activity is blank

Inherited Universe:

**Universe:** ACTIVITY = EMPTY

**Universe Description:** 

**Text:** • An activity for this row must be entered before moving to the next.

**Check Instructions:** 

Type: Hard Skip Instructions: Go back to ACTIVITY

## END\_DIARY BRow.END\_DIARY

Check

Description: End of Diary - Continue

Inherited Universe:

Universe: STOP >= 4:00AM

Universe Description: End of diary - stop time is 4:00am or after

Text: 
 Please press S to continue

**Check Instructions:** 

Type: Soft Skip Instructions: Exit block and go to S4\_DIARY\_END Field

## ActivityCode BRow.ActivityCode

#### **Description:** Activity Code

Form Pane Label: SAS Name: Tag Name: Inherited Universe:

Universe:

**Universe Description:** 

Question Text: \*\* Not Displayed \*\*

Type: Enumerated Length: 2

Answer List: Tactivity

| Value: | Mnemonic: | Description:                  |
|--------|-----------|-------------------------------|
| 1      | sleep     | Sleeping                      |
| 2      | Grooming  | Grooming (self)               |
| 3      | tv        | Watching TV                   |
| 4      | main job  | Working at main job           |
| 5      | other job | Working at other job          |
| 6      | meal prep | Preparing meals or snacks     |
| 7      | eating    | Eating and drinking           |
| 8      | cleaning  | Cleaning kitchen              |
| 9      | laundry   | Laundry                       |
| 10     | shopping  | Grocery shopping              |
| 11     | church    | Attending religious services  |
| 12     | bills     | Paying household bills        |
| 13     | pets      | Caring for animals and pets   |
| 30     | DK        | Don't know/Can't remember     |
| 31     | RF        | Refusal/None of your business |

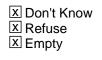

□ On Input I On Output

Array: 🗌

Special Instructions: Set from ACTIVTY

Destination Data Set: DIARY

### S4\_DIARY\_END S4\_DIARY\_END

Description: Check for incomplete diary rows and inconsistencies

Form Pane Label: SAS Name: Tag Name: Inherited Universe:

Universe:

**Universe Description:** 

Question Text: \*\* Not Displayed \*\*

| Type:   | Classification |
|---------|----------------|
| Length: | 0              |

| Don't Know |
|------------|
| Refuse     |
| Empty      |

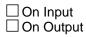

#### Array: 🗌

- Skip Instructions: IF ANY Brow.WHO = EMPTY AND (Brow.ACTIVITYCODE <> 1 and <> 2 and <> 30 and <> 31) and (Brow.ACTIVITY <> DK and <> RF then goto CK\_BlankWHO
  - ELSEIF ANY Brow.WHO2 = EMPTY and Brow.WHO = 95 then goto CK\_BlankWho2
  - ELSEIF ANY Brow.WHERE = EMPTY AND (Brow.ACTIVITYCODE <> 1 and <> 2 and <> 30 and <> 31) and (Brow.ACTIVITY <> DK and <> RF) then goto CK\_BlankWhere
  - ELSEIF ANY Brow.WHERE\_SP = EMPTY and Brow.WHERE = 21 then goto CK\_BlankWhere\_Sp

ELSEIF BSect03.MJ = 2 AND ANY Brow.ACTIVITYCODE = 5 then goto CK\_MULTIPLEJOBS

### ELSEIF (BSect03.BUS = 2) AND (BSect03.fWK = 2,3,4 or 5) AND (BSect03.fABS = 2) AND (ANY Brow.ACTIVITYCODE = 4 or 5) then goto CK\_NOWORK

ELSEIF NO Brow.ACTIVITYCODE = 7 then goto EATCK

ELSE goto S4\_END

Check

## CK\_BlankWho CK\_BlankWho

Description: WHO is EMPTY

Inherited Universe:

**Universe:** WHO = EMPTY

**Universe Description:** 

Text: • Who is blank for activity: ^ActivityLowerCase

• Press enter to go to Who

**Check Instructions:** 

Type: Hard Skip Instructions: Go back to WHO

## CK\_BlankWho2

CK\_BlankWho2

Check

**Description:** WHO2 is EMPTY

Inherited Universe:

Universe: WHO2 = EMPTY

**Universe Description:** 

Text: • Who # 2 is blank for activity: ^ActivityLowerCase

• Press enter to go to Who

Check Instructions:

Type: Hard Skip Instructions: Go back to WHO2

Check

## CK\_BlankWhere CK\_BlankWhere

Description: WHERE is EMPTY

Inherited Universe:

**Universe:** WHERE = EMPTY

**Universe Description:** 

Text: • Where is blank for activity: ^ActivityLowerCase

• Press enter to go to Where

**Check Instructions:** 

Type: Hard Skip Instructions: Go back to WHERE

CK\_BlankWhere\_Sp

Check

**Description:** WHERE\_SP is EMPTY

Inherited Universe:

**Universe:** WHERE\_SP = EMPTY

#### **Universe Description:**

- Text: Where is blank for activity: ^ActivityLowerCase
  - Press enter to go to Where

#### **Check Instructions:**

Type: Hard Skip Instructions: Go back to WHERE\_SP

## CK\_MULTIPLEJOBS CK\_MULTIPLEJOBS

**Description:** Verify if DP has multiple jobs

#### Inherited Universe:

**Universe:** BSect03.MJ = 2 AND Brow.ACTIVITYCODE = 5

Universe Description: DP indicated they did not has multiple jobs, but selected "working at other job" in ACTIVITY

#### Text: I recorded earlier that you had only one job. Is this information correct, or do you have more than one job?

• If correct, Press Close to go to ACTIVITY. Change hard code to 4. If incorrect, Press GoTo to go to MJ screen and Change to MJ = 1.

Check Instructions:

 Type:
 Soft

 Skip Instructions:
 Got back to Brow.ACTIVITY or SECT03.MJ as appropriate

# EATCK

Field

**Description:** Did not report eating

Form Pane Label: Eat Check SAS Name: Tag Name: EATCK Inherited Universe:

**Universe:** NO ACTIVITYCODE = 7

Universe Description: Eating or drinking was not entered in the diary using the pre-defined activity code

Question Text: You did not report any eating or drinking yesterday. Did you do any eating or drinking yesterday as your main activity?

Type: Enumerated Length: 1

Answer List: TYesNo

| _ |
|---|

☑ Don't Know
 ☑ Refuse
 ☑ Empty

□ On Input I On Output

Array: 🗌

Skip Instructions: 1: Goto CK\_EATCK

2: Goto S4\_END

Destination Data Set: HHD

#### Check

# CK\_EATCK

**Description:** Return to Diary

Inherited Universe:

Universe: EATCK = 1

**Universe Description:** 

Text: • Please press GoTo to enter Diary and insert eating and drinking

**Check Instructions:** 

Type: Soft Skip Instructions: Go back to ACTIVITY for row 1

# S4\_END

Field

**Description:** sect 4 end flag

Form Pane Label: SAS Name: Tag Name: Inherited Universe:

Universe: STOPTIME ge 4 AM

**Universe Description:** 

Question Text: \*\* Not displayed \*\*

Type: Integer Length: 1

> Min: 1 Max: 2

> > Don't Know
> > Refuse
> > Empty

On Input

**Store Instructions:** Set CINTID = INTID for the first interviewer to complete section 4

#### Array: 🗌

**Special Instructions:** Set section complete flag = 1 when all appropriate fields in the diary are answered for a 24 hour period.

Skip Instructions: Exit block and goto Section 5

Destination Data Set: HHD

Survey: ATUS 2022 Section: TBLSIZE

Field

# TBLSIZE

**Description:** Table Size

Form Pane Label: SAS Name: Tag Name: Inherited Universe:

Universe:

**Universe Description:** 

Question Text: \*\* NOT DISPLAYED \*\*

Type: Integer Length: 2

> Min: 0 Max: 90

> > Don't Know
> > Refuse
> > Empty

On Input
On Output

Array: 🗌

Destination Data Set: F4A

## Bsect05

Bsect05

Block

**Description:** Summary Questions

Tab Name:Summary QuestionsFly Over Name:Universe Type:

**Inherited Universe:** 

Universe: Section 3 and 4 are complete AND NOCONTACT = 0\

**Universe Description:** 

Array: 🗌

Block Instructions: Section Label: Section 5 - Summary Questions

#### Block

BlkTimeObj\_1 BlkTimeObj\_1

Description: PW1 - Activities that were done as part of your job

Tab Name:Fly Over Name:Universe Type:

Inherited Universe:

**Universe:** (MJ <> 1) AND (fQUEST = 25)

Universe Description: DP has only one job

Array: 🗌

**Block Instructions:** 

## TblTimeList

BlkTimeObj\_1.TblTimeList

Block

**Description:** 

Tab Name: Fly Over Name: Universe Type: If

Inherited Universe:

Universe:

**Universe Description:** 

Array: 🗌

Block Instructions: 1. Build a table with data from BTimeUse {Core diary}\

- ١
- 2. Max number of rows: 90

Block

**Description:** 

Tab Name: Fly Over Name: Universe Type: If

**Inherited Universe:** 

Universe:

**Universe Description:** 

Array: 🗌

**Block Instructions:** Prefill and gray the start, activity, stop, and where columns with data from BTimeUse {core diary}\

BlkTimeObj\_1.TblTimeList.BlkRow.ROWNUM

Field

Description: Row Number - SHOW ONLY

Form Pane Label: SAS Name: Tag Name: Inherited Universe:

Universe:

**Universe Description:** 

Question Text: \*\* SHOW ONLY FIELD \*\*

Type: Integer Length: 3

> Min: -9 Max: 99

> > ☑ Don't Know
> >  ☑ Refuse
> >  □ Empty

On Input
On Output

Array: 🗌

Special Instructions: Display Blaise standard row number in the format [n]

### START BlkTimeObj\_1.TblTimeList.BlkRow.START

Description: Start Time - SHOW ONLY

Form Pane Label: Start SAS Name: Tag Name: Inherited Universe:

Universe:

**Universe Description:** 

Question Text: \*\* SHOW ONLY FIELD \*\*

Type: Time Length: 8

| Χ | Don't Know |
|---|------------|
|   | Refuse     |
|   | Empty      |

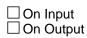

Array: 🗌

Special Instructions: 1. Prefill with data from BTimeUse.Brow.STARTTIM

2. Format: HH:MMAMPM

BlkTimeObj\_1.TblTimeList.BlkRow.ACTIVITY

Field

Description: Activity Description - SHOW ONLY

Form Pane Label: Activity SAS Name: Tag Name: Inherited Universe:

Universe:

**Universe Description:** 

Question Text: \*\* SHOW ONLY FIELD \*\*

Type: String Length: 30

| Х | Don't Know |
|---|------------|
| Х | Refuse     |
|   | Empty      |

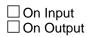

Array: 🗌

Special Instructions: Prefill with data from BTimeUse.Brow.Activity

### **STOP** BlkTimeObj\_1.TblTimeList.BlkRow.STOP

Description: Stop Time - SHOW ONLY

Form Pane Label: Stop SAS Name: Tag Name: Inherited Universe:

Universe:

**Universe Description:** 

Question Text: \*\* SHOW ONLY FIELD \*\*

Type: Time Length: 8

| Χ | Don't Know |
|---|------------|
|   | Refuse     |
|   | Empty      |

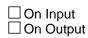

Array: 🗌

Special Instructions: 1. Prefill with data from BTimeUse.Brow.STOPTIME

2. Format: HH:MMAMPM

## WHERE

BlkTimeObj\_1.TblTimeList.BlkRow.WHERE

Field

Description: Where - SHOW ONLY

Form Pane Label: Where SAS Name: Tag Name: Inherited Universe:

Universe:

**Universe Description:** 

Question Text: \*\* SHOW ONLY FIELD \*\*

Type: Enumerated Length: 2

Answer List: TWhere

| Value: | Mnemonic:    | Description:                          |
|--------|--------------|---------------------------------------|
| 1      | Home         | Respondent's home or yard             |
| 2      | Workplace    | Respondent's workplace                |
| 3      | SomeonesHome | Someone else's home                   |
| 4      | Restaurant   | Restaurant/Bar                        |
| 5      | Worship      | Place of worship                      |
| 6      | Grocery      | Grocery store                         |
| 7      | OtherStore   | Other store/Mall                      |
| 8      | School       | School                                |
| 9      | Outdoors     | Outdoors away from home               |
| 10     | Library      | Library                               |
| 11     | OtherPlace   | Other place (specify)                 |
| 30     | Bank         | Bank                                  |
| 31     | Gym          | Gym/Health Club                       |
| 32     | PostOffice   | Post Office                           |
| 12     | CarDriver    | Car, truck, or motorcycle (driver)    |
| 13     | CarPassenger | Car, truck, or motorcycle (passenger) |
| 14     | Walking      | Walking                               |
| 15     | Bus          | Bus                                   |
| 16     | Subway       | Subway/Train                          |

| 17 | Bicycle  | Bicycle                                |
|----|----------|----------------------------------------|
| 18 | Boat     | Boat/Ferry                             |
| 19 | Taxi     | Taxi/Limousine Service                 |
| 20 | Airplane | Airplane                               |
| 21 | Other    | Other mode of transportation (specify) |

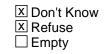

On Input
On Output

Array: 🗌

Special Instructions: Prefill with data from BTimeUse.Brow.WHERE

# BSectVar

BlkTimeObj\_1.BSectVar

Block

**Description:** 

Tab Name: Fly Over Name: Universe Type: If

**Inherited Universe:** 

Universe:

**Universe Description:** 

Array: 🗌

Block Instructions: Prefill isSelected {PW1} = 1 for all rows where BTimeUse.Brow.ActivityCode = 4.\

#### **isSelected\_PW1** BlkTimeObj\_1.BSectVar.isSelected\_PW1

Description: PW1 - For job

Form Pane Label: For job SAS Name: Tag Name: PW1 Inherited Universe:

Universe:

**Universe Description:** 

Help Screen: H\_PW Question Text: ? [F1]

We are interested in measuring the amount of time people spend working both inside and outside their usual workplace. You said that you were working from • READ TIMES BELOW. Were there ^fill\_any\_anyOther activities that were done as part of your ^fill\_job\_jobOrBusiness? Please do not include getting ready for work or commuting.

#### ^strPw1\_Pwmj1\_Mega

- Enter "1" for activities done for job.
- Enter "97" for None/no more work activities.
- Use up/down arrow keys to move to the correct row.

Fills: strTrabajooNegocia

Instructions: IF (RESPLINE = any entries in BSect03.BUSL or RESPLINE = BSect03.BUSOT) OR

```
(BSect03.BUS = 1 and RELFLG(RESPINE) <> 1) then fill "trabajo/negocio".
ELSE fill "trabajo"
```

Fills: strPw1\_Pwmj1\_Mega

Instructions: IF BTimeUse.Brow.ACTIVITYCODE = 4 the fill

Times: ^STARTTIM until ^STOP

For example: Respondent said they worked at their main job, (the interview used answer list option 4) from 8:00 untill 12:30 then display; • Times: 8:00 AM until 12:30 PM

Fills: STARTTIM

Field

Instructions: Fill entry in STARTTIM for this row

- Fills: STOP
- Instructions: Fill entry in BTimeUse.Brow.STOP
  - Fills: fill\_any\_anyOther
- Instructions: IF BTimeUse.Brow.ActivityCode = 4 then fill "any other". ELSE fill "any"
  - Fills: fill\_job\_jobOrBusiness

Instructions: IF (RESPLINE = any entries in BSect03.BUSL or RESPLINE = BSect03.BUSOT) OR (BSect03.BUS = 1 and RELFLG(RESPINE) <> 1) then fill "job or business". ELSE fill "job"

Type: Enumerated Length: 2

Answer List: TSelect

| Value: | Mnemonic: | Description: |
|--------|-----------|--------------|
| 1      | Select    | Select       |
| 97     | None      | ^NoneTxt1    |

X Don't Know X Refuse X Empty

| On   |        |
|------|--------|
| 🗵 On | Output |

Array: 🗌

Skip Instructions: 1,DK,RF,EMPTY: Go to next row in the table IF no more rows then exit table and goto BlkTimeObj\_2.BlkRow.BSectVar.isSelected (PW2)

> 97: Exit table and goto BlkTimeObj\_2.BlkRow.BSectVar.isSelected (PW2)

Destination Data Set: DIARY

# BlkTimeObj\_2 BlkTimeObj\_2

Description: PWMJ1 - Any activities done as part of MAIN job

Tab Name: Fly Over Name: Universe Type: If

**Inherited Universe:** 

Universe: BSect03.MJ = 1

Universe Description: DP has more than 1 job

Array: 🗌

**Block Instructions:** 

# TblTimeList

BlkTimeObj\_2.TblTimeList

Block

**Description:** 

Tab Name: Fly Over Name: Universe Type: If

**Inherited Universe:** 

Universe:

**Universe Description:** 

Array: 🗌

Block Instructions: 1. Build a table with data from BTimeUse {Core diary}\

١

2. Max number of rows: 90

Block

Description:

Tab Name: Fly Over Name: Universe Type: If

**Inherited Universe:** 

Universe:

**Universe Description:** 

Array: 🗌

**Block Instructions:** Prefill and gray the start, activity, stop, and where columns with data from BTimeUse {core diary}\

BlkTimeObj\_2.TblTimeList.BRow.ROWNUM

Field

Description: Row Number - SHOW ONLY

Form Pane Label: SAS Name: Tag Name: Inherited Universe:

Universe:

**Universe Description:** 

Question Text: \*\* SHOW ONLY FIELD \*\*

Type: Integer Length: 3

> Min: 1 Max: 99

> > I Don't Know I Refuse I Empty

On Input
On Output

Array: 🗌

Special Instructions: Display Blaise standard row number in the format [n]

#### START BlkTimeObj\_2.TblTimeList.BRow.START

Description: Start Time - SHOW ONLY

Form Pane Label: Start SAS Name: Tag Name: Inherited Universe:

Universe:

**Universe Description:** 

Question Text: \*\* SHOW ONLY FIELD \*\*

Type: Time Length: 8

| Χ | Don't Know |
|---|------------|
|   | Refuse     |
|   | Empty      |

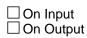

Array: 🗌

Special Instructions: 1. Prefill with data from BTimeUse.Brow.STARTTIM

2. Format: HH:MMAMPM

BlkTimeObj\_2.TblTimeList.BRow.ACTIVITY

Field

Description: Activity Description - SHOW ONLY

Form Pane Label: Activity SAS Name: Tag Name: Inherited Universe:

Universe:

**Universe Description:** 

Question Text: \*\* SHOW ONLY FIELD \*\*

Type: String Length: 30

| Х | Don't Know |
|---|------------|
| Х | Refuse     |
|   | Empty      |

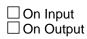

Array: 🗌

Special Instructions: Prefill with data from BTimeUse.Brow.Activity

#### STOP BlkTimeObj\_2.TblTimeList.BRow.STOP

Description: Stop Time - SHOW ONLY

Form Pane Label: Stop SAS Name: Tag Name: Inherited Universe:

Universe:

**Universe Description:** 

Question Text: \*\* SHOW ONLY FIELD \*\*

Type: Time Length: 8

| Х | Don't Know |
|---|------------|
|   | Refuse     |
|   | Empty      |

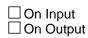

Array: 🗌

Special Instructions: 1. Prefill with data from BTimeUse.Brow.STOPTIME

2. Format: HH:MMAMPM

# WHERE

BlkTimeObj\_2.TblTimeList.BRow.WHERE

Field

Description: Where - SHOW ONLY

Form Pane Label: Where SAS Name: Tag Name: Inherited Universe:

Universe:

**Universe Description:** 

#### Question Text: \*\* SHOW ONLY FIELD \*\*

Type: Enumerated Length: 2

Answer List: TWhere

| Value: | Mnemonic:    | Description:                          |
|--------|--------------|---------------------------------------|
| 1      | Home         | Respondent's home or yard             |
| 2      | Workplace    | Respondent's workplace                |
| 3      | SomeonesHome | Someone else's home                   |
| 4      | Restaurant   | Restaurant/Bar                        |
| 5      | Worship      | Place of worship                      |
| 6      | Grocery      | Grocery store                         |
| 7      | OtherStore   | Other store/Mall                      |
| 8      | School       | School                                |
| 9      | Outdoors     | Outdoors away from home               |
| 10     | Library      | Library                               |
| 11     | OtherPlace   | Other place (specify)                 |
| 30     | Bank         | Bank                                  |
| 31     | Gym          | Gym/Health Club                       |
| 32     | PostOffice   | Post Office                           |
| 12     | CarDriver    | Car, truck, or motorcycle (driver)    |
| 13     | CarPassenger | Car, truck, or motorcycle (passenger) |
| 14     | Walking      | Walking                               |
| 15     | Bus          | Bus                                   |
| 16     | Subway       | Subway/Train                          |

| 17 | Bicycle  | Bicycle                                |
|----|----------|----------------------------------------|
| 18 | Boat     | Boat/Ferry                             |
| 19 | Taxi     | Taxi/Limousine Service                 |
| 20 | Airplane | Airplane                               |
| 21 | Other    | Other mode of transportation (specify) |

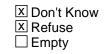

On Input
On Output

Array: 🗌

Special Instructions: Prefill with data from BTimeUse.Brow.WHERE

# **BSectVar**

BlkTimeObj\_2.BSectVar

Block

**Description:** 

Tab Name: Fly Over Name: Universe Type: If

**Inherited Universe:** 

Universe:

**Universe Description:** 

Array: 🗌

Block Instructions: Prefill isSelected {PWMJ1} = 1 for all rows where ACTIVITYCODE = 4 \

## isSelected\_PWMJ1 BlkTimeObj\_2.BSectVar.isSelected\_PWMJ1

Description: PWMJ1 - For main job

Form Pane Label: For main job SAS Name: Tag Name: PWMJ1 Inherited Universe:

Universe:

**Universe Description:** 

Help Screen: H\_PW Question Text: ? [F1]

We are interested in measuring the amount of time people spend working both inside and outside their usual workplace. You said that you were working for your MAIN job from • READ TIMES BELOW. Were there ^fill\_any\_anyOther activities that were done as part of your MAIN ^fill\_job\_jobOrBusiness? Please do not include getting ready for work or commuting.

^strPw1\_Pwmj1\_Mega

- Enter "1" for activities done for main job.
- Enter "97" for None/no more work activities.
- Use up/down arrow keys to move to the correct row.

Fills: strTrabajooNegocia

Instructions: IF (RESPLINE = any entries in BSect03.BUSL or RESPLINE = BSect03.BUSOT) OR

```
(BSect03.BUS = 1 and RELFLG(RESPINE) <> 1) then fill "trabajo/negocio".
ELSE fill "trabajo"
```

Fills: strPw1\_Pwmj1\_Mega

Instructions: IF BTimeUse.Brow.ACTIVITYCODE = 4 the fill

Times: ^STARTTIM until ^STOP

For example: Respondent said they worked at their main job, (the interview used answer list option 4) from 8:00 untill 12:30 then display; • Times: 8:00 AM until 12:30 PM

Fills: STARTTIM

Field

Instructions: Fill entry in STARTTIM for this row

- Fills: STOP
- Instructions: Fill entry in BTimeUse.Brow.STOP
  - Fills: fill\_any\_anyOther
- Instructions: IF BTimeUse.Brow.ActivityCode = 4 then fill "any other". ELSE fill "any"
  - Fills: fill\_job\_jobOrBusiness

Instructions: IF (RESPLINE = any entries in BSect03.BUSL or RESPLINE = BSect03.BUSOT) OR (BSect03.BUS = 1 and RELFLG(RESPINE) <> 1) then fill "job or business". ELSE fill "job"

Type: Enumerated Length: 2

Answer List: TSelect

| Value: | Mnemonic: | Description: |
|--------|-----------|--------------|
| 1      | Select    | Select       |
| 97     | None      | ^NoneTxt1    |

- X Don't Know Refuse Empty
- On Input

Array: 🗌

Skip Instructions: 1,DK,RF,EMPTY: Go to next row in the table IF no more rows then exit the table and goto BlkTimeObj\_3.TblTimeList.BRow.BSectVar.isSelected {PWOJ1}

> 97: Exit table and goto BlkTimeObj\_3.TblTimeList.BRow.BSectVar.isSelected {PWOJ1}

Destination Data Set: DIARY

# BlkTimeObj\_3 BlkTimeObj\_3

Description: PWOJ1 - Any activities does as part of OTHER job

Tab Name: Fly Over Name: Universe Type: If

**Inherited Universe:** 

Universe: BSect03.MJ = 1

Universe Description: DP has more than 1 job

Array: 🗌

**Block Instructions:** 

# TblTimeList

BlkTimeObj\_3.TblTimeList

Block

**Description:** 

Tab Name: Fly Over Name: Universe Type: If

Inherited Universe:

Universe:

**Universe Description:** 

Array: 🗌

Block Instructions: 1. Build a table with data from BTimeUse {Core diary}\

- ١
- 2. Max number of rows: 90

Block

**Description:** 

Tab Name: Fly Over Name: Universe Type: If

**Inherited Universe:** 

Universe:

**Universe Description:** 

Array: 🗌

**Block Instructions:** Prefill and gray the start, activity, stop, and where columns with data from BTimeUse {core diary}

BlkTimeObj\_3.TblTimeList.BlkRow.ROWNUM

Field

Description: Row Number - SHOW ONLY

Form Pane Label: SAS Name: Tag Name: Inherited Universe:

Universe:

**Universe Description:** 

Question Text: \*\* SHOW ONLY FIELD \*\*

Type: Integer Length: 3

> Min: 1 Max: 99

> > I Don't Know I Refuse I Empty

On Input
On Output

Array: 🗌

Special Instructions: Display Blaise standard row number in the format [n]

#### START BlkTimeObj\_3.TblTimeList.BlkRow.START

Description: Start Time - SHOW ONLY

Form Pane Label: Start SAS Name: Tag Name: Inherited Universe:

Universe:

**Universe Description:** 

Question Text: \*\* SHOW ONLY FIELD \*\*

Type: Time Length: 8

| Х | Don't Know |
|---|------------|
|   | Refuse     |
|   | Empty      |

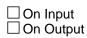

Array: 🗌

Special Instructions: 1. Prefill with data from BTimeUse.Brow.STARTTIM

2. Format: HH:MMAMPM

BlkTimeObj\_3.TblTimeList.BlkRow.ACTIVITY

Field

Description: Activity Description - SHOW ONLY

Form Pane Label: Activity SAS Name: Tag Name: Inherited Universe:

Universe:

**Universe Description:** 

Question Text: \*\* SHOW ONLY FIELD \*\*

Type: String Length: 30

| Х | Don't Know |
|---|------------|
| Х | Refuse     |
|   | Empty      |

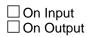

Array: 🗌

Special Instructions: Prefill with data from BTimeUse.Brow.Activity

#### **STOP** BlkTimeObj\_3.TblTimeList.BlkRow.STOP

Description: Stop Time - SHOW ONLY

Form Pane Label: Stop SAS Name: Tag Name: Inherited Universe:

Universe:

**Universe Description:** 

Question Text: \*\* SHOW ONLY FIELD \*\*

Type: Time Length: 8

| Х | Don't Know |
|---|------------|
|   | Refuse     |
|   | Empty      |

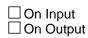

Array: 🗌

Special Instructions: 1. Prefill with data from BTimeUse.Brow.STOPTIME

2. Format: HH:MMAMPM

# WHERE

BlkTimeObj\_3.TblTimeList.BlkRow.WHERE

Field

Description: Where - SHOW ONLY

Form Pane Label: Where SAS Name: Tag Name: Inherited Universe:

Universe:

**Universe Description:** 

Question Text: \*\* SHOW ONLY FIELD \*\*

Type: Enumerated Length: 2

Answer List: TWhere

| Value: | Mnemonic:    | Description:                          |
|--------|--------------|---------------------------------------|
| 1      | Home         | Respondent's home or yard             |
| 2      | Workplace    | Respondent's workplace                |
| 3      | SomeonesHome | Someone else's home                   |
| 4      | Restaurant   | Restaurant/Bar                        |
| 5      | Worship      | Place of worship                      |
| 6      | Grocery      | Grocery store                         |
| 7      | OtherStore   | Other store/Mall                      |
| 8      | School       | School                                |
| 9      | Outdoors     | Outdoors away from home               |
| 10     | Library      | Library                               |
| 11     | OtherPlace   | Other place (specify)                 |
| 30     | Bank         | Bank                                  |
| 31     | Gym          | Gym/Health Club                       |
| 32     | PostOffice   | Post Office                           |
| 12     | CarDriver    | Car, truck, or motorcycle (driver)    |
| 13     | CarPassenger | Car, truck, or motorcycle (passenger) |
| 14     | Walking      | Walking                               |
| 15     | Bus          | Bus                                   |
| 16     | Subway       | Subway/Train                          |

| 17 | Bicycle  | Bicycle                                |
|----|----------|----------------------------------------|
| 18 | Boat     | Boat/Ferry                             |
| 19 | Тахі     | Taxi/Limousine Service                 |
| 20 | Airplane | Airplane                               |
| 21 | Other    | Other mode of transportation (specify) |

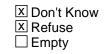

On Input
On Output

Array: 🗌

Special Instructions: Prefill with data from BTimeUse.Brow.WHERE

# **BSectVar**

BlkTimeObj\_3.BSectVar

Block

Description:

Tab Name: Fly Over Name: Universe Type: If

Inherited Universe:

Universe:

**Universe Description:** 

Array: 🗌

Block Instructions: 1. Prefill isSelected {PWOJ1} = 1 for all rows where \
ACTIVITYCODE = 5\
\
\

2. Populate the PWMJ1 Show column with the data collected \ from PWMJ1 and grey the entries from PWMJ1.

#### **PWMJ1** BlkTimeObj\_3.BSectVar.PWMJ1

Description: PWMJ1 - For main job - SHOW ONLY

Form Pane Label: For main job SAS Name: Tag Name: PWMJ1 Inherited Universe:

Universe:

**Universe Description:** 

Help Screen: H\_PW Question Text: \*\* SHOW ONLY \*\*

Type: Enumerated Length: 2

Answer List: TSelect

| Value: | Mnemonic: | Description:               |  |
|--------|-----------|----------------------------|--|
| 1      | Select    | Select                     |  |
| 97     | None      | ^NoneTxt1                  |  |
|        | XF        | on't Know<br>efuse<br>mpty |  |

On Input
On Output

Array: 🗌

Field

# isSelected\_PWOJ1

BlkTimeObj\_3.BSectVar.isSelected\_PWOJ1

Field

Description: PWOJ1 - For other job

Form Pane Label: For other job SAS Name: Tag Name: PWOJ1 Inherited Universe:

Universe: MJ = 1

#### **Universe Description:**

Help Screen: H\_PW Question Text: ? [F1]

> ^fill\_workOtherJob Were there any ^fill\_activities\_otherActivities that were done as part of your OTHER \_fill\_job\_jobOrBusiness?

#### ^strPWOJ1\_Mega

- Enter "1" for activities done for other job.
- Enter "97" for None/no more work activities.
- Use up/down arrow keys to move to the correct row.

Fills: fill\_workOtherJob

Instructions: IF ANY BTimeUse.Brow.Activity = 5 then fill

"You said that you were working for your OTHER job from \* READ TIMES BELOW."

Fills: fill\_activities\_otherActivities

Instructions: IF ANY BTimeUse.Brow.Activity = 4 or 5 then fill "other activities". ELSE fill "activities"

Fills: strTrabajooNegocia

Instructions: IF (RESPLINE = any entries in BSect03.BUSL or RESPLINE = BSect03.BUSOT) OR

> (BSect03.BUS = 1 and RELFLG(RESPINE) <> 1) then fill "trabajo/negocio". ELSE fill "trabajo"

Fills: strPWOJ1\_Mega

# Instructions: IF BTimeUse.Brow = 5 the fill ' Times: BTimeUse.Brow.STARTTIM until BtimeUse.Brow.STOPTIME

For example: Respondent said they worked at their main job, (the interview used answer list option 4) from 8:00 untill 12:30 then display; • Times: 8:00 AM until 12:30 PM

Fills: fill\_job\_jobOrBusiness

Instructions: IF (RESPLINE = any entries in BSect03.BUSL or RESPLINE = BSect03.BUSOT) OR (BSect03.BUS = 1 and RELFLG(RESPINE) <> 1) then fill "job or business". ELSE fill "job"

Type: Enumerated

Length: 2

Answer List: TSelect

| Value: | Mnemonic: | Description: |
|--------|-----------|--------------|
| 1      | Select    | Select       |
| 97     | None      | ^NoneTxt1    |

I Don't Know I Refuse I Empty

□ On Input ☑ On Output

Array: 🗌

Skip Instructions: 1,DK,RF,EMPTY: Go to next row in the table IF no more rows then exit the table and goto BlkTimeObj\_2.BlkRow.BSectVar. isSelected (PW2)

> 97: Exit the table and goto BlkTimeObj\_2.BlkRow.BSectVar.isSelected (PW2)

Destination Data Set: DIARY

# BlkTimeObj\_4

Block

Description: PW2 - Any other activities that you were paid for

Tab Name: Fly Over Name: Universe Type: If

**Inherited Universe:** 

Universe:

Universe Description: All

Array: 🗌

**Block Instructions:** 

Block

# TblTimeList BlkTimeObj\_4.TblTimeList

Description:

Tab Name: Fly Over Name: Universe Type: If

**Inherited Universe:** 

Universe:

**Universe Description:** 

Array: 🗌

Block Instructions: 1. Build a table with data from BTimeUse {Core diary}\

- ١
- 2. Max number of rows: 90

## BRow

BlkTimeObj\_4.TblTimeList.BRow

Block

**Description:** 

Tab Name: Fly Over Name: Universe Type: If

Inherited Universe:

Universe:

**Universe Description:** 

Array: 🗌

**Block Instructions:** Prefill and gray the start, activity, stop, and where columns with data from BTimeUse {core diary}

#### **ROWNUM** BlkTimeObj\_4.TblTimeList.BRow.ROWNUM

Field

Description: Row Number - SHOW ONLY

Form Pane Label: SAS Name: Tag Name: Inherited Universe:

Universe:

**Universe Description:** 

Question Text: \*\* SHOW ONLY FIELD \*\*

Type: Integer Length: 3

> Min: 1 Max: 99

> > I Don't Know I Refuse I Empty

On Input
On Output

Array:

Special Instructions: Display Blaise standard row number in the format [n]

## START

BlkTimeObj\_4.TblTimeList.BRow.START

Field

Description: Start Time - SHOW ONLY

Form Pane Label: Start SAS Name: Tag Name: Inherited Universe:

Universe:

**Universe Description:** 

Question Text: \*\* SHOW ONLY FIELD \*\*

Type: Time Length: 8

| Χ | Don't Know | V |
|---|------------|---|
| Х | Refuse     |   |
|   | Empty      |   |

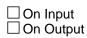

Array: 🗌

Special Instructions: 1. Prefill with data from BTimeUse.Brow.STARTTIM

2. Format: HH:MMAMPM

#### **ACTIVITY** BlkTimeObj\_4.TblTimeList.BRow.ACTIVITY

Field

Description: Activity Description - SHOW ONLY

Form Pane Label: Activity SAS Name: Tag Name: Inherited Universe:

Universe:

**Universe Description:** 

Question Text: \*\* SHOW ONLY FIELD \*\*

Type: String Length: 30

| Х | Don't Know |
|---|------------|
|   | Refuse     |
|   | Empty      |

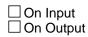

Array: 🗌

Special Instructions: Prefill with data from BTimeUse.Brow.Activity

BlkTimeObj\_4.TblTimeList.BRow.STOP

Field

Description: Stop Time - SHOW ONLY

Form Pane Label: Stop SAS Name: Tag Name: Inherited Universe:

Universe:

**Universe Description:** 

Question Text: \*\* SHOW ONLY FIELD \*\*

Type: Time Length: 8

| Χ | Don't Know | V |
|---|------------|---|
| Х | Refuse     |   |
|   | Empty      |   |

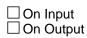

Array: 🗌

Special Instructions: 1. Prefill with data from BTimeUse.Brow.STOPTIME

2. Format: HH:MMAMPM

#### WHERE BlkTimeObj\_4.TblTimeList.BRow.WHERE

Description: Where - SHOW ONLY

Form Pane Label: Where SAS Name: Tag Name: Inherited Universe:

Universe:

**Universe Description:** 

#### Question Text: \*\* SHOW ONLY FIELD \*\*

Type: Enumerated Length: 2

Answer List: TWhere

| Value: | Mnemonic:    | Description:                          |
|--------|--------------|---------------------------------------|
| 1      | Home         | Respondent's home or yard             |
| 2      | Workplace    | Respondent's workplace                |
| 3      | SomeonesHome | Someone else's home                   |
| 4      | Restaurant   | Restaurant/Bar                        |
| 5      | Worship      | Place of worship                      |
| 6      | Grocery      | Grocery store                         |
| 7      | OtherStore   | Other store/Mall                      |
| 8      | School       | School                                |
| 9      | Outdoors     | Outdoors away from home               |
| 10     | Library      | Library                               |
| 11     | OtherPlace   | Other place (specify)                 |
| 30     | Bank         | Bank                                  |
| 31     | Gym          | Gym/Health Club                       |
| 32     | PostOffice   | Post Office                           |
| 12     | CarDriver    | Car, truck, or motorcycle (driver)    |
| 13     | CarPassenger | Car, truck, or motorcycle (passenger) |
| 14     | Walking      | Walking                               |
| 15     | Bus          | Bus                                   |
| 16     | Subway       | Subway/Train                          |

Field

| 17 | Bicycle  | Bicycle                                |
|----|----------|----------------------------------------|
| 18 | Boat     | Boat/Ferry                             |
| 19 | Taxi     | Taxi/Limousine Service                 |
| 20 | Airplane | Airplane                               |
| 21 | Other    | Other mode of transportation (specify) |

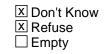

On Input
On Output

Array: 🗌

Special Instructions: Prefill with data from BTimeUse.Brow.WHERE

Block

Description:

Tab Name: Fly Over Name: Universe Type: If

Inherited Universe:

Universe:

**Universe Description:** 

Array: 🗌

- Block Instructions: 1. Prefill the PWMJ1 Show column with the data from\ BlkTimeObj\_1.TblTimeList.BlkRow.BSectVar.isSelected {PW1}\ or BlkTimeObj\_2.TblTimeList.BlkRow.BSectVar.isSelected \ {PWMJ1 }\
  - 2. Prefill the PWOJ1 show column with data from \ BlkTimeObj\_3.TblTimeList.BlkRow.BSectrVar.isSelected \ {PWOJ1}.

#### PWMJ1

BlkTimeObj\_4.BSectVar.PWMJ1

Field

Description: For main job - SHOW ONLY

Form Pane Label: For main job SAS Name: Tag Name: Inherited Universe:

Universe:

**Universe Description:** 

Question Text: \*\* SHOW ONLY FIELD \*\*

Type: Enumerated Length: 2

Answer List: TSelect

| Value: | Mnemonic: | Description: |
|--------|-----------|--------------|
| 1      | Select    | Select       |
| 97     | None      | ^NoneTxt1    |

|   | Don't Know |
|---|------------|
| Х | Refuse     |
|   | Empty      |

On Input
On Output

Array: 🗌

**Special Instructions:** Prefill with data from BlkTimeObj\_1.TblTimeList.BlkRow.BSectVar.isSelected {PW1} or BlkTimeObj\_2.TblTimeList.BlkRow.BSectVar.isSelected {PWMJ1}

#### **PWOJ1** BlkTimeObj\_4.BSectVar.PWOJ1

Field

Description: For other job - SHOW ONLY

Form Pane Label: For other job SAS Name: Tag Name: Inherited Universe:

Universe:

**Universe Description:** 

Question Text: \*\* SHOW ONLY FIELD \*\*

| Type:   | Enumerated |
|---------|------------|
| Length: | 2          |

Answer List: TSelect

| Value: | Mnemonic: | Description: |
|--------|-----------|--------------|
| 1      | Select    | Select       |
| 97     | None      | ^NoneTxt1    |
|        |           | Don't Know   |

I Refuse ☐ Empty

On Input
On Output

Array: 🗌

Special Instructions: Prefill the PWOJ1 show column with data from BlkTimeObj\_3.TblTimeList.BlkRow.BSectrVar.isSelected {PWOJ1}.

#### isSelected\_PW2

BlkTimeObj\_4.BSectVar.isSelected\_PW2

Field

Description: PW2 - For pay

Form Pane Label: For pay SAS Name: Tag Name: PW2 Inherited Universe:

Universe:

**Universe Description:** 

Help Screen: H\_PW Question Text: ? [F1]

> ^crafts. ^job\_acts. Were there any ^other3 activities ^yesterday you were paid for or will be paid for? ^breaks.

- Read if necessary: This could include things like selling crafts or babysitting.
- IF YES Ask: Which ones?
- Enter "1" for activities done for pay.
- Enter "97" for None/no more paid activities.
- Use up/down arrow keys to move to the correct row.

Fills: job\_acts

Instructions: IF ANY PW1 = 1 or ANY PWMJ1 = 1 or ANY PWOJ1 = 1 then fill "You told me about the activities that were done as part of your job(s)."

Fills: other3

Instructions: IF ANY PW1 = 1 or ANY PWMJ1 = 1 or ANY PWOJ1 = 1 then fill "other activities ".

ELSE fill "activities"

Fills: yesterday

Instructions: IF HRUSL1 = EMPTY then fill "that you did yesterday that" ELSE fill "that"

Fills: breaks

Instructions: IF ANY PW1 = 1 or ANY PWMJ1 = 1 or ANY PWOJ1 = 1 then

#### fill "Please do not include paid breaks at work or paid time off."

# Fills: crafts Instructions: IF BSect03.HRUSL1 = EMPTY then fill "Sometimes people do things that bring in money like selling crafts or babysitting."

Type: Enumerated Length: 2

#### Answer List: TSelect

| Value: | Mnemonic: | Description: |
|--------|-----------|--------------|
| 1      | Select    | Select       |
| 97     | None      | ^NoneTxt1    |

X Don't Know X Refuse X Empty

□ On Input X On Output

Array: 🗌

Skip Instructions: 1,DK,RF,EMPTY: Go to next row in the table IF no more rows then exit the table and goto CC\_LEAD

97: Exit the table and goto CC\_LEAD

Destination Data Set: DIARY

#### cntHHKids\_OWN

cntHHKids\_OWN

Field

| <b>Description:</b> | Total count of | "own", rr | p = 22, | children |
|---------------------|----------------|-----------|---------|----------|
|---------------------|----------------|-----------|---------|----------|

Form Pane Label: SAS Name: Tag Name: Inherited Universe:

Universe:

**Universe Description:** 

Question Text: \*\* Not Displayed \*\*

Type: Integer Length: 2

> Min: 0 Max: 30

| 🗌 Don't | Know |
|---------|------|
| Refus   | е    |
| Empty   | /    |

On Input
On Output

**Store Instructions:** Set CntHHKids\_OWN = total number of persons with HHMEM = 1 and (AGE <= 12 or AGE = NONRESPONSE) and RRP = 22

Array: 🗌

#### cntHHKids\_NotOWN cntHHKids\_NotOWN

| Description:          | Total count of NO                  | DT "own" c | hildren.\ |             |           |             |         |    |
|-----------------------|------------------------------------|------------|-----------|-------------|-----------|-------------|---------|----|
|                       | (grandchildren,<br>non-relatives.) | siblings,  | other     | relatives,  | foster,   | housemates, | roomers | or |
| Form Pane Label:      |                                    |            |           |             |           |             |         |    |
| SAS Name:             |                                    |            |           |             |           |             |         |    |
| Tag Name:             |                                    |            |           |             |           |             |         |    |
| Inherited Universe:   |                                    |            |           |             |           |             |         |    |
| Universe:             |                                    |            |           |             |           |             |         |    |
| Universe Description: |                                    |            |           |             |           |             |         |    |
| Question Text:        | ** Not Displayed                   | d **       |           |             |           |             |         |    |
|                       |                                    |            |           |             |           |             |         |    |
| Туре:                 | Integer                            |            |           |             |           |             |         |    |
| Length:               | 2                                  |            |           |             |           |             |         |    |
| Min:                  | 0                                  |            |           |             |           |             |         |    |
| Min.<br>Max:          |                                    |            |           |             |           |             |         |    |
| indx.                 | 00                                 |            |           |             |           |             |         |    |
|                       | Don't Know                         |            |           |             |           |             |         |    |
|                       | Refuse     Empty                   |            |           |             |           |             |         |    |
|                       |                                    |            |           |             |           |             |         |    |
|                       | 🗌 On Input                         |            |           |             |           |             |         |    |
|                       | On Output                          |            |           |             |           |             |         |    |
| Store Instructions:   | Set CntHHKids                      | NotOWN =   | total nu  | imber of pe | rsons wit | h HHMEM = 1 |         |    |
|                       | and (AGE <= 1                      |            |           | -           |           |             |         |    |
|                       | (RRP <> 20 a                       |            |           |             |           | 40)         |         |    |
| A                     |                                    |            |           |             |           |             |         |    |
| Array:                |                                    |            |           |             |           |             |         |    |

#### Field

#### cntNonHHKids

cntNonHHKids

Field

Form Pane Label: SAS Name: Tag Name: Inherited Universe:

Universe:

**Universe Description:** 

Question Text: \*\* Not Displayed \*\*

Type: Integer Length: 2

> Min: 0 Max: 30

| Don't | Know |
|-------|------|
| Refus |      |
| Empt  | у    |

On Input
On Output

**Store Instructions:** Set CntNonHHKids = total number of persons with HHMEM = 4 and (AGE <= 12 or AGE = NONRESPONSE) and RRP = 40

Array: 🗌

#### cnt\_HHKidsTotal cnt\_HHKidsTotal

Description: Total number of own and NOT own children under 13

Form Pane Label: SAS Name: Tag Name: Inherited Universe:

Universe:

**Universe Description:** 

**Question Text:** 

Type: Integer Length: 2

> Min: 0 Max: 30

| Don't Know |
|------------|
| Refuse     |
| 🗌 Empty    |

On Input
On Output

Store Instructions: Set cnt\_HHKidsTotal = CntHHKids\_OWN + cntHHKids\_NotOwn

Array: 🗌

Field

existsHHKidLessThan18YN

existsHHKidLessThan18YN

Description: Flag for if the household contains ANY children under 18

Form Pane Label: SAS Name: Tag Name: Inherited Universe:

Universe:

**Universe Description:** 

Question Text: \*\* Not Displayed \*\*

Type: Integer Length: 1

> Min: 1 Max: 2

| Don't Know |
|------------|
| Refuse     |
| Empty      |

On Input
On Output

Store Instructions: IF the household includes children under 18 years of age (at least one person with (HHMEM = 1 or 4) AND AGE < 18) then set existsHHKidLessThan18YN = 1

ELSE set existsHHKidLessThan18YN = 2

Array: 🗌

## CC\_LEAD

Description: Child Care Introduction

Form Pane Label: Child Care Introduction SAS Name: Tag Name: CC\_LEAD Inherited Universe:

Universe: All

**Universe Description:** 

Help Screen: H\_CC Question Text: ? [F1]

Now I'd like to talk with you ^fill\_Cc\_Lead1 ^fill\_Cc\_Lead2

Fills: fill\_Cc\_Lead2\_SP

Instructions: .

Fills: fill\_Cc\_Lead1

Instructions: IF cnt\_HHKidsTotal > 0 then fill "in a little more detail about childcare.". ELSE fill "about childcare"

> cnt\_HHKidsTotal is the count of the number of children on the roster who are under 13 years of age and household members. (HHMEM =1 and AGE < 13) OR (HHMEM =1 and (BIRTHY and AGE <> DK, RF)

Fills: fill\_Cc\_Lead2

Instructions: IF existsHHKidLessThan18YN = No then fill

"People often spend time with friends', neighbors' or relatives' children."

NOTE: existsHHKidLessThan18YN = No if the household does not include children under 18 years of age

(all HHMEM = 1 and AGE > 18) OR (HHMEM = 4 AND RRP = 40 AND AGE > 18)

Type: Enumerated Length: 1

Answer List: Tcontinue

| Value: | Mnemonic: | Description:                                                                          |
|--------|-----------|---------------------------------------------------------------------------------------|
| 1      | Continue  | Enter 1 to Continue                                                                   |
|        | 🗌 Re      | n't Know<br>fuse<br>ipty                                                              |
|        |           | Input<br>Output                                                                       |
|        | Array: 🗌  |                                                                                       |
| Skip   |           | t_HHKidsTotal >= 2 then goto CC1<br>least 1 child under 13 who is a household member) |
|        |           | EIF cntHHKids_NotOwn > 0 then goto CC5B<br>t least 1 own nonhousehold child < 13)     |
|        |           | EIF cntNonHHKids > 0 then goto CC6<br>at least 1 nonhousehold child < 13)             |
|        | ELSI      | E goto CC8                                                                            |

## **CC1**

Description: First child awake

Form Pane Label: First child awake SAS Name: Tag Name: CC1 Inherited Universe:

**Universe:** cnt\_HHKidsTotal >= 2

Universe Description: At least 2 children on the roster who are household members ((HHMEM = 1) and less than 13 years of age, DK or RF)

Help Screen: H\_CC Question Text: ? [F1]

I'd like you to think back over the day yesterday. Which child got up first yesterday?

- Read names.
- Enter all that apply separate with commas.

Type: Set Max Number of Values: 30 Length: 2

Answer List: TChild

| Value: | Mnemonic: | Description: |
|--------|-----------|--------------|
| 1      | Child1    | ^Child[1]    |
| 2      | Child2    | ^Child[2]    |
| 3      | Child3    | ^Child[3]    |
| 4      | Child4    | ^Child[4]    |
| 5      | Child5    | ^Child[5]    |
| 6      | Child6    | ^Child[6]    |
| 7      | Child7    | ^Child[7]    |
| 8      | Child8    | ^Child[8]    |
| 9      | Child9    | ^Child[9]    |
| 10     | Child10   | ^Child[10]   |
| 11     | Child11   | ^Child[11]   |

| 12 | Child12 | ^Child[12] |  |
|----|---------|------------|--|
| 13 | Child13 | ^Child[13] |  |
| 14 | Child14 | ^Child[14] |  |
| 15 | Child15 | ^Child[15] |  |
| 16 | Child16 | ^Child[16] |  |
| 17 | Child17 | ^Child[17] |  |
| 18 | Child18 | ^Child[18] |  |
| 19 | Child19 | ^Child[19] |  |
| 20 | Child20 | ^Child[20] |  |
| 21 | Child21 | ^Child[21] |  |
| 22 | Child22 | ^Child[22] |  |
| 23 | Child23 | ^Child[23] |  |
| 24 | Child24 | ^Child[24] |  |
| 25 | Child25 | ^Child[25] |  |
| 26 | Child26 | ^Child[26] |  |
| 27 | Child27 | ^Child[27] |  |
| 28 | Child28 | ^Child[28] |  |
| 29 | Child29 | ^Child[29] |  |
| 30 | Child30 | ^Child[30] |  |
|    |         |            |  |

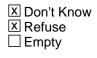

□ On Input I On Output

Array: 🗌

Skip Instructions: 1-30: Goto CC2

DK,RF: Goto CC3

Destination Data Set: HHD

## **CC2**

Description: Time child awake

Form Pane Label: Time child awake SAS Name: Tag Name: CC2 Inherited Universe:

Universe: CC1 <> NONRESPONSE AND cnt\_HHKidsTotal > 0

Universe Description: (CC1 is not DK and is not RF) AND [There is at least 1 child that meets the following criteria: HHMEM = 1 AND (AGE < 13, DK or RF)]

Help Screen: H\_CC Question Text: ? [F1]

At what time, yesterday, did ^fill\_Cc2 get up?

#### Fills: fill\_Cc2

Instructions: fill list of children entered in CC1. Insert commas and the word "and" as appropriate

Type: String Length: 8

> I Don't Know I Refuse I Empty

On Input
On Output

Array: 🗌

**Special Instructions:** 1. Set default time to AM.

2. Format should be HH:MM AMPM

Skip Instructions: IF CC2 = 12:00pm - 11:59PM then goto CK\_CC2

ELSEIF cnt\_HHKidsTotal >= 2 then goto CC3

ELSEIF cnt\_HHKidsTotal = 1 then goto CC4

Destination Data Set: HHD

Check

#### CK\_CC2 CK\_CC2

Description: Time child(ren) got up is in the PM (12pm - 11:59pm)

Inherited Universe:

**Universe:** CC2 = 12:00PM - 11:59PM

**Universe Description:** 

Text: • Time reported as ^CC2.

Is this entry correct?

**Check Instructions:** 

Type: Soft Skip Instructions: Suppress: IF cnt\_HHKidsTotal >= 2 then goto CC3 ELSE goto CC4

All others: Go back to CC2

Fills: CC2 Instructions: Fill entry in CC2 in the format HH:MM AMPM

## **CC3**

Field

Description: Last child to bed

Form Pane Label: Last child to bed SAS Name: Tag Name: CC3 Inherited Universe:

**Universe:** cnt\_HHKidsTotal >= 2

**Universe Description:** There is at least 2 children the meet the following criteria: HHMEM = 1 AND (AGE < 13, DK or RF)

Help Screen: H\_CC Question Text: ? [F1]

#### Which child or children went to bed last?

- Read names.
- Enter all that apply separate with commas.

Type: Set Max Number of Values: 30 Length: 2

Answer List: TChild

| Value: | Mnemonic: | Description: |
|--------|-----------|--------------|
| 1      | Child1    | ^Child[1]    |
| 2      | Child2    | ^Child[2]    |
| 3      | Child3    | ^Child[3]    |
| 4      | Child4    | ^Child[4]    |
| 5      | Child5    | ^Child[5]    |
| 6      | Child6    | ^Child[6]    |
| 7      | Child7    | ^Child[7]    |
| 8      | Child8    | ^Child[8]    |
| 9      | Child9    | ^Child[9]    |
| 10     | Child10   | ^Child[10]   |
| 11     | Child11   | ^Child[11]   |
| 12     | Child12   | ^Child[12]   |

| 13 | Child13 | ^Child[13] |  |
|----|---------|------------|--|
| 14 | Child14 | ^Child[14] |  |
| 15 | Child15 | ^Child[15] |  |
| 16 | Child16 | ^Child[16] |  |
| 17 | Child17 | ^Child[17] |  |
| 18 | Child18 | ^Child[18] |  |
| 19 | Child19 | ^Child[19] |  |
| 20 | Child20 | ^Child[20] |  |
| 21 | Child21 | ^Child[21] |  |
| 22 | Child22 | ^Child[22] |  |
| 23 | Child23 | ^Child[23] |  |
| 24 | Child24 | ^Child[24] |  |
| 25 | Child25 | ^Child[25] |  |
| 26 | Child26 | ^Child[26] |  |
| 27 | Child27 | ^Child[27] |  |
| 28 | Child28 | ^Child[28] |  |
| 29 | Child29 | ^Child[29] |  |
| 30 | Child30 | ^Child[30] |  |
|    |         |            |  |

I Don't Know I Refuse I Empty

□ On Input ⊠ On Output

Array: 🗌

Skip Instructions: 1-30: Goto CC4

DK,RF: Goto CC5

Destination Data Set: HHD

## **CC4**

Field

**Description:** Time to bed

Form Pane Label: Time to bed SAS Name: Tag Name: CC4 Inherited Universe:

**Universe:** (cnt\_HHKidsTotal = 1) OR (CC3 = RESPONSE)

Universe Description: (CC3 is not DK and is not RF) OR [There is 1 child that meets the following criteria: HHMEM = 1 AND (AGE < 13, DK or RF)]

> Help Screen: H\_CC Question Text: ? [F1]

> > At what time did ^fill\_Cc4 go to bed?

#### Fills: fill\_Cc4

Instructions: fill list of children entered in CC3. Insert commas and the word "and" as appropriate

Type: String Length: 8

> I Don't Know I Refuse I Empty

□ On Input I On Output

Array: 🗌

Special Instructions: 1. Set default time to AM.

2. Format HH:MM AMPM

Skip Instructions: IF CC4 = 12:00AM - 11:59AM then goto CK\_CC4

ELSEIF cntHHKids\_OWN > 0 then goto BlkTimeObj\_6 {any own, rrp = 22, children goto CC5} ELSEIF cntHHKids\_NotOwn > 0 then goto CC5B (at least 1 non-Own household children under 13)

ELSEIF cntNonHHKids > 0 then goto CC6 (at least 1 nonhousehold child < 13)

ELSE goto CC8

Destination Data Set: HHD

Check

**Description:** Time child(ren) went to bed is in the AM (12am - 11:59am)

Inherited Universe:

**Universe:** CC4 = 12:00AM - 11:59AM

Universe Description: Child went to bed in the AM

Text: • Time reported as ^CC4.

Is this entry correct?

#### **Check Instructions:**

Type: Soft Skip Instructions: Suppress: IF cntHHKids\_OWN > 0 then goto BlkTimeObj\_6 ELSEIF cntHHKids\_NotOwn > 0 then goto CC5B ELSEIF cntNonHHKids > 0 then goto CC6 ELSE goto CC8

All others: Go back to CC4

Fills: CC4 Instructions: Fill entry in C4 in the format HH:MM AMPM Survey: ATUS 2022 Section: BlkTimeObj\_6

Block

#### BlkTimeObj\_6 BlkTimeObj\_6

Description: CC5 - Own child in your care

Tab Name: Fly Over Name: Universe Type: If

Inherited Universe:

**Universe:** cntHHKids\_Own > 0

Universe Description: There is at least 1 child that meets the following criteria: \ HHMEM = 1 AND (AGE < 13 or (AGE = DK or RF)) AND RRP = 22

Array: 🗌

**Block Instructions:** 

### TblTimeList

BlkTimeObj\_6.TblTimeList

Block

**Description:** 

Tab Name: Fly Over Name: Universe Type: If

Inherited Universe:

Universe:

**Universe Description:** 

Array: 🗌

Block Instructions: 1. Build a table with data from BTimeUse {Core diary}\

- ١
- 2. Max number of rows: 90

Block

Description:

Tab Name: Fly Over Name: Universe Type: If

Inherited Universe:

Universe:

**Universe Description:** 

Array: 🗌

Block Instructions: 1. Build a table using the data from the time diary.\

١

2. Prefill and gray start, activity, hourdr, mindur and who \ columns with data from the diary.

BlkTimeObj\_6.TblTimeList.BlkRow.ROWNUM

Field

Description: Row Number - SHOW ONLY

Form Pane Label: SAS Name: Tag Name: Inherited Universe:

Universe:

**Universe Description:** 

Question Text: \*\* SHOW ONLY FIELD \*\*

Type: Integer Length: 3

> Min: 1 Max: 99

> > I Don't Know I Refuse I Empty

On Input
On Output

Array: 🗌

Special Instructions: Display Blaise standard row number in the format [n]

#### START BlkTimeObj\_6.TblTimeList.BlkRow.START

Description: Start Time - SHOW ONLY

Form Pane Label: Start SAS Name: Tag Name: Inherited Universe:

Universe:

**Universe Description:** 

Question Text: \*\* SHOW ONLY FIELD \*\*

Type: Time Length: 8

| Х | Don't Know |
|---|------------|
|   | Refuse     |
|   | Empty      |

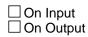

Array: 🗌

Special Instructions: 1. Prefill with data from BTimeUse.Brow.STARTTIM

2. Format: HH:MMAMPM

BlkTimeObj\_6.TblTimeList.BlkRow.ACTIVITY

Field

Description: Activity Description - SHOW ONLY

Form Pane Label: Activity SAS Name: Tag Name: Inherited Universe:

Universe:

**Universe Description:** 

Question Text: \*\* SHOW ONLY FIELD \*\*

Type: String Length: 30

| Х | Don't Know |
|---|------------|
| Х | Refuse     |
|   | Empty      |

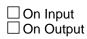

Array: 🗌

Special Instructions: Prefill with data from BTimeUse.Brow.Activity

#### HOURDUR BlkTimeObj\_6.TblTimeList.BlkRow.HOURDUR

Description: Duration - Hour: SHOW ONLY

Form Pane Label: HourDur SAS Name: Tag Name: Inherited Universe:

Universe:

**Universe Description:** 

Question Text: \*\* SHOW ONLY FIELD \*\*

Type: Integer Length: 2

> Min: 0 Max: 24

> > I Don't Know I Refuse I Empty

On Input
On Output

Array:

Special Instructions: Prefill with data from BTimeUse.Brow.HOURDUR

Field

BlkTimeObj\_6.TblTimeList.BlkRow.MINDUR

Field

Description: Duration - Minutes: SHOW ONLY

Form Pane Label: MinDur SAS Name: Tag Name: Inherited Universe:

Universe:

**Universe Description:** 

Question Text: \*\* SHOW ONLY FIELD \*\*

Type: Integer Length: 4

> Min: 0 Max: 1440

> > I Don't Know I Refuse I Empty

On Input
On Output

Array: 🗌

Special Instructions: Prefill with data from BTimeUse.Brow.MINDUR

#### WHO BlkTimeObj\_6.TblTimeList.BlkRow.WHO

Description: Who - SHOW ONLY

Form Pane Label: Who SAS Name: Tag Name: Inherited Universe:

Universe:

**Universe Description:** 

Question Text: \*\* SHOW ONLY FIELD \*\*

Type: String Length: 30

| Χ | Don't Know |
|---|------------|
| Х | Refuse     |
|   | Empty      |

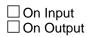

Array: 🗌

Special Instructions: Prefill with data from BTimeUse.Brow.WHO

#### BSectVar

BlkTimeObj\_6.BSectVar

Block

**Description:** 

Tab Name: Fly Over Name: Universe Type: If

**Inherited Universe:** 

Universe:

**Universe Description:** 

Array: 🗌

Block Instructions: Copy WHERE and ActivityCode from the BTimeUse.Brow (Diary)

#### AWAKE BlkTimeObj\_6.BSectVar.AWAKE

**Description:** Awake

Form Pane Label: Awake SAS Name: Tag Name: Inherited Universe:

Universe:

**Universe Description:** 

Question Text: \*\* SHOW ONLY FIELD \*\*

Type: String Length: 1

| Χ | Don't Know |
|---|------------|
|   | Refuse     |
|   | Empty      |

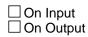

Array: 🗌

**Special Instructions:** For the AWAKE column do not enter an X for actitivites with STOP TIME = CC2 OR for activities with START TIME = CC4.

#### isSelected\_CC5

BlkTimeObj\_6.BSectVar.isSelected\_CC5

Field

Description: CC5 - Own/HHcc

Form Pane Label: Own/HHcc SAS Name: Tag Name: CC5 Inherited Universe:

Universe: isSelected for the previous row is not 96 and is not 97

#### Universe Description:

Help Screen: H\_CC

Question Text: I'd like to ask you about children who live with you. ^fill\_1 which times or during which activities ^fill\_2^fill\_was\_were ^\_Names\_ownkids\_hh in your care?

- Probe: Any other times or activities?
- Enter "1" for activities where child was in your care.
- Enter "96" for All day.
- Enter "97" for None/no more childcare activities.
- Use up/down arrow keys to move to the correct row.

#### Fills: CC2

#### Instructions: Fill entry in CC2 in the format HH:MM AMPM

Fills: CC4

Instructions: Fill entry in C4 in the format HH:MM AMPM

Fills: fill\_2\_sp

Instructions:

Fills: fill\_was\_were

Instructions: IF cntNonHHKids = 1 then fill "was" ELSE fill "were"

Fills: \_Names\_ownkids\_hh

Instructions: Fill name(s) of children with (AGE = 0-12, DK or RF) AND HHMEM = 1 AND RRP = 22

Fills: fill\_1

Instructions: IF CC2 = RESPONSE and CC4 = RESPONSE then fill "A child was awake between ^CC2 and ^CC4. At" ELSE fill "At"

Fills: CC2

Instructions: Fill entry in CC2 in the format HH:MM AMPM

Fills: CC4

Instructions: Fill entry in C4 in the format HH:MM AMPM

Fills: fill\_2

Instructions: IF CC2 = RESPONSE and CC4 = RESPONSE then fill "during that time period "

Type: Enumerated Length: 2

Answer List: TSelect2

| Value: | Mnemonic: | Description: |
|--------|-----------|--------------|
| 1      | Select    | Select       |
| 96     | AllDay    | All day      |
| 97     | None      | None/No more |

X Don't Know Refuse Empty

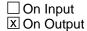

Array: 🗌

**Skip Instructions:** 96: IF ROW = 1 then goto CK\_AllDay ELSE goto CK2\_AllDay

> 97: IF (ROW = 1) or (ROW <> 1 and no entries of 1) then exit block and goto CC5\_CK ELSE goto TableLevel\_Edits

 IF ActivityCode = 4 or 5 then goto CK\_AtWork\_Row ELSEIF WithoutKid = Yes then goto CK\_Travel\_Row ELSEIF no more rows then goto TableLevel\_Edits ELSE goto the next row in the table

EMPTY,DK,RF: IF no more rows then goto TableLevel\_Edits ELSE goto the next row in the table Destination Data Set: DIARY

#### Field

## WithoutKid BlkTimeObj\_6.BSectVar.WithoutKid

Description: Flag for if an own child was select in WHO for this activity

Form Pane Label: SAS Name: Tag Name: Inherited Universe:

Universe:

**Universe Description:** 

Question Text: \*\* Not Displayed \*\*

Type: String Length: 3

| Don't | Know |
|-------|------|
| Refus | e    |
| Empty | у    |

On Input
On Output

Store Instructions: Set a WithoutKid flag for each row

IF (WHERE < 12) OR (50 was selected in WHO) then Set WithoutKid = EMPTY ELSEIF (WHERE = 12-30) AND (50 was not selected in WHO) then Set WithoutKid = Yes

Check all values of WHO: IF (WHO[n] <=30) AND (HHMEM(who[n]) = 1) AND (AGE(who[n]) < 13) AND (RRP(who[n]) = 22) then Set WithoutKid = No

Array: 🗌

**Special Instructions:** Values: Yes = Activity was done without own children No = Activity was done with own children

## CK\_AllDay

BlkTimeObj\_6.BSectVar.CK\_AllDay

Check

**Description:** 96-All Day entered in Row 1

## Inherited Universe:

**Universe:** Row number = 1 AND isSelected = 96

#### **Universe Description:**

**Text:** • Are you sure you meant to select ALL day?

If respondent says No then uncheck 96 "All Day" and ask: When was a child in your care?

#### **Check Instructions:**

Type:SoftSkip Instructions:Suppress:Goto TableLevel\_Edits

All others: Go back to isSelected

#### Check

## **CK2\_AIIDay** BlkTimeObj\_6.BSectVar.CK2\_AIIDay

Description: 96-All Day, entered on a row other than row 1

## Inherited Universe:

Universe: Row Number <> 1 and isSelected = 96

#### **Universe Description:**

Text: • Entry of '96' allowed only on Row 1.

**Check Instructions:** 

**Type:** Hard **Skip Instructions:** Go back to isSelected

BlkTimeObj\_6.BSectVar.CK\_AtWork\_Row

Check

Description: Selected that a child was with you while you were at working at your place of work

## Inherited Universe:

**Universe:** (isSelected = 1) AND (ActivityCode = 4 or 5) AND (WHERE = 2)

\*\*INSTRUMENT IS NOT USING WHERE = 2 for the row level edit \*\*

Universe Description: Selected that a child was with you while you were at working at your place of work

Text: I need to verify some information with you. I recorded that you were at work from ^STARTTIM to ^STOP. Was a child in your care at that time?

- Yes Press Suppress
- No Press Goto

**Check Instructions:** 

Type: Soft Skip Instructions: SUPPRESS: IF WithoutKids = Yes then goto CK\_TRAVEL\_Row ELSEIF there are no more rows then goto TableLevel\_Edits ELSE go to the next row in the table

All others: Go back to isSelected

Fills: STARTTIM Instructions: Fill entry in STARTTIM for this row

Fills: STOP Instructions: Fill entry in BTimeUse.Brow.STOP

## **CK\_Travel\_Row** BlkTimeObj\_6.BSectVar.CK\_Travel\_Row

Description: Selected that a child was with you while you were traveling, but in the diary a child was not selected in WHO.
Inherited Universe:

Universe: isSelected = 1 AND WithoutKid = Yes

**Universe Description:** Selected that a child was with you while you were traveling, but in the diary a child was not selected in WHO.

## Text: I need to verify some information with you. I recorded that when you were traveling from ^STARTTIM to ^STOP, you were not accompanied by a child. Was a child in your care at that time?

- Yes Press Suppress
- No Press Goto

**Check Instructions:** 

Type: Soft Skip Instructions: Suppress: IF there are no more rows then goto TableLevel\_Edits ELSE go to the next row

All others: Go back to isSelected

Fills: STARTTIM Instructions: Fill entry in STARTTIM for this row

Fills: STOP Instructions: Fill entry in BTimeUse.Brow.STOP

## Check

## TableLevel\_Edits

BlkTimeObj\_6.BSectVar.TableLevel\_Edits

Field

**Description:** Table level edits - run after table is exited

Form Pane Label: SAS Name: Tag Name: Inherited Universe:

Universe: Table is complete

**Universe Description:** 

Question Text: \*\* Not Displayed \*\*

| Type:   | Classification |
|---------|----------------|
| Length: | 0              |

| Don't Know |
|------------|
| Refuse     |
| Empty      |

On Input
On Output

Array: 🗌

Skip Instructions: IF ALL isSelected = EMPTY then goto CK\_NoEntries

ELSEIF CK\_AllDay = Suppress then check each row: IF (ActivityCode = 4 or 5) and WHERE = 2 then goto CK\_AtWork\_Table IF WithoutKid = Yes then goto CK\_Travel\_Table

Bring up these edits for every row that meets the universe in the order is which they are met. For example: If row 1 has an Activitycode[1] = 4 row 2 has where[2] = 12 and who[2] = 0 row 3 has an Activitycode[3] = 4 then the edits would come up as follows: CK\_AtWork\_Table CK\_Travel\_Table CK\_AtWork\_Table ELSE exit the block and: IF cntHHKids\_NotOwn > 0 then goto CC5B ELSEIF cntNonHHKids > 0 then goto CC6 ELSE goto CC8 BlkTimeObj\_6.BSectVar.CK\_NoEntries

Check

Description: No entries were made in the table

Inherited Universe:

**Universe:** isSelected = EMPTY for all rows in the table.\ (Rows with preset values of 1 do not count.)\

#### **Universe Description:**

Text: • Entry required

**Check Instructions:** 

Type: Hard Skip Instructions: Go back to the last row in the table Check

## **CK\_AtWork\_Table** BlkTimeObj\_6.BSectVar.CK\_AtWork\_Table

| Description:          | Was child(ren) with you while you were working at work                                                                                                    |
|-----------------------|----------------------------------------------------------------------------------------------------|
| Inherited Universe:   |                                                                                                    |
| Universe:             | (TimeObj_6.TimeList.row[1].SectVar.isSelected = 96) AND \<br>(TimeObj_6.TimeList.Row[n].SectVar.ActivityCode = 4 or 5) and<br>(TimeObj_6.TimeList.Row[n].SectVar.WHERE = 2) |
| Universe Description: | Child was with you all day and at least one activity is working at main or other job at respondent?s workplace                                                              |
| Text:                 | I need to verify some information with you.<br>I recorded that you were at work from <b>^STARTTIM</b> to <b>^STOP</b> .<br>Was a child in your care at that time?           |
|                       | <ul> <li>Yes - Press Suppress</li> <li>No - Press Goto</li> </ul>                                                                                                    |
| Check Instructions:   |                                                                                                    |
| Туре:                 | Soft                                                                                                    |
| Skip Instructions:    | Suppress: Continue table level checks for at work/traveling                                                                                                    |
|                       | If end of the table then exit block and:<br>IF cntHHKids_NotOwn > 0 then goto CC5B                                                                                          |
|                       | ELSEIF cntNonHHKids > 0 then goto CC6                                                                                                    |
|                       | ELSE goto CC8                                                                                                    |
|                       | All others: Go back to isSelected                                                                                                    |
| Fills:                | STARTTIM                                                                                                    |
|                       | Fill entry in STARTTIM for this row                                                                                                    |
| Fills:                | STOP                                                                                                    |
|                       | Fill entry in BTimeUse.Brow.STOP                                                                                                    |
|                       |                                                                                                    |

# CK\_Travel\_Table

BlkTimeObj\_6.BSectVar.CK\_Travel\_Table

Check

| Description:          | Selected that a child was with you while you were traveling, but in the diary a child was not selected in WHO.                                                                                                   |
|-----------------------|----------------------------------------------------------------------------------------------------|
| Inherited Universe:   |                                                                                                    |
| Universe:             | (TimeObj_6.TimeList.row[1].SectVar.isSelected = 96) AND\<br>(TimeObj_6.TimeList.Row[n].SectVar.WithoutKid = Yes)                                                                                                 |
| Universe Description: | Selected that a child was with you while you were traveling, but in the diary a child was not selected in WHO.                                                                                                   |
| Text:                 | I need to verify some information with you.<br>I recorded that when you were traveling from <b>^STARTTIM</b> to <b>^STOP</b> ,<br>you were not accompanied by a child.<br>Was a child in your care at that time? |
|                       | <ul> <li>Yes - Press Suppress</li> <li>No - Press Goto</li> </ul>                                                                                                    |
| Check Instructions:   |                                                                                                    |
| Туре:                 | Soft                                                                                                    |
|                       | Suppress: Continue table level checks for at work/traveling<br>If end of the table then exit block and:<br>IF cntHHKids_NotOwn > 0 then goto CC5B<br>ELSEIF cntNonHHKids > 0 then goto CC6<br>ELSE goto CC8      |
|                       | All others: go back to isSelected                                                                                                    |
|                       | STARTTIM<br>Fill entry in STARTTIM for this row                                                                                                    |
|                       | STOP<br>Fill entry in BTimeUse.Brow.STOP                                                                                                    |
|                       |                                                                                                    |

#### Field

# CC5\_CK

| Description: | No activities selected |
|--------------|------------------------|
|--------------|------------------------|

Form Pane Label: No activities selected SAS Name: Tag Name: CC5\_CK Inherited Universe:

> Universe: TimeObj\_6.TimeList.SelectionCnt = EMPTY AND TimeObj\_6.TimeList.Row[1].SectVar.isSelected <> 96

Universe Description: (97 in the first row) OR (no entries of 1 in CC5 and the first row does not equal 96)

Help Screen: H\_CC Question Text: ? [F1]

- No activities were selected even though there are children in the household.
- Enter reason or use the arrow key to go back to correct.
- If "Don't Know" enter 2
- + If "Refused" enter 3

Type: Enumerated Length: 1

Answer List: TCC5\_CK

|        | o secondary childcare activities       |
|--------|----------------------------------------|
|        |                                        |
| K Re   | espondent didn't know                  |
| - Re   | espondent refused to answer            |
| vay Cł | hild was away from home yesterday      |
| vay Re | espondent was away from home yesterday |
| Vä     | ay C                                   |

| 🗌 Don't Know |
|--------------|
| Refuse       |
| 🗌 Empty      |

□ On Input I On Output

Array: 🗌

Skip Instructions: IF (cntHHKids\_NotOwn > 0 then goto CC5B

ELSEIF cntNonHHKids > 0 then goto CC6

ELSE goto CC8

Destination Data Set: HHD

Survey: ATUS 2022 Section: BlkTimeObj\_10

**Block Instructions:** 

# BlkTimeObj\_10 BlkTimeObj\_10

| Description:                                  | CC5B - Times when non-own household child 0-12 in your care                                                                                                    |
|-----------------------------------------------|----------------------------------------------------------------------------------------------------|
| Tab Name:<br>Fly Over Name:<br>Universe Type: | lf                                                                                                    |
| Inherited Universe:                           |                                                                                                    |
| Universe:                                     | cntHHKids_NotOwn > 0                                                                                                    |
| Universe Description:                         | At least not own-child/not non-household child on roster\<br>((AGE < 13 or AGE = Dk or RF) and HHMEM = 1 and \<br>RRP is not spouse, unmarried partner, child, non-household child) |
| Array:                                        |                                                                                                    |

Block

# TblTimeList

BlkTimeObj\_10.TblTimeList

Block

**Description:** 

Tab Name: Fly Over Name: Universe Type: If

Inherited Universe:

Universe:

**Universe Description:** 

Array: 🗌

Block Instructions: 1. Build a table with data from BTimeUse {Core diary}\

- ١
- 2. Max number of rows: 90

Block

**Description:** 

Tab Name: Fly Over Name: Universe Type: If

**Inherited Universe:** 

Universe:

**Universe Description:** 

Array: 🗌

Block Instructions: Prefill the start, activity, hourdur, mindur, and who columns with data from the core diary\

## ROWNUM

BlkTimeObj\_10.TblTimeList.BlkRow.ROWNUM

Field

Description: Row Number - SHOW ONLY

Form Pane Label: SAS Name: Tag Name: Inherited Universe:

Universe:

**Universe Description:** 

Question Text: \*\* SHOW ONLY FIELD \*\*

Type: Integer Length: 3

> Min: 1 Max: 99

> > I Don't Know I Refuse I Empty

On Input
On Output

Array: 🗌

**Special Instructions:** Display Blaise standard row number in the format [n]

## START BlkTimeObj\_10.TblTimeList.BlkRow.START

Description: Start Time - SHOW ONLY

Form Pane Label: Start SAS Name: Tag Name: Inherited Universe:

Universe:

**Universe Description:** 

Question Text: \*\* SHOW ONLY FIELD \*\*

Type: Time Length: 8

| Χ | Don't Know |
|---|------------|
| Х | Refuse     |
|   | Empty      |

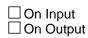

Array: 🗌

Special Instructions: 1. Prefill with data from BTimeUse.Brow.STARTTIM

2. Format: HH:MMAMPM

## ACTIVITY

BlkTimeObj\_10.TblTimeList.BlkRow.ACTIVITY

Field

Description: Activity Description - SHOW ONLY

Form Pane Label: Activity SAS Name: Tag Name: Inherited Universe:

Universe:

**Universe Description:** 

Question Text: \*\* SHOW ONLY FIELD \*\*

Type: String Length: 30

| Don't Know |
|------------|
| Refuse     |
| Empty      |

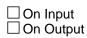

Array: 🗌

Special Instructions: Prefill with data from BTimeUse.Brow.Activity

#### Field

HOURDUR BlkTimeObj\_10.TblTimeList.BlkRow.HOURDUR

Description: Duration - Hour: SHOW ONLY

Form Pane Label: HourDur SAS Name: Tag Name: Inherited Universe:

Universe:

**Universe Description:** 

Question Text: \*\* SHOW ONLY FIELD \*\*

Type: Integer Length: 2

> Min: 0 Max: 24

> > I Don't Know I Refuse I Empty

On Input
On Output

Array:

Special Instructions: Prefill with data from BTimeUse.Brow.Hourdur

BlkTimeObj\_10.TblTimeList.BlkRow.MINDUR

Field

Description: Duration - Minutes: SHOW ONLY

Form Pane Label: MinDur SAS Name: Tag Name: Inherited Universe:

Universe:

**Universe Description:** 

Question Text: \*\* SHOW ONLY FIELD \*\*

Type: Integer Length: 4

> Min: 0 Max: 1440

> > I Don't Know I Refuse I Empty

On Input
On Output

Array: 🗌

Special Instructions: Prefill with data from BTimeUse.Brow.Mindur

## WHO BlkTimeObj\_10.TblTimeList.BlkRow.WHO

Description: Who - SHOW ONLY

Form Pane Label: Who SAS Name: Tag Name: Inherited Universe:

Universe:

**Universe Description:** 

Question Text: \*\* SHOW ONLY FIELD \*\*

Type: String Length: 30

| Х | Don't Know |
|---|------------|
|   | Refuse     |
|   | Empty      |

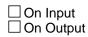

Array: 🗌

Special Instructions: Prefill with data from BTimeUse.Brow.Who

## **BSectVar**

BlkTimeObj\_10.BSectVar

Block

**Description:** 

Tab Name: Fly Over Name: Universe Type: If

**Inherited Universe:** 

Universe:

**Universe Description:** 

Array: 🗌

**Block Instructions:** 

Field

## **AWAKE** BlkTimeObj\_10.BSectVar.AWAKE

**Description:** Awake

Form Pane Label: Awake SAS Name: Tag Name: Inherited Universe:

Universe:

**Universe Description:** 

Question Text: \*\* SHOW ONLY FIELD \*\*

Type: String Length: 1

| Χ | Don't Know |
|---|------------|
|   | Refuse     |
|   | Empty      |

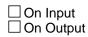

Array: 🗌

**Special Instructions:** For the AWAKE column do not enter an X for actitivites with STOP TIME = CC2 OR for activities with START TIME = CC4.

## isSelected\_CC5B

BlkTimeObj\_10.BSectVar.isSelected\_CC5B

Field

Description: CC5B - Non-own hh child

Form Pane Label: Non-own hh child SAS Name: Tag Name: CC5B Inherited Universe:

Universe: isSelected for the previous row is not 96 and is not 97

#### **Universe Description:**

Question Text: ? [F1]

Now I'd like to ask you about other children who live with you.

^fill\_1 which times or during which activities
^fill\_2^fill\_was\_were ^\_Names\_HHKids\_NotOwn in your care?

- Enter "1" for activities where child was in your care.
- Enter "96" for All day.
- Enter "97" for None/no more childcare activities.
- Use up/down arrow keys to move to the correct row.

Fills: fill\_was\_were Instructions: IF cntNonHHKids = 1 then fill "was" ELSE fill "were"

Fills: fill\_1\_sp\_cc5b

Instructions:

Fills: \_Names\_HHKids\_NotOwn

Instructions: Fill the names of all persons where: (AGE <= 12 or AGE = DK or RF) AND HHMEM = 1 and (RRP <> 20 and <> 21 and <> 22 and <> 24 and <> 40)

Fills: fill 1

Instructions: IF CC2 = RESPONSE and CC4 = RESPONSE then fill "A child was awake between ^CC2 and ^CC4. At" ELSE fill "At"

Fills: CC2

#### Instructions: Fill entry in CC2 in the format HH:MM AMPM

#### Fills: CC4

Instructions: Fill entry in C4 in the format HH:MM AMPM

Fills: fill\_2

Instructions: IF CC2 = RESPONSE and CC4 = RESPONSE then fill "during that time period "

Type: Enumerated Length: 2

#### Answer List: TSelect2

| Value: | Mnemonic: | Description: |
|--------|-----------|--------------|
| 1      | Select    | Select       |
| 96     | AllDay    | All day      |
| 97     | None      | None/No more |

☑ Don't Know
 ☑ Refuse
 ☑ Empty

□ On Input I On Output

#### Array:

**Skip Instructions:** 96: IF ROW = 1 then goto CK\_AllDay ELSE goto CK2\_AllDay

- 97: IF (ROW = 1) or (ROW <> 1 and no entries of 1) then exit block and goto CC5B\_CK ELSE goto TableLevel\_Edits
- IF ActivityCode = 4 or 5 then goto CK\_AtWork\_Row ELSEIF WithoutKid = Yes then goto CK\_Travel\_Row ELSEIF no more rows then goto TableLevel\_Edits ELSE goto the next row in the table
- EMPTY,DK,RF: IF no more rows then goto TableLevel\_Edits ELSE goto the next row in the table

#### Destination Data Set: DIARY

## WithoutKid

BlkTimeObj\_10.BSectVar.WithoutKid

Field

Description: Flag for if a Not-Own child was select in WHO for this activity

Form Pane Label: SAS Name: Tag Name: Inherited Universe:

Universe:

**Universe Description:** 

Question Text: \*\* Not Displayed \*\*

Type: String Length: 3

| Don't Know |
|------------|
| Refuse     |
| Empty      |

On Input
On Output

Store Instructions: Set a WithoutKid flag for each row

IF (WHERE < 12) OR (50 was selected in WHO) then Set WithoutKid = EMPTY ELSEIF (WHERE = 12-30) AND (50 was not selected in WHO) then Set WithoutKid = Yes

Check all values of WHO: IF (WHO[n] <=30) AND (HHMEM(who[n]) = 1) AND (AGE(who[n]) < 13) AND (RRP(who[n]) <> 20 and <> 21 and <> 22 and <> 24 ) then Set WithoutKid = No

Array: 🗌

**Special Instructions:** Values: Yes = Activity was done without not-own children No = Activity was done with not-own children

## **CK\_AIIDay** BlkTimeObj\_10.BSectVar.CK\_AIIDay

Check

Description: 96-All Day entered in Row 1

## **Inherited Universe:**

**Universe:** Row number = 1 AND isSelected = 96

#### **Universe Description:**

Text: • Are you sure you meant to select ALL day?

If respondent says No then uncheck 96 "All Day" and ask: When was a child in your care?

#### **Check Instructions:**

 Type:
 Soft

 Skip Instructions:
 Suppress:
 Goto
 TableLevel\_Edits

All others: Go back to isSelected

## CK2\_AllDay

BlkTimeObj\_10.BSectVar.CK2\_AllDay

Check

Description: 96-All Day, entered on a row other than row 1

Inherited Universe:

**Universe:** Row Number <> 1 and isSelected = 96

**Universe Description:** 

**Text:** • Entry of '96' allowed only on Row 1.

**Check Instructions:** 

**Type:** Hard **Skip Instructions:** Go back to isSelected

**CK\_AtWork\_Row** BlkTimeObj\_10.BSectVar.CK\_AtWork\_Row

Description: Selected that a child was with you while you were at working at your place of work

## Inherited Universe:

**Universe:** (isSelected = 1) AND (ActivityCode = 4 or 5) AND (WHERE = 2)

\*\*INSTRUMENT IS NOT USING WHERE = 2 for the row level edit \*\*

Universe Description: Selected that a child was with you while you were at working at your place of work

Text: I need to verify some information with you. I recorded that you were at work from ^STARTTIM to ^STOP. Was a child in your care at that time?

- Yes Press Suppress
- No Press Goto

**Check Instructions:** 

Type: Soft Skip Instructions: SUPPRESS: IF WithoutKid = Yes then goto CK\_TRAVEL\_Row ELSEIF no more rows then goto TableLevel\_Edits ELSE go to the next row in the table

All others: Go back to isSelected

Fills: STARTTIM Instructions: Fill entry in STARTTIM for this row

Fills: STOP Instructions: Fill entry in BTimeUse.Brow.STOP

#### Check

## CK\_Travel\_Row

BlkTimeObj\_10.BSectVar.CK\_Travel\_Row

**Description:** Selected that a child was with you while you were traveling, but in the diary a child was not selected in WHO.

#### Inherited Universe:

Universe: isSelected = 1 AND WithoutKid = Yes

**Universe Description:** Selected that a child was with you while you were traveling, but in the diary a child was not selected in WHO.

## Text: I need to verify some information with you. I recorded that when you were traveling from ^STARTTIM to ^STOP, you were not accompanied by a child. Was a child in your care at that time?

- Yes Press Suppress
- No Press Goto

#### **Check Instructions:**

Type: Soft Skip Instructions: Suppress: IF no more rows then goto TableLevel\_Edits ELSE go to the next row in the table

All others: Go back to isSelected

Fills: STARTTIM Instructions: Fill entry in STARTTIM for this row

Fills: STOP Instructions: Fill entry in BTimeUse.Brow.STOP

# TableLevel\_Edits

BlkTimeObj\_10.BSectVar.TableLevel\_Edits

Description: Table level edits - run after table is exited

Form Pane Label: SAS Name: Tag Name: Inherited Universe:

Universe: Table is complete

**Universe Description:** 

Question Text: \*\* Not Displayed \*\*

| Type:   | Classification |  |  |  |
|---------|----------------|--|--|--|
| Length: | 0              |  |  |  |

| Don't Know |
|------------|
| Refuse     |
| Empty      |

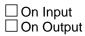

Array: 🗌

Skip Instructions: IF ALL isSelected = EMPTY then goto CK\_NoEntries

ELSEIF CK\_AllDay = Suppress then check each row: IF (ActivityCode = 4 or 5) and WHERE = 2 then goto CK\_AtWork\_Table IF WithoutKid = Yes then goto CK\_Travel\_Table

Bring up these edits for every row that meets the universe in the order is which they are met. For example: If row 1 has an Activitycode[1] = 4 row 2 has where[2] = 12 and who[2] = 0 row 3 has an Activitycode[3] = 4 then the edits would come up as follows: CK\_AtWork\_Table CK\_Travel\_Table CK\_AtWork\_Table

Field

ELSE exit the block and: IF cntNonHHKids > 0 then goto CC6 ELSE goto CC8

## **CK\_NoEntries** BlkTimeObj\_10.BSectVar.CK\_NoEntries

Description: No entries were made in the table

## **Inherited Universe:**

**Universe:** isSelected = EMPTY for all rows in the table.\ (Rows with preset values of 1 do not count.)\

#### **Universe Description:**

Text: • Entry required

**Check Instructions:** 

Type: Hard Skip Instructions: Go back to the last row in the table

## CK\_AtWork\_Table

BlkTimeObj\_10.BSectVar.CK\_AtWork\_Table

Description: Was child(ren) with you while you were working at work

| Universe: (TimeObj_6.TimeList.row[1].SectVar.isSelected = | e: (TimeObj_6.TimeList.row[1].SectVar.isSelected = 96) AND \ |   |   |    |    |     |
|-----------------------------------------------------------|--------------------------------------------------------------|---|---|----|----|-----|
| (TimeObj_6.TimeList.Row[n].SectVar.ActivityCoc            | de                                                           | = | 4 | or | 5) | and |
| (TimeObj_6.TimeList.Row[n].SectVar.WHERE =                | 2)                                                           |   |   |    |    |     |

Universe Description: Child was with you all day and at least one activity is working at main or other job at respondent?s workplace

## Text: I need to verify some information with you. I recorded that you were at work from ^STARTTIM to ^STOP. Was a child in your care at that time?

- Yes Press Suppress
- No Press Goto

**Check Instructions:** 

Type: Soft Skip Instructions: Suppress: Continue table level checks for at work/traveling If end of the table then exit block and: IF cntHHKids\_NotOwn > 0 then goto CC5B ELSEIF cntNonHHKids > 0 then goto CC6 ELSE goto CC8

All others: Go back to isSelected

Fills: STARTTIM Instructions: Fill entry in STARTTIM for this row

Fills: STOP Instructions: Fill entry in BTimeUse.Brow.STOP Check

#### **CK\_Travel\_Table** BlkTimeObj\_10.BSectVar.CK\_Travel\_Table

Description: Selected that a child was with you while you were traveling, but in the diary a child was not selected in WHO. **Inherited Universe:** Universe: (TimeObj\_6.TimeList.row[1].SectVar.isSelected = 96) AND\ (TimeObj\_6.TimeList.Row[n].SectVar.WithoutKid = Yes) Universe Description: Selected that a child was with you while you were traveling, but in the diary a child was not selected in WHO. Text: I need to verify some information with you. I recorded that when you were traveling from ^STARTTIM to ^STOP, you were not accompanied by a child. Was a child in your care at that time? Yes - Press Suppress No - Press Goto **Check Instructions:** Type: Soft Skip Instructions: Suppress: Continue table level checks for at work/traveling If end of the table then exit block and: IF cntHHKids\_NotOwn > 0 then goto CC5B ELSEIF cntNonHHKids > 0 then goto CC6 ELSE goto CC8 All others: go back to isSelected Fills: STARTTIM Instructions: Fill entry in STARTTIM for this row Fills: STOP Instructions: Fill entry in BTimeUse.Brow.STOP

## **CC5B\_CK**

Field

Description: check for no activities selected

Form Pane Label: No activities selected SAS Name: Tag Name: CC5B\_CK Inherited Universe:

> Universe: (TimeObj\_10.TimeList.Selectioncnt = EMPTY) AND (TimeObj\_10.TimeListRow[1].SectVar.isSelected <> 96)

Universe Description: 97 was entered with no entries of 1

Help Screen: H\_CC

Question Text: ? [F1]

- No activities were selected even though there are children in the household.
- Enter reason or use the arrow key to go back to correct.

Type: Enumerated Length: 1

Answer List: TCC5\_CK

| Value: | Mnemonic: | Description:                            |
|--------|-----------|-----------------------------------------|
| 1      | None      | No secondary childcare activities       |
| 2      | RDK       | Respondent didn't know                  |
| 3      | RRF       | Respondent refused to answer            |
| 4      | CAway     | Child was away from home yesterday      |
| 5      | RAway     | Respondent was away from home yesterday |

I Don't Know I Refuse I Empty

□ On Input I On Output

Array: 🗌

Skip Instructions: IF cntNonHHKids > 0 then goto CC6

ELSE goto CC8

Destination Data Set: HHD

## **CC6**

Field

| 000     |                |                                                                                                    |  |  |
|---------|----------------|----------------------------------------------------------------------------------------------------|--|--|
|         | Description:   | NonHH children in care                                                                                                    |  |  |
| For     |                | NonHH children in care                                                                                                    |  |  |
|         | SAS Name:      |                                                                                                    |  |  |
|         | Tag Name:      | CC6                                                                                                    |  |  |
| Inher   | ited Universe: |                                                                                                    |  |  |
|         | Universe:      | cntNonHHKids > 0                                                                                                    |  |  |
| Univers | e Description: | (There is at least one person where HHMEM = $4 \text{ AND RRP} = 40$<br>AND AGE < 13) OR                                     |  |  |
|         |                | (HHMEM = 4 and RRP = 40) AND (BIRTHY and AGE = DK, RF)                                                                       |  |  |
|         |                | (11110) = 4 and $RRF = 40)$ AND (DIRTITI and AGE = DR, RF)                                                                   |  |  |
|         | Help Screen:   | НСС                                                                                                    |  |  |
| C       | Question Text: |                                                                                                    |  |  |
|         |                | Now I'd like to ask you about YOUR children who don't live with you. During                                                  |  |  |
|         |                | any part of the day yesterday, ^fill_was_were ^_Names_NonHHKids in your care?                                                |  |  |
|         |                | _Names_NonHHKids                                                                                                    |  |  |
|         | Instructions:  | Fill names of persons where (HHMEM = 4 AND RRP = 40 AND AGE < 13) OR<br>(HHMEM = 4 and RRP = 40 AND BIRTHY and AGE = DK, RF) |  |  |
|         |                | Insert commas and "and" as appropriate                                                                                       |  |  |
|         | Fills:         | fill_was_were                                                                                                    |  |  |
|         | Instructions:  | IF cntNonHHKids = 1 then fill "was"<br>ELSE fill "were"                                                                      |  |  |
|         | Туре:          | Enumerated                                                                                                    |  |  |
|         | Length:        | 1                                                                                                    |  |  |
|         | Answer List:   | TYesNo                                                                                                    |  |  |
| Value:  | Mnemonic:      | Description:                                                                                                    |  |  |
| 1       | Yes            | Yes                                                                                                    |  |  |
| 2       | No             | No                                                                                                    |  |  |
| _       |                |                                                                                                    |  |  |

⊠ Don't Know ⊠ Refuse Empty

□ On Input I On Output

Array: 🗌

Skip Instructions: 1: Goto CC7

2,DK,RF: Goto CC8

Destination Data Set: HHD

### BlkTimeObj\_7 BlkTimeObj\_7

Block

Description: Activities where non-household children 0-12 in your care

Tab Name: Fly Over Name: Universe Type: If

**Inherited Universe:** 

Universe: CC6 = 1

Universe Description: Yes, a child who doesn't live with DP was in his care

Array: 🗌

**Block Instructions:** 

Block

## TblTimeList BlkTimeObj\_7.TblTimeList

Description:

Tab Name: Fly Over Name: Universe Type: If

**Inherited Universe:** 

Universe:

**Universe Description:** 

Array: 🗌

Block Instructions: 1. Build a table with data from BTimeUse {Core diary}\

- ١
- 2. Max number of rows: 90\

#### **BlkRow**

BlkTimeObj\_7.TblTimeList.BlkRow

Block

**Description:** 

Tab Name: Fly Over Name: Universe Type: If

**Inherited Universe:** 

Universe:

**Universe Description:** 

Array: 🗌

Block Instructions: Prefill the start, activity, hourdur, mindur, and who columns with data from the core diary\

#### **ROWNUM** BlkTimeObj\_7.TblTimeList.BlkRow.ROWNUM

Field

Description: Row Number - SHOW ONLY

Form Pane Label: SAS Name: Tag Name: Inherited Universe:

Universe:

**Universe Description:** 

Question Text: \*\* SHOW ONLY FIELD \*\*

Type: Integer Length: 3

> Min: 1 Max: 99

> > I Don't Know I Refuse I Empty

On Input
On Output

Array:

Special Instructions: Display Blaise standard row number in the format [n]

## START

BlkTimeObj\_7.TblTimeList.BlkRow.START

Field

Description: Start Time - SHOW ONLY

Form Pane Label: Start SAS Name: Tag Name: Inherited Universe:

Universe:

**Universe Description:** 

Question Text: \*\* SHOW ONLY FIELD \*\*

Type: Time Length: 8

| Χ | Don't Know | V |
|---|------------|---|
| Х | Refuse     |   |
|   | Empty      |   |

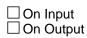

Array: 🗌

Special Instructions: 1. Prefill with data from BTimeUse.Brow.STARTTIM

2. Format: HH:MMAMPM

**ACTIVITY** BlkTimeObj\_7.TblTimeList.BlkRow.ACTIVITY

Field

Description: Activity Description - SHOW ONLY

Form Pane Label: Activity SAS Name: Tag Name: Inherited Universe:

Universe:

**Universe Description:** 

Question Text: \*\* SHOW ONLY FIELD \*\*

Type: String Length: 30

| Х | Don't Know |
|---|------------|
|   | Refuse     |
|   | Empty      |

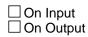

Array: 🗌

Special Instructions: Prefill with data from BTimeUse.Brow.Activity

Last Modified: Tuesday, July 16, 2013

## HOURDUR

BlkTimeObj\_7.TblTimeList.BlkRow.HOURDUR

Field

Description: Duration - Hour: SHOW ONLY

Form Pane Label: HourDur SAS Name: Tag Name: Inherited Universe:

Universe:

**Universe Description:** 

Question Text: \*\* SHOW ONLY FIELD \*\*

Type: Integer Length: 2

> Min: 0 Max: 24

> > I Don't Know I Refuse I Empty

On Input
On Output

Array:

Special Instructions: Prefill with data from BTimeUse.Brow.Hourdur

#### **MINDUR** BlkTimeObj\_7.TblTimeList.BlkRow.MINDUR

Description: Duration - Minutes: SHOW ONLY

Form Pane Label: MinDur SAS Name: Tag Name: Inherited Universe:

Universe:

**Universe Description:** 

Question Text: \*\* SHOW ONLY FIELD \*\*

Type: Integer Length: 4

> Min: 0 Max: 1440

> > I Don't Know I Refuse I Empty

On Input
On Output

Array:

Special Instructions: Prefill with data from BTimeUse.Brow.Mindur

## WHO

BlkTimeObj\_7.TblTimeList.BlkRow.WHO

Field

Description: Who - SHOW ONLY

Form Pane Label: Who SAS Name: Tag Name: Inherited Universe:

Universe:

**Universe Description:** 

Question Text: \*\* SHOW ONLY FIELD \*\*

Type: String Length: 30

| Х | Don't Know |
|---|------------|
| Х | Refuse     |
|   | Empty      |

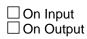

Array: 🗌

Special Instructions: Prefill with data from BTimeUse.Brow.Who

Survey: ATUS 2022 Section: BlkTimeObj\_7

Block

## **BSectVar** BlkTimeObj\_7.BSectVar

**Description:** 

Tab Name: Fly Over Name: Universe Type: If

**Inherited Universe:** 

Universe:

**Universe Description:** 

Array: 🗌

**Block Instructions:** 

## CC5

BlkTimeObj\_7.BSectVar.CC5

Field

Description: CC5 - SHOW ONLY

Form Pane Label: Own/HHCC SAS Name: Tag Name: Inherited Universe:

Universe:

**Universe Description:** 

Question Text: \*\* SHOW ONLY FIELD \*\*

| Type:   | Enumerated |
|---------|------------|
| Length: | 2          |

Answer List: TSelect

| Value: | Mnemonic: | Description: |
|--------|-----------|--------------|
| 1      | Select    | Select       |
| 97     | None      | ^NoneTxt1    |

| Х | Don't | Know |
|---|-------|------|
| Х | Refus | e    |
|   | Empt  | y    |

On Input
On Output

Array: 🗌

Special Instructions: Prefill with data from ???? NEITHER CC5 or CC5b IS SHOWING IN THE INSTRUMENT

### isSelected\_CC7 BlkTimeObj\_7.BSectVar.isSelected\_CC7

Description: CC7 - Own/nonHHcc

Form Pane Label: Own/nonHHcc SAS Name: Tag Name: CC7 Inherited Universe:

Universe: isSelected for the previous row is not 97

**Universe Description:** 

Help Screen: H\_CC

Question Text: ? [F1]

At which times or during which activities ^fill\_was\_were ^\_Names\_NonHHKids in your care?

- Enter "1" for activities where non-household child was in your care.
- Enter "97" for None/no more non-household childcare activities.
- Use up/down arrow keys to move to the correct row.

Fills: fill\_was\_were

#### Instructions: IF cntNonHHKids = 1 then fill "was" ELSE fill "were"

Fills: \_Names\_NonHHKids

Instructions: Fill names of persons where (HHMEM = 4 AND RRP = 40 AND AGE < 13) OR (HHMEM = 4 and RRP = 40 AND BIRTHY and AGE = DK, RF)

Insert commas and "and" as appropriate

Type: Enumerated Length: 2

Answer List: TSelect2a

| Value: | Mnemonic: | Description: |
|--------|-----------|--------------|
| 1      | Select    | Select       |
| 96     | AllDay    | All day      |
| 97     | None      | None/No more |

#### Field

- X Don't Know
  X Refuse
  X Empty
  On Input
  X On Output
  Array: □
  Skip Instructions: 97: IF (ROW = 1) or (ROW <> 1 and no entries of 1) then exit block and goto CC7\_CK ELSE goto TableLevel\_Edits
  1: IF ActivityCode = 4 or 5 then goto CK\_AtWork\_Row
  - IF ActivityCode = 4 or 5 then goto CK\_AtWork\_Row ELSEIF WithoutKid = Yes then goto CK\_Travel\_Row ELSEIF no more rows then goto TableLevel\_Edits ELSE goto the next row in the table
  - EMPTY,DK,RF: IF no more rows then goto TableLevel\_Edits ELSE goto the next row in the table

Destination Data Set: DIARY

#### Field

## **WithoutKid** BlkTimeObj\_7.BSectVar.WithoutKid

Description: Flag for is a non-household child was select in WHO for this activity

Form Pane Label: SAS Name: Tag Name: Inherited Universe:

Universe:

**Universe Description:** 

Question Text: \*\* Not Displayed \*\*

Type: String Length: 3

| Don't | Know |
|-------|------|
| Refus | e    |
| Empty | у    |

On Input
On Output

Store Instructions: Set a WithoutKid flag for each row

IF (WHERE < 12) OR (50 was selected in WHO) then Set WithoutKid = EMPTY ELSEIF (WHERE = 12-30) AND (50 was not selected in WHO) then Set WithoutKid = Yes

Check all values of WHO: IF (WHO[n] <=30) AND (HHMEM(who[n]) = 4) AND (AGE(who[n]) < 13) AND (RRP(who[n]) = 40) then Set WithoutKid = No

Array: 🗌

**Special Instructions:** Values: Yes = Activity was done without non-household children No = Activity was done with non-household children BlkTimeObj\_7.BSectVar.CK\_AtWork\_Row

Check

Description: Selected that a child was with you while you were at working at your place of work

#### Inherited Universe:

**Universe:** (isSelected = 1) AND (ActivityCode = 4 or 5) AND (WHERE = 2)

\*\*INSTRUMENT IS NOT USING WHERE = 2 for the row level edit \*\*

Universe Description: Selected that a child was with you while you were at working at your place of work

Text: I need to verify some information with you. I recorded that you were at work from ^STARTTIM to ^STOP. Was a child in your care at that time?

- Yes Press Suppress
- No Press Goto

**Check Instructions:** 

Type: Soft Skip Instructions: SUPPRESS: IF WithoutKid = Yes then goto CK\_TRAVEL\_Row ELSEIF no more rows then goto TableLevel\_Edits ELSE goto the next row in the table

All others: Go back to isSelected

Fills: STARTTIM Instructions: Fill entry in STARTTIM for this row

Fills: STOP Instructions: Fill entry in BTimeUse.Brow.STOP

#### **CK\_Travel\_Row** BlkTimeObj\_7.BSectVar.CK\_Travel\_Row

Description: Selected that a child was with you while you were traveling, but in the diary a child was not selected in WHO.
Inherited Universe:
Universe: isSelected = 1 AND WithoutKid = Yes

**Universe Description:** Selected that a child was with you while you were traveling, but in the diary a child was not selected in WHO.

#### Text: I need to verify some information with you. I recorded that when you were traveling from ^STARTTIM to ^STOP, you were not accompanied by a child. Was a child in your care at that time?

- Yes Press Suppress
- No Press Goto

Check Instructions:

Type: Soft Skip Instructions: Suppress: IF no more rows then goto TableLevel\_Edits ELSE goto the next row in the table

All others: Go back to isSelected

Fills: STARTTIM Instructions: Fill entry in STARTTIM for this row

Fills: STOP Instructions: Fill entry in BTimeUse.Brow.STOP

#### Check

## TableLevel\_Edits

BlkTimeObj\_7.BSectVar.TableLevel\_Edits

Field

| Description: | Table leve | l edits - run | after table | e is exited |
|--------------|------------|---------------|-------------|-------------|
|--------------|------------|---------------|-------------|-------------|

Form Pane Label: SAS Name: Tag Name: Inherited Universe:

Universe: Table is complete

**Universe Description:** 

Question Text: \*\* Not Displayed \*\*

| Type:   | Classification |
|---------|----------------|
| Length: | 0              |

| Don't Know |
|------------|
| Refuse     |
| Empty      |

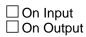

Array: 🗌

Skip Instructions: IF ALL isSelected = EMPTY then goto CK\_NoEntries

ELSE exit the block and goto CC8

## **CK\_NoEntries** BlkTimeObj\_7.BSectVar.CK\_NoEntries

Description: No entries were made in the table

#### **Inherited Universe:**

**Universe:** isSelected = EMPTY for all rows in the table.\ (Rows with preset values of 1 do not count.)\

#### **Universe Description:**

Text: • Entry required

**Check Instructions:** 

Type: Hard Skip Instructions: Go back to the last row in the table

# **CC7\_CK**

Field

**Description:** No activities selected

Form Pane Label: No activities selected SAS Name: Tag Name: CC7\_CK Inherited Universe:

> Universe: (isSelected[1] = 97) OR (isSelected[n] = 97 and no entries of 1)

#### **Universe Description:**

Question Text: ? [F1]

- No activities were selected even though respondent said that an own/nonhousehold child was in his/her care.
- Enter reason or use the arrow key to go back to correct.

Type: Enumerated Length: 1

Answer List: TCC7\_CK

| Value: | Mnemonic: | Description:                       |
|--------|-----------|------------------------------------|
| 1      | None      | No secondary childcare activities. |
| 2      | RDK       | Respondent didn't know.            |
| 3      | RRF       | Respondent refused to answer.      |

| I Don't Know |
|--------------|
| X Refuse     |
| 🗌 Empty      |

□ On Input ☑ On Output

Array: 🗌

Skip Instructions: Goto CC8

Destination Data Set: HHD

#### Block

## BlkTimeObj\_8 BlkTimeObj\_8

Description: CC8 - was a child who is 12-years old or younger in your care?

Tab Name: Fly Over Name: Universe Type: If

**Inherited Universe:** 

Universe:

Universe Description: ALL

Array: 🗌

**Block Instructions:** 

## TblTimeList

BlkTimeObj\_8.TblTimeList

Block

**Description:** 

Tab Name: Fly Over Name: Universe Type: If

Inherited Universe:

Universe:

**Universe Description:** 

Array: 🗌

Block Instructions: 1. Build a table with data from BTimeUse {Core diary}\

- ١
- 2. Max number of rows: 90\

Block

**Description:** 

Tab Name: Fly Over Name: Universe Type: If

**Inherited Universe:** 

Universe:

**Universe Description:** 

Array: 🗌

Block Instructions: Prefill the start, activity, hourdur, mindur, and who columns with data from the core diary\

BlkTimeObj\_8.TblTimeList.BlkRow.ROWNUM

Field

Description: Row Number - SHOW ONLY

Form Pane Label: SAS Name: Tag Name: Inherited Universe:

Universe:

**Universe Description:** 

Question Text: \*\* SHOW ONLY FIELD \*\*

Type: Integer Length: 3

> Min: 1 Max: 99

> > I Don't Know I Refuse I Empty

On Input
On Output

Array: 🗌

Special Instructions: Display Blaise standard row number in the format [n]

#### START BlkTimeObj\_8.TblTimeList.BlkRow.START

Description: Start Time - SHOW ONLY

Form Pane Label: Start SAS Name: Tag Name: Inherited Universe:

Universe:

**Universe Description:** 

Question Text: \*\* SHOW ONLY FIELD \*\*

Type: Time Length: 8

| Χ | Don't Know |
|---|------------|
|   | Refuse     |
|   | Empty      |

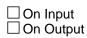

Array: 🗌

Special Instructions: 1. Prefill with data from BTimeUse.Brow.STARTTIM

2. Format: HH:MMAMPM

BlkTimeObj\_8.TblTimeList.BlkRow.ACTIVITY

Field

Description: Activity Description - SHOW ONLY

Form Pane Label: Activity SAS Name: Tag Name: Inherited Universe:

Universe:

**Universe Description:** 

Question Text: \*\* SHOW ONLY FIELD \*\*

Type: String Length: 30

| Х | Don't Know |
|---|------------|
| Х | Refuse     |
|   | Empty      |

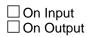

Array: 🗌

Special Instructions: Prefill with data from BTimeUse.Brow.Activity

#### HOURDUR BlkTimeObj\_8.TblTimeList.BlkRow.HOURDUR

Description: Duration - Hour: SHOW ONLY

Form Pane Label: HourDur SAS Name: Tag Name: Inherited Universe:

Universe:

**Universe Description:** 

Question Text: \*\* SHOW ONLY FIELD \*\*

Type: Integer Length: 2

> Min: 0 Max: 24

> > I Don't Know I Refuse I Empty

On Input
On Output

Array:

Special Instructions: Prefill with data from BTimeUse.Brow.hourDur

Field

BlkTimeObj\_8.TblTimeList.BlkRow.MINDUR

Field

Description: Duration - Minutes: SHOW ONLY

Form Pane Label: MinDur SAS Name: Tag Name: Inherited Universe:

Universe:

**Universe Description:** 

Question Text: \*\* SHOW ONLY FIELD \*\*

Type: Integer Length: 4

> Min: 0 Max: 1440

> > I Don't Know I Refuse I Empty

On Input
On Output

Array: 🗌

Special Instructions: Prefill with data from BTimeUse.Brow.MinDur

### WHO BlkTimeObj\_8.TblTimeList.BlkRow.WHO

Description: Who - SHOW ONLY

Form Pane Label: Who SAS Name: Tag Name: Inherited Universe:

Universe:

**Universe Description:** 

Question Text: \*\* SHOW ONLY FIELD \*\*

Type: String Length: 30

| Х | Don't Know |
|---|------------|
|   | Refuse     |
|   | Empty      |

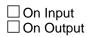

Array: 🗌

Special Instructions: Prefill with data from BTimeUse.Brow.Who

## **BSectVar**

BlkTimeObj\_8.BSectVar

Block

**Description:** 

Tab Name: Fly Over Name: Universe Type: If

Inherited Universe:

Universe:

**Universe Description:** 

Array: 🗌

**Block Instructions:** 

#### Description: CC5 - SHOW ONLY

Form Pane Label: Own/HHCC SAS Name: Tag Name: Inherited Universe:

Universe:

**Universe Description:** 

#### Question Text: \*\* SHOW ONLY FIELD \*\*

| Type:   | Enumerated |
|---------|------------|
| Length: | 2          |

#### Answer List: TSelect

| Value: | Mnemonic: | Description: |
|--------|-----------|--------------|
| 1      | Select    | Select       |
| 97     | None      | ^NoneTxt1    |

| Х | Don't Know |
|---|------------|
| Х | Refuse     |
|   | Empty      |

On Input
On Output

Array: 🗌

Special Instructions: \*\*\* CURRENTLY NOTHING SHOWS IN THIS COLUMN IN THE INSTRUMENT

## isSelected\_CC8

BlkTimeObj\_8.BSectVar.isSelected\_CC8

Field

Description: CC8 - Other children in care

Form Pane Label: Other children in care SAS Name: Tag Name: CC8 Inherited Universe:

Universe: isSelected for ANY previous row is not 97

#### **Universe Description:**

Help Screen: H\_CC Question Text: ? [F1]

^fill\_Cc8 any part of the day yesterday was a child who is 12-years old or younger in your care? Please do not include any paid childcare.

• IF YES -- Ask:

#### When was that?

- Enter "1" for activities where other child was in your care.
- Enter "97" for None/no more childcare activities.
- Use up/down arrow keys to move to the correct row.

Fills: fill\_Cc8

Instructions: IF there is at least 1 child on the roster (CC8\_DisplayKids <> EMPTY) then fill " During"

ELSE fill "Other than ^CC8\_DisplayKids, during"

Fills: CC8\_DisplayKids

Instructions: Fill the name of all persons where: [ (AGE < 13 or AGE = DK or RF) and (HHMEM = 1) and (RRP = 22) ] OR [ (AGE < 13 or AGE = DK or RF) and (HHMEM = 4) and (RRP = 40) ] OR [ (AGE < 13 or AGE = DK or RF) and (HHMEM = 1) and (RRP <> 20 and <> 21 and <> 22 and <> 24 and <> 40) ]

Type: Enumerated Length: 2

Answer List: TSelect2a

|    |        | Description: |
|----|--------|--------------|
| 1  | Select | Select       |
| 96 | AllDay | All day      |
| 97 | None   | None/No more |

X Don't Know Refuse Empty

□ On Input I On Output

Array: 🗌

#### Skip Instructions: 1,DK,RF,Blank: IF no more rows then goto TableLevel\_Edits ELSE goto the next row in the table

97: Exit block and goto V1

Destination Data Set: DIARY

#### WithoutKid

BlkTimeObj\_8.BSectVar.WithoutKid

Field

Description: Flag for if a child was select in WHO for this activity

Form Pane Label: SAS Name: Tag Name: Inherited Universe:

Universe:

**Universe Description:** 

Question Text: \*\* Not Displayed \*\*

Type: String Length: 3

| Don't Know |
|------------|
| Refuse     |
| Empty      |

On Input
On Output

Store Instructions: Set a WithoutKid flag for each row

```
IF (WHERE < 12) OR (50 was selected in WHO) then
Set WithoutKid = EMPTY
ELSEIF (WHERE = 12-30) AND (50 was not selected in WHO)
then Set WithoutKid = Yes
Check all values of WHO:
IF (WHO[n] <=30) AND (HHMEM(who[n]) = 1) AND</p>
(AGE(who[n]) < 13) AND (RRP(who[n]) = 22) then
Set WithoutKid = No
IF (WHO[n] <=30) AND (HHMEM(who[n]) = 1) AND</p>
(AGE(who[n]) < 13) AND (RRP(who[n]) = 1) AND</p>
(AGE(who[n]) < 13) AND (RRP(who[n]) <> 20 and
<> 21 and <> 22 and <> 24 and <> 40) then
Set WithoutKid = No
IF (WHO[n] <=30) AND (HHMEM(who[n]) = 4) AND</p>
(AGE(who[n]) < 13) AND (RRP(who[n]) = 40) then</p>
```

Set WithoutKid = No

Array: 🗌

**Special Instructions:** Values: Yes = Activity was done without children No = Activity was done with children BlkTimeObj\_8.BSectVar.CK\_AtWork\_Row

Blaise Item-Level Specifications Report Spider Version 1.7.1

Check

Description: Selected that a child was with you while you were at working at your place of work

Inherited Universe:

**Universe:** (isSelected = 1) AND (ActivityCode = 4 or 5) AND (WHERE = 2)\

\*\*INSTRUMENT IS NOT USING WHERE = 2 for the row level edit \*\*

Universe Description: Selected that a child was with you while you were at working at your place of work

Text: Just to verify, a child was in your care while you were at work from ^STARTTIM to ^STOP. Is that correct?

- Yes Press Suppress
- No Press Goto

**Check Instructions:** 

Type: Soft Skip Instructions: SUPPRESS: IF WithoutKid = Yes then goto CK\_TRAVEL\_Row ELSEIF no more rows then goto TableLevel\_Edits ELSE goto the next row in the table

All others: Go back to isSelected

Fills: STARTTIM Instructions: Fill entry in STARTTIM for this row

Fills: STOP Instructions: Fill entry in BTimeUse.Brow.STOP

### TableLevel\_Edits

 ${\tt BlkTimeObj\_8.BSectVar.TableLevel\_Edits}$ 

Description: Table level edits - run after table is exited

Form Pane Label: SAS Name: Tag Name: Inherited Universe:

Universe: Table is complete

**Universe Description:** 

Question Text: \*\* Not Displayed \*\*

| Type:   | Classification |
|---------|----------------|
| Length: | 0              |

| Don't Know |
|------------|
| Refuse     |
| Empty      |

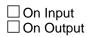

Array: 🗌

Skip Instructions: IF ALL isSelected = EMPTY then goto CK\_NoEntries

ELSE exit the block and goto CC9

Field

BlkTimeObj\_8.BSectVar.CK\_NoEntries

Check

Description: No entries were made in the table

Inherited Universe:

**Universe:** isSelected = EMPTY for all rows in the table.\ (Rows with preset values of 1 do not count.)\

#### **Universe Description:**

Text: • Entry required

**Check Instructions:** 

Type: Hard Skip Instructions: Go back to the last row in the table

#### Field

## **CC9**

Description: Children related

Form Pane Label: Children related SAS Name: Tag Name: CC9 Inherited Universe:

Universe: BlkTimeObj\_8.TblTimeList.selectionCnt >= 1

Universe Description: At least one entry made in CC8

Help Screen: H\_CC Question Text: ? [F1] Is that child/are those children related to you?

Type: Enumerated Length: 1

Answer List: TYesNoSome

| Value: | Mnemonic:                       | Description: |
|--------|---------------------------------|--------------|
| 1      | Yes                             | Yes          |
| 2      | No                              | No           |
| 3      | Some are, some are some are not |              |

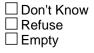

□ On Input I On Output

Array: 🗌

Skip Instructions: Goto V1

### **V1**

Field

Description: volunteer through organizations

Form Pane Label: Volunteer through organizations SAS Name: Tag Name: V1 Inherited Universe:

Universe:

Universe Description: All

Help Screen: H\_VOL Question Text: ? [F1]

Now I'd like to ask you about volunteer activities, that is, activities for which people are not paid, except perhaps expenses.

Yesterday, did you do any volunteer activities for or through an organization?

Type: Enumerated Length: 1

Answer List: TYesNo

| Value:                        | Mnemonic:         | Description:                                           |
|-------------------------------|-------------------|--------------------------------------------------------|
| 1                             | Yes               | Yes                                                    |
| 2                             | No                | No                                                     |
|                               |                   | Don't Know<br>Refuse<br>Empty<br>On Input<br>On Output |
|                               | Array: 🗌          |                                                        |
| Specia                        | Instructions: Pre | ess F1 to goto H_PURPOSE.                              |
| Skip Instructions: 1: Goto V3 |                   | Goto V3                                                |

2,DK: Goto V2

RF: Goto ELDER\_INTRO

#### **V2** V2

Field

#### Description: school or youth organizations

Form Pane Label: School or youth organizations SAS Name: Tag Name: V2 Inherited Universe:

**Universe:** V1 = 2 or DK

Universe Description: Respondent did not do any volunteer activities for or through an organization yesterday.

Help Screen: H\_VOL Question Text: ? [F1]

Sometimes people don't think of activities they do for schools, or youth, or religious organizations as volunteer activities.

Yesterday, did you volunteer for these or similar organizations?

Type: Enumerated Length: 1

#### Answer List: TYesNo

| Value: | Mnemonic:        | Description:                                           |  |
|--------|------------------|--------------------------------------------------------|--|
| 1      | Yes              | Yes                                                    |  |
| 2      | No               | No                                                     |  |
|        |                  | Don't Know<br>Refuse<br>Empty<br>Dn Input<br>Dn Output |  |
|        | Array: 🗌         |                                                        |  |
| Skip   | Instructions: 1: | Goto V3                                                |  |
|        | 2,D              | DK,RF: Goto ELDER_INTRO                                |  |

#### BlkTimeObj\_9 BlkTimeObj\_9

Block

**Description:** V3 - Volunteer Activities

Tab Name: Fly Over Name: Universe Type: If

**Inherited Universe:** 

**Universe:** V1 = 1 OR V2 = 1

Universe Description: Yes, respondent did volunteer work yesterday

Array: 🗌

**Block Instructions:** 

Block

#### TblTimeList BlkTimeObj\_9.TblTimeList

Description:

Tab Name: Fly Over Name: Universe Type: If

**Inherited Universe:** 

Universe:

**Universe Description:** 

Array: 🗌

Block Instructions: 1. Build a table with data from BTimeUse {Core diary}\

- ١
- 2. Max number of rows: 90

#### **BlkRow**

BlkTimeObj\_9.TblTimeList.BlkRow

Block

**Description:** 

Tab Name: Fly Over Name: Universe Type: If

**Inherited Universe:** 

Universe:

**Universe Description:** 

Array: 🗌

Block Instructions: Prefill the start, activity, hourdur, mindur, and who columns with data from the core diary\

#### **ROWNUM** BlkTimeObj\_9.TblTimeList.BlkRow.ROWNUM

Field

Description: Row Number - SHOW ONLY

Form Pane Label: SAS Name: Tag Name: Inherited Universe:

Universe:

**Universe Description:** 

Question Text: \*\* SHOW ONLY FIELD \*\*

Type: Integer Length: 3

> Min: 1 Max: 99

> > I Don't Know I Refuse I Empty

On Input
On Output

Array:

**Special Instructions:** Display Blaise standard row number in the format [n]

#### START

BlkTimeObj\_9.TblTimeList.BlkRow.START

Field

Description: Start Time - SHOW ONLY

Form Pane Label: Start SAS Name: Tag Name: Inherited Universe:

Universe:

**Universe Description:** 

Question Text: \*\* SHOW ONLY FIELD \*\*

Type: Time Length: 8

| Χ | Don't Know | V |
|---|------------|---|
| Х | Refuse     |   |
|   | Empty      |   |

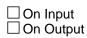

Array: 🗌

Special Instructions: 1. Prefill with data from BTimeUse.Brow.STARTTIM

2. Format: HH:MMAMPM

#### ACTIVITY BlkTimeObj\_9.TblTimeList.BlkRow.ACTIVITY

Field

Description: Activity Description - SHOW ONLY

Form Pane Label: Activity SAS Name: Tag Name: Inherited Universe:

Universe:

**Universe Description:** 

Question Text: \*\* SHOW ONLY FIELD \*\*

Type: String Length: 30

| Х | Don't Know |
|---|------------|
|   | Refuse     |
|   | Empty      |

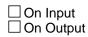

Array: 🗌

Special Instructions: Prefill with data from BTimeUse.Brow.Activity

#### HOURDUR

BlkTimeObj\_9.TblTimeList.BlkRow.HOURDUR

Field

Description: Duration - Hour: SHOW ONLY

Form Pane Label: HourDur SAS Name: Tag Name: Inherited Universe:

Universe:

**Universe Description:** 

Question Text: \*\* SHOW ONLY FIELD \*\*

Type: Integer Length: 2

> Min: 0 Max: 24

> > I Don't Know I Refuse I Empty

On Input
On Output

Array:

Special Instructions: Prefill with data from BTimeUse.Brow.HourDur

#### **MINDUR** BlkTimeObj\_9.TblTimeList.BlkRow.MINDUR

Description: Duration - Minutes: SHOW ONLY

Form Pane Label: MinDur SAS Name: Tag Name: Inherited Universe:

Universe:

**Universe Description:** 

Question Text: \*\* SHOW ONLY FIELD \*\*

Type: Integer Length: 4

> Min: 0 Max: 1440

> > I Don't Know I Refuse I Empty

On Input
On Output

Array:

Special Instructions: Prefill with data from BTimeUse.Brow.MinDur

#### WHO

BlkTimeObj\_9.TblTimeList.BlkRow.WHO

Field

Description: Who - SHOW ONLY

Form Pane Label: Who SAS Name: Tag Name: Inherited Universe:

Universe:

**Universe Description:** 

Question Text: \*\* SHOW ONLY FIELD \*\*

Type: String Length: 30

| Х | Don't Know |
|---|------------|
| Х | Refuse     |
|   | Empty      |

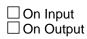

Array: 🗌

Special Instructions: Prefill with data from BTimeUse.Brow.Who

Block

#### BSectVar BlkTimeObj\_9.BSectVar

**Description:** 

Tab Name: Fly Over Name: Universe Type: If

**Inherited Universe:** 

Universe:

**Universe Description:** 

Array: 🗌

**Block Instructions:** 

#### isSelected\_V3

BlkTimeObj\_9.BSectVar.isSelected\_V3

Field

Description: V3 - which volunteer activities

Form Pane Label: Which volunteer activities SAS Name: Tag Name: V3 Inherited Universe:

Universe: isSelected for any previous row is not 97

#### **Universe Description:**

Help Screen: H\_VOL Question Text: ? [F1]

#### Which of the activities that you told me about were volunteer activities?

- Enter "1" for volunteer activities.
- Enter "97" for No more volunteer activities.
- Use up/down arrow keys to move to the correct row.

Type: Enumerated Length: 2

#### Answer List: TV3

| Value: | Mnemonic:                  | Description:                                                                                            |
|--------|----------------------------|----------------------------------------------------------------------------------------------------|
| 1      | select                     | Select                                                                                                  |
| 97     | no more                    | No more volunteer activities                                                                            |
|        |                            | on't Know<br>efuse<br>mpty<br>on Input<br>on Output                                                     |
|        | Array: 🗌                   |                                                                                                    |
| Ski    | <b>p Instructions:</b> 1,D | K,RF,Blank: IF no more rows then exit the block<br>and goto ELDER_INTRO<br>ELSE go to next line of grid |

97: IF (ROW = 1) or (ROW <> 1 and no entries of 1) then exit block and goto CK\_V3 ELSE goto TableLevel\_Edits

Destination Data Set: DIARY

Check

Description: 97 was entered when no actual selection made

#### Inherited Universe:

Universe: isSelected = 97 AND \ ( (ROW = 1) or (ROW <> 1 and no entries of 1)

#### **Universe Description:**

- Text: An activity must be marked as a volunteer activity before a "97" can be entered.
  - Go back to V1 or V2 if no activities are volunteer activities

**Check Instructions:** 

Type: Soft Skip Instructions: Go back to isSelected

### TableLevel\_Edits

BlkTimeObj\_9.BSectVar.TableLevel\_Edits

Description: Table level edits - run after table is exited

Form Pane Label: SAS Name: Tag Name: Inherited Universe:

**Universe:** Table is complete

**Universe Description:** 

Question Text: \*\* Not Displayed \*\*

| Type:   | Classification |
|---------|----------------|
| Length: | 0              |

| Don't Know |
|------------|
| Refuse     |
| Empty      |

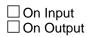

Array: 🗌

Skip Instructions: IF ALL isSelected = EMPTY then goto CK\_NoEntries

ELSE exit table and goto S5\_END

Field

BlkTimeObj\_9.BSectVar.CK\_NoEntries

Check

Description: No entries were made in the table

Inherited Universe:

**Universe:** isSelected = EMPTY for all rows in the table.\ (Rows with preset values of 1 do not count.)\

#### **Universe Description:**

Text: • Entry required

**Check Instructions:** 

Type: Hard Skip Instructions: Go back to the last row in the table Field

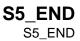

Description: Section 5 end flag

Form Pane Label: SAS Name: Tag Name: Inherited Universe:

Universe: All

**Universe Description:** 

Question Text: \*\*CHECK ITEM\*\*

Type: Integer Length: 1

> Min: 1 Max: 2

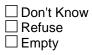

On Input
On Output

Array:

**Special Instructions:** Set section complete flag (Store "yes" in sectcomp (5)). IF V1 = RESPONSE or V1 = NONRESPONSE then set SECTCOMP = 1 {section complete flag.}

### BEldercare

BEldercare

Block

**Description:** Elder Care

Tab Name:S5aFly Over Name:Elder careUniverse Type:If

**Inherited Universe:** 

Universe:

**Universe Description:** 

Array: 🗌

**Block Instructions:** 

#### Field

#### ELDCARE\_INT ELDCARE\_INT

Description: Elder care intro

Form Pane Label: Elder Care Intro SAS Name: Tag Name: ELDCARE\_INT Inherited Universe:

Universe: All

#### **Universe Description:**

Help Screen: H\_ELDCARE\_INT Question Text: ? [F1]

> The next set of questions are about times you may have recently spent assisting or carring for an adult who needed help beacuse of a condition related to aging. For example, as people grow older, it sometimes becomes difficult for them to perform various activities without help-such as grooming, driving, managing the household, taking medication or other common activities. Care may be provided in your home, their home or at a care facility.

• Read if necessary: A condition related to aging is an ongoing ailment or physical or emotional limitation that typically affects older people. Examples may include becoming more frail; having difficulty seeing, hearing, or physically moving; becoming more forgetful; tiring more quickly; or specific medical ailments that are more common among older adults. It refers to existing conditions that become progressively worse as one ages.

Type: Enumerated Length: 1

Answer List: Tcontinue

| Value: | Mnemonic:              | Description:        |
|--------|------------------------|---------------------|
| 1      | Continue               | Enter 1 to Continue |
|        | ☐ Dor<br>☐ Ref<br>☐ Em |                     |

| On | Input  |
|----|--------|
| On | Output |

Array: 🗌

Skip Instructions: Goto ELDER

Field

#### ELDER ELDER

Description: Have you provided any care or assistance to and adult

Form Pane Label: ELDER SAS Name: Tag Name: ELDER Inherited Universe:

**Universe:** ELDER\_INTRO = 1

#### **Universe Description:**

Help Screen: H\_ELDER Question Text: ? [F1]

# Not including financial assistance or help you provided as part of your paid job, since the 1st of ^THREE\_Month, have you provided any care or assistance to an adult who needed help because of a condition related to aging?

• Read if necessary. A condition related to aging is an ongoing ailment or physidal or emotional limitation that typically affects older people. Examples may include becoming more frail; having difficulty seeing, hearing, or physically moving; becoming more forgetful; tiring more quickly; or specific medical ailments that are more common among older adults. It also refers to existing conditions that become progressively worse as one ages.

#### Fills: THREE\_Month

#### Instructions: Fill month description for the month that is 3 months ago

Type: Enumerated Length: 1

#### Answer List: TYesNo

| Value: | Mnemonic: | Description:                  |
|--------|-----------|-------------------------------|
| 1      | Yes       | Yes                           |
| 2      | No        | No                            |
|        | X         | Don't Know<br>Refuse<br>Empty |

□ On Input I On Output

Array: 🗌

Skip Instructions: 1: Goto ELFREQ

2,DK,RF: Goto S5a\_END

## ELFREQ

Description: Frequency of eldercare

Form Pane Label: ELFREQ SAS Name: Tag Name: ELFREQ Inherited Universe:

Universe: ELDER = 1

Universe Description: Yes, provided care or assistance to an adult

### Question Text: How often did you provide this care? Was it daily, several times a week, about once a week, several times a month, once a month, or one time?

• If the respondent volunteers that he/she cares for multiple individuals, the respondent should answer this question based on the recipient for which he/she provides the most care.

Type: Enumerated Length: 1

Answer List: TCarelist

| Mnemonic:     | Description:                                                                 |
|---------------|------------------------------------------------------------------------------|
| Daily         | Daily                                                                        |
| SeveralAWeek  | Several times a week                                                         |
| OnceAWeek     | About once a week                                                            |
| SeveralAMonth | Several times a month                                                        |
| OnceAmonth    | Once a month                                                                 |
| Onetime       | One time                                                                     |
| Other         | Other (specify)                                                              |
|               | Daily<br>SeveralAWeek<br>OnceAWeek<br>SeveralAMonth<br>OnceAmonth<br>Onceime |

X Don't Know Refuse □ Empty On Input
On Output

Store Instructions: IF entry of 6, DK or RF then set ELWHO = EMPTY

Array: 🗌

**Special Instructions:** Answer list options 1-6 should be in bold black

Skip Instructions: 1-5: Goto ELNUM

6,DK,RF: Goto S5a\_END

7: Goto ELFREQ\_SP

#### Field

## ELFREQ\_SP

**Description:** specify frequency

Form Pane Label: ELFREQ\_SP SAS Name: Tag Name: ELFREQ\_SP Inherited Universe:

**Universe:** ELFREQ = 7

**Universe Description:** 

**Question Text: • Specify.** 

Type: String Length: 250

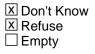

□ On Input X On Output

Array: 🗌

Skip Instructions: Goto ELNUM

### ELNUM

Spider Version 1.7.1

Blaise Item-Level Specifications Report

Description: How many people have you provided this care to?

Form Pane Label: ELNUM SAS Name: Tag Name: ELNUM Inherited Universe:

**Universe:** (ELFREQ = 1-5) OR (entry in ELFREQ\_SP)

#### **Universe Description:**

Question Text: Since the 1st of ^THREE\_Month, how many people have you provided this care to?

Fills: THREE\_Month

Instructions: Fill month description for the month that is 3 months ago

Type: Integer Length: 1

> Min: 1 Max: 5

> > I Don't Know I Refuse I Empty

□ On Input I On Output

Array: 🗌

Skip Instructions: Goto ELWHO

# CK\_ELNUM

Description: hard error for ELNUM

Inherited Universe:

**Universe:** if elnum > 5

**Universe Description:** Max for ELNUM is 5

- **Text:** The maximum number of eldercare recipients cannot be greater than 5.
  - Press enter to go to ELNUM.

**Check Instructions:** 

Type: Hard Skip Instructions: go back to ELNUM TblTimeListEldWho

Block

**Description:** Other than persons on the roster, who did you care for

Tab Name: Fly Over Name: Universe Type: If

**Inherited Universe:** 

Universe: (ELNUM > number of persons selected in ELWHO) OR\ (ELWHO = DK, RF or EMPTY)

Universe Description:

Array: 🗌

**Block Instructions:** Build a table where the number of rows = (ELNUM - (number of entries in ELWHO)

# BIkTimeObj\_EldWho

Description:

Tab Name: Fly Over Name: Universe Type: While

**Inherited Universe:** 

Universe: ELNUM > ((Number of persons selected in ELWHO) + (number of rows where WHO\_ELSE <> EMPTY))

Universe Description:

Array: 🗌

**Block Instructions:** 

## WHO\_ELSE

TblTimeListEldWho.BlkTimeObj\_EldWho.WHO\_ELSE

Field

Description: Who else did you provide care to

Form Pane Label: WHO\_ELSE SAS Name: Tag Name: WHO\_ELSE Inherited Universe:

Universe:

**Universe Description:** 

Question Text: • Read if necessary

Who ^who\_elsefill you provide care to?

Fills: who\_elsefill Instructions: IF ELWHO = EMPTY, DK or RF then fill "did" ELSE fill "else did".

Type: Enumerated Length: 2

Answer List: TRelationlist

| Value: | Mnemonic: | Description:                  |
|--------|-----------|-------------------------------|
| 1      |           | Mother                        |
| 2      |           | Father                        |
| 3      |           | Spouse                        |
| 4      |           | Partner                       |
| 5      |           | Brother                       |
| 6      |           | Sister                        |
| 7      |           | Mother-in-law                 |
| 8      |           | Father-in-law                 |
| 9      |           | Aunt                          |
| 10     |           | Uncle                         |
| 11     |           | Friend                        |
| 12     |           | Neighbor                      |
| 13     |           | Grandmother/Great-grandmother |

| 14 |             | Grandfather/Great-grandfather                           |
|----|-------------|---------------------------------------------------------|
| 15 |             | Other related person                                    |
| 16 |             | Other nonrelative (Specify)                             |
| 17 |             | Daytime - most work is done between 6 a.m. and 6 p.m.dd |
| 18 |             | d                                                       |
| 19 |             | d                                                       |
| 20 |             | d                                                       |
| 33 | Mother      | Mother                                                  |
| 34 | Father      | Father                                                  |
| 35 | Spouse      | Spouse                                                  |
| 36 | Partner     | Partner                                                 |
| 37 | Brother     | Brother                                                 |
| 38 | Sister      | Sister                                                  |
| 39 | Motherinlaw | Motherinlaw                                             |
| 40 | Fatherinlaw | Fatherinlaw                                             |
| 41 | Aunt        | Aunt                                                    |
| 42 | Uncle       | Uncle                                                   |
| 43 | Friend      | Friend                                                  |
| 44 | Neighbor    | Neighbor                                                |
| 47 | Grandmother | Grandmother                                             |
| 48 | Grandfather | Grandfather                                             |
| 49 | OtherRel    | OtherRel                                                |
| 56 | OtherNonrel | OtherNonrel                                             |
|    |             |                                                         |

X Don't Know X Refuse Empty

□ On Input X On Output

Store Instructions: IF ACTIVELANGUAGE = 'SPA' then store spanish answer list desctiption in AUXREL\_S ELSE store answer list description in AUXREL

Array: 🗌

Skip Instructions: 1-44,47-49,DK,RF: Goto ELAGE

56: Goto ELWHO\_SP

Destination Data Set: EC2B

### ELWHO\_SP

TblTimeListEldWho.BlkTimeObj\_EldWho.ELWHO\_SP

Blaise Item-Level Specifications Report

Spider Version 1.7.1

Field

Description: Specify other non-relative

Form Pane Label: ELWHO\_SP SAS Name: Tag Name: ELWHO\_SP Inherited Universe:

**Universe:** WHO\_ELSE = 56

#### **Universe Description:**

Question Text: What is your relationship to this person?

Type: String Length: 250

| Don't Know |
|------------|
| Refuse     |
| Empty      |

□ On Input X On Output

**Store Instructions:** IF ACTIVELANGUAGE = 'SPA' then store entry in AUXREL\_S ELSE store entry in AUXREL

Array: 🗌

Skip Instructions: Goto ELAGE

Destination Data Set: EC2B

### AUXREL TblTimeListEldWho.BlkTimeObj\_EldWho.AUXREL

Description: SHOW ONLY - English relationship description based on WHO\_ELSE/ELWHO\_SP

Form Pane Label: Relationship SAS Name: Tag Name: Inherited Universe:

Universe:

**Universe Description:** 

Question Text: \*\* SHOW ONLY \*\*

Type: String Length: 75

| Х | Don't Know |
|---|------------|
| Х | Refuse     |
|   | Empty      |

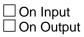

Array: 🗌

Field

### AUXREL\_S

TblTimeListEldWho.BlkTimeObj\_EldWho.AUXREL\_S

Description: SHOW ONLY - Spanish relationship description based on WHO\_ELSE/ELWHO\_SP

Form Pane Label: REALTIONSHIP\_S SAS Name: Tag Name: Inherited Universe:

Universe:

**Universe Description:** 

Question Text: \*\* SHOW ONLY \*\*

Type: String Length: 75

| Х | Don't Know |
|---|------------|
| Х | Refuse     |
|   | Empty      |

On Input
On Output

Array: 🗌

Field

### ELAGE TblTimeListEldWho.BlkTimeObj\_EldWho.ELAGE

Description: Age

Form Pane Label: ELAGE SAS Name: Tag Name: ELAGE Inherited Universe:

Universe: WHO\_ELSE = RESPONE, DK or RF

**Universe Description:** 

Question Text: ^ELAGE\_Fill

Fills: ELAGE\_Fill

Instructions: fill "What was your ^AUXREL's age on ^THREE\_Month 1st?"

Fills: AUXREL

Instructions: Fill entry in AUXREL

Fills: THREE\_Month

Instructions: Fill month description for the month that is 3 months ago

Type: Integer Length: 3

> Min: 1 Max: 120

> > I Don't Know I Refuse I Empty

On Input
On Output

Array: 🗌

Skip Instructions: 0-44: Goto CK\_ELAGE

45-120, DK, RF: Goto ELDUR

Destination Data Set: EC2B

**CK\_ELAGE** TblTimeListEldWho.BlkTimeObj\_EldWho.CK\_ELAGE

Description: Age of elder care recipient is less than 45

Inherited Universe:

Check

**Universe:** ELAGE = 0-44

**Universe Description:** Age is less than 45

Text: • The age you have entered is less than 45 years old.Hit suppress to keep this value or go back to enter the correct age.

**Check Instructions:** 

Type: Soft Skip Instructions: SUPPRESS: Goto ELDUR

ALL others: Go back to ELAGE

TblTimeListEldWho.BlkTimeObj\_EldWho.ELDUR

Field

Description: duration of eldercare

Form Pane Label: duration of eldercare SAS Name: Tag Name: ELDUR Inherited Universe:

Universe: ELAGE = 1-120, DK or RF

#### **Universe Description:**

Question Text: How long have you provided care to your ^AUXREL?

Fills: AUXREL Instructions: Fill entry in AUXREL

Type: Enumerated Length: 1

Answer List: TTimedur

| Value: | Mnemonic:   | Description:       |
|--------|-------------|--------------------|
| 1      | Zeroto5     | 0 to 5 months      |
| 2      | Sixto11     | 6 to 11 months     |
| 3      | Oneyear     | 1 year             |
| 4      | Morethanone | More than one year |

I Don't Know I Refuse I Empty

□ On Input X On Output

Array: 🗌

Skip Instructions: 1-3,DK,RF: IF ELNUM > ((number of persons entered in ELWHO) + (Row number)) then goto WHO\_ELSE for the next row ELSE exit block and goto ELCARE

4: Goto ELYRS

Destination Data Set: EC2B

### ELYRS

TblTimeListEldWho.BlkTimeObj\_EldWho.ELYRS

Blaise Item-Level Specifications Report Spider Version 1.7.1

Field

**Description:** eldercare years

Form Pane Label: ELYRS SAS Name: Tag Name: ELYRS Inherited Universe:

Universe: ELDUR = 4

**Universe Description:** 

**Question Text: How many years?** 

Type: Integer Length: 2

> Min: 1 Max: 96

> > X Don't Know Refuse □ Empty

□ On Input X On Output

Array: 🗌

Skip Instructions: IF ELNUM > ((number of persons entered in ELWHO) + (Row number)) then goto WHO\_ELSE for the next row

ELSE exit block and goto ELCARE

Destination Data Set: EC2B

#### Field

# ELCARE

**Description:** Provide any care or assistance yesterday

Form Pane Label: ELCARE SAS Name: Tag Name: ELCARE Inherited Universe:

Universe: ELDER = 1 AND (ELFREQ <> 6 and <> DK and <> RF)

**Universe Description:** 

Help Screen: H\_ELCARE Question Text: Did you provide any care or assistance yesterday?

Type: Enumerated Length: 1

Answer List: TYesNo

| Value:                    | Mnemonic:              | Description:                                                                     |
|---------------------------|------------------------|----------------------------------------------------------------------------------|
| 1                         | Yes                    | Yes                                                                              |
| 2                         | No                     | No                                                                               |
|                           | ⊠ Dor<br>⊠ Ref<br>□ Em |                                                                                  |
|                           | □ On<br>⊠ On           | Input<br>Output                                                                  |
|                           | Array: 🗌               |                                                                                  |
| Skip Ir                   | nstructions: 1:        | Goto BlkTimeObj_ElderCare.TblTimeListEldCare.Brow.<br>BSectVar.IsSelected {EC24} |
|                           | 2,DK,                  | RF: Goto S5a_END                                                                 |
| Destination Data Set: HHD |                        |                                                                                  |

### blkTimeObj\_ElderCare

blkTimeObj\_ElderCare

Block

Description: Provide care or assistance yesterday

Tab Name: Fly Over Name: Universe Type: If

**Inherited Universe:** 

Universe: ELCARE = 1

Universe Description: Yes, provided care or assistance yesterday

Array: 🗌

**Block Instructions:** 

### **TbITimeListEldCare** blkTimeObj\_ElderCare.TbITimeListEldCare

**Description:** 

Tab Name: Fly Over Name: Universe Type: If

**Inherited Universe:** 

Universe:

**Universe Description:** 

Array: 🗌

Block Instructions: 1. Build a table with data from BTimeUse {Core diary}\

- ١
- 2. Max number of rows: 90

### ROWNUM

blkTimeObj\_ElderCare.TblTimeListEldCare.ROWNUM

Field

Description: Row Number - SHOW ONLY

Form Pane Label: SAS Name: Tag Name: Inherited Universe:

Universe:

**Universe Description:** 

Question Text: \*\* SHOW ONLY FIELD \*\*

Type: Integer Length: 3

> Min: 1 Max: 99

> > ☑ Don't Know
> >  ☑ Refuse
> >  □ Empty

On Input
On Output

Array:

**Special Instructions:** Display Blaise standard row number in the format [n]

# START blkTimeObj\_ElderCare.TblTimeListEldCare.START

Description: Start Time - SHOW ONLY

Form Pane Label: Start SAS Name: Tag Name: Inherited Universe:

Universe:

**Universe Description:** 

Question Text: \*\* SHOW ONLY FIELD \*\*

Type: Time Length: 8

| Х | Don't Know |
|---|------------|
|   | Refuse     |
|   | Empty      |

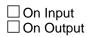

Array: 🗌

Special Instructions: 1. Prefill with data from BTimeUse.Brow.STARTTIM

2. Format: HH:MMAMPM

Field

### ACTIVITY

blkTimeObj\_ElderCare.TblTimeListEldCare.ACTIVITY

Field

Description: Activity Description - SHOW ONLY

Form Pane Label: Activity SAS Name: Tag Name: Inherited Universe:

Universe:

**Universe Description:** 

Question Text: \*\* SHOW ONLY FIELD \*\*

Type: String Length: 30

|   | Don't Know |
|---|------------|
| Х | Refuse     |
|   | Empty      |

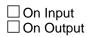

Array: 🗌

Special Instructions: Prefill with data from BTimeUse.Brow.Activity

### STOP blkTimeObj\_ElderCare.TblTimeListEldCare.STOP

Description: Stop Time - SHOW ONLY

Form Pane Label: Stop SAS Name: Tag Name: Inherited Universe:

Universe:

**Universe Description:** 

Question Text: \*\* SHOW ONLY FIELD \*\*

Type: Time Length: 8

| Х | Don't Know |
|---|------------|
| Х | Refuse     |
|   | Empty      |

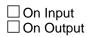

Array: 🗌

Special Instructions: 1. Prefill with data from BTimeUse.Brow.STOPTIME

2. Format: HH:MMAMPM

Field

### **BSectVar**

blkTimeObj\_ElderCare.BSectVar

Block

**Description:** 

Tab Name: Fly Over Name: Universe Type: If

**Inherited Universe:** 

Universe:

**Universe Description:** 

Array: 🗌

**Block Instructions:** 

### isselected\_EC24

blkTimeObj\_ElderCare.BSectVar.isselected\_EC24

Description: EC24 - At which times or during which activities did you provide that care yesterday

Form Pane Label: Taking Care SAS Name: Tag Name: EC24 Inherited Universe:

Universe: Previous row <> 96 and <> 97

**Universe Description:** 

Help Screen: H\_ELCARE Question Text: ? [F1]

# At which times or during which activities did you provide that care or assistance yesterday?

- Enter "1" for activities where elder was in your care.
- Enter "96" for all day.
- Enter "97" for none/no more eldercare activities.
- Use the up/down arrow keys, to move the correct row.

Type: Enumerated Length: 2

Answer List: TSelect2a

| Value: | Mnemonic:  | Description:                                           |
|--------|------------|--------------------------------------------------------|
| 1      | Select     | Select                                                 |
| 96     | AllDay     | All day                                                |
| 97     | None       | None/No more                                           |
|        | X F<br>X E | Don't Know<br>Refuse<br>Empty<br>Dn Input<br>Dn Output |
|        | Array: 🗌   |                                                        |

Field

Skip Instructions: 96: IF Row = 1 then goto CK2\_ALLDAY ELSE goto CK1\_ALLDAY

- 97: Exit block and goto S5a\_END
- 1: IF last row then exit block and goto S5a\_END ELSE goto next row

EMPTY: IF last row THEN IF all other rows are empty then goto CK\_NOENTRY ELSE exit block and goto S5a\_END ELSE goto next row

Destination Data Set: DIARY

### CK1\_ALLDAY blkTimeObj\_ElderCare.BSectVar.CK1\_ALLDAY

Description: 'All day' was entered on a row other than 1

Inherited Universe:

**Universe:** ANY isSelected[2-90] = 96

Universe Description: 'All day' was entered on a row other than 1

Text: • Enter of '96' allowed only on Row 1.

**Check Instructions:** 

Type: Hard Skip Instructions: Go back to isSelected

Check

### CK2\_ALLDAY

blkTimeObj\_ElderCare.BSectVar.CK2\_ALLDAY

Check

Description: "All day" was entered in row 1 - Verify

Inherited Universe:

**Universe:** isSelected[1] = 96

Universe Description: "All day" was entered in row 1

Text: • Are you sure you meant to select ALL day?

• If respondent says No then uncheck 96 "All Day" and ask: **During which** activities?

**Check Instructions:** 

**Type:** Soft **Skip Instructions:** SUPPRESS: Exit block and goto S5a\_END

All others: Go back to isSelected

#### Check

**CK\_NOENTRY** blkTimeObj\_ElderCare.BSectVar.CK\_NOENTRY

Description: No entries made in the table

Inherited Universe:

Universe: (Exited table) AND ALL isSelected[1-90] = EMPTY

Universe Description: No entries where made

Text: • Entry required

**Check Instructions:** 

**Type:** Hard **Skip Instructions:** Go back to isSelected

# S5a\_END

Field

**Description:** End of section

Form Pane Label: SAS Name: Tag Name: Inherited Universe:

Universe:

**Universe Description:** 

Question Text: \*\* Not-Displayed \*\*

**Type:** Classification **Length:** 0

| Don't | Know |
|-------|------|
| Refus | e    |
| Empty | У    |

On Input
On Output

Store Instructions: Section 5A Completion Flags:

Set section complete flag (Store "yes" in sectcomp (5)). IF ELDER = 2, DK, or RF then set section complete flag. ELSEIF ELFREQ = 6, DK, or RF then set section complete flag. ELSEIF ELCARE = 2, DK, or RF then set section complete flag. ELSEIF BlkTimeObj\_ElderCare is complete then set section complete flag

Array: 🗌

### Block

### BSECT06 BSECT06

Description: Looking/Layoff

Tab Name:S6Fly Over Name:S6Universe Type:If

#### **Inherited Universe:**

| Universe:             | (SECTCOMP[5] = 1) AND (Sect03.fQUEST = 21 or 22) AND (NOCONTACT = 0)         |
|-----------------------|------------------------------------------------------------------------------|
| Universe Description: | (Section 5 is complete) AND \<br>(DP is on layoff/slack/retired/not working) |
| Array:                |                                                                              |

Block Instructions: Section Label: Section 6 - Looking/Layoff

# LAYDT

Field

**Description:** Date to return to work

Form Pane Label: Date to return to work SAS Name: Tag Name: LAYDT Inherited Universe:

Universe: fQUEST = 21

**Universe Description:** DP is on layoff from job

Question Text: Now I would like to ask a few more questions about the job you are on layoff from. Has your employer given you a date to return to work?

Type: Enumerated Length: 1

Answer List: TYesNo

| Value: | Mnemonic: | Description: |
|--------|-----------|--------------|
| 1      | Yes       | Yes          |
| 2      | No        | No           |

I Don't Know I Refuse I Empty

□ On Input I On Output

Array:

Skip Instructions: 1: Goto LAYAVL

2,DK,RF: Goto LAY6M

Field

### LAY6M LAY6M

Description: 6 month recall

Form Pane Label: 6 month recall SAS Name: Tag Name: LAY6M Inherited Universe:

Universe: LAYDT = 2, DK, or RF

Universe Description: Employer has not given DP a date to return to work

Question Text: Have you been given any indication that you will be recalled to work within the next 6 months?

Type: Enumerated Length: 1

Answer List: TYesNo

| Value:   | Mnemonic:       | Description:                  |
|----------|-----------------|-------------------------------|
| 1        | Yes             | Yes                           |
| 2        | No              | No                            |
|          | X               | Don't Know<br>Refuse<br>Empty |
|          | X               | On Input<br>On Output         |
|          | Array: 🗌        | l                             |
| Skip     | Instructions: 1 | : Goto LAYAVL                 |
|          | 2               | ,DK,RF: Goto LK               |
| Destinat | ion Data Set: H | IHD                           |
|          |                 |                               |
|          |                 |                               |

# LAYAVL

Field

**Description:** Return if recalled

Form Pane Label: Return if recalled SAS Name: Tag Name: LAYAVL Inherited Universe:

Universe: LAYDT = 1 OR LAY6M = 1

Universe Description: Yes, DP has a "return to work" date OR DP expects to be recalled to work in the next 6 months

Question Text: Could you have started a job in the LAST SEVEN DAYS, if one had been offered?

Type: Enumerated Length: 1

Answer List: TYesNo

| Value: | Mnemonic: | Description: |
|--------|-----------|--------------|
| 1      | Yes       | Yes          |
| 2      | No        | No           |

I Don't Know I Refuse I Empty

□ On Input X On Output

Array:

Skip Instructions: 1,DK,RF: Goto LAYLK

2: Goto LAYAVR

Field

### LAYAVR LAYAVR

**Description:** Why is that

Form Pane Label: Why is that SAS Name: Tag Name: LAYAVR Inherited Universe:

**Universe:** LAYAVL = 2

Universe Description: No, DP could not have started a job in the last 7 days

**Question Text: Why is that?** 

Type: Enumerated Length: 1

Answer List: Twhy

| Value: | Mnemonic: | Description:          |
|--------|-----------|-----------------------|
| 1      | WhyIII    | Own temporary illness |
| 2      | WhySchool | Going to school       |
| 3      | WhyOth    | Other                 |

| X [ | Don't Kno | w |
|-----|-----------|---|
|     | Refuse    |   |
|     | Empty     |   |

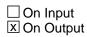

Array: 🗌

Skip Instructions: 1,2,DK,RF: Goto LAYLK

3: Goto LAYAVS

# LAYAVS

Field

**Description:** Specify

Form Pane Label: Specify SAS Name: Tag Name: LAYAVS Inherited Universe:

**Universe:** LAYAVR = 3

Universe Description: Other reason DP couldn't have started a job in the last 7 days.

Question Text: • Enter specific reason.

Type: String Length: 65

> I Don't Know I Refuse I Empty

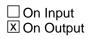

Array: 🗌

Skip Instructions: Goto LAYLK

#### Field

### LAYLK LAYLK

| <b>Description:</b> | Looking in | the last 4 wks |
|---------------------|------------|----------------|
|---------------------|------------|----------------|

Form Pane Label: Looking in the last 4 wks SAS Name: Tag Name: LAYLK Inherited Universe:

- **Universe:** (LAYAVL = 1, DK or RF) OR (LAY6M = 1) OR (LAYAVR = 1-3, DK or RF)
- Universe Description: (DP expects to be recalled to work within the next 6 months) OR (DP's employer has given a date to return to work)

Question Text: Even though you expect to be called back to work, have you been looking for work during the last 4 weeks?

Type: Enumerated Length: 1

Answer List: TYesNo

| Value: | Mnemonic: | Description: |
|--------|-----------|--------------|
| 1      | Yes       | Yes          |
| 2      | No        | No           |

I Don't Know I Refuse I Empty

□ On Input I On Output

Array: 🗌

Skip Instructions: Goto S6\_END

# LK

Field

#### **Description:** Anything to find work

Form Pane Label: Anything to find work SAS Name: Tag Name: LK Inherited Universe:

**Universe:** (LAY6M = 2, DK or RF) OR (fQUEST = 22)

Universe Description: (DP doesn't expect to be recalled to work in the next 6 months) OR (DP is not working or is retired)

Question Text: ^LK\_INTRO

#### Have you been doing anything to find work during the last 4 weeks?

#### Fills: LK\_INTRO

Instructions: IF fQUEST = 22, then fill "Now I would like to ask you a few questions about your job search activities."

Type: Enumerated Length: 1

Answer List: TLk

| Value: | Mnemonic: | Description: |
|--------|-----------|--------------|
| 1      | Yes       | Yes          |
| 2      | No        | No           |
| 3      | Retired   | ^VRetired    |
| 4      | Disabled  | ^VDisabled   |
| 5      | lkUnable  | ^VUnable     |
|        |           |              |

I Don't Know I Refuse I Empty

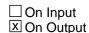

Array: 🗌

Special Instructions: IF (BSect03.fWK = 3, 4 or 5) OR (BSect03.fABS = 3, 4 or 5) OR (BSect03.LAY = 3, 4 or 5) then do not display answer list options 3-5

Skip Instructions: 1: Goto Blkm.LKM1

2,3,DK,RF: Goto S6\_END

- 4: IF (BSect03.DIS1a = EMPTY or BSect03.DIS1b = EMPTY or BSect03.DIS1c = EMPTY) then goto DIS1d ELSE goto S6\_END
- 5: IF (BSect03.DIS2a = EMPTY or BSect03.DIS2b = EMPTY or BSect03.DIS2c = EMPTY) then goto DIS2d ELSE goto S6\_END

## DIS1D

Field

Description: Prevent from accepting

Form Pane Label: Prevent from accepting work SAS Name: Tag Name: DIS1D Inherited Universe:

> Universe: (BSect03.DIS1a = EMPTY or BSect03.DIS1b = EMPTY or BSect03.DIS1c = EMPTY) AND (LK = 4)

Universe Description: DP said 'disabled' in LK, but did not say 'disabled' in section 3 (fWK, fABS or LAY).

Question Text: Does your disability prevent you from accepting any kind of work during the next six months?

Type: Enumerated Length: 1

Answer List: TYesNo

| Value:    | Mnemonic:                                                                      | Description: |  |
|-----------|--------------------------------------------------------------------------------|--------------|--|
| 1         | Yes                                                                            | Yes          |  |
| 2         | No                                                                             | No           |  |
|           | ⊠ Re<br>□ Em<br>□ On                                                           |              |  |
| Store I   | Store Instructions: Set DIS1<br>IF DIS1D = 1, 2 DK or RF then set DIS1 = DIS1d |              |  |
|           | Array: 🗌                                                                       |              |  |
| Skip I    | nstructions: Goto                                                              | S6_END       |  |
| Destinati | on Data Set: HHD                                                               |              |  |
|           |                                                                                |              |  |

#### Field

# DIS2D

Description: Have disability?

Form Pane Label: Have disability? SAS Name: Tag Name: DIS2D Inherited Universe:

- Universe: (BSect03.DIS2a = EMPTY or BSect03.DIS2b = EMPTY or BSect03.DIS2c = EMPTY) AND (LK = 5)
- **Universe Description:** DP said 'unable to work' in LK, but did not say 'unable to work' in section 3 (fWK, fABS or LAY).

Question Text: Do you have a disability that prevents you from accepting any kind of work during the next six months?

Type: Enumerated Length: 1

Answer List: TYesNo

| Value: | Mnemonic: | Description: |
|--------|-----------|--------------|
| 1      | Yes       | Yes          |
| 2      | No        | No           |

I Don't Know I Refuse I Empty

On Input
On Output

Store Instructions: Set DIS2 IF DIS2D = 1, 2, DK or RF then set DIS2 = DIS2d

Array: 🗌

Skip Instructions: Goto S6\_END

## BLKM

Block

**Description:** Things done to find work in the last 4 weeks.

Tab Name: Fly Over Name: Universe Type: If

**Inherited Universe:** 

Universe: LK = 1

Universe Description: Yes, DP has been doing something to find work during the last 4 weeks\

Array: 🗌

Block Instructions: NOTE: The same answer list is used for LKM1 - LKM6. Fills are used to display/allow options 12 and 97 \ as appropriate. (12 only displays on LKM1 and 97 only \ displays on LKM2-6.)

#### Field

## LKM1 BLKM.LKM1

Description: Job search activity 1

Form Pane Label: Job search act 1 SAS Name: Tag Name: LKM1 Inherited Universe:

Universe:

**Universe Description:** 

Question Text: What are all of the things you have done to find work during the last 4 weeks?

Do not read answer categories

Type: Enumerated Length: 2

Answer List: TLkWk

| Value: | Mnemonic:  | Description:                                  |
|--------|------------|-----------------------------------------------|
| 1      | ContactEmp | Contacted employer directly/interview         |
| 2      | ContactPub | Contacted public employment agency            |
| 3      | ContactPvt | Contacted private employment agency           |
| 4      | ContactFnd | Contacted friends or relatives                |
| 5      | ContactSch | Contacted school/university/employment center |
| 6      | SentRes    | Sent out resumes/filled out applications      |
| 7      | CkUnion    | Check union/professional registers            |
| 8      | PlaceAd    | Placed or answered ads                        |
| 9      | OtherAct   | Other active                                  |
| 10     | LookAtAds  | Looked at ads                                 |
| 11     | AttendTrn  | Attended job training programs/courses        |
| 12     | Nothing    | ^VNothing                                     |
| 13     | OtherPass  | Other passive                                 |
| 97     | NoAddAns   | ^VNoAddAns                                    |

I Don't Know I Refuse I Empty

□ On Input I On Output

Array: 🗌

**Special Instructions:** Do not display answer list option 97 Display answer options 1-9 in the first column under "ACTIVE" heading and options 10-13 in the second column under "PASSIVE" heading.

Skip Instructions: 1-8,10,11: Goto LKM2

9,13: Goto LKMSP1

12,DK: Exit block and goto Blkdk.LKDK1

RF: Exit block and goto S6\_END

Field

## LKMSP1 BLKM.LKMSP1

**Description:** Specify

Form Pane Label: Specify SAS Name: Tag Name: LKMSP1 Inherited Universe:

**Universe:** LKM1 = 9 or 13

Universe Description: Other active or passive activity not on LKM1 list

**Question Text:** • Enter verbatim response

Type: String Length: 65

> I Don't Know I Refuse I Empty

□ On Input X On Output

Array: 🗌

Skip Instructions: Goto LKM2

### LKM2 BLKM.LKM2

Field

**Description:** Job search activity 2

Form Pane Label: Job search act 2 SAS Name: Tag Name: LKM2 Inherited Universe:

**Universe:** LKM1 = 1-11 or 13

#### **Universe Description:**

Question Text: Anything ELSE? What are all of the things you have done to find work during the last 4 weeks?

Do not read answer categories

Type: Enumerated Length: 2

Answer List: TLkWk

| Mnemonic:  | Description:                                                                                                    |
|------------|----------------------------------------------------------------------------------------------------|
| ContactEmp | Contacted employer directly/interview                                                                                                    |
| ContactPub | Contacted public employment agency                                                                                                    |
| ContactPvt | Contacted private employment agency                                                                                                    |
| ContactFnd | Contacted friends or relatives                                                                                                    |
| ContactSch | Contacted school/university/employment center                                                                                                    |
| SentRes    | Sent out resumes/filled out applications                                                                                                    |
| CkUnion    | Check union/professional registers                                                                                                    |
| PlaceAd    | Placed or answered ads                                                                                                    |
| OtherAct   | Other active                                                                                                    |
| LookAtAds  | Looked at ads                                                                                                    |
| AttendTrn  | Attended job training programs/courses                                                                                                    |
| Nothing    | ^VNothing                                                                                                    |
| OtherPass  | Other passive                                                                                                    |
| NoAddAns   | ^VNoAddAns                                                                                                    |
|            | ContactEmp<br>ContactPub<br>ContactPvt<br>ContactFnd<br>ContactSch<br>SentRes<br>CkUnion<br>PlaceAd<br>OtherAct<br>LookAtAds<br>AttendTrn<br>Nothing<br>OtherPass |

X Don't Know

|                       | ⊠ Refuse<br>□ Empty                                                                                                    |
|-----------------------|----------------------------------------------------------------------------------------------------|
|                       | □ On Input<br>⊠ On Output                                                                                                    |
| Array:                |                                                                                                    |
| Special Instructions: | 1. Do not display answer list option 12                                                                                                  |
|                       | <ol> <li>Highlight in blue the answer list value that was<br/>selected in LKM1</li> </ol>                                                |
|                       | 3. Display answer options 1-9 in the first column under "ACTIVE" heading and options 10-13 in the second column under "PASSIVE" heading. |
| Skip Instructions:    | IF LKM2 = LKM1 AND (LKM2 = 1-8, 10 or 11) then goto CK_LKM2<br>ELSE                                                                      |
|                       | 1-8,10,11: Goto LKM3                                                                                                    |
|                       | 9,13: Goto LKMSP2                                                                                                    |
|                       | 97,RF: IF LKM1 = 10, 11 or 13 then exit block and<br>goto Blkps.LKPS1<br>ELSE exit block and goto LKAVL                                  |
|                       | DK: Goto CK2_LKM2                                                                                                    |

## CK\_LKM2 BLKM.CK\_LKM2

Check

Description: Answer selected, other than 9 or 13, in LKM2 has alreay been selected\

Inherited Universe:

**Universe:** (LKM2 = LKM1) AND (LKM2 = 1-8, 10 or 11)

**Universe Description:** 

Text: • Item has already been selected

Check Instructions: List LKM2 as the first jumping point

**Type:** Hard **Skip Instructions:** Go back to LKM2 or LKM1 as appropriate

Check

CK2\_LKM2 BLKM.CK2\_LKM2

**Description:** Don't know is not a valid entry for LKM2

**Inherited Universe:** 

Universe: LKM2 = DK

Universe Description: Don't know was entered in LKM2

Text: • Not a Valid Entry

**Check Instructions:** 

**Type:** Hard **Skip Instructions:** Go back to LKM2

## LKMSP2 BLKM.LKMSP2

Field

**Description:** Specify

Form Pane Label: Specify SAS Name: Tag Name: LKMSP2 Inherited Universe:

**Universe:** LKM2 = 9 or 13

Universe Description: Other active or passive activity not on LKM2 list

**Question Text:** • Enter verbatim response

Type: String Length: 65

> I Don't Know I Refuse I Empty

□ On Input I On Output

Array: 🗌

Skip Instructions: Goto LKM3

#### Field

## LKM3 BLKM.LKM3

Description: Job search activity 3

Form Pane Label: Job search act 3 SAS Name: Tag Name: LKM3 Inherited Universe:

**Universe:** LKM2 = 1-11 or 13

#### **Universe Description:**

Question Text: Anything ELSE? What are all of the things you have done to find work during the last 4 weeks?

Do not read answer categories

Type: Enumerated Length: 2

Answer List: TLkWk

| Mnemonic:  | Description:                                                                                                    |
|------------|----------------------------------------------------------------------------------------------------|
| ContactEmp | Contacted employer directly/interview                                                                                                    |
| ContactPub | Contacted public employment agency                                                                                                    |
| ContactPvt | Contacted private employment agency                                                                                                    |
| ContactFnd | Contacted friends or relatives                                                                                                    |
| ContactSch | Contacted school/university/employment center                                                                                                    |
| SentRes    | Sent out resumes/filled out applications                                                                                                    |
| CkUnion    | Check union/professional registers                                                                                                    |
| PlaceAd    | Placed or answered ads                                                                                                    |
| OtherAct   | Other active                                                                                                    |
| LookAtAds  | Looked at ads                                                                                                    |
| AttendTrn  | Attended job training programs/courses                                                                                                    |
| Nothing    | ^VNothing                                                                                                    |
| OtherPass  | Other passive                                                                                                    |
| NoAddAns   | ^VNoAddAns                                                                                                    |
|            | ContactEmp<br>ContactPub<br>ContactPvt<br>ContactFnd<br>ContactSch<br>SentRes<br>CkUnion<br>PlaceAd<br>OtherAct<br>LookAtAds<br>AttendTrn<br>Nothing<br>OtherPass |

X Don't Know

X Refuse

|                       | □ On Input<br>☑ On Output                                                                                                    |
|-----------------------|----------------------------------------------------------------------------------------------------|
| Array:                |                                                                                                    |
| Special Instructions: | 1. Do not display answer list option 12                                                                                                  |
|                       | <ol> <li>Highlight in blue the answer list value that was<br/>selected in LKM1 and LKM2</li> </ol>                                       |
|                       | 3. Display answer options 1-9 in the first column under "ACTIVE" heading and options 10-13 in the second column under "PASSIVE" heading. |
| Skip Instructions:    | IF (LKM3 = LKM1 or LKM3 = LKM2) AND (LKM3 = 1-8, 10 or 11)<br>then goto CK_LKM3<br>ELSE<br>1-8,10,11: Goto LKM4                          |
|                       | 9,13: Goto LKMSP3                                                                                                    |
|                       | 97, RF: IF LKM1 = 10, 11, 13 AND LKM2 = 10, 11, 13<br>then exit block and goto Blkps.LKPS1<br>ELSE exit block and goto LKAVL             |
|                       | DK: Goto CK2_LKM3                                                                                                    |

#### Check

CK\_LKM3 BLKM.CK\_LKM3

**Description:** Answer selected, other than 9 or 13, in LKM3 has alreay been selected

#### **Inherited Universe:**

**Universe:** (LKM3 = LKM1 or LKM3 = LKM2) AND (LKM3 = 1-8, 10 or 11) \

**Universe Description:** 

Text: • Item has already been selected

Check Instructions: List LKM3 as the first jump point.

**Type:** Hard **Skip Instructions:** Go back to LKM3, LKM2, LKM1 as appropriate

## CK2\_LKM3 BLKM.CK2\_LKM3

Check

Description: Don't know is not a valid entry for LKM3

Inherited Universe:

Universe: LKM3 = DK

Universe Description: Don't know was entered in LKM3

Text: • Not a Valid Entry

**Check Instructions:** 

Type: Hard Skip Instructions: Go back to LKM3 Field

## LKMSP3 BLKM.LKMSP3

**Description:** Specify

Form Pane Label: Specify SAS Name: Tag Name: LKMSP3 Inherited Universe:

**Universe:** LKM3 = 9 or 13

Universe Description: Other active or passive activity not on LKM3 list

**Question Text:** • Enter verbatim response

Type: String Length: 65

> I Don't Know I Refuse I Empty

□ On Input X On Output

Array: 🗌

Skip Instructions: Goto LKM4

#### LKM4 BLKM.LKM4

Field

**Description:** Job search activity 4

Form Pane Label: Job search act 4 SAS Name: Tag Name: LKM4 Inherited Universe:

**Universe:** LKM3 = 1-11 or 13

#### **Universe Description:**

Question Text: Anything ELSE? What are all of the things you have done to find work during the last 4 weeks?

Do not read answer categories

Type: Enumerated Length: 2

Answer List: TLkWk

| Value: | Mnemonic:  | Description:                                  |
|--------|------------|-----------------------------------------------|
| 1      | ContactEmp | Contacted employer directly/interview         |
| 2      | ContactPub | Contacted public employment agency            |
| 3      | ContactPvt | Contacted private employment agency           |
| 4      | ContactFnd | Contacted friends or relatives                |
| 5      | ContactSch | Contacted school/university/employment center |
| 6      | SentRes    | Sent out resumes/filled out applications      |
| 7      | CkUnion    | Check union/professional registers            |
| 8      | PlaceAd    | Placed or answered ads                        |
| 9      | OtherAct   | Other active                                  |
| 10     | LookAtAds  | Looked at ads                                 |
| 11     | AttendTrn  | Attended job training programs/courses        |
| 12     | Nothing    | ^VNothing                                     |
| 13     | OtherPass  | Other passive                                 |
| 97     | NoAddAns   | ^VNoAddAns                                    |

X Don't Know

|                       | ⊠ Refuse<br>□ Empty                                                                                                    |
|-----------------------|----------------------------------------------------------------------------------------------------|
|                       | □ On Input<br>⊠ On Output                                                                                                    |
| Array:                |                                                                                                    |
| Special Instructions: | 1. Do not display answer list option 12                                                                                                    |
|                       | 2. Highlight in blue the answer list value that was selected in LKM1, LKM2, and LKM3                                                                                 |
|                       | 3. Display answer options 1-9 in the first column under "ACTIVE" heading and options 10-13 in the second column under "PASSIVE" heading.                             |
| Skip Instructions:    | IF (LKM4 = LKM1 or LKM4 = LKM2 or LKM4 = LKM3) AND<br>(LKM4 = 1-8, 10 or 11) then goto CK_LKM4<br>ELSE<br>1-8,10,11: Goto LKM5                                       |
|                       | 9,13: Goto LKMSP4                                                                                                    |
|                       | 97,RF: IF (LKM1 = 10, 11 or 13) AND<br>(LKM2 = 10, 11, or 13) AND<br>(LKM3 = 10, 11 or 13) then exit block and<br>goto Blkps.LKPS1<br>ELSE exit block and goto LKAVL |
|                       | DK: Goto CK2_LKM4                                                                                                    |

## CK\_LKM4 BLKM.CK\_LKM4

Check

Description: Answer selected, other than 9 or 13, in LKM4 has already been selected

Inherited Universe:

**Universe:** (LKM4 = LKM1 or LKM4 = LKM2 or LKM4 = LKM3) AND \ (LKM4 = 1-8, 10 or 11)

**Universe Description:** 

Text: • Item has already been selected

Check Instructions: List LKM4 as the first jumping point

**Type:** Hard **Skip Instructions:** Go back to LKM1, LKM2, LKM3 or LKM4 as appropriate

Check

CK2\_LKM4 BLKM.CK2\_LKM4

Description: Don't know is not a valid entry for LKM4

**Inherited Universe:** 

Universe: LKM4 = DK

Universe Description: Don't know was entered in LKM4

Text: • Not a Valid Entry

**Check Instructions:** 

**Type:** Hard **Skip Instructions:** Go back to LKM4

## LKMSP4 BLKM.LKMSP4

Field

**Description:** Specify

Form Pane Label: Specify SAS Name: Tag Name: LKMSP4 Inherited Universe:

**Universe:** LKM4 = 9 or 13

Universe Description: Other active or passive activity not on LKM4 list

**Question Text:** • Enter verbatim response

Type: String Length: 65

> I Don't Know I Refuse I Empty

□ On Input I On Output

Array: 🗌

Skip Instructions: Goto LKM5

#### Field

## LKM5 BLKM.LKM5

**Description:** Job search activity 5

Form Pane Label: Job search act 5 SAS Name: Tag Name: LKM5 Inherited Universe:

**Universe:** LKM4 = 1-11 or 13

#### **Universe Description:**

Question Text: Anything ELSE? What are all of the things you have done to find work during the last 4 weeks?

Do not read answer categories

Type: Enumerated Length: 2

Answer List: TLkWk

| Value: | Mnemonic:  | Description:                                  |
|--------|------------|-----------------------------------------------|
| 1      | ContactEmp | Contacted employer directly/interview         |
| 2      | ContactPub | Contacted public employment agency            |
| 3      | ContactPvt | Contacted private employment agency           |
| 4      | ContactFnd | Contacted friends or relatives                |
| 5      | ContactSch | Contacted school/university/employment center |
| 6      | SentRes    | Sent out resumes/filled out applications      |
| 7      | CkUnion    | Check union/professional registers            |
| 8      | PlaceAd    | Placed or answered ads                        |
| 9      | OtherAct   | Other active                                  |
| 10     | LookAtAds  | Looked at ads                                 |
| 11     | AttendTrn  | Attended job training programs/courses        |
| 12     | Nothing    | ^VNothing                                     |
| 13     | OtherPass  | Other passive                                 |
| 97     | NoAddAns   | ^VNoAddAns                                    |
|        |            |                                               |

X Don't Know

|                       | IXI Refuse<br>□ Empty                                                                                                    |
|-----------------------|----------------------------------------------------------------------------------------------------|
|                       | □ On Input<br>☑ On Output                                                                                                    |
| Array:                |                                                                                                    |
| Special Instructions: | 1. Do not display answer list option 12                                                                                                    |
|                       | <ol> <li>Highlight in blue the answer list value that was<br/>selected in LKM1, LKM2, LKM3 and LKM4</li> </ol>                                                                                   |
|                       | 3. Display answer options 1-9 in the first column under "ACTIVE" heading and options 10-13 in the second column under "PASSIVE" heading.                                                         |
| Skip Instructions:    | IF (LKM5 = LKM1 or LKM5 = LKM2 or LKM5 = LKM3 or<br>LKM5 = LKM4) AND (LKM5 = 1-8, 10 or 11) then goto CK_LKM5<br>ELSE<br>1-8,10,11: Goto LKM6                                                    |
|                       | 9,13: Goto LKMSP5                                                                                                    |
|                       | 97,RF: IF (LKM1 = 10, 11 or 13) and<br>(LKM2 = 10, 11 or 13) and<br>(LKM3 = 10, 11 or 13) and<br>(LKM4 = 10, 11 or 13) then exit block and<br>goto Blkps.LKPS1<br>ELSE exit block and goto LKAVL |

DK: Goto CK2\_LKM5

#### Check

CK\_LKM5 BLKM.CK\_LKM5

Description: Answer selected, other than 9 or 13, in LKM5 has already been selected

Inherited Universe:

**Universe:** (LKM5 = LKM1 or LKM5 = LKM2 or LKM5 = LKM3 or LKM5 = LKM4) AND (LKM5 = 1-8, 10 or 11)

**Universe Description:** 

Text: • Item has already been selected

Check Instructions: List LKM5 as the first jumping point

**Type:** Hard **Skip Instructions:** Go back to LKM5 or LKM4 or LKM3 or LKM2 or LKM1 as appropriate

## CK2\_LKM5 BLKM.CK2\_LKM5

Check

**Description:** Don't know is not a valid entry for LKM5

Inherited Universe:

Universe: LKM5 = DK

Universe Description: Don't know was entered in LKM5

Text: • Not a Valid Entry

**Check Instructions:** 

Type: Hard Skip Instructions: Go back to LKM5 Field

## LKMSP5 BLKM.LKMSP5

**Description:** Specify

Form Pane Label: Specify SAS Name: Tag Name: LKMSP5 Inherited Universe:

**Universe:** LKM5 = 9 or 13

Universe Description: Other active or passive activity not on LKM5 list

**Question Text:** • Enter verbatim response

Type: String Length: 65

> I Don't Know I Refuse I Empty

□ On Input X On Output

Array: 🗌

Skip Instructions: Goto LKM6

### LKM6 BLKM.LKM6

Field

**Description:** Job search activity 6

Form Pane Label: Job search act 6 SAS Name: Tag Name: LKM6 Inherited Universe:

**Universe:** LKM5 = 1-11 or 13

#### **Universe Description:**

Question Text: Anything ELSE? What are all of the things you have done to find work during the last 4 weeks?

Do not read answer categories

Type: Enumerated Length: 2

Answer List: TLkWk

| Mnemonic:  | Description:                                                                                                    |
|------------|----------------------------------------------------------------------------------------------------|
| ContactEmp | Contacted employer directly/interview                                                                                                    |
| ContactPub | Contacted public employment agency                                                                                                    |
| ContactPvt | Contacted private employment agency                                                                                                    |
| ContactFnd | Contacted friends or relatives                                                                                                    |
| ContactSch | Contacted school/university/employment center                                                                                                    |
| SentRes    | Sent out resumes/filled out applications                                                                                                    |
| CkUnion    | Check union/professional registers                                                                                                    |
| PlaceAd    | Placed or answered ads                                                                                                    |
| OtherAct   | Other active                                                                                                    |
| LookAtAds  | Looked at ads                                                                                                    |
| AttendTrn  | Attended job training programs/courses                                                                                                    |
| Nothing    | ^VNothing                                                                                                    |
| OtherPass  | Other passive                                                                                                    |
| NoAddAns   | ^VNoAddAns                                                                                                    |
|            | ContactEmp<br>ContactPub<br>ContactPvt<br>ContactFnd<br>ContactSch<br>SentRes<br>CkUnion<br>PlaceAd<br>OtherAct<br>LookAtAds<br>AttendTrn<br>Nothing<br>OtherPass |

X Don't Know

|                       | ⊠ Refuse<br>□ Empty                                                                                                    |
|-----------------------|----------------------------------------------------------------------------------------------------|
|                       | □ On Input<br>⊠ On Output                                                                                                    |
| Array:                |                                                                                                    |
| Special Instructions: | 1. Do not display answer list option 12                                                                                                    |
|                       | 2. Highlight in blue the answer list value that was selected in LKM1, LKM2, LKM3, LKM4, and LKM5                                                                                                    |
|                       | 3. Display answer options 1-9 in the first column under "ACTIVE" heading and options 10-13 in the second column under "PASSIVE" heading.                                                                                            |
| Skip Instructions:    | IF (LKM6 = LKM1 or LKM6 = LKM2 or LKM6 = LKM3 or LKM6 = LKM4<br>or LKM6 = LKM5) AND (LKM6 = 1-8, 10 or 11)<br>then goto CK_LKM6<br>ELSE                                                                                             |
|                       | 1-8: Goto LKAVL                                                                                                    |
|                       | 9,13: Goto LKMSP6                                                                                                    |
|                       | 10,11,97,RF: IF (LKM1 = 10, 11 or 13) and<br>(LKM2 = 10, 11 or 13) and<br>(LKM3 = 10, 11 or 13) and<br>(LKM4 = 10, 11 or 13) and<br>(LKM5 = 10, 11 or 13) then exit block<br>and goto Blkps.LKPS1<br>ELSE exit block and goto LKAVL |
|                       | DK: Goto CK2_LKM6                                                                                                    |

## CK\_LKM6

Check

Description: Answer selected, other than 9 or 13, in LKM6 has already been selected

Inherited Universe:

**Universe:** (LKM6 = LKM1 or LKM6 = LKM2 or LKM6 = LKM3 or LKM6 = LKM4 or LKM6 = LKM5) AND (LKM6 = 1-8, 10 or 11)

**Universe Description:** 

Text: • Item has already been selected

Check Instructions: List LKM6 as the first jumping point

**Type:** Hard **Skip Instructions:** Go back to LKM6, LKM5, LKM4, LKM3, LKM2 or LKM1 as appropriate

Check

CK2\_LKM6 BLKM.CK2\_LKM6

**Description:** Don't know is not a valid entry for LKM6

**Inherited Universe:** 

Universe: LKM6 = DK

Universe Description: Don't know was entered in LKM6

Text: • Not a Valid Entry

**Check Instructions:** 

**Type:** Hard **Skip Instructions:** Go back to LKM6

## LKMSP6 BLKM.LKMSP6

Field

**Description:** Specify

Form Pane Label: Specify SAS Name: Tag Name: LKMSP6 Inherited Universe:

**Universe:** LKM6 = 9 or 13

Universe Description: Other active or passive activity not on LKM6 list

**Question Text:** • Enter verbatim response

Type: String Length: 65

> I Don't Know I Refuse I Empty

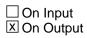

Array: 🗌

Skip Instructions: IF (LKM1 = 10, 11 or 13) and (LKM2 = 10, 11 or 13) and (LKM3 = 10, 11 or 13) and (LKM4 = 10, 11 or 13) and (LKM5 = 10, 11 or 13) and (LKM6 = 13) then exit block and goto BLKPS.LKPS1

ELSE exit block and goto LKAVL

Block

# BLKDK

Description: How did you go about looking to find work

Tab Name: Fly Over Name: Universe Type: If

**Inherited Universe:** 

Universe: BLKM.LKM1 = DK or 12

**Universe Description:** DP indicated he was doing something to find work and then selected 'Don't know' or 'nothing' in the first activities question

#### Array:

Block Instructions: NOTE: The same answer list is used for LKDK1 - LKDK6. Fills are used to display/allow options 12 and 97 \ as appropriate. (12 only displays on LKDK1 and 97 \ only \ displays on LKDK2-6.)

## LKDK1 BLKDK.LKDK1

Field

**Description:** How looked for work 1

Form Pane Label: How looked for work 1 SAS Name: Tag Name: LKDK1 Inherited Universe:

Universe:

**Universe Description:** 

Question Text: You said you have been trying to find work. How did you go about looking?

• Do not read answer categories

Type: Enumerated Length: 2

Answer List: TLkDk

| Value: | Mnemonic:  | Description:                                  |
|--------|------------|-----------------------------------------------|
| 1      | ContactEmp | Contacted employer directly/interview         |
| 2      | ContactPub | Contacted public employment agency            |
| 3      | ContactPvt | Contacted private employment agency           |
| 4      | ContactFnd | Contacted friends or relatives                |
| 5      | ContactSch | Contacted school/university/employment center |
| 6      | SentRes    | Sent out resumes/filled out applications      |
| 7      | CkUnion    | Check union/professional registers            |
| 8      | PlaceAd    | Placed or answered ads                        |
| 9      | OtherAct   | Other active                                  |
| 10     | LookAtAds  | Looked at ads                                 |
| 11     | AttendTrn  | Attended job training programs/courses        |
| 12     | Nothing    | ^VNothing2                                    |
| 13     | OtherPass  | Other passive                                 |
| 97     | NoAddAns   | ^VNoAddAns2                                   |
|        |            |                                               |

X Don't Know Refuse Empty

On Input
On Output

Array: 🗌

**Special Instructions:** Do not display answer list option 97.

Skip Instructions: 1-8,10,11: Goto LKDK2

9,13: Goto LKDKS1

12,DK,RF: Exit block and goto S6\_END

## LKDKS1 BLKDK.LKDKS1

Field

**Description:** Specify

Form Pane Label: Specify SAS Name: Tag Name: LKDKS1 Inherited Universe:

Universe: LKDK1 = 9 or 13

Universe Description: Other active or passive activity not on LKDK1 list

**Question Text: •** Enter Verbatim Response

Type: String Length: 65

> I Don't Know I Refuse I Empty

□ On Input I On Output

Array: 🗌

Skip Instructions: Goto LKDK2

# LKDK2 BLKDK.LKDK2

Description: How looked for work 2

Form Pane Label: How looked for work 2 SAS Name: Tag Name: LKDK2 Inherited Universe:

**Universe:** LKDK1 = 1-11 or 13

### **Universe Description:**

Question Text: Anything ELSE? You said you have been trying to find work. How did you go about looking?

• Do not read answer categories

Type: Enumerated Length: 2

Answer List: TLkDk

| Mnemonic:  | Description:                                                                                                    |
|------------|----------------------------------------------------------------------------------------------------|
| ContactEmp | Contacted employer directly/interview                                                                                                    |
| ContactPub | Contacted public employment agency                                                                                                    |
| ContactPvt | Contacted private employment agency                                                                                                    |
| ContactFnd | Contacted friends or relatives                                                                                                    |
| ContactSch | Contacted school/university/employment center                                                                                                    |
| SentRes    | Sent out resumes/filled out applications                                                                                                    |
| CkUnion    | Check union/professional registers                                                                                                    |
| PlaceAd    | Placed or answered ads                                                                                                    |
| OtherAct   | Other active                                                                                                    |
| LookAtAds  | Looked at ads                                                                                                    |
| AttendTrn  | Attended job training programs/courses                                                                                                    |
| Nothing    | ^VNothing2                                                                                                    |
| OtherPass  | Other passive                                                                                                    |
| NoAddAns   | ^VNoAddAns2                                                                                                    |
|            | ContactEmp<br>ContactPub<br>ContactPvt<br>ContactFnd<br>ContactSch<br>SentRes<br>CkUnion<br>PlaceAd<br>OtherAct<br>LookAtAds<br>AttendTrn<br>Nothing<br>OtherPass |

X Don't Know

|                       | ⊠ Refuse<br>□ Empty                                                                                 |
|-----------------------|----------------------------------------------------------------------------------------------------|
|                       | □ On Input<br>⊠ On Output                                                                           |
| Array:                |                                                                                                    |
| Special Instructions: | 1. Do not display answer list option 12                                                             |
|                       | <ol> <li>Highlight in blue the answer list value that was selected<br/>in LKDK1</li> </ol>          |
| Skip Instructions:    | IF LKDK2 = LKDK1 AND (LKDK2 = 1-8, 10 or 11) then<br>goto CK_LKDK2<br>ELSE<br>1-8,10,11: Goto LKDK3 |
|                       | 9,13: Goto LKDKS2                                                                                   |
|                       | 97,RF IF LKDK1 = 10, 11 or 13 then exit block and<br>goto S6_END<br>ELSE exit block and goto LKAVL  |
|                       | DK: Goto CK2_LKDK2                                                                                  |

## CK\_LKDK2 BLKDK.CK\_LKDK2

**Description:** Entry, other than 9 or 13, in LKDK2 has already been selected

Inherited Universe:

**Universe:** (LKDK2 = LKDK1) AND (LKDK2 = 1-8, 10 or 11)\

**Universe Description:** 

Text: • Item has already been selected

Check Instructions: List LKDK2 as the first jumping point

**Type:** Hard **Skip Instructions:** Go back to LKDK2 or LKDK1 as appropriate

## CK2\_LKDK2 BLKDK.CK2\_LKDK2

Check

**Description:** Don't know is not a valid entry for LKDK2

Inherited Universe:

Universe: LKDK2 = DK

Universe Description: Don't know was entered in LKDK2

Text: • Not a Valid Entry

**Check Instructions:** 

Type: Hard Skip Instructions: Go back to LKDK2

# LKDKS2 BLKDK.LKDKS2

Description: Specify

Form Pane Label: Specify SAS Name: Tag Name: LKDKS2 Inherited Universe:

Universe: LKDK2 = 9 or 13

Universe Description: Other active or passive activity not on LKDK2 list

**Question Text:** • Enter verbatim response

Type: String Length: 65

> I Don't Know I Refuse I Empty

□ On Input X On Output

Array: 🗌

Skip Instructions: Goto LKDK3

## LKDK3 BLKDK.LKDK3

Field

Description: How looked for work 3

Form Pane Label: How looked for work 3 SAS Name: Tag Name: LKDK3 Inherited Universe:

**Universe:** LKDK2 = 1-11 or 13

### **Universe Description:**

Question Text: Anything ELSE? You said you have been trying to find work. How did you go about looking?

• Do not read answer categories

Type: Enumerated Length: 2

Answer List: TLkDk

| Value: | Mnemonic:  | Description:                                  |
|--------|------------|-----------------------------------------------|
| 1      | ContactEmp | Contacted employer directly/interview         |
| 2      | ContactPub | Contacted public employment agency            |
| 3      | ContactPvt | Contacted private employment agency           |
| 4      | ContactFnd | Contacted friends or relatives                |
| 5      | ContactSch | Contacted school/university/employment center |
| 6      | SentRes    | Sent out resumes/filled out applications      |
| 7      | CkUnion    | Check union/professional registers            |
| 8      | PlaceAd    | Placed or answered ads                        |
| 9      | OtherAct   | Other active                                  |
| 10     | LookAtAds  | Looked at ads                                 |
| 11     | AttendTrn  | Attended job training programs/courses        |
| 12     | Nothing    | ^VNothing2                                    |
| 13     | OtherPass  | Other passive                                 |
| 97     | NoAddAns   | ^VNoAddAns2                                   |

X Don't Know

|                       | ⊠ Refuse<br>□ Empty                                                                                                    |
|-----------------------|----------------------------------------------------------------------------------------------------|
|                       | □ On Input<br>⊠ On Output                                                                                                    |
| Array:                |                                                                                                    |
| Special Instructions: | 1. Do not display answer list option 12                                                                                                    |
|                       | 2. Highlight in blue the answer list value that was selected in LKDK1 and LKDK2                                                             |
| Skip Instructions:    | IF (LKDK3 = LKDK1 or LKDK3 = LKDK2) and<br>(LKDK3 = 1-8, 10 or 11) then goto CK_LKDK3<br>ELSE<br>1-8,10,11: Goto LKDK4<br>9,13: Goto LKDKS3 |
|                       | 97,RF: IF (LKDK1 = 10, 11 or 13) AND<br>(LKDK2 = 10, 11 or 13) then exit block and<br>goto S6_END<br>ELSE exit block and goto LKAVL         |

DK: Goto CK2\_LKDK3

## CK\_LKDK3 BLKDK.CK\_LKDK3

Check

**Description:** Entry, other than 9 or 13, in LKDK3 has already been selected

Inherited Universe:

**Universe:** (LKDK3 = LKDK2 or LKDK3 = LKDK1) AND\ (LKDK3 = 1-8, 10 or 11)

**Universe Description:** 

Text: • Item has already been selected

Check Instructions: List LKDK3 as the first jumping point

**Type:** Hard **Skip Instructions:** Go back to LKDK3 or LKDK2 or LKDK1 as appropriate Check

## CK2\_LKDK3 BLKDK.CK2\_LKDK3

**Description:** Don't know is not a valid entry for LKDK3

**Inherited Universe:** 

Universe: LKDK3 = DK

Universe Description: Don't know was entered in LKDK3

Text: • Not a Valid Entry

**Check Instructions:** 

Type: Hard Skip Instructions: Go back to LKDK3

## LKDKS3 BLKDK.LKDKS3

Field

**Description:** Specify

Form Pane Label: Specify SAS Name: Tag Name: LKDKS3 Inherited Universe:

Universe: LKDK3 = 9 or 13

Universe Description: Other active or passive activity not on LKDK3 list

**Question Text:** • Enter verbatim response

Type: String Length: 65

> I Don't Know I Refuse I Empty

□ On Input I On Output

Array: 🗌

Skip Instructions: Goto LKDK4

# LKDK4 BLKDK.LKDK4

Description: How looked for work 4

Form Pane Label: How looked for work 4 SAS Name: Tag Name: LKDK4 Inherited Universe:

**Universe:** LKDK3 = 1-11 or 13

#### **Universe Description:**

Question Text: Anything ELSE? You said you have been trying to find work. How did you go about looking?

• Do not read answer categories

Type: Enumerated Length: 2

Answer List: TLkDk

| Mnemonic:  | Description:                                                                                                    |
|------------|----------------------------------------------------------------------------------------------------|
| ContactEmp | Contacted employer directly/interview                                                                                                    |
| ContactPub | Contacted public employment agency                                                                                                    |
| ContactPvt | Contacted private employment agency                                                                                                    |
| ContactFnd | Contacted friends or relatives                                                                                                    |
| ContactSch | Contacted school/university/employment center                                                                                                    |
| SentRes    | Sent out resumes/filled out applications                                                                                                    |
| CkUnion    | Check union/professional registers                                                                                                    |
| PlaceAd    | Placed or answered ads                                                                                                    |
| OtherAct   | Other active                                                                                                    |
| LookAtAds  | Looked at ads                                                                                                    |
| AttendTrn  | Attended job training programs/courses                                                                                                    |
| Nothing    | ^VNothing2                                                                                                    |
| OtherPass  | Other passive                                                                                                    |
| NoAddAns   | ^VNoAddAns2                                                                                                    |
|            | ContactEmp<br>ContactPub<br>ContactPvt<br>ContactFnd<br>ContactSch<br>SentRes<br>CkUnion<br>PlaceAd<br>OtherAct<br>LookAtAds<br>AttendTrn<br>Nothing<br>OtherPass |

X Don't Know

|                       | ⊠ Refuse<br>□ Empty                                                                                                    |
|-----------------------|----------------------------------------------------------------------------------------------------|
|                       | ☐ On Input<br>⊠ On Output                                                                                                    |
| Array:                |                                                                                                    |
| Special Instructions: | 1. Do not display answer list option 12                                                                                                    |
|                       | <ol> <li>Highlight in blue the answer list value that was selected<br/>in LKDK1, LKDK2, and LKDK3</li> </ol>                                                |
| Skip Instructions:    | IF (LKDK4 = LKDK3 or LKDK4 = LKDK2 or LKDK4 = LKDK1) AND<br>(LKDK4 = 1-8, 10 or 11) then goto CK_LKDK4<br>ELSE<br>1-8,10,11: Goto LKDK5                     |
|                       | 9,13: Goto LKDKS4                                                                                                    |
|                       | 97,RF: IF (LKDK1 = 10, 11, 13) and<br>(LKDK2 = 10, 11, 13) and<br>(LKDK3 = 10, 11, 13) then exit block<br>and goto S6_END<br>ELSE exit block and goto LKAVL |

DK: Goto CK2\_LKDK4

#### Check

CK\_LKDK4 BLKDK.CK\_LKDK4

**Description:** Entry, other than 9 or 13, in LKDK4 has already been selected

Inherited Universe:

**Universe:** (LKDK4 = LKDK3 or LKDK4 = LKDK2 or LKDK4 = LKDK1) AND\ (LKDK4 = 1-8, 10 or 11)

**Universe Description:** 

Text: • Item has already been selected

Check Instructions: List LKDK4 as the first jumping point

**Type:** Hard **Skip Instructions:** Go back to LKDK4, LKDK3, LKDK2 or LKDK1 as appropriate

## CK2\_LKDK4 BLKDK.CK2\_LKDK4

Check

**Description:** Don't know is not a valid entry for LKDK4

Inherited Universe:

**Universe:** LKDK4 = DK

Universe Description: Don't know was entered in LKDK4

Text: • Not a Valid Entry

**Check Instructions:** 

Type: Hard Skip Instructions: Go back to LKDK4

# LKDKS4 BLKDK.LKDKS4

**Description:** Specify

Form Pane Label: Specify SAS Name: Tag Name: LKDKS4 Inherited Universe:

Universe: LKDK4 = 9 or 13

Universe Description: Other active or passive activity not on LKDK4 list

**Question Text:** • Enter verbatim response

Type: String Length: 65

> I Don't Know I Refuse I Empty

□ On Input X On Output

Array: 🗌

Skip Instructions: Goto LKDK5

## LKDK5 BLKDK.LKDK5

Field

**Description:** How looked for work 5

Form Pane Label: How looked for work 5 SAS Name: Tag Name: LKDK5 Inherited Universe:

**Universe:** LKDK4 = 1-11 or 13

### **Universe Description:**

Question Text: Anything ELSE? You said you have been trying to find work. How did you go about looking?

Do not read answer categories

Type: Enumerated Length: 2

Answer List: TLkDk

| Value: | Mnemonic:  | Description:                                  |
|--------|------------|-----------------------------------------------|
| 1      | ContactEmp | Contacted employer directly/interview         |
| 2      | ContactPub | Contacted public employment agency            |
| 3      | ContactPvt | Contacted private employment agency           |
| 4      | ContactFnd | Contacted friends or relatives                |
| 5      | ContactSch | Contacted school/university/employment center |
| 6      | SentRes    | Sent out resumes/filled out applications      |
| 7      | CkUnion    | Check union/professional registers            |
| 8      | PlaceAd    | Placed or answered ads                        |
| 9      | OtherAct   | Other active                                  |
| 10     | LookAtAds  | Looked at ads                                 |
| 11     | AttendTrn  | Attended job training programs/courses        |
| 12     | Nothing    | ^VNothing2                                    |
| 13     | OtherPass  | Other passive                                 |
| 97     | NoAddAns   | ^VNoAddAns2                                   |
|        |            |                                               |

X Don't Know

|                       | ⊠ Refuse<br>□ Empty                                                                                                    |
|-----------------------|----------------------------------------------------------------------------------------------------|
|                       | □ On Input<br>⊠ On Output                                                                                                    |
| Array:                |                                                                                                    |
| Special Instructions: | 1. Do not display answer list option 12                                                                                                    |
|                       | <ol> <li>Highlight in blue the answer list value that was selected<br/>in LKDK1, LKDK2, LKDK3, and LKDK4</li> </ol>                                                                     |
| Skip Instructions:    | IF (LKDK5 = LKDK4 or LKDK5 = LKDK3 or LKDK5 = LKDK2 or<br>LKDK5 = LKDK1) AND (LKDK5 = 1-8, 10 or 11) then<br>goto CK_LKDK5<br>ELSE                                                      |
|                       | 1-8,10,11: Goto LKDK6                                                                                                    |
|                       | 9,13: Goto LKDKS5                                                                                                    |
|                       | 97,RF: IF (LKDK1 = 10, 11, 13) and<br>(LKDK2 = 10, 11, 13) and<br>(LKDK3 = 10, 11, 13) and<br>(LKDK4 = 10, 11, 13) then exit block and<br>goto S6_END<br>ELSE exit block and goto LKAVL |
|                       | DK: Goto CK2_LKDK5                                                                                                    |

## CK\_LKDK5 BLKDK.CK\_LKDK5

Check

**Description:** Entry, other than 9 or 13, in LKDK5 has already been selected

Inherited Universe:

Universe: (LKDK5 = LKDK4 or LKDK5 = LKDK3 or LKDK5 = LKDK2 or \ LKDK5 = LKDK1) AND (LKDK5 = 1-8, 10 or 11)

**Universe Description:** 

Text: • Item has already been selected

Check Instructions: List LKDK5 as the first jumping point

**Type:** Hard **Skip Instructions:** Go back to LKDK5, LKDK4, LKDK3, LKDK2 or LKDK1 as appropriate

Check

## CK2\_LKDK5 BLKDK.CK2\_LKDK5

**Description:** Don't know is not a valid entry for LKDK5

Inherited Universe:

**Universe:** LKDK5 = DK

Universe Description: Don't know was entered in LKDK5

Text: • Not a Valid Entry

**Check Instructions:** 

Type: Hard Skip Instructions: Go back to LKDK5

## LKDKS5 BLKDK.LKDKS5

Field

**Description:** Specify

Form Pane Label: Specify SAS Name: Tag Name: LKDKS5 Inherited Universe:

Universe: LKDK5 = 9 or 13

Universe Description: Other active or passive activity not on LKDK5 list

**Question Text:** • Enter verbatim response

Type: String Length: 65

> I Don't Know I Refuse I Empty

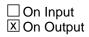

Array: 🗌

Skip Instructions: goto LKDK6

# LKDK6 BLKDK.LKDK6

Description: How looked for work 6

Form Pane Label: How looked for work 6 SAS Name: Tag Name: LKDK6 Inherited Universe:

**Universe:** LKDK5 = 1-11 or 13

#### **Universe Description:**

Question Text: Anything ELSE? You said you have been trying to find work. How did you go about looking?

Do not read answer categories

Type: Enumerated Length: 2

Answer List: TLkDk

| Mnemonic:  | Description:                                                                                                    |
|------------|----------------------------------------------------------------------------------------------------|
| ContactEmp | Contacted employer directly/interview                                                                                                    |
| ContactPub | Contacted public employment agency                                                                                                    |
| ContactPvt | Contacted private employment agency                                                                                                    |
| ContactFnd | Contacted friends or relatives                                                                                                    |
| ContactSch | Contacted school/university/employment center                                                                                                    |
| SentRes    | Sent out resumes/filled out applications                                                                                                    |
| CkUnion    | Check union/professional registers                                                                                                    |
| PlaceAd    | Placed or answered ads                                                                                                    |
| OtherAct   | Other active                                                                                                    |
| LookAtAds  | Looked at ads                                                                                                    |
| AttendTrn  | Attended job training programs/courses                                                                                                    |
| Nothing    | ^VNothing2                                                                                                    |
| OtherPass  | Other passive                                                                                                    |
| NoAddAns   | ^VNoAddAns2                                                                                                    |
|            | ContactEmp<br>ContactPub<br>ContactPvt<br>ContactFnd<br>ContactSch<br>SentRes<br>CkUnion<br>PlaceAd<br>OtherAct<br>LookAtAds<br>AttendTrn<br>Nothing<br>OtherPass |

X Don't Know

|                       | ⊠ Refuse<br>□ Empty                                                                                                    |
|-----------------------|----------------------------------------------------------------------------------------------------|
|                       | □ On Input<br>⊠ On Output                                                                                                    |
| Array:                |                                                                                                    |
| Special Instructions: | 1. Do not display answer list option 12                                                                                                    |
|                       | <ol> <li>Highlight in blue the answer list value that was selected<br/>in LKDK1, LKDK2, LKDK3, LKDK4, and LKDK5</li> </ol>                                                                                                    |
| Skip Instructions:    | IF (LKDK6 = LKDK5 or LKDK6 = LKDK4 or LKDK6 = LKDK3 or<br>LKDK6 = LKDK2 or LKDK6 = LKDK1) and (LKDK6 = 1-8, 10 or 11)<br>then goto CK_LKDK6<br>ELSE                                                                                |
|                       | 1-8: Goto LKAVL                                                                                                    |
|                       | 9,13: Goto LKDKS6                                                                                                    |
|                       | 10,11,97,RF: IF (LKDK1 = 10, 11 or 13) and<br>(LKDK2 = 10, 11 or 13) and<br>(LKDK3 = 10, 11 or 13) and<br>(LKDK4 = 10, 11 or 13) and<br>(LKDK5 = 10, 11 or 13 then exit block<br>and goto S6_END<br>ELSE exit block and goto LKAVL |
|                       |                                                                                                    |

DK: Goto CK2\_LKDK6

CK\_LKDK6 BLKDK.CK\_LKDK6

**Description:** Entry, other than 9 or 13, in LKDK6 has already been selected

Inherited Universe:

Universe: (LKDK6 = LKDK5 or LKDK6 = LKDK4 or LKDK6 = LKDK3 or \ LKDK6 = LKDK2 or LKDK6 = LKDK1) AND (LKDK6 = 1-8, 10 or 11)

**Universe Description:** 

Text: • Item has already been selected

Check Instructions: List LKDK6 as the first jumping point

Type: Hard Skip Instructions: Go back to LKDK6, LKDK5, LKDK4, LKDK3, LKDK2 or LKDK1 as appropriate

## CK2\_LKDK6 BLKDK.CK2\_LKDK6

Check

**Description:** Don't know is not a valid entry for LKDK6

Inherited Universe:

**Universe:** LKDK6 = DK

Universe Description: Don't know was entered in LKDK6

Text: • Not a Valid Entry

**Check Instructions:** 

Type: Hard Skip Instructions: Go back to LKDK6

# LKDKS6 BLKDK.LKDKS6

**Description:** Specify

Form Pane Label: Specify SAS Name: Tag Name: LKDKS6 Inherited Universe:

Universe: LKDK6 = 9 or 13

Universe Description: Other active or passive activity not on LKDK6 list

Question Text: • Enter verbatim response

Type: String Length: 65

> I Don't Know I Refuse I Empty

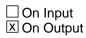

Array: 🗌

Skip Instructions: IF (LKDK1 = 10, 11 or 13) and (LKDK2 = 10, 11 or 13) and (LKDK3 = 10, 11 or 13) and (LKDK4 = 10, 11 or 13)) and (LKDK5 = 10, 11, 13) and (LKDK6 = 13) then exit block and goto S6\_END

ELSE exit block and goto LKAVL

# BLKPS

Block

**Description:** More about what you did to search for work

Tab Name: Fly Over Name: Universe Type: If

**Inherited Universe:** 

| Universe: | ((Blkm.LKM2 = 97 or RF) and (Blkm.LKM1 = 10, 11 or 13)) OR \      |
|-----------|-------------------------------------------------------------------|
|           | ((Blkm.LKM3 = 97 or RF) and (Blkm.LKM1 = 10, 11 or 13) and $\$    |
|           | (Blkm.LKM2 = 10, 11 or 13)) OR \                                  |
|           | ((Blkm.LKM4 = 97 or RF) and (Blkm.LKM1 = 10, 11 or 13) and $\$    |
|           | (Blkm.LKM2 = 10, 11 or 13) and (Blkm.LKM3 = 10, 11 or 13)) OR $\$ |
|           | ((Blkm.LKM5 = 97 or RF) and (Blkm.LKM1 = 10, 11 or 13) and $\$    |
|           | (Blkm.LKM2 = 10, 11 or 13) and (Blkm.LKM3 = 10, 11 or 13) \       |
|           | and (Blkm.LKM4 = 10, 11 or 13) ) OR \                             |
|           | ((Blkm.LKM6 = 97, RF, 10, 11, or 13) and \                        |
|           | (Blkm.LKM1 = 10, 11 or 13) and (Blkm.LKM2 = 10, 11 or 13) \       |
|           | and (Blkm.LKM3 = 10, 11 or 13) and \                              |
|           | (Blkm.LKM4 = 10, 11 or 13) and (Blkm.LKM5 = 10, 11 or 13))        |
|           |                                                                   |

Universe Description: DP only selected "looked at ads," "job training programs,." and "other passive" in activities done to find work

## Array: 🗌

Block Instructions: NOTE: The same answer list is used for LKPS1 - LKPS6. Fills are used to display/allow options 12 and 97 as appropriate. (12 only displays on LKPS1 and 97 only displays on LKPS2-6.)

# LKPS1 BLKPS.LKPS1

#### Description: More about search 1

Form Pane Label: More about search 1 SAS Name: Tag Name: LKPS1 Inherited Universe:

Universe:

**Universe Description:** 

Question Text: Can you tell me more about what you did to search for work?

#### • Do not read answer categories

Type: Enumerated Length: 2

Answer List: TLKPS

| Mnemonic:  | Description:                                                                                                    |
|------------|----------------------------------------------------------------------------------------------------|
| ContactEmp | Contacted employer directly/interview                                                                                                    |
| ContactPub | Contacted public employment agency                                                                                                    |
| ContactPvt | Contacted private employment agency                                                                                                    |
| ContactFnd | Contacted friends or relatives                                                                                                    |
| ContactSch | Contacted school/university/employment center                                                                                                    |
| SentRes    | Sent out resumes/filled out applications                                                                                                    |
| CkUnion    | Check union/professional registers                                                                                                    |
| PlaceAd    | Placed or answered ads                                                                                                    |
| OtherAct   | Other active                                                                                                    |
| LookAtAds  | Looked at ads                                                                                                    |
| AttendTrn  | Attended job training programs/courses                                                                                                    |
| Nothing    | ^VNothing3                                                                                                    |
| OtherPass  | Other passive                                                                                                    |
| NoAddAns   | No additional answer                                                                                                    |
|            | ContactEmp<br>ContactPub<br>ContactPvt<br>ContactFnd<br>ContactSch<br>SentRes<br>CkUnion<br>PlaceAd<br>OtherAct<br>LookAtAds<br>AttendTrn<br>Nothing<br>OtherPass |

X Don't Know Refuse Empty

□ On Input I On Output

Array: 🗌

Skip Instructions: 1-8,10,11: Goto LKPS2

9,13: Goto LKPSP1

97,12,DK,RF: Exit block and goto S6\_END

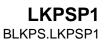

**Description:** Specify

Form Pane Label: Specify SAS Name: Tag Name: LKPSP1 Inherited Universe:

Universe: LKPS1 = 9 or 13

Universe Description: Other active or passive activity not on LKPS1 list

**Question Text:** • Enter verbatim response

Type: String Length: 65

> I Don't Know I Refuse I Empty

□ On Input I On Output

Array: 🗌

Skip Instructions: Goto LKPS2

# LKPS2 BLKPS.LKPS2

Field

**Description:** More about search 2

Form Pane Label: More about search 2 SAS Name: Tag Name: LKPS2 Inherited Universe:

**Universe:** LKPS1 = 1-11 or 13

**Universe Description:** 

Question Text: Anything ELSE? Can you tell me more about what you did to search for work?

Do not read answer categories

Type: Enumerated Length: 2

Answer List: TLKPS

| Mnemonic:  | Description:                                                                                                    |
|------------|----------------------------------------------------------------------------------------------------|
| ContactEmp | Contacted employer directly/interview                                                                                                    |
| ContactPub | Contacted public employment agency                                                                                                    |
| ContactPvt | Contacted private employment agency                                                                                                    |
| ContactFnd | Contacted friends or relatives                                                                                                    |
| ContactSch | Contacted school/university/employment center                                                                                                    |
| SentRes    | Sent out resumes/filled out applications                                                                                                    |
| CkUnion    | Check union/professional registers                                                                                                    |
| PlaceAd    | Placed or answered ads                                                                                                    |
| OtherAct   | Other active                                                                                                    |
| LookAtAds  | Looked at ads                                                                                                    |
| AttendTrn  | Attended job training programs/courses                                                                                                    |
| Nothing    | ^VNothing3                                                                                                    |
| OtherPass  | Other passive                                                                                                    |
| NoAddAns   | No additional answer                                                                                                    |
|            | ContactEmp<br>ContactPub<br>ContactPvt<br>ContactFnd<br>ContactSch<br>SentRes<br>CkUnion<br>PlaceAd<br>OtherAct<br>LookAtAds<br>AttendTrn<br>Nothing<br>OtherPass |

X Don't Know Refuse Empty

□ On Input I On Output

Array: 🗌

Special Instructions: 1. Do not display answer list option 12

2. Highlight in blue the answer list value that was selected in LKPS1

Skip Instructions: IF LKPS2 = LKPS1 and (LKPS2 = 1-8, 10 or 11) then goto CK\_LKPS2 ELSE 1-8,10,11: Goto LKPS3

9,13: Goto LKPSP2

97, RF: IF LKPS1 = 10, 11 or 13 then exit block and goto S6\_END ELSE exit block and goto LKAVL

DK: Goto CK2\_LKPS2

## CK\_LKPS2 BLKPS.CK\_LKPS2

Check

**Description:** Entry, other than 9 or 13, in LKPS2 has already been selected

Inherited Universe:

**Universe:** LKPS2 = LKPS1 AND (LKPS2 = 1-8, 10 or 11)

**Universe Description:** 

Text: • Item has already been selected

Check Instructions: List LKPS2 as the first jumping point

**Type:** Hard **Skip Instructions:** Go back to LKPS2 or LKPS1 as appropriate

Check

CK2\_LKPS2 BLKPS.CK2\_LKPS2

**Description:** Don't know is not a valid entry for LKPS2

**Inherited Universe:** 

Universe: LKPS2 = DK

Universe Description: Don't know was entered in LKPS2

Text: • Not a Valid Entry

**Check Instructions:** 

Type: Hard Skip Instructions: Go back to LKPS2

# LKPSP2 BLKPS.LKPSP2

Field

**Description:** Specify

Form Pane Label: Specify SAS Name: Tag Name: LKPSP2 Inherited Universe:

Universe: LKPS2 = 9 or 13

Universe Description: Other active or passive activity not on LKPS2 list

**Question Text:** • Enter verbatim response

Type: String Length: 65

> I Don't Know I Refuse I Empty

□ On Input I On Output

Array: 🗌

Skip Instructions: Goto LKPS3

# LKPS3 BLKPS.LKPS3

**Description:** More about search 3

Form Pane Label: More about search 3 SAS Name: Tag Name: LKPS3 Inherited Universe:

**Universe:** LKPS2 = 1-11 or 13

#### **Universe Description:**

Question Text: Anything ELSE? Can you tell me more about what you did to search for work?

#### • Do not read answer categories

Type: Enumerated Length: 2

Answer List: TLKPS

| Mnemonic:  | Description:                                                                                                    |
|------------|----------------------------------------------------------------------------------------------------|
| ContactEmp | Contacted employer directly/interview                                                                                                    |
| ContactPub | Contacted public employment agency                                                                                                    |
| ContactPvt | Contacted private employment agency                                                                                                    |
| ContactFnd | Contacted friends or relatives                                                                                                    |
| ContactSch | Contacted school/university/employment center                                                                                                    |
| SentRes    | Sent out resumes/filled out applications                                                                                                    |
| CkUnion    | Check union/professional registers                                                                                                    |
| PlaceAd    | Placed or answered ads                                                                                                    |
| OtherAct   | Other active                                                                                                    |
| LookAtAds  | Looked at ads                                                                                                    |
| AttendTrn  | Attended job training programs/courses                                                                                                    |
| Nothing    | ^VNothing3                                                                                                    |
| OtherPass  | Other passive                                                                                                    |
| NoAddAns   | No additional answer                                                                                                    |
|            | ContactEmp<br>ContactPub<br>ContactPvt<br>ContactFnd<br>ContactSch<br>SentRes<br>CkUnion<br>PlaceAd<br>OtherAct<br>LookAtAds<br>AttendTrn<br>Nothing<br>OtherPass |

X Don't Know Refuse Empty

□ On Input I On Output

Array: 🗌

Special Instructions: 1. Do not display answer list option 12

2. Highlight in blue the answer list value that was selected in LKPS1 and LKPS2

Skip Instructions: IF (LKPS3 = LKPS2 or LKPS3 = LKPS1) and (LKPS3 = 1-8, 10 or 11) then goto CK\_LKPS3 ELSE 1-8,10,11: Goto LKPS4

9,13: Goto LKPSP3

97,RF: IF (LKPS1 = 10, 11 or 13) and (LKPS2 = 10, 11 or 13) then exit block and goto S6\_END ELSE exit block and goto LKAVL

DK: Goto CK2\_LKPS3

#### Check

CK\_LKPS3 BLKPS.CK\_LKPS3

**Description:** Entry, other than 9 or 13, in LKPS3 has already been selected

Inherited Universe:

**Universe:** (LKPS3 = LKPS1 or LKPS3 = LKPS2) AND\ (LKPS3 = 1-8, 10 or 11)

**Universe Description:** 

Text: • Item has already been selected

Check Instructions: List LKPS3 as the first jumping point

**Type:** Hard **Skip Instructions:** Goto LKPS3, LKPS2 or LKPS1 as appropriate

### CK2\_LKPS3 BLKPS.CK2\_LKPS3

Check

**Description:** Don't know is not a valid entry for LKPS3

Inherited Universe:

Universe: LKPS3 = DK

Universe Description: Don't know was entered in LKPS3

Text: • Not a Valid Entry

**Check Instructions:** 

Type: Hard Skip Instructions: Go back to LKPS3 Field

## LKPSP3 BLKPS.LKPSP3

**Description:** Specify

Form Pane Label: Specify SAS Name: Tag Name: LKPSP3 Inherited Universe:

Universe: LKPS3 = 9 or 13

Universe Description: Other active or passive activity not on LKPS3 list

**Question Text:** • Enter verbatim response

Type: String Length: 65

> I Don't Know I Refuse I Empty

□ On Input I On Output

Array: 🗌

Skip Instructions: Goto LKPS4

### LKPS4 BLKPS.LKPS4

Field

**Description:** More about search 4

Form Pane Label: More about search 4 SAS Name: Tag Name: LKPS4 Inherited Universe:

**Universe:** LKPS3 = 1-11 or 13

**Universe Description:** 

Question Text: Anything ELSE? Can you tell me more about what you did to search for work?

Do not read answer categories

Type: Enumerated Length: 2

Answer List: TLKPS

| Value: | Mnemonic:  | Description:                                  |
|--------|------------|-----------------------------------------------|
| 1      | ContactEmp | Contacted employer directly/interview         |
| 2      | ContactPub | Contacted public employment agency            |
| 3      | ContactPvt | Contacted private employment agency           |
| 4      | ContactFnd | Contacted friends or relatives                |
| 5      | ContactSch | Contacted school/university/employment center |
| 6      | SentRes    | Sent out resumes/filled out applications      |
| 7      | CkUnion    | Check union/professional registers            |
| 8      | PlaceAd    | Placed or answered ads                        |
| 9      | OtherAct   | Other active                                  |
| 10     | LookAtAds  | Looked at ads                                 |
| 11     | AttendTrn  | Attended job training programs/courses        |
| 12     | Nothing    | ^VNothing3                                    |
| 13     | OtherPass  | Other passive                                 |
| 97     | NoAddAns   | No additional answer                          |

X Don't Know Refuse Empty

□ On Input X On Output

Array: 🗌

Special Instructions: 1. Do not display answer list option 12

2. Highlight in blue the answer list value that was selected in LKPS1, LKPS2 and LKPS3

 Skip Instructions:
 IF (LKPS4 = LKPS3 or LKPS4 = LKPS2 or LKPS4 = LKPS1) AND (LKPS4 = 1-8, 10 or 11) then goto CK\_LKPS4

 ELSE
 1-8,10,11:
 Goto LKPS5

 9,13:
 Goto LKPSP4

 97,RF:
 IF (LKPS1 = 10, 11 or 13) and (LKPS2 = 10, 11 or 13) and (LKPS3 = 10, 11 or 13) then exit block and goto S6\_END ELSE exit block and goto LKAVL

DK: Goto CK2\_LKPS4

### CK\_LKPS4 BLKPS.CK\_LKPS4

Check

**Description:** Entry, other than 9 or 13, in LKPS4 has already been selected

Inherited Universe:

**Universe:** (LKPS4 = LKPS3 or LKPS4 = LKPS2 or LKPS4 = LKPS1) AND\ (LKPS4 = 1-8, 10 or 11)\

**Universe Description:** 

Text: • Item has already been selected

Check Instructions: List LKPS4 as the first jumping point

**Type:** Hard **Skip Instructions:** Go back to LKPS4, LKPS3, LKPS2 or LKPS1 as appropriate Check

CK2\_LKPS4 BLKPS.CK2\_LKPS4

**Description:** Don't know is not a valid entry for LKPS4

**Inherited Universe:** 

**Universe:** LKPS4 = DK

Universe Description: Don't know was entered in LKPS4

Text: • Not a Valid Entry

**Check Instructions:** 

Type: Hard Skip Instructions: Go back to LKPS4

### LKPSP4 BLKPS.LKPSP4

Field

**Description:** Specify

Form Pane Label: Specify SAS Name: Tag Name: LKPSP4 Inherited Universe:

Universe: LKPS4 = 9 or 13

Universe Description: Other active or passive activity not on LKPS4 list

**Question Text: •** Enter Verbatim Response

Type: String Length: 65

> I Don't Know I Refuse I Empty

□ On Input I On Output

Array: 🗌

Skip Instructions: Goto LKPS5

#### Field

### LKPS5 BLKPS.LKPS5

Description: More about search 5

Form Pane Label: More about search 5 SAS Name: Tag Name: LKPS5 Inherited Universe:

**Universe:** LKPS4 = 1-11 or 13

### **Universe Description:**

Question Text: Anything ELSE? Can you tell me more about what you did to search for work?

### Do not read answer categories

Type: Enumerated Length: 2

Answer List: TLKPS

| Mnemonic:  | Description:                                                                                                    |
|------------|----------------------------------------------------------------------------------------------------|
| ContactEmp | Contacted employer directly/interview                                                                                                    |
| ContactPub | Contacted public employment agency                                                                                                    |
| ContactPvt | Contacted private employment agency                                                                                                    |
| ContactFnd | Contacted friends or relatives                                                                                                    |
| ContactSch | Contacted school/university/employment center                                                                                                    |
| SentRes    | Sent out resumes/filled out applications                                                                                                    |
| CkUnion    | Check union/professional registers                                                                                                    |
| PlaceAd    | Placed or answered ads                                                                                                    |
| OtherAct   | Other active                                                                                                    |
| LookAtAds  | Looked at ads                                                                                                    |
| AttendTrn  | Attended job training programs/courses                                                                                                    |
| Nothing    | ^VNothing3                                                                                                    |
| OtherPass  | Other passive                                                                                                    |
| NoAddAns   | No additional answer                                                                                                    |
|            | ContactEmp<br>ContactPub<br>ContactPvt<br>ContactFnd<br>ContactSch<br>SentRes<br>CkUnion<br>PlaceAd<br>OtherAct<br>LookAtAds<br>AttendTrn<br>Nothing<br>OtherPass |

X Don't Know Refuse Empty

□ On Input I On Output

Array: 🗌

Special Instructions: 1. Do not display answer list option 12

2. Highlight in blue the answer list value that was selected in LKPS1, LKPS2, LKPS3 and LKPS4

Skip Instructions: IF (LKPS5 = LKPS4 or LKPS5 = LKPS3 or LKPS5 = LKPS2 or LKPS5 = LKPS1) and (LKPS5 = 1-8, 10 or 11) then goto CK\_LKPS5 ELSE 1-8,10,11: Goto LKPS6 9,13: Goto LKPSP5 97,RF: IF (LKPS1 = 10, 11 or 13) and (LKPS2 = 10, 11 or 13) and (LKPS3 = 10, 11 or 13) and (LKPS4 = 10, 11 or 13) then exit block and goto S6\_END ELSE exit block and goto LKAVL

DK: Goto CK2\_LKPS5

#### Check

CK\_LKPS5 BLKPS.CK\_LKPS5

**Description:** Entry, other than 9 or 13, in LKPS5 has already been selected

Inherited Universe:

Universe: (LKPS5 = LKPS4 or LKPS5 = LKPS3 or LKPS5 = LKPS2 or \ LKPS5 = LKPS1) AND (LKPS5 = 1-8, 10 or 11)

**Universe Description:** 

Text: • Item has already been selected

Check Instructions: List LKPS5 as the first jumping point

**Type:** Hard **Skip Instructions:** Go back to LKPS5, LKPS4, LKPS3, LKPS2, LKPS1 as appropriate

### CK2\_LKPS5 BLKPS.CK2\_LKPS5

Check

**Description:** Don't know is not a valid entry for LKPS5

Inherited Universe:

Universe: LKPS5 = DK

Universe Description: Don't know was entered in LKPS5

Text: • Not a Valid Entry

**Check Instructions:** 

Type: Hard Skip Instructions: Go back to LKPS5 Field

## LKPSP5 BLKPS.LKPSP5

**Description:** Specify

Form Pane Label: Specify SAS Name: Tag Name: LKPSP5 Inherited Universe:

Universe: LKPS5 = 9 or 13

Universe Description: Other active or passive activity not on LKPS5 list

**Question Text:** • Enter verbatim response

Type: String Length: 65

> I Don't Know I Refuse I Empty

□ On Input I On Output

Array: 🗌

Skip Instructions: Goto LKPS6

### LKPS6 BLKPS.LKPS6

Field

**Description:** More about search 6

Form Pane Label: More about search 6 SAS Name: Tag Name: LKPS6 Inherited Universe:

**Universe:** LKPS5 = 1-11 or 13

**Universe Description:** 

Question Text: Anything ELSE? Can you tell me more about what you did to search for work?

Do not read answer categories

Type: Enumerated Length: 2

Answer List: TLKPS

| Value: | Mnemonic:  | Description:                                  |
|--------|------------|-----------------------------------------------|
| 1      | ContactEmp | Contacted employer directly/interview         |
| 2      | ContactPub | Contacted public employment agency            |
| 3      | ContactPvt | Contacted private employment agency           |
| 4      | ContactFnd | Contacted friends or relatives                |
| 5      | ContactSch | Contacted school/university/employment center |
| 6      | SentRes    | Sent out resumes/filled out applications      |
| 7      | CkUnion    | Check union/professional registers            |
| 8      | PlaceAd    | Placed or answered ads                        |
| 9      | OtherAct   | Other active                                  |
| 10     | LookAtAds  | Looked at ads                                 |
| 11     | AttendTrn  | Attended job training programs/courses        |
| 12     | Nothing    | ^VNothing3                                    |
| 13     | OtherPass  | Other passive                                 |
| 97     | NoAddAns   | No additional answer                          |

X Don't Know Refuse Empty

□ On Input I On Output

Array: 🗌

Special Instructions: 1. Do not display answer list option 12

2. Highlight in blue the answer list value that was selected in LKPS1, LKPS2, LKPS3, LKPS4 and LKPS5

```
Skip Instructions: IF (LKPS6 = LKPS5 or LKPS6 = LKPS4 or LKPS6 = LKPS3 or

LKPS6 = LKPS2 or LKPS6 = LKPS1) and

(LKPS6 = 1-8, 10 or 11) then goto CK_LKPS6

ELSE

1-8: Goto LKAVL

9,13: Goto LKPSP6

10,11,97,RF: IF (LKPS1 = 10, 11 or 13) and

(LKPS2 = 10, 11 or 13) and

(LKPS4 = 10, 11 or 13) and

(LKPS5 = 10, 11 or 13) then
```

- exit block and goto S6\_END
- ELSE exit block and goto LKAVL

DK: Goto CK2\_LKPS6

### CK\_LKPS6 BLKPS.CK\_LKPS6

Check

**Description:** Entry, other than 9 or 13, in LKPS6 has already been selected

Inherited Universe:

Universe: (LKPS6 = LKPS5 or LKPS6 = LKPS4 or LKPS6 = LKPS3 or \ LKPS6 = LKPS2 or LKPS6 = LKPS1) AND (LKPS6 = 1-8, 10 or 11)

**Universe Description:** 

Text: • Item has already been selected

Check Instructions: List LKPS6 as the first jumping point

Type: Hard Skip Instructions: Go back to LKPS6, LKPS5, LKPS4, LKPS3, LKPS2 or LKPS1 as appropriate Check

CK2\_LKPS6 BLKPS.CK2\_LKPS6

**Description:** Don't know is not a valid entry for LKPS6

**Inherited Universe:** 

Universe: LKPS6 = DK

Universe Description: Don't know was entered in LKPS6

Text: • Not a Valid Entry

**Check Instructions:** 

Type: Hard Skip Instructions: Go back to LKPS6

### LKPSP6 BLKPS.LKPSP6

Field

**Description:** Specify

Form Pane Label: Specify SAS Name: Tag Name: LKPSP6 Inherited Universe:

Universe: LKPS6 = 9 or 13

Universe Description: Other active or passive activity not on LKPS6 list

**Question Text:** • Enter verbatim response

Type: String Length: 65

> I Don't Know I Refuse I Empty

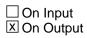

Array: 🗌

Skip Instructions: IF (LKPS1 = 10, 11 or 13) and (LKPS2 = 10, 11 or 13) and (LKPS3 = 10, 11 or 13) and (LKPS4 = 10, 11 or 13) and (LKPS5 = 10, 11 or 13) and (LKPS6 = 13) then exit block and goto S6\_END

ELSE exit block and goto LKAVL

# LKAVL

| <b>Description:</b> | Could start a j | ob |
|---------------------|-----------------|----|
|---------------------|-----------------|----|

Form Pane Label: Could start a job SAS Name: Tag Name: LKAVL Inherited Universe:

> **Universe:** ((LKM2 = 97 or RF) and LKM1 = 1-9)) OR ((LKM3 = 97 or RF) and (LKM1 = 1-9 or LKM2 = 1-9)) OR ((LKM4 = 97 or RF) and (LKM1 = 1-9 or LKM2 = 1-9 or LKM3 = 1-9)) OR ((LKM5 = 97 or RF) and (LKM1 = 1-9 or LKM2 = 1-9 or LKM3 = 1-9 or LKM4 = 1-9)) OR ((LKM6 = 97 or RF) and (LKM1 = 1-9 or LKM2 = 1-9 or LKM3 = 1-9 or LKM4 = 1-9 or LKM5 = 1-9)) OR (LKM1 = 1-9 or LKM2 = 1-9 or LKM3 = 1-9 or LKM4 = 1-9 or LKM5 = 1-9 or LKM6 = 1-9) OR ((LKDK2 = 97 or RF) and (LKDK1 = 1-9)) OR ((LKDK3 = 97 or RF) and (LKDK1 = 1-9 or LKDK2 = 1-9)) OR ((LKDK4 = 97 or RF) and (LKDK1 = 1-9 or LKDK2 = 1-9 or LKDK3 = 1-9)) OR ((LKDK5 = 97 or RF) and (LKDK1 = 1-9 or LKDK2 = 1-9 or LKDK3 = 1-9 or LKDK4 = 1-9)) OR ((LKDK6 = 97 or RF) and (LKDK1 = 1-9 or LKDK2 = 1-9 or LKDK3 = 1-9 or LKDK4 = 1-9 or LKDK5 = 1-9)) OR (LKDK1 = 1-9 or LKDK2 = 1-9 or LKDK3 = 1-9 or LKDK4 = 1-9 or LKDK5 = 1-9 or LKDK6 = 1-9) OR ((LKPS2 = 97 or RF and LKPS1 = 1-9)) OR ((LKPS3 = 97 or RF) and (LKPS1 = 1-9 or LKPS2 = 1-9)) OR ((LKPS4 = 97 or RF) and (LKPS1 = 1-9 or LKPS2 = 1-9 or LKPS3 = 1-9)) OR ((LKPS5 = 97 or RF) and (LKPS1 = 1-9 or LKPS2 = 1-9 or LKPS3 = 1-9 or LKPS4 = 1-9)) OR ((LKPS6 = 97 or RF) and (LKPS1 = 1-9 or LKPS2 = 1-9 or LKPS3 = 1-9 or LKPS4 = 1-9 or LKPS5 = 1-9)) OR (LKPS1 = 1-9 or LKPS2 = 1-9 or LKPS3 = 1-9 or LKPS4 = 1-9 or LKPS5 = 1-9 or LKPS6 = 1-9)

Universe Description: Any "Active" activities were selected in what DP did to search for work/find work. (contacted people.agency, sent out resume, check prof. registers, placed/answered ads, other)

Question Text: LAST WEEK, could you have started a job if one had been offered?

## Type: Enumerated Length: 1

### Answer List: TYesNo

| Value: | Mnemonic: | Description: |
|--------|-----------|--------------|
| 1      | Yes       | Yes          |
| 2      | No        | No           |

| Х | Don't Know |
|---|------------|
| Х | Refuse     |
|   | Empty      |

□ On Input I On Output

Array: 🗌

Skip Instructions: 1,DK,RF: Goto S6\_END

2: Goto LKAVR

Field

# LKAVR

Description: Why is that

Form Pane Label: Why is that SAS Name: Tag Name: LKAVR Inherited Universe:

**Universe:** LAYAVL = 2

Universe Description: DP could not have started a job last week

**Question Text: Why is that?** 

Type: Enumerated Length: 1

Answer List: TAvr

| Value: | Mnemonic: | Description:                 |
|--------|-----------|------------------------------|
| 1      | AvrWait   | Waiting for new job to begin |
| 2      | AvrIII    | Own temporary illness        |
| 3      | AvrSchool | Going to school              |
| 4      | AvrOth    | Other (Specify)              |

I Don't Know I Refuse I Empty

□ On Input I On Output

Array: 🗌

Skip Instructions: 1-3,DK,RF: Goto S6\_END

4: Goto LKAVRS

# LKAVS

Field

**Description:** Specify

Form Pane Label: Specify SAS Name: Tag Name: LKAVS Inherited Universe:

Universe: LKAVR = 4

Universe Description: Other reason DP could not start a job last week

**Question Text:** • Enter verbatim response.

Type: String Length: 65

> I Don't Know I Refuse I Empty

□ On Input I On Output

Array: 🗌

Skip Instructions: Goto S6\_END

Survey: ATUS 2022 Section: S6\_END

### S6\_END S6\_END

Description: Section 6 end flag

Form Pane Label: SAS Name: Tag Name: Inherited Universe:

> Universe: (LAYLK = 1, 2, DK or RF) OR (LK = 4 AND (DIS1a <> EMPTY or DIS1b <> EMPTY or DIS1c <> EMPTY)) OR (LK = 5 AND (DIS2a <> EMPTY or DIS2b <> EMPTY or DIS2c <> EMPTY)) OR (LK = 2, 3, DK or RF) OR (DIS1d = 1, 2, DK or RF) OR (DIS2d = 1, 2, DK or RF) OR (Blkm.LKM1 = RF) OR(Blkdk.LKDK1 = 12, DK or RF) OR (Blkdk.LKDK2 = 97 or RF and Blkdk.LKDK1 = 10,11 or 13) OR (Blkdk.LKDK3 = 97 or RF and Blkdk.LKDK1 = 10,11 or 13 and Blkdk.LKDK2 = 10,11 or 13) OR (Blkdk.LKDK4 = 97 or RF and Blkdk.LKDK1 = 10,11 or 13 and Blkdk.LKDK2 = 10,11 or 13 and Blkdk.LKDK3 = 10,11 or 13) OR (Blkdk.LKDK5 = 97 or RF and Blkdk.LKDK1 = 10,11 or 13 and Blkdk.LKDK2 = 10,11 or 13 and Blkdk.LKDK3 = 10,11 or 13 and Blkdk.LKDK4 = 10,11 or 13) OR (Blkdk.LKDK6 = 97 or RF and Blkdk.LKDK1 = 10,11 or 13 and Blkdk.LKDK2 = 10,11 or 13 and Blkdk.LKDK3 = 10,11 or 13 and Blkdk.LKDK4 = 10,11 or 13 and Blkdk.LKDK5 = 10,11 or 13) OR (Blkdk.LKDK1 = 10,11 or 13 and Blkdk.LKDK2 = 10,11 or 13 and Blkdk.LKDK3 = 10,11 or 13 and Blkdk.LKDK4 = 10,11 or 13 and Blkdk.LKDK5 = 10,11 or 13 and Blkdk.LKDK6 = 10,11 or 13) OR (Blkps.LKPS1 = 97,12,DK or RF) OR (Blkps.LKPS2 = 97 or RF and Blkps.LKPS1 = 10,11 or 13) OR (Blkps.LKPS3 = 97 or RF and Blkps.LKPS1 = 10,11 or 13 and Blkps.LKPS2 = 10,11 or 13) OR (Blkps.LKPS4 = 97 or RF and Blkps.LKPS1 = 10,11 or 13 and Blkps.LKPS2 = 10,11 or 13 and Blkps.LKPS3 = 10,11 or 13) OR (Blkps.LKPS5 = 97 or RF and Blkps.LKPS1 = 10,11 or 13 and Blkps.LKPS2 = 10,11 or 13 and Blkps.LKPS3 = 10,11 or 13 and Blkps.LKPS4 = 10,11 or 13) OR (Blkps.LKPS6 = 97 or RF and Blkps.LKPS1 = 10,11 or 13 and Blkps.LKPS2 = 10,11 or 13 and Blkps.LKPS3 = 10,11 or 13 and Blkps.LKPS4 = 10,11 or 13 and Blkps.LKPS5 = 10,11 or 13) OR (Blkps.LKPS1 = 10,11 or 13 and Blkps.LKPS2 = 10,11 or 13 and

Blkps.LKPS3 = 10,11 or 13 and Blkps.LKPS4 = 10,11 or 13 and Blkps.LKPS5 = 10,11 or 13 and Blkps.LKPS6 = 10,11 or 13) OR (LKAVL = 1, DK or RF) OR (LKAVR = 1-3, DK or RF) OR (LKAVS <> EMPTY)

**Universe Description:** 

Question Text: \*\*Non-Displayed Field \*\*

Type: Integer Length: 1

> Min: 0 Max: 1

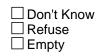

□ On Input I On Output

Array: 🗌

Special Instructions: IF then universe is met then set section complete flag Set SECTCOMP[6] = 'Yes' Set S6\_END = 'Yes'

Skip Instructions: Exit block and goto BSect08 {Section 8}

Survey: ATUS 2022 Section: BSECT07

Block

## BSECT07 BSECT07

Description: Industry and Occupation

Tab Name:S7Fly Over Name:S7Universe Type:If

**Inherited Universe:** 

Universe: fQUEST = 25 AND NOCONTACT = 0 AND SECTCOMP[5] = 1

Universe Description: DP was working and section 5 is complete

Array: 🗌

Block Instructions: Section Label: Section 7 - Industry and Occupation {I&O}

# IO\_LEAD

Field

**Description:** Introduction

Form Pane Label: Introduction SAS Name: Tag Name: IO\_LEAD Inherited Universe:

Universe:

**Universe Description:** 

Question Text: Now I have a few questions about ^ASJob.

Fills: ASJob

Instructions: If BSect03.MJ = 1 and BSect03.fWK = 1 then fill "your main job" ELSEIF BSect03.MJ = 2, DK or RF AND BSect03.fWK = 1 then fill "your job" ELSEIF BSect03.fABS = 1 then fill "the job from which you are absent" ELSEIF BSect03.BUS1 = 1 then fill "your family business or farm" ELSEIF BSect03.fWK = 2 AND BSect03.BUS1 = 2 and BSect03.fABS = 2 then fill "your family business or farm" ELSEIF RESPLINE = any entries in BSect03.BUSL and BSect03.fWK = 2, DK or RF and BSect03.fABS = 2 then fill "your family business or farm"

Type: Enumerated Length: 1

Answer List: Tcontinue

| Value: | Mnemonic:            | Description:        |
|--------|----------------------|---------------------|
| 1      | Continue             | Enter 1 to Continue |
|        | □ Re<br>□ En<br>□ On |                     |
|        | Array:               |                     |

Skip Instructions: IF 8500.MLR(respline) = 3-7 then goto IO1INT

ELSEIF 8500.IO1NAM(respline) = DK, RF or EMPTY then goto IO1INT

ELSE goto IODP1

## IODP1

Field

| Description:                     | Still work for?                                                                                                    |
|----------------------------------|----------------------------------------------------------------------------------------------------|
| Form Pane Label:<br>SAS Name:    | Still work for?                                                                                                    |
| Tag Name:<br>Inherited Universe: | IODP1                                                                                                    |
| Universe:                        | (IO_LEAD = RESPONSE) AND (8500.IO1NAM(respline) = RESPONSE) AND (8500.MLR(respline) = 1 or 2)                                         |
| Universe Description:            | (Name of employer, from CPS, has an entry other than don't know or refused) AND (DP was employed at work or employed - absent in CPS) |
| Help Screen:                     | H_IODP1                                                                                                    |
| Question Text:                   | Last time we talked to someone in this household it was reported that you worked for<br>^PUIO1NAM.                                    |

Do you still work for ^PUIO1NAM ^ASmain?

### Fills: PUIO1NAM

Instructions: Fill entry in 8500.IO1NAM(respline)

Fills: SPmain

Instructions:

Fills: ASmain

Instructions: IF BSect03.MJ = 1 then fill "at your main job"

Type: Enumerated Length: 1

Answer List: TYesNo

| Value: | Mnemonic: | Description: |
|--------|-----------|--------------|
| 1      | Yes       | Yes          |
| 2      | No        | No           |

X Don't Know Refuse Empty

On Input
On Output

Array: 🗌

Skip Instructions: 1: IF 8500.IO1ICR(respline) = 1 then goto IO1IND ELSEIF 8500.IO1OCR(respline) = 1 then goto IO1OCC ELSE goto IODP2

2,DK,RF: Goto IO1INT

## IODP2

Field

Description: Have activities changed?

Form Pane Label: Have activities changed? SAS Name: Tag Name: IODP2 Inherited Universe:

> Universe: (IODP1 = 1) AND (8500.IO1ICR(respline) <> 1) AND (8500.IO1OCR(respline) <> 1)

Universe Description: DP still works for same employer and activities and duties where not referred in CPS.

Question Text: Have the usual activities and duties of your job changed?

Type: Enumerated Length: 1

Answer List: TYesNo

| Value: | Mnemonic: | Description:                                                                                                    |
|--------|-----------|----------------------------------------------------------------------------------------------------|
| 1      | Yes       | Yes                                                                                                    |
| 2      | No        | No                                                                                                    |
| Skip   |           | on't Know<br>efuse<br>mpty<br>In Input<br>In Output<br>Goto IO10CC                                                                                                    |
|        |           | <ul> <li>K,RF: IF 8500.IO1OCC(respline) = DK, RF or EMPTY then<br/>goto IO1OCC</li> <li>ELSEIF 8500.IO1DT1(respline) = DK, RF or EMPTY then<br/>goto IO1OCC</li> <li>ELSEIF PRWERNAL(respline) = 1 then goto S7_END</li> <li>ELSE goto IODP3</li> </ul> |

## IODP3

Field

Description: Accurate description?

Form Pane Label: Accurate description? SAS Name: Tag Name: IODP3 Inherited Universe:

> Universe: (IODP2 = 2, DK, or RF) AND (8500.IO1OCC(respline) = RESPONSE) AND (8500.IO1DT1(respline) = RESPONSE)

Universe Description: (Activities and duties have not changed) and (activities and duties collected in CPS have an entry other than don't know or refused)

Question Text: Last time we talked to someone in this household, you were reported as (a/an) ^PUIO1OCC and your usual activities were ^PUIO1DT1 ^PUIO1DT2.

Is this an accurate description of your current job?

Fills: PUIO1DT2 Instructions: Fill entry in 8500.IO1DT2(respline)

Fills: PUIO10CC

Instructions: Fill entry in 8500.IO1OCC(respline)

Fills: PUIO1DT1

Instructions: Fill entry in 8500.IO1DT1(respline)

Type: Enumerated Length: 1

Answer List: TYesNo

| Value: | Mnemonic: | Description: |
|--------|-----------|--------------|
| 1      | Yes       | Yes          |
| 2      | No        | No           |

X Don't Know Refuse Empty

□ On Input I On Output

Array: 🗌

Skip Instructions: 1,DK,RF: Goto S7\_END

2: Goto IO1OCC

# IO1INT

Field

**Description:** Job type

Form Pane Label: Job type SAS Name: Tag Name: IO1INT Inherited Universe:

| Universe: | (IO_LEAD = RESPONSE) AND                      |  |  |
|-----------|-----------------------------------------------|--|--|
|           | [(8500.MLR(respline) = 3-7) OR                |  |  |
|           | (8500.IO1NAM(respline) = DK, RF, or EMPTY) OR |  |  |
|           | (IODP1 = 2, DK or RF) ]                       |  |  |

- Universe Description: (DP was unemployed or not in the labor force in CPS) or (employer name, from CPS, is blank, don't know or refused) or (DP does not still work for employer collected in CPS)
  - Question Text: Are you employed by government, by a private company, a non-profit organization or are you self employed ^ASFBus

Fills: ASFBus Instructions: IF BSect03.BUS = 1 or RELFLG(respline) = 1 then fill "or working in a family business?" ELSE fill "?"

Type: Enumerated Length: 1

Answer List: TEmployment

| Value: | Mnemonic: | Description:               |
|--------|-----------|----------------------------|
| 1      | GOV       | Government                 |
| 2      | Profit    | Private for-profit company |
| 3      | NonProfit | Non-profit organization    |
| 4      | Self      | Self-employed              |
| 5      | Family    | ^ASFamily                  |
|        |           |                            |

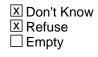

□ On Input ⊠ On Output

Array: 🗌

**Special Instructions:** IF BSect03.BUS <> 1 and RELFLG(respline) <> 1 then do not display answer list option 5.

Skip Instructions: 1: Goto IO1GVT

2,3,DK,RF: Goto IO1NMP

4,5: Goto IO1INC

# IO1GVT

Field

Description: Type gov. job

Form Pane Label: Type gov. job SAS Name: Tag Name: IO1GVT Inherited Universe:

Universe: IO1INT = 1

Universe Description: DP is employed by the government

Question Text: Would that be the federal, state or local government?

Type: Enumerated Length: 1

Answer List: TGovt

| Value: | Mnemonic: | Description:                   |
|--------|-----------|--------------------------------|
| 1      | Federal   | Federal                        |
| 2      | State     | State                          |
| 3      | Local     | Local (county, city, township) |

X Don't Know X Refuse Empty

On Input
On Output

Array: 🗌

Skip Instructions: Goto IO1NMG

# IO1INC

Description: Bus. Incorporated?

Form Pane Label: Bus. Incorporated? SAS Name: Tag Name: IO1INC Inherited Universe:

**Universe:** IO1INT = 4 or 5

Universe Description: DP is self employed or working in a family business

**Question Text: Is this business incorporated?** 

Type: Enumerated Length: 1

Answer List: TYesNo

| Value:  | Mnemonic:         | Description:                                                                                                    |
|---------|-------------------|----------------------------------------------------------------------------------------------------|
| 1       | Yes               | Yes                                                                                                    |
| 2       | No                | No                                                                                                    |
|         | ⊠ Re<br>□ Er      | on't Know<br>efuse<br>npty                                                                                                    |
|         |                   | n Input<br>n Output                                                                                                    |
| Store I | Instructions: Set | IO1WPO<br>F (2, DK, or RF) THEN<br>IF (BSect03.BUS2 = 2, DK or RF) then set IO1WPO = 2                                                                        |
|         |                   | ELSEIF (RESPLINE <> any entries in Bsect03.BUSL and<br>RESPLINE <> BSect03.BUSOT) AND<br>(Bsect03.BUS2 = 1) AND (RELFLG(respline) = 1)<br>then set IO1WPO = 1 |
|         | Array: 🗌          |                                                                                                    |

Skip Instructions: 1: Goto IO1NMB

- 2,DK,RF: IF Bsect03.BUS2 = 2, DK or RF then goto IO1NMB
  - IF BSect03.BUS = 1 AND RESPLINE <> any entries in Bsect03.BUSL AND RESPLINE <> BSect03.BUSOT AND BSect03.BUS2 = 1 AND RELFLG(respline) = 1 then goto IO1NMB
    - IF BSect03.BUS = 1 AND RESPLINE <> any entries in BSect03.BUSL AND RESPLINE <> BSect03.BUSOT AND BSect03.BUS2 <> 1 AND RELFLG(respline) = 1 then goto IO1WP

ELSE goto IO1NMB

# IO1WP

Description: Working for pay?

Form Pane Label: Working for pay? SAS Name: Tag Name: IO1WP Inherited Universe:

> Universe: (IO1INC = 2, DK or RF) AND (BSect03.BUS = 1) AND (RESPLINE <> any entries in BSect03.BUSL) AND (RESPLINE <> BSect03.BUSOT) AND (RELFLG(respline) = 1) AND (BSect03.BUS2 <> RESPONSE and <> DK and <> RF)

**Universe Description:** Business is not incorporated and a relative of the DP owns a business or farm and the DP has not done any unpaid work in the family business

Question Text: Were you working for pay?

Type: Enumerated Length: 1

#### Answer List: TYesNo

| Value: | Mnemonic: | Description: |
|--------|-----------|--------------|
| 1      | Yes       | Yes          |
| 2      | No        | No           |

I Don't Know I Refuse I Empty

On Input

Store Instructions: Set IO1WPO

If IO1WP = 1, 2, DK or RF then set IO1WPO = IO1WP

Array: 🗌

Skip Instructions: Goto IO1NMB

# IO1NMP

Description: Company name

Form Pane Label: Company name SAS Name: Tag Name: IO1NMP Inherited Universe:

Universe: IO1INT = 2, 3, DK or RF

Universe Description: DP worked for a private company or a non-profit organization

Question Text: What is the name of the ^AScompany for which you work^ASmain2

• Do not read prefilled employment information. Respondent must self report. Make changes to prefilled information as necessary.

#### Fills: SPmain2

#### Instructions:

Fills: AScompany

Instructions: IF IO1INT = 3 then fill "non profit organization" ELSE fill "company"

Fills: ASmain2

Instructions: IF BSect03.MJ = 1 then fill " at your main job?" ELSE fill "?"

Type: String Length: 65

> I Don't Know I Refuse I Empty

□ On Input I On Output

Array: 🗌

Skip Instructions: Goto IO1IND

## IO1NMG

Field

Description: Gov. comp. Name

Form Pane Label: Gov. comp. Name SAS Name: Tag Name: IO1NMG Inherited Universe:

Universe: IO1GVT = 1-3, DK, or RF

Universe Description: DP works for the government

Question Text: What is the name of the government agency for which you work^ASmain2

Fills: ASmain2 Instructions: IF BSect03.MJ = 1 then fill " at your main job?" ELSE fill "?"

Type: String Length: 65

> I Don't Know I Refuse I Empty

□ On Input X On Output

Array:

Skip Instructions: Goto IO1IND

# IO1NMB

**Description:** Business name

Form Pane Label: Business name SAS Name: Tag Name: IO1NMB Inherited Universe:

Universe: IO1INC = 1, 2, DK or RF

Universe Description: DP is self-employed or is working in the family business

**Question Text: ^ASNMB** 

Fills: ASNMB

Instructions: IF RESPLINE = any entries in BSect03.BUSL or RESPLINE = BSect03.BUSOT then fill "What is the name of your business?"

ELSE fill "What is the name of the business for which you work?"

Type: String Length: 65

> I Don't Know I Refuse I Empty

□ On Input I On Output

Array: 🗌

Skip Instructions: Goto IO1IND

## IO1IND

Field

**Description:** Kind of business

Form Pane Label: Kind of business SAS Name: Tag Name: IO1IND Inherited Universe:

> Universe: (IODP1 = 1 AND 8500.IO1ICR(respline) = 1) OR (IO1NMP = RESPONSE, DK or RF) OR (IO1NMG = RESPONSE, DK or RF) OR (IO1NMB = RESPONSE, DK or RF)

**Universe Description:** DP has a new place of work or DPs still works at the same place, but place of work was referred in CPS.

Question Text: What kind of business or industry is this?

• Read if necessary: What do they make or do where you work?

^ASIND

Type: String Length: 65

☑ Don't Know
 ☑ Refuse
 ☑ Empty

□ On Input I On Output

Array: 🗌

Skip Instructions: DK,RF: Goto IO1OCC

All others: Goto IO1MFG

# IO1MFG

**Description:** Business type

Form Pane Label: Business type SAS Name: Tag Name: IO1MFG Inherited Universe:

Universe: (IO1IND = RESPONSE) AND (IO1IND <> DK) AND (IO1IND <> RF)

Universe Description: Entry other than DK or RF in IO1IND

**Question Text:** • Read if necessary:

Is this business or organization mainly manufacturing, retail trade, wholesale trade, or something else?

Type: Enumerated Length: 1

Answer List: TBusIndustry

| Value: | Mnemonic:     | Description:    |
|--------|---------------|-----------------|
| 1      | Manufacturing | Manufacturing   |
| 2      | Retail        | Retail trade    |
| 3      | Wholesale     | Wholesale trade |
| 4      | SomethingElse | Something else  |

☑ Don't Know
 ☑ Refuse
 ☑ Empty

□ On Input ☑ On Output

Array: 🗌

Skip Instructions: Goto IO10CC

# **IO10CC**

Field

**Description:** Occupation

Form Pane Label: Occupation SAS Name: Tag Name: IO1OCC Inherited Universe:

> Universe: (IODP1 = 1 AND 8500,IO1OCR(respline) = 1) OR (IODP2 = 1) OR ( (IODP2 = 2, DK or RF) and (8500.IO1OCC(respline) = DK, RF or EMPTY) ) OR (8500.IO1DT1(respline) = DK, RF or EMPTY) OR (IODP3 = 2) OR (IO1IND = DK or RF) OR (IO1MFG = RESPONSE, DK or RF)

Universe Description:

Question Text: What kind of work did you do, that is, what is your occupation? (For example: plumber, typist, farmer)

^ASCC

Fills: ASCC

Instructions: IF IODP1 = 1 and 8500.IO1OCR = 1 then fill '\* This case was referred. Please provide more detailed information for the coders"

Type: String Length: 65

☑ Don't Know
 ☑ Refuse
 ☑ Empty

□ On Input X On Output

Array: 🗌

Skip Instructions: Goto IO1DT1

### IO1DT1 IO1DT1

Description: Work activities 1

Form Pane Label: Work activities 1 SAS Name: Tag Name: IO1DT1 Inherited Universe:

Universe: entry in IO1OCC

**Universe Description:** 

Question Text: What are your usual activities or duties at this job? (For example: types, keeps account books, files, sells cars, operates printing press, lays bricks)

^ASDT1

#### Fills: ASDT1

#### Instructions: IF 8500.IO1OCR(respline) = 1 and IODP1 = 1 then fill

\* This case was referred. Please provide more detailed information for the coders

Type: String Length: 65

| Χ | Don't Know |
|---|------------|
|   | Refuse     |
|   | Empty      |

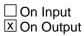

Array: 🗌

Skip Instructions: DK,RF: Goto S7\_END

All others: Goto IO1DT2

# IO1DT2

Field

**Description:** Work activities 2

Form Pane Label: Work activities 2 SAS Name: Tag Name: IO1DT2 Inherited Universe:

Universe: IO1DT1 = RESPONSE

Universe Description: Entry other than DK or RF in IO1DT1

Question Text: • Enter second line of usual activities or duties If None, Press Enter

> Type: String Length: 65

> > Don't Know Refuse Empty

□ On Input X On Output

Array: 🗌

Skip Instructions: Goto S7\_END

Survey: ATUS 2022 Section: S7\_END

Field

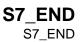

Description: sect 7 complete flag

Form Pane Label: SAS Name: Tag Name: Inherited Universe:

> Universe: (IODP3 = 1, DK or RF) OR (IO1DT1 = DK or RF) OR (Entry in IO1DT2)

**Universe Description:** 

Question Text: \*\* Non-Displayed Field \*\*

Type: Integer Length: 1 Min: 1

**Max:** 2

Don't Know Refuse Empty

□ On Input ⊠ On Output

Array: 🗌

```
Special Instructions: Set section complete flag.

IF (IODP2 = 2) or (IODP3 = 1, DK or RF) or

(IO1DT1 = DK, RF or RESPONSE) or (IODT2 = RESPONSE)

then set sectcomp[7] = 1 and S7_END = 'Yes'

ELSE set sectcomp[7] = 'No'

set S7_END = 'No'
```

Skip Instructions: Exit block and goto BSect08 {Section 8}

## IO1WPO

Field

Description: Working for pay - Out variable

Form Pane Label: SAS Name: Tag Name: Inherited Universe:

Universe:

**Universe Description:** 

Question Text: \*\* Not Displayed \*\*

| Type:   | Enumerated |
|---------|------------|
| Length: | 1          |

Answer List: TYesNo

| Value: | Mnemonic: | Description: |
|--------|-----------|--------------|
| 1      | Yes       | Yes          |
| 2      | No        | No           |
|        |           |              |

| Х | Don't Know |
|---|------------|
| Х | Refuse     |
|   | Empty      |

□ On Input X On Output

Array: 🗌

Special Instructions: See IO1WP for the instruction on how this variable is set.

Survey: ATUS 2022 Section: BSECT08

Block

### BSECT08 BSECT08

**Description:** Earnings

Tab Name:S8Fly Over Name:S8Universe Type:If

**Inherited Universe:** 

Universe: [(fQUEST = 25) OR [((BSect03.WK = 1) OR (BSect03.fABS = 1)) AND (CC.Unit.Person[respline].PUIO1COW<> 7 and <> 8 and <> 11) AND ((BSect07.IODP1 = 2, DK, RF or EMPTY) OR (BSect03.IODP2 = 1) OR (BSect03.IODP3 = 1, DK, or RF) OR (8500.MLR(respline) = 3-7) OR (8500.PRWERNAL = 1))] OR (AGERNG(respline) = 2-4 AND fQUEST = 21, 22, or 28)] AND NOCONTACT = 0

**Universe Description:** 

Array: 🗌

Block Instructions: Section Label: Earnings

### ERNP

Field

**Description:** Introduction

Form Pane Label: Introduction SAS Name: Tag Name: ERNP Inherited Universe:

> Universe: ((IO1INC = 1 or EMPTY) and (BSect03.BUS1 <> 1) and \ ((8500.IO1COW(respline) <> 7 and <> 8 and <> 11) or \ (IODP1 <> 1))) AND \ ((IODP2 <> 2) OR (8500.PRWERNAL(respline) = 1))

**Universe Description:** 

Question Text: I also have a few questions about earnings.

Type: Enumerated Length: 1

Answer List: Tcontinue

| Value:  | Mnemonic:             | Description:        |
|---------|-----------------------|---------------------|
| 1       | Continue              | Enter 1 to Continue |
|         | ☐ Ref<br>□ Em<br>□ On |                     |
|         | Array: 🗌              |                     |
| Skip lı | nstructions: Goto     | ERNPR               |

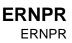

**Description:** Wages

Form Pane Label: Wages SAS Name: Tag Name: ERNPR Inherited Universe:

Universe: ERNP = 1

#### **Universe Description:**

Question Text: For your ^MAIN job, what is the easiest way for you to report your total earnings BEFORE taxes or other deductions: hourly, weekly, annually, or on some other basis?

^pr

#### Fills: spr

#### Instructions:

Fills: MAIN

Instructions: If MJ=1 then fill 'main' else fill nothing

#### Fills: pr

Instructions: IF BSect03.MJ = 1 then fill ' Read if necessary: We use this information to compare the amount that people earn in different types of jobs."

Type: Enumerated

Length: 1

Answer List: TPeriod

| Value: | Mnemonic: | Description:  |
|--------|-----------|---------------|
| 1      | Hourly    | Hourly        |
| 2      | Weekly    | Weekly        |
| 3      | BiWeekly  | Bi-Weekly     |
| 4      | TwiceM    | Twice monthly |
| 5      | Monthly   | Monthly       |

| 6    | Annually           | Annually                                                                                                    |
|------|--------------------|----------------------------------------------------------------------------------------------------|
| 7    | Other              | Other (specify)                                                                                             |
|      |                    | ⊠ Don't Know<br>⊠ Refuse<br>□ Empty                                                                         |
|      |                    | □ On Input<br>I On Output                                                                                   |
|      | Array:             |                                                                                                    |
| Spec | cial Instructions: | Set ERNPER<br>IF ERNPR = 1-7, DK or RF then set ERNPER = ERNPR                                              |
| S    | kip Instructions:  | 1-6,DK: Goto ERNUOT                                                                                         |
|      |                    | 7: Goto ERNPRS                                                                                              |
|      |                    | RF: IF BControlcard.Tunit.BPersons.AGERNG(respline)<br>= 2-4, DK or RF then goto SCHENR<br>ELSE goto S8_END |

# ERNPRS

**Description:** Specify

Form Pane Label: Specify SAS Name: Tag Name: ERNPRS Inherited Universe:

**Universe:** ERNPR = 7

Universe Description: 'Other' way to report total earning for main job

**Question Text:** • Enter Verbatim Response

Type: String Length: 30

> I Don't Know I Refuse I Empty

□ On Input I On Output

Array: 🗌

Skip Instructions: Goto ERNUOT

## ERNUOT

Field

**Description:** Receive overtime

Form Pane Label: Receive overtime SAS Name: Tag Name: ERNUOT Inherited Universe:

Universe: (ERNPR <> RF

Universe Description: Entry other than 'refused' for way to report total earning on main job.

Question Text: Do you usually receive overtime pay, tips, or commissions^ASmain3?

#### Fills: ASmain3

#### Instructions: IF BSect03.MJ = 1 then fill " at your MAIN job"

Type: Enumerated Length: 1

Answer List: TYesNo

| Value: | Mnemonic: | Description: |
|--------|-----------|--------------|
| 1      | Yes       | Yes          |
| 2      | No        | No           |

∑ Don't Know ∑ Refuse □ Empty

On Input
On Output

Array: 🗌

**Skip Instructions:** IF ERNPR = 1 then goto ERNHRT

IF ERNPR = 2-7 or DK then goto ERNWK2

# ERNHRT

Description: Hourly rate of pay

Form Pane Label: Hourly rate of pay SAS Name: Tag Name: ERNHRT Inherited Universe:

Universe: ERNPR = 1

Universe Description: Hourly is the easiest way to report total earning for main job.

Question Text: ^ERNHRT\_Fill is your hourly rate of pay on ^Ernhrt\_Main job?

• If the respondent reports \$100 or more per hour, please record 99.99.

#### Fills: ERNHRT\_Fill

Instructions: IF ERNUOT = 1 then fill "EXCLUDING overtime pay, tips and commissions, what "

ELSE fill "What"

Fills: Ernhrt\_Main

Instructions: IF BSect03.MJ = 1 then fill " your MAIN" ELSE fill " this"

**Type:** Real / decimal **Length:** 5

Min: 0.00 Max: 99.99

☑ Don't Know
 ☑ Refuse
 ☑ Empty

□ On Input I On Output

Array: 🗌

**Special Instructions:** 1. Display a \$ in the form pane answer box

- 2. Set ERNH1O IF ERNHRT = RESPONSE, DK or RF then set ERNH1O = ERNHRT
- 3. Set ERNX1 IF ERNHRT = RF then set ERNX1 = RF

Skip Instructions: 0.00-0.99: Goto ERNRG1a

01.00-30.00: Goto ERNHR

30.01-99.99: Goto ERNRG1a

DK: Goto ERNHRE

RF: IF BControlcard.Tunit.Bpersons.AGERNG(respline) = 2-4, DK or RF then goto SCHENR ELSE goto S8\_END

Check

### ERNRG1a ERNRG1a

#### **Description:** Verify hourly earnings

#### Inherited Universe:

Universe: (ERNHRT It 001.00 or gt 030.00) and (ERNHRT <> DK and <> RF)

**Universe Description:** Hourly rate of pay is less than \$1.00 or more than \$30.00

**Text:** • Hourly earnings recorded as: \$ ^fill\_ERNHRT hourly. Is this entry correct?

#### **Check Instructions:**

Type:SoftSkip Instructions:Suppressed:Goto ERNHR

All others: Go back to ERNHRT

### ERNHRE

Field

**Description:** Est. hourly rate of pay

Form Pane Label: Est. hourly rate of pay SAS Name: Tag Name: ERNHRE Inherited Universe:

**Universe:** ERNHRT = DK

Universe Description: Dont' know hourly rate of pay for main job, excluding OT

Question Text: What is your best estimate of your hourly rate of pay?

• If the respondent reports \$100 or more per hour, please record 99.99.

Type: Real / decimal Length: 5

> Min: 0.00 Max: 99.99

> > X Don't Know Refuse □ Empty

□ On Input I On Output

Array: 🗌

Special Instructions: 1. Display a \$ in the form pane answer box

- 2. Set ERNH10 IF ERNHRE = RESPONSE, DK or RF then set ERNH10 = ERNHRE
- 3. Set ERNX1 IF ERNHRE = DK or RF then set ERNX1 = ERNHRE

Skip Instructions: 0.00-0.99: Goto ERNRG1b

01.00-30.00: Goto ERNHR

30.01-99.99: Goto ERNRG1b

### DK,RF: IF BControlcard.Tunit.BPersons.AGERNG(respline) = 2-4, DK or RF then goto SCHENR ELSE goto S8\_END

## ERNRG1b

Check

**Description:** Verify hourly earnings

Inherited Universe:

Universe: (ERNHRE It 001.00 or gt 030.00) and (ERNHRE ne DK and ne RF)

Universe Description: Best estimate of hourly rate of pay is less than \$1.00 or greater than \$30.00

**Text:** • Hourly earnings recorded as: \$ ^fill\_ERNHRE hourly. Is this entry correct?

#### **Check Instructions:**

Type:SoftSkip Instructions:Suppressed:Goto ERNHR

All others: Go back to ERNHRE

**Description:** # hours per week

Form Pane Label: # hours per week SAS Name: Tag Name: ERNHR Inherited Universe:

Universe: (ERNHRT = 0.00 - 99.99) OR (ERNHRE = 0.00 - 99.99)

Universe Description: hourly rate of pay amount given or a best estimate as to the hourly rate of pay was given

Question Text: How many hours do you usually work per week at this rate?

• If the respondent reports 100 or more hours, please record 99.

Type: Integer Length: 3

> Min: 01 Max: 99

Max: 99

I Don't Know I Refuse I Empty

On Input

Array: 🗌

 Special Instructions:
 Set ERNHRO

 IF ERNHR <> DK and <> RF then set ERNHRO = ERNHR

 ELSEIF ERNHR = DK or RF AND HRUSL1 = DK or V then

 set ERNHRO = DK

 ELSEIF ERNHR = DK or RF AND HRUSL1 = RF then set ERNHRO = RF

 ELSEIF ERNHR = DK or RF AND HRUSL1 <> DK and <> RF and <> V

 then set ERNHRO = HRUSL1

Skip Instructions: 01-99: IF ERNUOT = 1 then goto ERNOTP

ELSE goto ERNVR1

DK,RF: IF BSect03.HRUSL1 = DK, V, or RF then goto ERNWK2 ELSEIF ERNUOT = 1 then goto ERNOTP ELSE goto ERNVR1

# ERNOTP

**Description:** Rate of overtime pay

Form Pane Label: Rate of overtime pay SAS Name: Tag Name: ERNOTP Inherited Universe:

> Universe: ((ERNUOT = 1) and (BSect03.HRUSL1 = 1-99) and (ERNHR = DK or RF)) OR (ERNUOT = 1 and ERNHR = 1-99)

**Universe Description:** DP received OT pay there is an entry on # hours at this rate. OR (DP received OT pay, but did not give the # hours at this rate and there were hours entered in section 3.)

- Question Text: ^ERNOTP\_main much do you usually receive JUST in overtime pay, tips or commissions, before taxes or other deductions?
  - Enter periodicity first.

### Fills: ERNOTP\_main Instructions: IF BSect03.MJ = 1 then fill "At your MAIN job, how" ELSE fill "How"

Type: Enumerated Length: 1

Answer List: TPayPeriod

| Mnemonic: | Description:                           |
|-----------|----------------------------------------|
| Hour      | Per hour                               |
| day       | Per day                                |
| Week      | Per week                               |
| Month     | Per month                              |
| Annual    | Per year                               |
| Other     | Other                                  |
|           | Hour<br>day<br>Week<br>Month<br>Annual |

X Don't Know

X Refuse □ Empty

On Input
On Output

Array: 🗌

Skip Instructions: 1-5: Goto ERNOTA

6,DK: Goto ERNOTE

RF: IF Bcontrolcard.Tunit.Bpersons.AGERNG(respline) = 2-4, DK or RF then goto SCHENR ELSE goto S8\_END

### **ERNOTA ERNOTA**

Description: Amt overtime pay

Form Pane Label: Amt overtime pay SAS Name: Tag Name: ERNOTA **Inherited Universe:** 

**Universe:** ERNOTP = 1-5

Universe Description: OT earning reported hourly, weekly, monthly or yearly

Question Text: • Enter Dollar Amount

• ^fill\_ernotp

#### Fills: fill ernotp

#### Instructions: If ERNOTP=5 then fill

"If the respondent reports \$100,000 or more, please record 99999.99"

#### If ERNOTP=1-4 fill

"If the respondent reports \$10,000 or more, please record 9999.99"

Type: Real / decimal Length: 8

> Min: 0.00 Max: 99999.99

> > Don't Know Refuse **Empty**

On Input I On Output

Array: 🗌

Special Instructions: Set ERNOTO IF ERNOTA = RESPONSE, DK or RF then set ERNOTO = ERNOTA

Skip Instructions: IF ERNOTA It 1 or gt 30 and ERNOTP = 1 then goto ERNRG2a

| ELSEIF ERNOTA It 1 or gt 240 and ERNOTP = 2 then goto ERNRG2b |
|---------------------------------------------------------------|
| ELSEIF ERNOTA It 1 or gt 1500 and ERNOTP = 3 then             |
| goto ERNRG2c                                                  |
| ELSEIF ERNOTA It 1 or gt 6000 and ERNOTP = 4 then             |
| goto ERNRG2d                                                  |
| ELSEIF ERNOTA It 1 or gt 72000 and ERNOTP = 5 then            |
| goto ERNRG2e                                                  |
| ELSEIF ERNOTP = 1 then goto ERNOH                             |
|                                                               |
|                                                               |

ELSEIF ERNOTP = 2 then goto ERNOTE

ELSEIF ERNOTP = 3, 4 or 5 then goto ERNVR1

Check

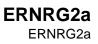

**Description:** Verify Earnings

**Inherited Universe:** 

Universe: ERNOTP = 1 AND ERNOTA <> 1-30

Universe Description: hourly amount in OT is less than \$1.00 or greater than \$30.00

Text: Usual hourly earnings in overtime pay, tips or commissions recorded as: ^fill\_ERNOTA Is this entry correct?

**Check Instructions:** 

Type: Soft Skip Instructions: Suppress: Goto ERNVR1

All others: Go back to ERNOTA

## ERNRG2b

Check

**Description:** Verify Earnings

#### Inherited Universe:

**Universe:** ERNOTP = 2 AND ERNOTA <> 1-240

**Universe Description:** Daily OT earnings are less than \$1.00 or greater than \$240.00

Text: Usual daily earnings in overtime pay, tips or commissions recorded as: ^fill\_ERNOTA Is this entry correct?

**Check Instructions:** 

Type: Soft Skip Instructions: SUPPRESS: Goto ERNVR1

All others: Go back to ERNOTA

#### Check

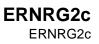

**Description:** Verify Earnings

#### Inherited Universe:

Universe: ERNOTP = 3 AND ERNOTA <> 1-1500

Universe Description: Weekly OT earnings are less than \$1.00 or greater than \$1,500.00

Text: Usual weekly earnings in overtime pay, tips or commissions recorded as: ^fill\_ERNOTA Is this entry correct?

**Check Instructions:** 

Type: Soft Skip Instructions: SUPPRESS: Goto ERNVR1

All others: Go back to ERNOTA

## ERNRG2d

Check

**Description:** Verify Earnings

Inherited Universe:

Universe: ERNOTP = 4 AND ERNOTA <> 1-6000

Universe Description: Monthly OT earnings are less than \$1.00 or greater than \$6,000.00

Text: Usual monthly earnings in overtime pay, tips or commissions recorded as: ^fill\_ERNOTA Is this entry correct?

**Check Instructions:** 

Type: Soft Skip Instructions: SUPPRESS: Goto ERNVR1

All others: Go back to ERNOTA

#### Check

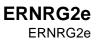

**Description:** Verify Earnings

## Inherited Universe:

Universe: ERNOTP = 5 AND ERNOTA <> 1-72000

Universe Description: Annual OT earnings are less than \$1.00 or greater than \$7,2000.00

Text: Usual yearly earnings in overtime pay, tips or commissions recorded as: ^fill\_ERNOTA Is this entry correct?

**Check Instructions:** 

Type: Soft Skip Instructions: SUPPRESS: Goto ERNVR1

All others: Go back to ERNOTA

Fills: fill\_ERNOTA Instructions: Fill entry in ERNOTA

# ERNOTE

Field

Description: Estimated weekly overtime

Form Pane Label: Estimated weekly overtime SAS Name: Tag Name: ERNOTE Inherited Universe:

> Universe: (ERNOTP = 6 or DK) OR ((ERNOTA <> DK and <> RF and <> EMPTY) and ERNOTP = 2))

Universe Description: (Rate of pay is 'other' or 'don't know') or (daily amount entered)

Question Text: What is your best estimate of how much you usually earn WEEKLY, JUST in overtime pay, tips, or commissions, before taxes or other deductions?

• If the respondent reports \$10,000 or more, please record 9999.

Type: Integer Length: 5

> Min: 0 Max: 9999

> > I Don't Know I Refuse I Empty

On Input
On Output

Array:

**Special Instructions:** 1. Set ERNOTO = ERNOTE

2. Display a \$ and comma in the entry field

Skip Instructions: 0-9999: IF ERNOTE It 1 or gt 1500 then goto ERNRG2f ELSE goto ERNVR1

DK,RF: IF Bcontrolcard.Tunit.BPersons.AGERNG(respline) = 2-4, DK or RF then goto SCHENR ELSE goto S8\_END

# ERNRG2f

Check

**Description:** Verify Earnings

### Inherited Universe:

Universe: ERNOTE <> 1-1500 AND <> DK and <> RF

Universe Description: Estimated weekly OT earnings is less than \$1 or greater than \$1,500

Text: Usual weekly earnings in overtime pay, tips or commissions recorded as: ^fill\_ERNOTE Is this entry correct?

**Check Instructions:** 

Type: Soft Skip Instructions: SUPPRESS: Goto ERNVR1

All others: Go back to ERNOTE

Fills: fill\_ERNOTE Instructions: fill entry in ERNOTE

### Field

# ERNOH

**Description:** # Hours per week

Form Pane Label: # Hours per week SAS Name: Tag Name: ERNOH Inherited Universe:

**Universe:** (ERNOTP = 1) AND (Entry in ERNOTA)

Universe Description: Hourly OT amount entered

Question Text: How many hours do you usually work per week at this rate?

• If the respondent reports 100 or more, please record 99.

Type: Integer Length: 3

> Min: 0 Max: 99

> > ∑ Don't Know ∑ Refuse ☐ Empty

□ On Input I On Output

Array: 🗌

Skip Instructions: 00-99: Goto ERNVR1

- DK: Goto ERNOHE
- RF: IF BControlcard.Tunit.Bpersons.AGERNG(respline) = 2-4, DK or RF then goto SCHENR ELSE goto S8\_END

# ERNOHE

Field

**Description:** Estimated hours per week

Form Pane Label: Estimated hours per week SAS Name: Tag Name: ERNOHE Inherited Universe:

**Universe:** ERNOH = DK

Universe Description: DP doesn't know the # of hours per week he works at this rate

Question Text: What is your best estimate of the number of hours per week you usually work at this rate?

• If the respondent reports 100 or more, please record 99.

Type: Integer Length: 3

> Min: 0 Max: 99

> > X Don't Know Refuse □ Empty

□ On Input I On Output

Array: 🗌

Skip Instructions: 00-99: Goto ERNVR1

DK,RF: IF BControlcard.TUnit.Bpersons.AERNG(respline) = 2-4, DK or RF then goto SCHENR ELSE S8\_END

# ERNVR1 ERNVR1

| <b>Description:</b> | Calculated weekly | earnings |
|---------------------|-------------------|----------|
|---------------------|-------------------|----------|

Form Pane Label: Calculated weekly earnings SAS Name: Tag Name: ERNVR1 Inherited Universe:

| Universe: (ERNHR = 01-99 and ERNUOT <> 1) OR                  |
|---------------------------------------------------------------|
| ((ERNHR = DK or RF) and (HRUSL1 <> DK and <> RF and <> V) and |
| ERNUOT <> 1) OR                                               |
| (ERNOTP = 3-5 and ERNOTA <> EMPTY) OR                         |
| (ERNOTE = 0-9999) OR (ERNOH = 00-99) OR (ERNOHE = 00-99)      |

Universe Description: (# hours usually worked per week = 1-99 and no OT) OR (DK or RF # hours usually worked per week, but gave # hours worked in section 3 and no OT) OR (OT amount given) OR (OT estimate given) OR (OT hours given) OR (OT hours estimate given)

Question Text: I have estimated your usual WEEKLY earnings^ERNVR1\_main as \$^fill\_HWKRN before taxes or other deductions. Does that sound correct?

Fills: ERNVR1\_main Instructions: IF BSect03.MJ = 1 then fill " for your main job"

Fills: fill\_HWKRN

Instructions: Fill entry in HWKRN.

Type: Enumerated Length: 1

Answer List: TYesNo

| Value: | Mnemonic: | Description: |
|--------|-----------|--------------|
| 1      | Yes       | Yes          |
| 2      | No        | No           |

🗵 Don't Know

X Refuse Empty On Input I On Output Array: 🗌 Special Instructions: 1. Set HWKRN IF (ERNHRO <> DK and <> RF) AND (ERNH1O <> DK and <> RF) THEN set HWKRN = ERNHRO x ERNH10 2. Set ERNX1 and ERN IF (ERNOTO <> DK and <> RF) AND (ERNOTA <> EMPTY or ERNOTE <> EMPTY) THEN: IF ERNOTE <> DK and <> RF and <> EMPTY then Set ERN = ERNOTO ELSEIF ERNOTP = 1 AND (ERNOTE <> DK and <> RF) THEN: IF (ERNOH <> DK and <> RF) then Set ERN = ERNOTO x ERNOH ELSE Set ERN = ERNOTO x ERNOHE END Added for American Time Use Survey ELSEIF ERNOTP = 3 then Set ERN = ERNOTO ELSEIF ERNOTP = 4 then Set ERN = ERNOTO/4.3 ELSEIF ERNOTP = 5 then Set ERN = ERNOTO/52 END Set HWKRN = HWKRN + ERN END IF ERNOTO = EMPTY then set ERNX1 = HWKRN IF ERNOTA = EMPTY AND ERNOTE = EMPTY then set ERNOTO = EMPTY

Skip Instructions: 1,RF: IF BControlcard.TUnit.Bpersons.AGERNG(respline) =

2-4, DK or RF then goto SCHENR ELSE goto S8\_END

2,DK: Goto ERNVR2

# ERNVR2

Field

**Description:** Verify information

Form Pane Label: Verify information SAS Name: Tag Name: ERNVR2 Inherited Universe:

**Universe:** ERNVR1 = 2 or DK

Universe Description: Calculated usual weekly earnings at main job is incorrect

**Question Text: I have recorded:** 

^fill\_ERNH1O as your hourly rate of pay.
 ^fill\_ERNHRO as the number of hours you usually worked at this rate.
 ^ERNVR2\_4
 ^ERNVR2\_5

Which piece of information does not seem to be correct?

• Enter number(s) corresponding to line(s) requiring correction

Fills: ERNVR2\_4

Instructions: IF ERNOTA <> EMPTY or ERNOTE <> EMPTY then fill "4. ^fill\_ERNOTO as the amount you usually earned ^ERNOTP\_Period2 in OT pay, tips, commissions.

Fills: fill\_ERNOTO

Instructions: Fill entry in ERNOTO

Fills: ERNOTP\_Period2

Instructions: IF ERNOTP = 1 then fill "hourly" ELSEIF ERNOTP = 4 then fill "monthly" ELSEIF ERNOTP = 5 then fill "annually" ELSE fill "weekly"

Fills: ERNVR2\_5

Instructions: IF ERNOH = 0-99 or ERNOHE = 0-99 then fill

"5. ^fill\_ERNOH as the number of hours per week you usually work at this rate."

# Fills: fill\_ERNOH

Instructions: Fill entry in ERNOH

Fills: fill\_ERNH10

### Instructions: Fill entry in ERNH10

#### Fills: fill\_ERNHRO

## Instructions: Fill entry in ERNHRO

Type: Set

Max Number of Values: 5

Length: 1

Answer List: TernVerify

| Value: | Mnemonic: | Description:                     |
|--------|-----------|----------------------------------|
| 1      | Correct   | All information correct-continue |
| 2      | Hr        | Hourly rate                      |
| 3      | HrsWk     | Number of hours usually worked   |
| 4      | OT        | ^ERNVR2_Option4                  |
| 5      | OTRate    | ^ERNVR2_Option5                  |

| Don't Know |
|------------|
| Refuse     |
| Empty      |

| On | Input  |
|----|--------|
| On | Output |

Array: 🗌

Skip Instructions: IF ANY ERNVR2 = 1 and ANY ERNVR2 = 2-5 then goto CK\_ERNVR2

#### ELSE

## 1,DK: Goto ERNWK1

- 2-5: IF a 2 was selected then goto ERNH1C
  - IF a 3 was selected then goto ERNHC
  - IF a 4 was selected and ERNOTP <> 1 then

#### goto ERNOTC

- IF a 4 was selected and ERNOTP = 1 then
- goto ERNOHC
- IF a 5 was selected then goto ERNH2C
- RF: IF BControlcard.TUnit.Bpersons.AGERNG(respline) = 2-4, DK or RF then goto SCHENR

ELSE goto S8\_END

#### Check

CK\_ERNVR2 CK\_ERNVR2

Description: All information correct and any other choice is not a valid entry

Inherited Universe:

**Universe:** (ANY ERNVR2 = 1) AND (ANY ERNVR2 = 2-5)

Universe Description: 1 was select in combination with other options

Text: • All information correct and any other choice is not a Valid Entry

**Check Instructions:** 

Type: Hard Skip Instructions: Got back to ERNVR2

# ERNH1C

Field

Description: Edit hourly rate

Form Pane Label: Edit hourly rate SAS Name: Tag Name: ERNH1C Inherited Universe:

Universe: 2 was selected in ERNVR2

Universe Description: Hourly rate incorrect

Question Text: What is your hourly rate of pay on this job, excluding overtime pay, tips or commissions?

• If the respondent reports \$100 or more per hour, please record 99.99.

**Type:** Real / decimal **Length:** 5

Min: 0.00 Max: 99.99

> I Don't Know I Refuse I Empty

On Input
On Output

Array: 🗌

**Special Instructions:** Display a \$ in the entry field

Skip Instructions: 0.00-99.99: IF 3 selected in ERNVR2 then goto ERNHC IF 4 selected in ERNVR2 AND ERNOTP <> 1 then goto ERNOTC IF 4 selected in ERNVR2 AND ERNOTP = 1 then goto ERNOHC IF 5 selected in ERNVR2 then goto ERNH2C ELSE goto ERNVR3 DK,RF: IF BControlcard.TUnit.BPersons.AGERNG(respline) = 2-4, DK or RF then goto SCHENR ELSE goto S8\_END

# ERNHC

Field

**Description:** Edit hours per week

Form Pane Label: Edit hours per week SAS Name: Tag Name: ERNHC Inherited Universe:

Universe: 3 was selected in ERNVR2

Universe Description: # hours usually worked is incorrect

Question Text: How many hours do you usually work per week at the rate of ^ERNHC\_fill?

• If the respondent reports 100 or more, please record 99.

#### Fills: ERNHC\_fill

Instructions: IF ERNH1C = EMPTY then fill entry in ERNH10 ELSE fill entry in ERNH1C

Type: Integer Length: 3

> Min: 1 Max: 99

> > I Don't Know I Refuse I Empty

On Input

Array: 🗌

Skip Instructions: 1-99: IF 4 selected in ERNVR2 AND ERNOTP <> 1 then goto ERNOTC ELSEIF 4 selected in ERNVR2 AND ERNOTP = 1 then goto ERNOHC ELSEIF 5 selected in ERNVR2 then goto ERNH2C ELSE goto ERNVR3 DK,RF: IF BControlcard.TUnit.BPersons.AGERNG(respline) = 2-4, DK or RF then goto SCHENR ELSE goto S8\_END

# ERNOTC

Field

**Description:** Edit overtime, tips, comm

Form Pane Label: Edit overtime, tips, comm SAS Name: Tag Name: ERNOTC Inherited Universe:

Universe: (4 selected in ERNVR2) AND (ERNOTP <> 1)

Universe Description: Amount of OT pay is incorrect and rate is not hourly

Question Text: How much do you usually earn ^ERNOTP\_Period2 just in overtime pay, tips or commissions?

• If the respondent reports \$100,000 or more, please record 99999.99.

### Fills: ERNOTP\_Period2

Instructions: IF ERNOTP = 1 then fill "hourly" ELSEIF ERNOTP = 4 then fill "monthly" ELSEIF ERNOTP = 5 then fill "annually" ELSE fill "weekly"

**Type:** Real / decimal **Length:** 8

Min: 0.00 Max: 99999.99

> I Don't Know I Refuse I Empty

□ On Input X On Output

# Array: 🗌

Special Instructions: Display a \$ and comma in the entry field

Skip Instructions: 0.00-99999.99: Goto ERNVR3

DK,RF: IF BControlcard.TUnit.BPersons.AGERNG(respline) = 2-4, DK or RF then goto SCHENR ELSE goto S8\_END

# ERNOHC

Field

**Description:** Edit hourly earnings

Form Pane Label: Edit hourly earnings SAS Name: Tag Name: ERNOHC Inherited Universe:

Universe: (4 selected in ERNVR2) AND ERNOTP = 1

Universe Description: Amount of OT pay is incorrect and rate is hourly

Question Text: How much do you usually earn hourly just in overtime pay, tips or commissions?

• If the respondent reports \$100 or more per hour, please record 99.99.

**Type:** Real / decimal **Length:** 5

Min: 0.00 Max: 99.99

> ∑ Don't Know ∑ Refuse □ Empty

□ On Input ☑ On Output

Array:

**Special Instructions:** Display a \$ in the entry field

Skip Instructions: 00.00-99.99: IF ERNVR2 = 5 then goto ERNH2C ELSE goto ERNVR3

> DK,RF: IF BControlcard.TUnit.BPersons.AGERNG(respline) = 2-4, DK or RF then goto SCHENR ELSE goto S8\_END

#### Field

# ERNH2C ERNH2C

**Description:** Edit hours per week

Form Pane Label: Edit hours per week SAS Name: Tag Name: ERNH2C Inherited Universe:

Universe: 5 selected in ERNVR2

Universe Description: # hours, per week, usually worked is incorrect

Question Text: How many hours do you usually work per week at the rate of ^ERNH2C\_fill?

• If the respondent reports 100 or more, please record 99.

#### Fills: ERNH2C\_fill

Instructions: IF ERNOHC = EMPTY then fill entry in ERNOTO ELSE fill entry in ERNOHC

Type: Integer Length: 3

> Min: 0 Max: 99

> > I Don't Know I Refuse I Empty

On Input

Array:

Skip Instructions: 0-99: Goto ERNVR3

DK,RF: IF BControlcard.TUnit.BPersons.AGERNG(respline) = 2-4, DK or RF then goto SCHENR ELSE goto S8\_END

# ERNWK1

Field

**Description:** Usual weekly earnings

Form Pane Label: Usual weekly earnings SAS Name: Tag Name: ERNWK1 Inherited Universe:

Universe: ERNVR2 = DK or 1

Universe Description: All earning information is correct or don't know if it is correct

Question Text: Then, including overtime pay, tips and commissions, what are your usual WEEKLY earnings on ^ERNWK1\_Main job, before taxes or other deductions?

• If the respondent reports \$10,000 or more, please record 9999.

### Fills: ERNWK1\_Main

Instructions: IF BSect03.MJ = 1 then fill "your main" ELSE fill "this"

> Type: Integer Length: 5

> > Min: 0 Max: 9999

> > > ☑ Don't Know
> > >  ☑ Refuse
> > >  ☑ Empty

□ On Input ⊠ On Output

Array: 🗌

Special Instructions: Display a \$ and comma in the entry field

Skip Instructions: 0-9999: Goto ERNVR3

DK,RF: IF BControlcard.TUnit.BPersons.AGERNG(respline) =

2-4, DK or RF then goto SCHENR ELSE goto S8\_END

# ERNVR3

Field

**Description:** Total weekly earnings

Form Pane Label: Total weekly earnings SAS Name: Tag Name: ERNVR3 Inherited Universe:

Universe: ERNVR2 = 1-5 or DK

Universe Description: All earning information is correct or has been corrected (or don't know if it is correct)

Question Text: I have estimated your total WEEKLY earnings ^ERNVR3\_main ^fill\_ERNX2 WEEKLY before taxes or other deductions. Does that sound correct?

#### Fills: ERNVR3\_main

Instructions: IF BSect03.MJ = 1 then fill "for your main job, as" ELSE fill "as"

Fills: fill\_ERNX2

Instructions: Fill entry in ERNX2

Type: Enumerated Length: 1

Answer List: Ternvr3

| Yes<br>No    | Yes<br>No (Irreconcilable difference)             |
|--------------|---------------------------------------------------|
| No           | No (Irreconcilable difference)                    |
|              |                                                   |
| □ Re<br>□ Em | on't Know<br>ofuse<br>npty<br>n Input<br>n Output |
| Array: 🗌     |                                                   |
|              | ☐ Re<br>☐ En<br>□ Or<br>⊠ Or                      |

| Special Instructions: 1. Calculate HWKRN2                                                                                                    |
|----------------------------------------------------------------------------------------------------|
| IF (ERNH1C <> DK and <> RF, and <> EMPTY)<br>AND (ERNHC <> DK and <> RF and <> EMPTY) then<br>set HWKRN2 = (ERNH1C x ERNHC)                                                                                                    |
| ELSEIF ERNH1C = EMPTY AND ERNHC = EMPTY then<br>set HWKRN2 = ERNHR x ERNHRT                                                                                                    |
| ELSEIF ERNH1C <> DK and <> RF and <> EMPTY<br>AND ERNHC = EMPTY then<br>set HWKRN2 = (ERNH1C x ERNHRO)                                                                                                    |
| ELSEIF (ERNHC <> DK and <> RF) AND<br>(ERNH1O <> DK and <> RF and <> EMPTY) AND<br>ERNH1C = EMPTY then<br>set HWKRN2 = (ERNH1O x ERNHC)                                                                                                    |
| 2. Calculate ERNX2 and ERN2                                                                                                    |
| IF (ERNOTC <> EMPTY) or (ERNOHC <> EMPTY) or<br>(ERNH2C <> EMPTY) THEN:                                                                                                    |
| IF (ERNOTP = 2 or 3) then Set ERN2 = ERNOTC                                                                                                    |
| ELSEIF (ERNOTP = 4) then Set ERN2 = (ERNOTC/4.3)                                                                                                    |
| ELSEIF (ERNOTP = 5) then Set ERN2 = (ERNOTC/52)                                                                                                    |
| ELSE<br>IF ERNH2C <> EMPTY and ERNOHC = EMPTY then<br>set ERN2 = ERNH2C × ERNOTA<br>ELSEIF ERNH2C = EMPTY and ERNOHC <> EMPTY then<br>IF ERNOHE <> EMPTY then<br>Set ERN2 = ERNOHC × ERNOHE<br>ELSE Set ERN2 = ERNOHC × ERNOH<br>End<br>ELSE Set ERN2 = ERNOHC × ERNH2C<br>End |
| ELSE Set ERN2 = ERN<br>End                                                                                                    |
| Set HWKRN2 = HWKRN2 + ERN2                                                                                                    |

```
Set ERNX2 = HWKRN2
```

**Skip Instructions:** IF BControlcard.TUnit.BPersons.AGERNG(respline) = 2-4, DK or RF then goto SCHENR

ELSE goto S8\_END

#### Field

# ERNWK2 ERNWK2

**Description:** Usual earnings

Form Pane Label: Usual earnings SAS Name: Tag Name: ERNWK2 Inherited Universe:

- **Universe:** ((ERNUOT = 1, 2, DK or RF) and (ERNPR = 2-7 or DK)) OR ( (ERNHR = DK or RF) and (HRUSL1 = DK, RF or V) )
- **Universe Description:** Earnings not reported hourly and Don't know/refused # hours and # hours in section 3 is don't know, refused or varied.

Question Text: ^ERNWK2\_fill are your usual ^ERNPR\_period earnings on ^ERNWK2\_main job, before taxes or other deductions?

• ^fill\_ernwk2\_amt

## Fills: ERNWK2\_fill

Instructions: IF ERNUOT = 1 then fill "Including overtime pay, tips and commissions, what" ELSE fill "What"

Fills: ERNPR\_period

Instructions: IF ERNPR = 1, 2, 7 or DK then fill "weekly" ELSEIF ERNPR = 4 or 5 then fill "monthly" ELSEIF ERNPR = 6 then fill "annual" ELSEIF ERNPR = 3 then fill "bi-weekly"

Fills: ERNWK2\_main

Instructions: IF BSect03.MJ = 1 then fill "your MAIN" ELSE fill "this"

Fills: fill\_ernwk2\_amt

### Instructions: If ERNPR=1,2,3,4,7,DK then fill

"If the respondent reports \$10,000 or more, please record 9999."

### If ERNPR=5 then fill

"If the respondent reports \$100,000 or more, please record 99999."

### If ERNPR=6 then fill

"If the respondent reports \$1,000,000 or more, please record 999999."

Type: Integer

Length: 7

Min: 0 Max: 9999999

> I Don't Know I Refuse I Empty

□ On Input ☑ On Output

Array: 🗌

| Special Instructions: 1 Set ERNWK, ERNMON, ERNANN and ERNBWK         |
|----------------------------------------------------------------------|
| IF ERNPR = $1,2,7$ , or DK then                                      |
| Set ERNWK = ERNWK2                                                   |
| Set ERNMON = EMPTY                                                   |
| Set ERNANN = EMPTY                                                   |
| Set ERNBWK = EMPTY                                                   |
| ELSEIF ERNPR = 4 or 5 then                                           |
| Set ERNMON = ERNWK2                                                  |
| Set ERNANN = EMPTY                                                   |
| Set ERNBWK = EMPTY                                                   |
| Set ERNWK = EMPTY                                                    |
| ELSEIF ERNPR = 6 then                                                |
| Set ERNANN = ERNWK2                                                  |
| Set ERNMON = EMPTY                                                   |
| Set ERNBWK = EMPTY                                                   |
| Set ERNWK = EMPTY                                                    |
| ELSEIF ERNPR = 3 then                                                |
| Set ERNBWK = ERNWK2                                                  |
| Set ERNMON = EMPTY                                                   |
| Set ERNANN = EMPTY                                                   |
| Set ERNWK = EMPTY                                                    |
| 3. Set ERNAMT                                                        |
| Set ERNAMT = ERNWK2                                                  |
| 4. Display a \$ and comma in the entry field                         |
| Skin Instructions: 0-9999999 IF ERNPR – 1, 2, 7, or DK and ERNWK2 If |

**kip Instructions:** 0-9999999: IF ERNPR = 1, 2, 7, or DK and ERNWK2 It 1 or gt 1500 then goto ERNRG3a

ELSEIF ERNPR = 4 or 5, and ERNWK2 It 1 or gt 6000 then goto ERNRG3a
ELSEIF ERNPR = 6 and ERNWK2 It 1 or gt 72000 then goto ERNRG3a
ELSEIF ERNPR = 3 and ERNWK2 It 1 or gt 3000 then goto ERNRG3a
ELSEIF ERNPR = 1-5, 7, DK and ERNWK2 gt 9999 then goto CK\_ERNWK2
ELSE goto ERNVR4

- DK: Goto ERNDKP
- RF: IF BControlcard.TUnit.BPersons.AGERNG(respline) = 2-4, DK or RF then goto SCHENR ELSE goto S8\_END

# CK\_ERNRG3a CK\_ERNRG3a

Check

#### **Description:** Out-of-range edit

## Inherited Universe:

Universe: ((ERNPR = 1, 2, 7, or DK) and (ERNWK2 lt 1 or gt 1500)) OR ((ERNPR = 4 or 5) and (ERNWK2 lt 1 or gt 6000)) OR ((ERNPR = 6) and (ERNWK2 gt 72000)) OR ((ERNPR = 3) and (ERNWK2 lt 1 or gt 3000))

### **Universe Description:**

**Text:** • ^ERNPR\_Period2 earnings recorded as: ^fill\_ERNWK2 ^ERNPR\_period2b. Is this entry correct?

### **Check Instructions:**

 Type:
 Soft

 Skip Instructions:
 Suppressed:
 Goto ERNVR4

 All others:
 Go back to ERNWK2

Fills: fill\_ERNWK2 Instructions: Fill entry in ERNWK2

Fills: ERNPR\_period2b Instructions: IF ERNPR = 1, 2, 7 or DK then fill "weekly" ELSEIF ERNPR = 4 then fill "twice monthly" \ELSEIF ERNPR = 5 then fill "monthly" \ELSEIF ERNPR = 6 then fill "annual" \ELSEIF ERNPR = 3 then fill "bi-weekly"

CK\_ERNWK2 CK\_ERNWK2

**Description:** Entry cann't be gt 9999 when periodicity is not annual

# Inherited Universe:

Universe: ((ERNPR = 1-4, 7 or DK) AND (ERNWK2 gt 9999))OR (ERNPR = 5 AND ERNWK2 gt 99999)OR (ERNPR = 6 AND ERNWK2 gt 999999)

Universe Description: Periodicity is not "annual" and entry in ERNWK2 is greater than \$9,999

Text: • Not a Valid Entry

**Check Instructions:** 

Type: Hard Skip Instructions: Go back to ERNWK2

# ERNDKP

Field

**Description:** Estimate of earnings

Form Pane Label: Estimate of earnings SAS Name: Tag Name: ERNDKP Inherited Universe:

**Universe:** ERNWK2 = DK

Universe Description: Don't know usual earnings

Question Text: What is your best estimate of your usual ^ERNPR\_period earnings before taxes or other deductions?

• ^fill\_ernwk2\_amt

Fills: ERNPR\_period

Instructions: IF ERNPR = 1, 2, 7 or DK then fill "weekly" ELSEIF ERNPR = 4 or 5 then fill "monthly" ELSEIF ERNPR = 6 then fill "annual" ELSEIF ERNPR = 3 then fill "bi-weekly"

Fills: fill\_ernwk2\_amt

Instructions: If ERNPR=1,2,3,4,7,DK then fill

"If the respondent reports \$10,000 or more, please record 9999."

If ERNPR=5 then fill

"If the respondent reports \$100,000 or more, please record 99999."

If ERNPR=6 then fill

"If the respondent reports \$1,000,000 or more, please record 999999."

Type: Integer Length: 7

> Min: 0 Max: 999999

> > I Don't Know I Refuse I Empty

## □ On Input X On Output

Array: 🗌

Special Instructions: 1 Set ERNWK, ERNMON, ERNANN and ERNBWK {American Time Use Survey} IF ERNPR = 1,2,7, or DK then Set ERNWK = ERNDKP Set ERNMON = EMPTY Set ERNANN = EMPTY Set ERNBWK = EMPTY ELSEIF ERNPR = 4 or 5 then Set ERNMON = ERNDKP Set ERNANN = EMPTY Set ERNBWK = EMPTY Set ERNWK = EMPTY ELSEIF ERNPR = 6 then Set ERNANN = ERNDKP Set ERNMON = EMPTY Set ERNBWK = EMPTY Set ERNWK = EMPTY ELSEIF ERNPR = 3 then Set ERNBWK = ERNDKP Set ERNMON = EMPTY Set ERNANN = EMPTY Set ERNWK = EMPTY 2. Set ERNAMT Set ERNAMT = ERNDKP 3. Display \$ and comma in the entry field Skip Instructions: 0-9999999: IF ERNPR = 1, 2, 7, or DK and ERNDKP It 1 or gt 1500 then goto ERNRG3b ELSEIF ERNPR = 4 or 5, and ERNDKP It 1 or gt 6000 then goto ERNRG3b ELSEIF ERNPR = 6 and ERNDKP gt 72000 then goto ERNRG3b ELSEIF ERNPR = 3 and ERNDKP It 1 or gt 3000 then goto ERNRG3b ELSEIF ERNPR = 1-5, 7, DK and ERNDKP gt 9999 then goto CK\_ERNDKP ELSE goto ERNVR4 DK,RF: IF BControlcard.Tunit.BPersons.AGERNG(respline) = 2-4, DK or RF then goto SCHENR

ELSE goto S8\_END

#### Check

CK\_ERNRG3b CK\_ERNRG3b

#### **Description:** Out-of-range edit

## Inherited Universe:

Universe: ((ERNPR = 1, 2, 7, or DK) and (ERNDKP It 1 or gt 1500)) OR ((ERNPR = 4 or 5) and (ERNDKP It 1 or gt 6000)) OR ((ERNPR = 6) and (ERNDKP gt 72000)) OR ((ERNPR = 3) and (ERNDKP It 1 or gt 3000))

## **Universe Description:**

**Text:** • ^ERNPR\_Period2 earnings recorded as: ^fill\_ERNDKP ^ERNPR\_Period2b. Is this entry correct?

#### **Check Instructions:**

 Type:
 Soft

 Skip Instructions:
 Suppress:
 Goto ERNVR4

All others: Go back to ERNDKP

# **CK\_ERNDKP** CK\_ERNDKP

Check

**Description:** Entry cann't be gt 9999 when periodicity is not annual

## Inherited Universe:

**Universe:** (ERNPR = 1-5, 7 or DK) AND (ERNDKP gt 9999)

Universe Description: Periodicity is not "annual" and entry in ERNDKP is greater than \$9,999

Text: • Not a Valid Entry

**Check Instructions:** 

Type: Hard Skip Instructions: Go back to ERNDKP

# ERNVR4

**Description:** Confirm earnings

Form Pane Label: Confirm earnings SAS Name: Tag Name: ERNVR4 Inherited Universe:

Universe: ERNWK2 = 0-999999 OR ERNDKP = 0-999999

Universe Description: Usual earning amount, or best estimate, was given

Question Text: I have recorded your total earnings ^ERNVR4\_main as \$ ^fill\_ERNAMT ^ERNPR\_period3 before taxes or other deductions. Is that correct?

Fills: ERNVR4\_main

Instructions: IF BSect03.MJ = 1 then fill " for your main job"

Fills: fill\_ERNAMT

Instructions: Fill entry in ERNAMT

Fills: ERNPR\_period3

Instructions: IF ERNPR = 1, 2, 7 or DK then fill "weekly" ELSEIF ERNPR = 4 then fill "twice monthly" \ELSEIF ERNPR = 5 then fill "monthly" \ELSEIF ERNPR = 6 then fill "annually" \ELSEIF ERNPR = 3 then fill "bi-weekly"

Type: Enumerated Length: 1

Answer List: TYesNo

| Value: | Mnemonic:            | Description: |
|--------|----------------------|--------------|
| 1      | Yes                  | Yes          |
| 2      | No                   | No           |
|        | ⊠ Do<br>⊠ Re<br>□ Em |              |

□ On Input ☑ On Output

Array: 🗌

Skip Instructions: 1,DK,RF: IF ERNPR = 1 and (BControlcard.Tunit.BPersons.AGERNG(respline) = 2-4, DK or RF) then goto SCHENR ELSEIF ERNPR = 1 AND BControlcard.Tunit.BPersons.AGERNG(respline) <> 2-4 then goto S8\_END ELSEIF ERNPR = 6 then goto ERNWKP ELSE goto ERNRT

2: Goto ERNCOR

# ERNCOR

**Description:** Earnings correction

Form Pane Label: Earnings correction SAS Name: Tag Name: ERNCOR Inherited Universe:

**Universe:** ERNVR4 = 2

Universe Description: Calculated total earnings at main job is incorrect

Question Text: ^ERNCOR\_fill are your usual ^ERNPR\_period earnings on ^ERNWK1\_Main job, before taxes or other deductions?

• ^fill\_ernwk2\_amt

Fills: ERNCOR\_fill

Instructions: IF ERNUOT = 1 then fill "INCLUDING overtime pay, tips and commissions, wh at" ELSE fill "What"

Fills: ERNPR\_period

Instructions: IF ERNPR = 1, 2, 7 or DK then fill "weekly" ELSEIF ERNPR = 4 or 5 then fill "monthly" ELSEIF ERNPR = 6 then fill "annual" ELSEIF ERNPR = 3 then fill "bi-weekly"

Fills: ERNWK1\_Main

Instructions: IF BSect03.MJ = 1 then fill "your main" ELSE fill "this"

Fills: fill\_ernwk2\_amt

#### Instructions: If ERNPR=1,2,3,4,7,DK then fill

"If the respondent reports \$10,000 or more, please record 9999."

#### If ERNPR=5 then fill

"If the respondent reports \$100,000 or more, please record 99999."

#### If ERNPR=6 then fill

"If the respondent reports \$1,000,000 or more, please record 999999."

Type: Integer Length: 7 Min: 0 Max: 999999 I Don't Know X Refuse **Empty** On Input I On Output Array: 🗌 Special Instructions: 1. Set ERNAMT If ERNCOR = 0-9999999 then Set ERNAMT = ERNCOR 2. Display a \$ and comma in the entry field Skip Instructions: 0-999999: IF ERNPR = 1,2, 7, DK AND ERNCOR It 1 or gt 1500 then goto CK ERNCOR ELSEIF ERNPR = 3 AND ERNCOR It 1 or gt 3000 then goto CK\_ERNCOR ELSEIF ERNPR = 4 or 5 AND ERNCOR It 1 or gt 6000 then goto CK\_ERNCOR ELSEIF ERNPR = 6 and ERNCOR It 1 or gt 72000 then goto CK\_ERNCOR ELSEIF ERNPR = 1 and (BControlcard.Tunit.BPersons.AGERNG(respline) = 2-4, DK or RF) then goto SCHENR ELSEIF ERNPR = 1 AND BControlcard.Tunit.BPersons.AGERNG(respline) <> 2-4 then goto S8\_END ELSEIF ERNPR <> 6 and ERNCOR gt 9999 then goto CK2\_ERNCOR ELSEIF ERNPR = 6 then goto ERNWKP ELSE goto ERNRT DK,RF: IF ERNPR = 1 AND (BControlcard.Tunit.BPersons.AGERNG(respline) = 2-4, DK or RF) then goto SCHENR ELSEIF ERNPR = 1 AND BControlcard.Tunit.BPersons.AGERNG(respline) <> 2-4 then goto S8\_END ELSE goto ERNRT

## CK\_ERNCOR

Check

**Description:** Out-of-Range Verify

#### Inherited Universe:

Universe: ((ERNPR = 1, 2, 7 or DK) and (ERNCOR lt 1 or gt 1500)) OR\ ((ERNPR = 3) and (ERNCOR lt 1 or gt 3000)) OR\ ((ERNPR = 4 or 5) and (ERNCOR lt 1 or gt 6000)) OR\ ((ERNPR = 6) and (ERNCOR lt 1 or gt 72000))

#### **Universe Description:**

**Text:** • ^ERNPR\_Period2 earnings recorded as: ^fill\_ERNAMT. Is this entry correct?

#### **Check Instructions:**

Type: Soft Skip Instructions: Suppress: IF ERNPR = 1 and (AGERNG(respline) = 2-4, DK or RF) then goto SCHENR ELSEIF ERNPR = 1 AND AGERNG(respline) <> 2-4 then exit block and goto BWebcatiback.ENDMID ELSEIF ERNPR = 6 then goto ERNWKP ELSE goto ERNRT

All others: Go back to ERNCOR

Fills: ERNPR\_period2 Instructions: IF ERNPR = 1, 2, 7 or DK then fill "Weekly" ELSEIF ERNPR = 4 then fill "Twice monthly" ELSEIF ERNPR = 5 then fill "Monthly" \ELSEIF ERNPR = 6 then fill "Annual" \ELSEIF ERNPR = 3 then fill "Bi-weekly"

Fills: fill\_ERNAMT Instructions: Fill entry in ERNAMT

#### Check

CK2\_ERNCOR CK2\_ERNCOR

**Description:** Entry cann't be gt 9999 when periodicity is not annual

### Inherited Universe:

**Universe:** (ERNPR = 1-5, 7 or DK) AND (ERNCOR gt 9999)\

Universe Description: Periodicity is not "annual" and entry in ERNCOR is greater than \$9,999

Text: • Not a Valid Entry

**Check Instructions:** 

Type: Hard Skip Instructions: Go back to ERNCOR

## ERNWKP

Field

Description: Weeks paid per year

Form Pane Label: Weeks paid per year SAS Name: Tag Name: ERNWKP Inherited Universe:

> Universe: ERNPR = 6 AND ((ERNVR4 = 1, DK or RF) or (ERNCOR <> DK and <> RF))

Universe Description: Earning reported annually and (calculated total earning are correct or a new total earnings has been entered)

Question Text: How many weeks a year do you get paid?

Type: Integer Length: 2

> Min: 1 Max: 52

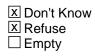

□ On Input I On Output

Array: 🗌

Skip Instructions: Goto ERNRT

## ERNRT ERNRT

Description: Earnings rate

Form Pane Label: Earnings rate SAS Name: Tag Name: ERNRT Inherited Universe:

> Universe: ((ERNVR4 = 1, DK or RF) and (ERNPR <> 1 and <> 6)) OR ((ERNCOR <> DK and <> RF) and (ERNPR <> 1 and <> 6)) OR ((ERNCOR = DK or RF) and ERNPR <> 1) OR (ERNWKP <> EMPTY)

Universe Description:

Question Text: **^ERNRT\_fill you PAID AT AN HOURLY RATE on ^ERNWK2\_main job?** 

Fills: ERNRT\_fill

Instructions: IF ERNPR = 7 or DK then fill "Are" ELSE fill "Even though you told me it is easier to report your earnings ^ERNPR\_period3, are"

Fills: ERNPR\_period3

Instructions: IF ERNPR = 1, 2, 7 or DK then fill "weekly" ELSEIF ERNPR = 4 then fill "twice monthly" \ELSEIF ERNPR = 5 then fill "monthly" \ELSEIF ERNPR = 6 then fill "annually" \ELSEIF ERNPR = 3 then fill "bi-weekly"

Fills: ERNWK2\_main

Instructions: IF BSect03.MJ = 1 then fill "your MAIN" ELSE fill "this"

Type: Enumerated Length: 1

Answer List: TYesNo

| Value: | Mnemonic: | Description: |
|--------|-----------|--------------|
| 1      | Yes       | Yes          |

2 No No

| 🗵 Don't Know |
|--------------|
| X Refuse     |
| Empty        |

On Input
On Output

Array: 🗌

Skip Instructions: 1: Goto ERNH2

2,DK,RF: IF BControlcard.Tunit.BPersons.AGERNG(respline) = 2-4, DK or RF then goto SCHENR ELSE goto S8\_END

### ERNH2 ERNH2

Description: Hourly rate

Form Pane Label: Hourly rate SAS Name: Tag Name: ERNH2 Inherited Universe:

Universe: ERNRT = 1

Universe Description: Yes, paid at an hourly rate

Question Text: ^ERNH2\_fill is your hourly rate of pay on ^ERNWK2\_main job?

• If the respondent reports \$100 or more per hour, please record 99.99.

Fills: ERNH2\_fill

Instructions: IF ERNUOT = 1 then fill "EXCLUDING overtime pay, tips and commissions, what "

ELSE fill "What"

Fills: ERNWK2\_main

Instructions: IF BSect03.MJ = 1 then fill "your MAIN" ELSE fill "this"

**Type:** Real / decimal **Length:** 5

Min: 0.00 Max: 99.99

| X Don't        | Know |
|----------------|------|
| <b>K</b> Refus | e    |
| Empty          | /    |

□ On Input I On Output

Array: 🗌

Special Instructions: Display \$ and comma in the entry field

Skip Instructions: IF ERNH2 It 1 or gt 30 then goto CK\_ERNH2

ELSEIF BControlcard.Tunit.BPersons.AGERNG(respline) = 2-4, DK or RF then goto SCHENR

ELSE goto S8\_END

Check

## CK\_ERNH2 CK\_ERNH2

**Description:** Out-of-range Verify

Inherited Universe:

Universe: (ERNH2 It 1 or gt 30) and (ERNH2 <> DK and <> RF)

**Universe Description:** Hourly earnings less than \$1 or greater than \$30

**Text:** • Hourly earnings recorded as: ^fill\_ERNH2 hourly. Is this entry correct?

**Check Instructions:** 

Type: Soft Skip Instructions: SUPPRESS: IF BControlcard.TUnit.Bpersons.AGERNG(respline) = 2-4, DK or RF then goto SCHENR ELSE goto S8\_END

All others: Go back to ERNH2

Fills: fill\_ERNH2 Instructions: Fill entry in ERNH2

#### SCHENR SCHENR

Field

**Description:** Enrolled in School

Form Pane Label: Enrolled in School SAS Name: Tag Name: SCHENR Inherited Universe:

Universe: BControlcard.Tunit.Bpersons.AGERNG(respline) = 2-4, 8 or 9

Universe Description: DP is 15-49 years of age or age is unknown

## Question Text: In the last seven days, were you enrolled in a high school, college, or university?

• Enter "1" if currently on holiday or spring break Enter "2" for summer vacation from school

Type: Enumerated Length: 1

Answer List: TYesNo

| Value: | Mnemonic: | Description: |
|--------|-----------|--------------|
| 1      | Yes       | Yes          |
| 2      | No        | No           |

☑ Don't Know
 ☑ Refuse
 ☑ Empty

On Input
On Output

Array: 🗌

Skip Instructions: 1: Goto SCHLVL

2,DK,RF: Goto S8\_END

### SCHLVL SCHLVL

Description: Type of school

Form Pane Label: Type of school SAS Name: Tag Name: SCHLVL Inherited Universe:

Universe: SCHENR = 1

Universe Description: DP is entrolled in school

Question Text: • Read if necessary

Would that be high school, college, or university?

Type: Enumerated Length: 1

Answer List: TSchool

| Value: | Mnemonic:  | Description:          |
|--------|------------|-----------------------|
| 1      | HighSchool | High school           |
| 2      | College    | College or University |

I Don't Know I Refuse I Empty

On Input

Array:

Skip Instructions: Goto SCHFT

## SCHFT

Field

Description: Full/Part-time enrollment

Form Pane Label: Full/Part-time enrollment SAS Name: Tag Name: SCHFT Inherited Universe:

Universe: SCHLVL = 1, 2, DK or RF

Universe Description: DP is entrolled in school

Question Text: Are you enrolled in school as a full-time or part-time student?

Type: Enumerated Length: 1

Answer List: TFullPart

| Value: | Mnemonic: | Description: |
|--------|-----------|--------------|
| 1      | Full      | Full-time    |
| 2      | Part      | Part-time    |

| Х | Don't Know |
|---|------------|
|   | Refuse     |
|   | Empty      |

| □On  | Input  |
|------|--------|
| 🗵 On | Output |

Array: 🗌

Skip Instructions: Goto S8\_END

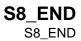

Description: Section 8 end flag

Form Pane Label: SAS Name: Tag Name: Inherited Universe:

Universe: All who get section 8

#### **Universe Description:**

Question Text: \*\* Non-Displayed Field \*\*

Type: Integer Length: 1

> Min: 1 Max: 2

> > Don't Know
> > Refuse
> > Empty

On Input
On Output

Array: 🗌

| <b>Special Instructions:</b> | Set section complete flag (Store "yes" in sectcomp (8)) if |
|------------------------------|------------------------------------------------------------|
|                              | any of the following is true:                              |
|                              | If ERNPR = RF AND AGERNG(respline) <> 2-4, 8, 9            |
|                              | If ERNHRT = RF AND AGERNG(respline) <> 2-4, 8, 9           |
|                              | If ERNHRE = DK or RF AND AGERNG(respline) <> 2-4, 8, 9     |
|                              | If ERNOTP = RF AND AGERNG(respline) <> 2-4, 8, 9           |
|                              | If ERNOTE = DK or RF AND AGERNG(respline) <> 2-4, 8, 9     |
|                              | If ERNOH = RF and AND AGERNG(respline) <> 2-4, 8, 9        |
|                              | If ERNOHE = DK or RF AND AGERNG(respline) <> 2-4, 8, 9     |
|                              | If ERNVR1 = 1 or RF AND AGERNG(respline) <> 2-4, 8, 9      |
|                              | If ERNVR2 = RF AND AGERNG(respline) <> 2-4, 8, 9           |
|                              | If ERNH1C = DK or RF AND AGERNG(respline) <> 2-4, 8, 9     |
|                              | If ERNHC = DK or RF AND AGERNG(respline) <> 2-4, 8, 9      |
|                              | If ERNOHC = DK or RF AND AGERNG(respline) <> 2-4, 8, 9     |

```
If ERNOTC = DK or RF AND AGERNG(respline) <> 2-4, 8, 9
If ERNH2C = DK or RF AND AGERNG(respline) <> 2-4, 8, 9
If ERNWK1 = DK or RF AND AGERNG(respline) <> 2-4, 8, 9
If ERNVR3 = 1 or 2 AND AGERNG(respline) <> 2-4, 8, 9
If ERNWK2 = RF AND AGERNG(respline) <> 2-4, 8, 9
If ERNDKP = DK or RF AND AGERNG(respline) <> 2-4, 8, 9
If ERNVR4 = 1, DK, or RF AND
  (ERNPR = 1 AND AGERNG(respline) <> 2-4, 8, 9)
If ERNCOR = 0-999999 AND (ERNPR = 1 AND
  AGERNG(respline) <> 2-4, 8, 9)
If ERNCOR = DK or RF AND (ERNPR = 1 AND
  AGERNG(respline) <> 2-4, 8, 9)
American Time Use Survey
 If ERNRT = 1 AND (ERNWK2 = RF OR ERNDKP = DK or RF) AND
  AGERNG(respline) <> 2-4, 8, 9
 If ERNRT = 2, DK, or RF AND AGERNG(respline) <> 2-4, 8, 9
If ERNH2 = 0.00-99.99, DK, or RF AND
   AGERNG(respline) <> 2-4, 8, 9
 If SCHENR = 2, DK, or RF
 If SCHFT = 1, 2, DK, or RF
 If [(BSect07.IO1INC = 1 AND 8500.MLR(respline) = 3-7) or
  (BSect07.IODP2 = 2 AND 8500.MLR(respline) = 1,2)] AND
  AGERNG(respline) <> 2-4, 8,9
 If AGERNG(respline) <> 2-4, 8, 9 AND (BSect03.BUS = 2 or
  BSect03.BUS1 = 2) AND BSect07.IO1INT = 4 AND
  BSect07.IO1INC = 2
If AGERNG(respline) <> 2-4,8 9 AND BSect03.BUS1 = 1 AND
  BSect07.IODP1 = 1 AND BSect07.IODP2 = 1 AND
  BSect07.IO1OCC <> EMPTY
```

## ERNH10 ERNH10

#### Description: OUT VARIABLE FOR HOURLY RATE OF PAY

Form Pane Label: SAS Name: Tag Name: Inherited Universe:

Universe:

**Universe Description:** 

Question Text: \*\* NOT DISPLAYED \*\*

Type: Real / decimal Length: 8

Min: 0 Max: 99999.99

> I Don't Know I Refuse I Empty

On Input
On Output

Store Instructions: See ERNHRT, ERNHRE and ERNHCO for how to set this variable

Array: 🗌

#### Description: OUT VARIABLE FOR OVERTIME EARNINGS

Form Pane Label: SAS Name: Tag Name: Inherited Universe:

Universe:

**Universe Description:** 

Question Text: \*\* NOT DISPLAYED \*\*

Type: Real / decimal Length: 8

Min: 0 Max: 99999.99

> I Don't Know I Refuse I Empty

On Input
On Output

Store Instructions: See ERNOTA and ERNOTE for how to set this variable

Array: 🗌

Survey: ATUS 2022 Section: HWKRN

# HWKRN

#### Description: CALCULATED EARNINGS AMOUNT ERNH10xERNHRO

Form Pane Label: SAS Name: Tag Name: Inherited Universe:

Universe:

**Universe Description:** 

Question Text: \*\* NOT DISPLAYED \*\*

Type: Real / decimal Length: 8

Min: 0 Max: 99999.99

> I Don't Know I Refuse I Empty

On Input
On Output

Array: 🗌

## HWKRN2

Field

#### Description: CALCULATED EARNINGS AMOUNT

Form Pane Label: SAS Name: Tag Name: Inherited Universe:

Universe:

**Universe Description:** 

Question Text: \*\* NOT DISPLAYED \*\*

Type: Real / decimal Length: 8

Min: 0 Max: 99999.99

☑ Don't Know
 ☑ Refuse
 □ Empty

On Input
On Output

Array: 🗌

Survey: ATUS 2022 Section: ERNX1

## ERNX1 ERNX1

#### Description: CALCULATED WEEKLY EARNINGS

Form Pane Label: SAS Name: Tag Name: Inherited Universe:

Universe:

**Universe Description:** 

Question Text: \*\* NOT DISPLAYED \*\*

Type: Real / decimal Length: 8

Min: 0 Max: 99999.99

> I Don't Know I Refuse I Empty

On Input
On Output

Array: 🗌

#### ERNX2 ERNX2

Field

#### Description: RECALCULATED WEEKLY EARNINGS

Form Pane Label: SAS Name: Tag Name: Inherited Universe:

Universe:

**Universe Description:** 

Question Text: \*\* NOT DISPLAYED \*\*

Type: Real / decimal Length: 8

Min: 0 Max: 99999.99

> I Don't Know I Refuse I Empty

On Input
On Output

Array: 🗌

Survey: ATUS 2022 Section: ERNWK

Field

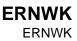

Description:

Form Pane Label: SAS Name: Tag Name: Inherited Universe:

Universe:

**Universe Description:** 

Question Text: \*\* NOT DISPLAYED \*\*

Type: Integer Length: 7

> Min: 0 Max: 999999

> > ☑ Don't Know
> >  ☑ Refuse
> >  □ Empty

On Input
On Output

Array: 🗌

## ERNMON

Field

**Description:** usual monthly earnings

Form Pane Label: SAS Name: Tag Name: Inherited Universe:

Universe:

**Universe Description:** 

Question Text: \*\* NOT DISPLAYED \*\*

Type: Integer Length: 7

> Min: 0 Max: 999999

> > ☑ Don't Know
> >  ☑ Refuse
> >  □ Empty

On Input
On Output

Array: 🗌

### ERNANN ERNANN

**Description:** usual annual earnings

Form Pane Label: SAS Name: Tag Name: Inherited Universe:

Universe:

**Universe Description:** 

Question Text: \*\* NOT DISPLAYED \*\*

Type: Integer Length: 7

> Min: 0 Max: 999999

> > ☑ Don't Know
> >  ☑ Refuse
> >  □ Empty

On Input
On Output

Array: 🗌

## ERNBWK

Field

**Description:** usual bi-weekly earnings

Form Pane Label: SAS Name: Tag Name: Inherited Universe:

Universe:

**Universe Description:** 

Question Text: \*\* NOT DISPLAYED \*\*

Type: Integer Length: 7

> Min: 0 Max: 999999

> > ☑ Don't Know
> >  ☑ Refuse
> >  □ Empty

On Input
On Output

Array: 🗌

# ERNAMT

#### Description: EARNINGS AMOUNT

Form Pane Label: SAS Name: Tag Name: Inherited Universe:

Universe:

**Universe Description:** 

Question Text: \*\* NOT DISPLAYED \*\*

Type: Integer Length: 7

> Min: 0 Max: 999999

> > ☑ Don't Know
> >  ☑ Refuse
> >  □ Empty

On Input
On Output

Array: 🗌

## ERNPER

Field

Description: Out variable for wages periodicity

Form Pane Label: SAS Name: Tag Name: Inherited Universe:

Universe:

**Universe Description:** 

Question Text: \*\* NOT DISPLAYED \*\*

Type: Integer Length: 1

> Min: 1 Max: 7

> > I Don't Know I Refuse I Empty

□ On Input X On Output

Store Instructions: See ERNPR for how to set this variable

Array: 🗌

Special Instructions: Valid Values: 1 = Hourly

#### 2 = Weekly

- 3 = Bi-weekly
- 4 = Twice monthly
- 5 = Monthly
- 6 = Annually
- 7 = Other (Specify)
- 8 = Refused
- 9 = Don't know

## ERNHRO ERNHRO

#### Description: OUT VARIABLE FOR USUAL HOURS WORKED

Form Pane Label: SAS Name: Tag Name: Inherited Universe:

Universe:

**Universe Description:** 

Question Text: \*\* NOT DISPLAYED \*\*

Type: Integer Length: 3

> Min: 1 Max: 99

> > I Don't Know I Refuse I Empty

On Input
On Output

Array: 🗌

ERN ERN

Field

Description:

Form Pane Label: SAS Name: Tag Name: Inherited Universe:

Universe:

**Universe Description:** 

Question Text: \*\* NOT DISPLAYED \*\*

**Type:** Real / decimal **Length:** 9

Min: 0 Max: 999999.99

> I Don't Know I Refuse I Empty

On Input
On Output

Array: 🗌

Survey: ATUS 2022 Section: ERN2

Field

### ERN2 ERN2

Description:

Form Pane Label: SAS Name: Tag Name: Inherited Universe:

Universe:

**Universe Description:** 

Question Text: \*\* NOT DISPLAYED \*\*

**Type:** Real / decimal **Length:** 9

Min: 0 Max: 999999.99

> I Don't Know I Refuse I Empty

On Input
On Output

Array: 🗌

### BWebCATIBack BWebCATIBack

Blaise Item-Level Specifications Report Spider Version 1.7.1

Block

Description: Back

Tab Name: Fly Over Name: Universe Type: If

**Inherited Universe:** 

Universe: (Last section is complete) OR (HELLO = 2-5) OR\ (INTRO\_B = 2-4)

**Universe Description:** 

Array: 🗌

Block Instructions: Section Label: Back

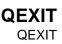

Description: Check to make sure appropriate sections were answered

Form Pane Label: SAS Name: Tag Name: Inherited Universe:

Universe: All

**Universe Description:** 

Question Text: \*\* Non-Displayed Item \*\*

| Type:   | Classification |
|---------|----------------|
| Length: | 0              |

| Don't Know |
|------------|
| Refuse     |
| Empty      |

On Input
On Output

Array: 🗌

Special Instructions: Set CASECOMPLETE Flag

Set CASECOMPLETE = 2

IF (fQUEST = 21 or fQUEST = 22) AND (SECTCOMP[2-6] = 1)
IF BControlcard.TUnit.BPersons.AGERNG(respline) = 2-4
THEN
IF SECTCOMP[8] = 1 then set CASECOMPLETE = 1
ELSE set CASECOMPLETE = 1
END
ELSEIF fQUEST = 25 AND (SECTCOMP[2-5, 7] = 1) THEN
IF BControlcard.TUnit.BPersonsAGERNG(respline) = 2-4
OR [(CC.Unit.Person[respline].PUIO1COW <> 7 or <> 8 or <> 11) and
(BSect07.IO1INC = 1 or EMPTY) and
(BSect03.BUS1 <> 1) and (BSect07.IODP1 <> 1 or
BSect07.IODP2 <> 2 or BSect07.IODP3 <> 1)] THEN

IF SECTCOMP[8] = 1 then CASECOMPLETE = 1 ELSE CASECOMPLETE = 1 END ELSEIF fQUEST = 28 AND (SECTCOMP[2-5] = 1) THEN

IF BControlcard.TUnit.BPersons.AGERNG(Respline) = 2-4 THEN IF SECTCOMP[8] = 1 then CASECOMPLETE = 1 ELSE CASECOMPLETE = 1 END

**Skip Instructions:** IF CASECOMPLETE = 1 then goto THANKYOU

ELSE goto OTHER\_END

## THANKYOU THANKYOU

Description: Thankyou

Form Pane Label: Thankyou SAS Name: Tag Name: THANKYOU Inherited Universe:

Universe: CASECOMPLETE = 1

Universe Description: case is complete

Question Text: Thank you for your time. ^fillThankYou

Fills: DIARY\_ID

Instructions: Fill entry in 8500.DIARY\_ID

Fills: RECDATE

Instructions: Fill entry in 8500.RECDATE

**Fills:** fillThankYou Instructions: IF 8500.DIARY\_ID <> EMPTY then fill

"The PIN to activate your ATM debit card is ^DIARY\_ID. We have prepaid the ATM access fees for your card. The card was designed to be used one time only, so please withdraw all the money in one transaction by ^RECDATE. Finally, the card can only be used withdrawing the approved funds at an ATM -- it can't be used to pay for things, like at the grocery store or at the gas station pump. If you have any questions or problems activating the card, the telephone number to call is on the card. Again, thank you."

Fills: DIARY\_ID
Instructions: Fill entry in 8500.DIARY\_ID

Fills: RECDATE

Instructions: Fill entry in 8500.RECDATE

Type: Enumerated Length: 1

## Answer List: Tcontinue

| Value:                    | Mnemonic:        | Description:                  |
|---------------------------|------------------|-------------------------------|
| 1                         | Continue         | Enter 1 to Continue           |
|                           | 🗌 R              | Don't Know<br>Refuse<br>Empty |
| ☐ On Input<br>☐ On Output |                  | On Input<br>On Output         |
|                           | Array: 🗌         |                               |
| Skip                      | Instructions: Go | to INTQUAL                    |

#### Field

## INTDQUAL INTDQUAL

Description: Interview Data Quality

Form Pane Label: Interview data quality SAS Name: Tag Name: INTDQUAL Inherited Universe:

**Universe:** SECTCOMP[4] = 1

Universe Description: Section 4 Complete Flag Set

Question Text: • Is there any reason the information from this interview should NOT be used?

Type: Enumerated Length: 1

Answer List: TYesNo

| Value:  | Mnemonic:                 | Description:                                      |
|---------|---------------------------|---------------------------------------------------|
| 1       | Yes                       | Yes                                               |
| 2       | No                        | No                                                |
|         | □ Re<br>□ Er<br>□ Or      | on't Know<br>ofuse<br>npty<br>n Input<br>n Output |
|         | Array: 🗌                  |                                                   |
| Skip    | Instructions: 1:          | Goto DQUAL2                                       |
|         | 2:                        | Goto CODE_NT1                                     |
| Destina | Destination Data Set: F4A |                                                   |
|         |                           |                                                   |
|         |                           |                                                   |

# DQUAL2

Field

**Description:** Why questionable data

Form Pane Label: Why questionable data SAS Name: Tag Name: DQUAL2 Inherited Universe:

**Universe:** INTDQUAL = 1

#### **Universe Description:**

Question Text: • Why do you think the data should NOT be used?

Type: Enumerated Length: 1

Answer List: TIntQualityReason

| Mnemonic: | Description:                                                               |
|-----------|----------------------------------------------------------------------------|
| Wrong     | I feel the respondent was intentionally providing wrong answers            |
| Remember  | I feel the respondent was trying to provide correct answers, but could not |
|           | correctly remember his/her activities on the previous day                  |
| Duration  | I feel the respondent deliberately report very long duration activities    |
| Other     | Other                                                                      |
|           | Wrong<br>Remember<br>Duration                                              |

| Don't | Know |
|-------|------|
| Refu  | se   |
| Empt  | y    |

□ On Input ☑ On Output

Array: 🗌

Skip Instructions: 1,2,3: Goto CODE\_NT1

4: Goto DQUAL\_SP

Destination Data Set: F4A

#### Field

# DQUAL\_SP

**Description:** Specify

Form Pane Label: Specify SAS Name: Tag Name: DQUAL\_SP Inherited Universe:

**Universe:** DQUAL2 = 4

**Universe Description:** 

Question Text: • Enter specific reason

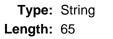

| Don't Know |
|------------|
| Refuse     |
| Empty      |

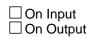

Array: 🗌

Skip Instructions: Goto CODE\_NT1

Destination Data Set: F4A

# CODE\_NT1

Field

**Description:** Notes for Coder

Form Pane Label: Notes for Coder SAS Name: Tag Name: CODE\_NT1 Inherited Universe:

Universe: INTDQUAL <> EMPTY

### **Universe Description:**

**Question Text:** • Please use this space to record any information that might be helpful for coding, and to note any changes made to the CPS roster.

| Type:   | String |
|---------|--------|
| Length: | 500    |

| Don't Know |
|------------|
| Refuse     |
| Empty      |

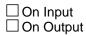

Array: 🗌

Special Instructions: Allow entry of 500 characters and display 500 characters in the form pane

Skip Instructions: Goto FINISHED

Destination Data Set: F4A

# OTH\_END

**Description:** Interviewer instructions for webcati menus

Form Pane Label: Finished SAS Name: Tag Name: OTH\_END Inherited Universe:

Universe: (HELLO = 2-5) OR (INTRO\_B = 2-4)

**Universe Description:** 

**Question Text:** ^fillcomplete

#### Fills: fillcomplete

#### Instructions: IF BWebcatiFront.HELLO = 2 or BWebcatiFront.INTRO\_B = 2 then fill

• Exit to Webcati, to set appointment. Select option 2 - set appointment from the Webcati menu

 Read if necessary: When would be a good time to call back to speak with ^DPNAME? "

ELSEIF BWebcatiFront.HELLO = 3 and (BWebcatiFront.WRFAM = 1 or RF) then fill

• Exit to Webcati. Outcome will be automatically set to "Household unknown at correctly dialed number".

 Read if necessary: When would be a good time to call back to speak with ^DPNAME? "

ELSEIF (BWebcatiFront.HELLO = 3-5) or (BWebcatiFront.INTRO\_B = 3 or 4) or (BWebcatiFront.INTRO = 2 and BWebcatiFront.MOVED = 1) then fill

' Exit to Webcati. Select option 1 - problem with call- from the Webcati

menu

 Read if necessary: When would be a good time to call back to speak with ^DPNAME? "

Fills: DPName

Instructions: fill DP's name

Type: Enumerated

### Length: 1

### Answer List: Tcontinue

| Value: | Mnemonic:          | Description:             |
|--------|--------------------|--------------------------|
| 1      | Continue           | Enter 1 to Continue      |
|        |                    | n't Know<br>fuse<br>ipty |
|        | ☐ On<br>☐ On       | Input<br>Output          |
|        | Array: 🗌           |                          |
| Skip   | Instructions: Goto | FINISHED                 |

Field

# FINISHED

Description: Sets Mark, Marktwo, Outcome and exitdate

Form Pane Label: SAS Name: Tag Name: Inherited Universe:

Universe: ALL

**Universe Description:** 

Question Text: \*\* Non-Displayed Item \*\*

| Type:   | Classification |
|---------|----------------|
| Length: | 0              |

| Don't Know |
|------------|
| Refuse     |
| Empty      |

On Input
On Output

Array: 🗌

**Special Instructions:** 1. IF SECTCOMP[4] = 1 then set MARKTWO = 002.

2. Set MARK {must set mark before setting outcome}

Set MARK = 02 IF BWebcatiFront.INTRO = RF then set MARK = 09

IF BWebcatiFront.INTRO = 1-4 then set MARK = 07

IF MARK It 9 AND ((BWebcatiFront.S\_REFWHO = 1 or 3) or BWebcatiFront.INTRO\_B = 3) then set MARK = 09

IF CONTROLCARD = Yes, you got to the control card, then set MARK = 11

IF (MARK gt 10 or MARK It 14) AND SECTCOMP(2) = 1 then set MARK = 14 IF (MARK = 11 or 14) AND ((BWebcatiFront.S\_REFWHO = 1 or 4) or BWebcatiFront.INTRO\_B = 3) then set MARK = 15

IF OUTCOME = 001 then set MARK = 21

3. Set Exit date

IF ANY SECTCOMP(3-5) = 1 then set EXITDATE =system date {If this is a partial interview and the callback is not set for "later today" the next time this case is contacted all screens in sections 3-8 must be reset and the interview done over - BLS requirement}

4. Set OUTCOME

IF CASECOMPLETE = 1 then set OUTCOME = 001 set OUTCOME\_SUBTYPE = 01

IF BWebcatiFront.HELLO = 3 AND (BWebcatiFront.WRFAM = 1 or RF) then Set OUTCOME = 110 Set OUTCOME SUBTYPE = EMPTY

Designated person not a household member IF BControlcard.TUnit.Bpersons.HHMEM[1] = 2 AND BControlcard.DP\_NOTHHMEM = 1 then Set OUTCOME = 020 Set OUTCOME\_SUBTYPE = 15

Designated person under age 15 IF BControlcard.Tunit.Bpersons.AGE[1] It 15 AND BControlcard.DP\_UNDERAGE = 1 then Set OUTCOME = 020 Set OUTCOME SUBTYPE = 11

Skip Instructions: Goto SHOW\_CTRL

## SHOW\_CTRL SHOW\_CTRL

#### **Description:**

Form Pane Label: Show Caseid.Ctrl data SAS Name: Tag Name: SHOW\_CTRL Inherited Universe:

Universe:

**Universe Description:** 

Question Text: Wc\_case\_status.Outcome: OUTCOME Wc\_case\_status.Outcome\_SubType: OUTCOME\_SUBTYPE Wc\_case\_status.Mark: MARK Wc\_case\_status.MarkTwo: MARKTWO Wc\_case\_status.Supplement: Note: MARK values of 14, 16, 17, and 21 are set in the webcati\_casemgt\_out.man script.

Type: Enumerated Length: 1

Answer List: Tcontinue

| Value:                            | Mnemonic:              | Description:        |
|-----------------------------------|------------------------|---------------------|
| 1                                 | Continue               | Enter 1 to Continue |
|                                   | □ Ref<br>□ Emj<br>□ On | oty                 |
| Array: 🗌                          |                        |                     |
| Skip Instructions: Goto SHOW_ROS1 |                        | SHOW_ROS1           |

## SHOW\_ROS1

SHOW\_ROS1

Field

Description: Show persons 1-10

Form Pane Label: Show Caseid.hhr data SAS Name: Tag Name: SHOW\_ROS1 Inherited Universe:

Universe:

**Universe Description:** 

Question Text: Wc\_roster1.Line\_Number: LNO\_[1] Wc\_roster1.Last\_Name: LNAME\_[1] Wc\_roster1.First\_Name: FNAME\_[1] Wc\_roster1.Age: AGE\_[1] Wc\_roster1.Gender: SEX\_[1] Wc\_roster1.Respondent: TempResp[1] Wc\_roster1.Reference\_Person: TempHH[1] Wc\_roster1.Relationship: TempRel[1]

> Wc\_roster2.Line\_Number: LNO\_[2] Wc\_roster2.Last\_Name: LNAME\_[2] Wc\_roster2.First\_Name: FNAME\_[2] Wc\_roster2.Age: AGE\_[2] Wc\_roster2.Gender: SEX\_[2] Wc\_roster2.Respondent: TempResp[2] Wc\_roster2.Reference\_Person: TempHH[2] Wc\_roster2.Relationship: TempRel[2]

> Wc\_roster3.Line\_Number: LNO\_[3] Wc\_roster3.Last\_Name: LNAME\_[3] Wc\_roster3.First\_Name: FNAME\_[3] Wc\_roster3.Age: AGE\_[3] Wc\_roster3.Gender: SEX\_[3] Wc\_roster3.Respondent: TempResp[3] Wc\_roster3.Reference\_Person: TempHH[3] Wc\_roster3.Relationship: TempRel[3]

Wc\_roster4.Line\_Number: LNO\_[4] Wc\_roster4.Last\_Name: LNAME\_[4] Wc\_roster4.First\_Name: FNAME\_[4] Wc\_roster4.Age: AGE\_[4] Wc\_roster4.Gender: SEX\_[4] Wc\_roster4.Respondent: TempResp[4] Wc\_roster4.Reference\_Person: TempHH[4] Wc\_roster4.Relationship: TempRel[4]

Wc\_roster5.Line\_Number: LNO\_[5] Wc\_roster5.Last\_Name: LNAME\_[5] Wc\_roster5.First\_Name: FNAME\_[5] Wc\_roster5.Age: AGE\_[5] Wc\_roster5.Gender: SEX\_[5] Wc\_roster5.Respondent: TempResp[5] Wc\_roster5.Reference\_Person: TempHH[5] Wc\_roster5.Relationship: TempRel[5]

Wc\_roster6.Line\_Number: LNO\_[6] Wc\_roster6.Last\_Name: LNAME\_[6] Wc\_roster6.First\_Name: FNAME\_[6] Wc\_roster6.Age: AGE\_[6] Wc\_roster6.Gender: SEX\_[6] Wc\_roster6.Respondent: TempResp[6] Wc\_roster6.Reference\_Person: TempHH[6] Wc\_roster6.Relationship: TempRel[6]

Wc\_roster7.Line\_Number: LNO\_[7] Wc\_roster7.Last\_Name: LNAME\_[7] Wc\_roster7.First\_Name: FNAME\_[7] Wc\_roster7.Age: AGE\_[7] Wc\_roster7.Gender: SEX\_[7] Wc\_roster7.Respondent: TempResp[7] Wc\_roster7.Reference\_Person: TempHH[7] Wc\_roster7.Relationship: TempRel[7]

Wc\_roster8.Line\_Number: LNO\_[8] Wc\_roster8.Last\_Name: LNAME\_[8] Wc\_roster8.First\_Name: FNAME\_[8] Wc\_roster8.Age: AGE\_[8] Wc\_roster8.Gender: SEX\_[8] Wc\_roster8.Respondent: TempResp[8] Wc\_roster8.Reference\_Person: TempHH[8] Wc\_roster8.Relationship: TempRel[8]

Wc\_roster9.Line\_Number: LNO\_[9] Wc\_roster9.Last\_Name: LNAME\_[9] Wc\_roster9.First\_Name: FNAME\_[9] Wc\_roster9.Age: AGE\_[9] Wc\_roster9.Gender: SEX\_[9] Wc\_roster9.Respondent: TempResp[9] Wc\_roster9.Reference\_Person: TempHH[9] Wc\_roster9.Relationship: TempRel[9] Wc\_roster10.Line\_Number: LNO\_[10] Wc\_roster10.Last\_Name: LNAME\_[10] Wc\_roster10.First\_Name: FNAME\_[10] Wc\_roster10.Age: AGE\_[10] Wc\_roster10.Gender: SEX\_[10] Wc\_roster10.Respondent: TempResp[10] Wc\_roster10.Reference\_Person: TempHH[10] Wc\_roster10.Relationship: TempRel[10]

Type: Enumerated Length: 1

Answer List: Tcontinue

| Value:                                                                          | Mnemonic:    | Description:            |
|---------------------------------------------------------------------------------|--------------|-------------------------|
| 1                                                                               | Continue     | Enter 1 to Continue     |
|                                                                                 |              | n't Know<br>fuse<br>pty |
|                                                                                 | ☐ On<br>□ On | Input<br>Output         |
|                                                                                 | Array: 🗌     |                         |
| Skip Instructions: IF CC.Tunit.BPersons.LINENO[11] <> EMPTY then goto SHOW_ROS2 |              |                         |

ELSEIF CC.Tunit.BPersons.LINENO[21] <> EMPTY then goto SHOW\_ROS3

ELSE goto SHOW\_ADDR

## SHOW\_ROS2a SHOW\_ROS2a

Description: Show persons 11-20 Form Pane Label: Show Caseid.hhr data SAS Name: Tag Name: SHOW\_ROS2 **Inherited Universe:** Universe: **Universe Description:** Question Text: Wc roster11.Line Number: LNO [11] Wc roster11.Last Name: LNAME [11] Wc\_roster11.First\_Name: FNAME\_[11] Wc\_roster11.Age: AGE\_[11] Wc\_roster11.Gender: SEX\_[11] Wc\_roster11.Respondent: TempResp[11] Wc\_roster11.Reference\_Person: TempHH[11] Wc roster11.Relationship: TempRel[11] Wc roster12.Line Number: LNO [12] Wc\_roster12.Last\_Name: LNAME\_[12] Wc roster12.First Name: FNAME [12] Wc\_roster12.Age: AGE\_[12] Wc\_roster12.Gender: SEX\_[12] Wc\_roster12.Respondent: TempResp[12] Wc\_roster12.Reference\_Person: TempHH[12] Wc\_roster12.Relationship: TempRel[12] Wc roster13.Line Number: LNO [13] Wc\_roster13.Last\_Name: LNAME\_[13] Wc\_roster13.First\_Name: FNAME\_[13] Wc roster13.Age: AGE [13] Wc\_roster13.Gender: SEX\_[13] Wc\_roster13.Respondent: TempResp[13] Wc\_roster13.Reference\_Person: TempHH[13] Wc\_roster13.Relationship: TempRel[13] Wc\_roster14.Line\_Number: LNO\_[14] Wc roster14.Last Name: LNAME [14] Wc\_roster14.First\_Name: FNAME\_[14] Wc\_roster14.Age: AGE\_[14] Wc\_roster14.Gender: SEX\_[14] Wc\_roster14.Respondent: TempResp[14]

Wc\_roster14.Reference\_Person: TempHH[14] Wc\_roster14.Relationship: TempRel[14]

Wc\_roster15.Line\_Number: LNO\_[15] Wc\_roster15.Last\_Name: LNAME\_[15] Wc\_roster15.First\_Name: FNAME\_[15] Wc\_roster15.Age: AGE\_[15] Wc\_roster15.Gender: SEX\_[15] Wc\_roster15.Respondent: TempResp[15] Wc\_roster15.Reference\_Person: TempHH[15] Wc\_roster15.Relationship: TempRel[15]

Wc\_roster16.Line\_Number: LNO\_[16] Wc\_roster16.Last\_Name: LNAME\_[16] Wc\_roster16.First\_Name: FNAME\_[16] Wc\_roster16.Age: AGE\_[16] Wc\_roster16.Gender: SEX\_[16] Wc\_roster16.Respondent: TempResp[16] Wc\_roster16.Reference\_Person: TempHH[16] Wc\_roster16.Relationship: TempRel[16]

Wc\_roster17.Line\_Number: LNO\_[17] Wc\_roster17.Last\_Name: LNAME\_[17] Wc\_roster17.First\_Name: FNAME\_[17] Wc\_roster17.Age: AGE\_[17] Wc\_roster17.Gender: SEX\_[17] Wc\_roster17.Respondent: TempResp[17] Wc\_roster17.Reference\_Person: TempHH[17] Wc\_roster17.Relationship: TempRel[17]

Wc\_roster18.Line\_Number: LNO\_[18] Wc\_roster18.Last\_Name: LNAME\_[18] Wc\_roster18.First\_Name: FNAME\_[18] Wc\_roster18.Age: AGE\_[18] Wc\_roster18.Gender: SEX\_[18] Wc\_roster18.Respondent: TempResp[18] Wc\_roster18.Reference\_Person: TempHH[18] Wc\_roster18.Relationship: TempRel[18]

Wc\_roster19.Line\_Number: LNO\_[19] Wc\_roster19.Last\_Name: LNAME\_[19] Wc\_roster19.First\_Name: FNAME\_[19] Wc\_roster19.Age: AGE\_[19] Wc\_roster19.Gender: SEX\_[19] Wc\_roster19.Respondent: TempResp[19] Wc\_roster19.Reference\_Person: TempHH[19] Wc\_roster19.Relationship: TempRel[19] Wc\_roster20.Line\_Number: LNO\_[20] Wc\_roster20.Last\_Name: LNAME\_[20] Wc\_roster20.First\_Name: FNAME\_[20] Wc\_roster20.Age: AGE\_[20] Wc\_roster20.Gender: SEX\_[20] Wc\_roster20.Respondent: TempResp[20] Wc\_roster20.Reference\_Person: TempHH[20] Wc\_roster20.Relationship: TempRel[20]

Type: Enumerated Length: 1

Answer List: Tcontinue

| Value:                                                                          | Mnemonic:  | Description:                                             |
|---------------------------------------------------------------------------------|------------|----------------------------------------------------------|
| 1                                                                               | Continue   | Enter 1 to Continue                                      |
|                                                                                 | Ref     Em | n't Know<br>fuse<br>pty<br>Input                         |
| □ Or                                                                            |            | Output                                                   |
|                                                                                 | Array: 🗌   |                                                          |
| Skip Instructions: IF CC.Tunit.BPersons.LINENO[11] <> EMPTY then goto SHOW_ROS2 |            | C.Tunit.BPersons.LINENO[11] <> EMPTY then goto SHOW_ROS2 |

ELSEIF CC.Tunit.BPersons.LINENO[21] <> EMPTY then goto SHOW\_ROS3

ELSE goto SHOW\_ADDR

## SHOW\_ROS3

SHOW\_ROS3

Field

Description: Show persons 21-30

Form Pane Label: Show Caseid.hhr data SAS Name: Tag Name: SHOW\_ROS3 Inherited Universe:

Universe:

#### **Universe Description:**

Question Text: Wc\_roster21.Line\_Number: LNO\_[21] Wc\_roster21.Last\_Name: LNAME\_[21] Wc\_roster21.First\_Name: FNAME\_[21] Wc\_roster21.Age: AGE\_[21] Wc\_roster21.Gender: SEX\_[21] Wc\_roster21.Respondent: TempResp[21] Wc\_roster21.Reference\_Person: TempHH[21] Wc\_roster21.Relationship: TempRel[21]

> Wc\_roster22.Line\_Number: LNO\_[22] Wc\_roster22.Last\_Name: LNAME\_[22] Wc\_roster22.First\_Name: FNAME\_[22] Wc\_roster22.Age: AGE\_[22] Wc\_roster22.Gender: SEX\_[22] Wc\_roster22.Respondent: TempResp[22] Wc\_roster22.Reference\_Person: TempHH[22] Wc\_roster22.Relationship: TempRel[22]

> Wc\_roster23.Line\_Number: LNO\_[23] Wc\_roster23.Last\_Name: LNAME\_[23] Wc\_roster23.First\_Name: FNAME\_[23] Wc\_roster23.Age: AGE\_[23] Wc\_roster23.Gender: SEX\_[23] Wc\_roster23.Respondent: TempResp[23] Wc\_roster23.Reference\_Person: TempHH[23] Wc\_roster23.Relationship: TempRel[23]

Wc\_roster24.Line\_Number: LNO\_[24] Wc\_roster24.Last\_Name: LNAME\_[24] Wc\_roster24.First\_Name: FNAME\_[24] Wc\_roster24.Age: AGE\_[24] Wc\_roster24.Gender: SEX\_[24] Wc\_roster24.Respondent: TempResp[24] Wc\_roster24.Reference\_Person: TempHH[24] Wc\_roster24.Relationship: TempRel[24]

Wc\_roster25.Line\_Number: LNO\_[25] Wc\_roster25.Last\_Name: LNAME\_[25] Wc\_roster25.First\_Name: FNAME\_[25] Wc\_roster25.Age: AGE\_[25] Wc\_roster25.Gender: SEX\_[25] Wc\_roster25.Respondent: TempResp[25] Wc\_roster25.Reference\_Person: TempHH[25] Wc\_roster25.Relationship: TempRel[25]

Wc\_roster26.Line\_Number: LNO\_[26] Wc\_roster26.Last\_Name: LNAME\_[26] Wc\_roster26.First\_Name: FNAME\_[26] Wc\_roster26.Age: AGE\_[26] Wc\_roster26.Gender: SEX\_[26] Wc\_roster26.Respondent: TempResp[26] Wc\_roster26.Reference\_Person: TempHH[26] Wc\_roster26.Relationship: TempRel[26]

Wc\_roster27.Line\_Number: LNO\_[27] Wc\_roster27.Last\_Name: LNAME\_[27] Wc\_roster27.First\_Name: FNAME\_[27] Wc\_roster27.Age: AGE\_[27] Wc\_roster27.Gender: SEX\_[27] Wc\_roster27.Respondent: TempResp[27] Wc\_roster27.Reference\_Person: TempHH[27] Wc\_roster27.Relationship: TempRel[27]

Wc\_roster28.Line\_Number: LNO\_[28] Wc\_roster28.Last\_Name: LNAME\_[28] Wc\_roster28.First\_Name: FNAME\_[28] Wc\_roster28.Age: AGE\_[28] Wc\_roster28.Gender: SEX\_[28] Wc\_roster28.Respondent: TempResp[28] Wc\_roster28.Reference\_Person: TempHH[28] Wc\_roster28.Relationship: TempRel[28]

Wc\_roster29.Line\_Number: LNO\_[29] Wc\_roster29.Last\_Name: LNAME\_[9] Wc\_roster29.First\_Name: FNAME\_[29] Wc\_roster29.Age: AGE\_[29] Wc\_roster29.Gender: SEX\_[29] Wc\_roster29.Respondent: TempResp[29] Wc\_roster29.Reference\_Person: TempHH[29] Wc\_roster29.Relationship: TempRel[29] Wc\_roster30.Line\_Number: LNO\_[30] Wc\_roster30.Last\_Name: LNAME\_[30] Wc\_roster30.First\_Name: FNAME\_[30] Wc\_roster30.Age: AGE\_[30] Wc\_roster30.Gender: SEX\_[30] Wc\_roster30.Respondent: TempResp[30] Wc\_roster30.Reference\_Person: TempHH[30] Wc\_roster30.Relationship: TempRel[30]

Type: Enumerated Length: 1

Answer List: Tcontinue

| Value:   | Mnemonic:         | Description:               |
|----------|-------------------|----------------------------|
| 1        | Continue          | Enter 1 to Continue        |
|          | □ R               | on't Know<br>efuse<br>mpty |
|          |                   | in Input<br>in Output      |
| Array: 🗌 |                   |                            |
| Skip     | Instructions: Got | to SHOW_ADDR               |

### SHOW\_ADDR SHOW\_ADDR

Field

Description: Show address information

Form Pane Label: Show Caseid.Address contents SAS Name: Tag Name: SHOW\_ADDR Inherited Universe:

Universe:

**Universe Description:** 

Question Text: Address components to pass to WebCATI

Wc\_address.Address\_type: 06 Wc\_address.House\_number: HNO Wc\_address.House\_number\_suffix: HNOSUF Wc\_address.Address\_1 : STRNAME Wc\_address.Unit\_designation : UNITDES Wc\_address.Locality\_place : PO Wc\_address.Zip4code: ZIP5 Wc\_address.State : ST

Wc\_address.Address\_type: 13 Wc\_address.House\_number: MHNO Wc\_address.House\_number\_suffix: MHNOSUF Wc\_address.Address\_1 : MSTRNAME Wc\_address.Unit\_designation : MUNITDES Wc\_address.Locality\_place : MPO Wc\_address.Zip4code: MZIP5 Wc\_address.State : MST

Type: Enumerated Length: 1

Answer List: Tcontinue

| Value: | Mnemonic: | Description:        |
|--------|-----------|---------------------|
| 1      | Continue  | Enter 1 to Continue |

| Don't Know |
|------------|
| Refuse     |
| 🗆 Empty    |

□ On Input □ On Output

Array: 🗌

Skip Instructions: Exit block and goto FINISHED2

### BWebCATIF10 BWebCATIF10

Block

Description: F10 - exit questions

Tab Name:ExitFly Over Name:Exit form WebcatiUniverse Type:If

**Inherited Universe:** 

Universe: F10 was pressed or 'Exit' tab was clicked

**Universe Description:** 

Array: 🗌

**Block Instructions:** 

Field

Description: Check to see if all appropriate sections were completed

Form Pane Label: SAS Name: Tag Name: Inherited Universe:

Universe: All

**Universe Description:** 

Question Text: \*\* Non-Displayed Item \*\*

| Type:   | Classification |
|---------|----------------|
| Length: | 0              |

| Don't Know |
|------------|
| Refuse     |
| Empty      |

On Input
On Output

Array: 🗌

Special Instructions: Set CASECOMPLETE Flag

Set CASECOMPLETE = 2

```
IF (fQUEST = 21 or fQUEST = 22) AND (SECTCOMP[2-6] = 1)

IF BControlcard.TUnit.BPersons.AGERNG(respline) = 2-4

THEN

IF SECTCOMP[8] = 1 then set CASECOMPLETE = 1

ELSE set CASECOMPLETE = 1

END

ELSEIF fQUEST = 25 AND (SECTCOMP[2-5, 7] = 1) THEN

IF BControlcard.TUnit.BPersons.AGERNG(respline) = 2-4

OR [(CC.Unit.Person[respline].PUIO1COW <> 7 or <> 8 or <> 11) and

(BSect07.IO1INC = 1 or EMPTY) and

(BSect03.BUS1 <> 1) and (BSect07. IODP1 <> 1 or

BSect07.IODP2 <> 2 or BSect07.IODP3 <> 1)] THEN
```

IF SECTCOMP[8] = 1 then CASECOMPLETE = 1 ELSE CASECOMPLETE = 1 END ELSEIF fQUEST = 28 AND (SECTCOMP[2-5] = 1) THEN

IF BControlcard.TUnit.BPersons.AGERNG(Respline) = 2-4 THEN IF SECTCOMP[8] = 1 then CASECOMPLETE = 1 ELSE CASECOMPLETE = 1 END

**Skip Instructions:** IF CASECOMPLETE = 1 then goto THANKYOU

ELSE goto EXIT\_SCREEN

# EXIT\_SCREEN

Field

Description: Exit screen

Form Pane Label: Exit screen SAS Name: Tag Name: EXIT\_SCREEN Inherited Universe:

**Universe:** CASECOMPLETE = 2

### **Universe Description:**

**Question Text:** • Are you exiting this case because of a refusal?

| Type:   | Enumerated |
|---------|------------|
| Length: | 1          |

### Answer List: TYesNo

|          | □ Re<br>□ En         | Yes<br>No<br>n't Know<br>fuse<br>npty |  |  |
|----------|----------------------|---------------------------------------|--|--|
| 2 1      | □ Do<br>□ Re<br>□ En | n't Know<br>fuse                      |  |  |
|          | □ Re<br>□ En         | fuse                                  |  |  |
|          |                      | n Input<br>Output                     |  |  |
|          | Array: 🗌             | ouput                                 |  |  |
| Skip Ins | structions: 1: (     | Goto S_REFWHO2                        |  |  |
|          | 2: 0                 | Goto FINISHED                         |  |  |

#### Field

## S\_REFWHO2 S\_REFWHO2

Description: Who refused

Form Pane Label: Who refused SAS Name: Tag Name: S\_REFWHO2 Inherited Universe:

Universe: EXIT\_SCREEN = 1

#### **Universe Description:**

Question Text: • Was the refusal BY the respondent or from someone else FOR the respondent?

• Read if necessary: May I ask with whom I am speaking?

Type: Enumerated Length: 1

Answer List: TRefWho

| Value: | Mnemonic:   | Description:                       |
|--------|-------------|------------------------------------|
| 1      | ByResp      | By respondent                      |
| 2      | Guardian    | Parent/guardian for the respondent |
| 3      | SomeoneElse | Someone else                       |
| 4      | Notsure     | Not sure                           |

| Don't | Know |
|-------|------|
| Refus | se   |
| Empt  | у    |

| On | Input  |
|----|--------|
| On | Output |

Array: 🗌

```
Special Instructions: Set REF_CNT and REF_WHO
IF REF_CNT = zero or blank then:
Set REF_CNT = 1
Set REF_WHO(REF_CNT) = S_REFWHO
```

Skip Instructions: Goto S\_REFWHY2

#### Field

## S\_REFWHY2 S\_REFWHY2

**Description:** Why refused

Form Pane Label: Why refused SAS Name: Tag Name: S\_REFWHY2 Inherited Universe:

**Universe:** S\_REFWHO2 = 1-4

#### **Universe Description:**

**Question Text:** • Record reason for refusal.

• Read if necessary: ^Ref\_Reason

### Fills: Ref\_Reason

Instructions: If S\_REFWHO=2 OR S\_REFWHO2=2 then fill "Would you please tell me the main reason you don't want your child to participate in this survey?" Else fill, "Would you please tell me the main reason you don't want to participate in this survey?"

Type: Enumerated Length: 1

#### Answer List: TRefWhy

| Value: | Mnemonic:     | Description:                                        |
|--------|---------------|-----------------------------------------------------|
| 1      | Tired         | Tired of doing CPS                                  |
| 2      | NotInterested | Not interested in topic                             |
| 3      | TooBusy       | Too busy, survey takes too long                     |
| 4      | Personal      | Topic is too personal/none of government's business |
| 5      | Other         | Other- Specify                                      |
|        |               |                                                     |

| 🗌 Don't Know |
|--------------|
| Refuse       |
| 🗌 Empty      |
|              |

□ On Input □ On Output

Array: 🗌

Special Instructions: Set REF\_WHY2(REF\_CNT) = S\_REFWHY2

Skip Instructions: 1-4: Goto FINISHED

5: Goto S\_REFSPEC2

## S\_REFSPEC2 S\_REFSPEC2

| <b>Description:</b> | Why refused · | <ul> <li>specify</li> </ul> |
|---------------------|---------------|-----------------------------|
|---------------------|---------------|-----------------------------|

Form Pane Label: Why refused - specify SAS Name: Tag Name: S\_REFSPEC2 Inherited Universe:

**Universe:** S\_REFWHY2 = 5

**Universe Description:** 

**Question Text:** • Specify

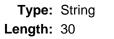

| Don't Know |
|------------|
| Refuse     |
| Empty      |

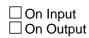

Array: 🗌

**Special Instructions:** Set REF\_SPEC2(REF\_CNT) = S\_REFSPEC2

Skip Instructions: Goto FINISHED

## FINISHED

Field

| <b>Description:</b> Sets Mark | , Marktwo, | Outcome | and exitdate |
|-------------------------------|------------|---------|--------------|
|-------------------------------|------------|---------|--------------|

Form Pane Label: SAS Name: Tag Name: Inherited Universe:

Universe: ALL

**Universe Description:** 

Question Text: \*\* Non-Displayed Item \*\*

| Type:   | Classification |
|---------|----------------|
| Length: | 0              |

| Don't Know |
|------------|
| Refuse     |
| Empty      |

□ On Input □ On Output

Array: 🗌

**Special Instructions:** 1. IF SECTCOMP[4] = 1 then set MARKTWO = 002.

2. Set MARK {must set mark before setting outcome}

Set MARK = 02 IF BWebcatiFront.INTRO = RF then set MARK = 09

IF BWebcatiFront.INTRO = 1-4 then set MARK = 07

IF MARK It 9 AND ((BWebcatiFront.S\_REFWHO = 1 or 3) or BWebcatiFront.INTRO\_B = 3) then set MARK = 09

IF CONTROLCARD = Yes, you got to the control card, then set MARK = 11

IF (MARK It 14) AND SECTCOMP(2) = 1 then set MARK = 14 IF (MARK = 11 or 14) AND ((BWebcatiFront.S\_REFWHO = 1 or 4) or BWebcatiFront.INTRO\_B = 3) then set MARK = 15

IF OUTCOME = 001 then set MARK = 21

3. Set Exit date

IF ANY SECTCOMP(3-5) = 1 then set EXITDATE =system date {If this is a partial interview and the callback is not set for "later today" the next time this case is contacted all screens in sections 3-8 must be reset and the interview done over - BLS requirement}

4. Set OUTCOME

IF CASECOMPLETE = 'Yes' then set OUTCOME = 001 set OUTCOME\_SUBTYPE = 01

IF BWebcatiFront.HELLO = 3 AND (BWebcatiFront.WRFAM = 1 or RF) then Set OUTCOME = 110 Set OUTCOME SUBTYPE = EMPTY

Designated person not a household member IF BControlcard.TUnit.Bpersons.HHMEM[1] = 2 AND BControlcard.DP\_NOTHHMEM = 1 then Set OUTCOME = 020 Set OUTCOME\_SUBTYPE = 15

Designated person under age 15 IF BControlcard.Tunit.Bpersons.AGE[1] It 15 AND BControlcard.DP\_UNDERAGE = 1 then Set OUTCOME = 020 Set OUTCOME\_SUBTYPE = 11

Skip Instructions: Goto SHOW\_CTRL

## SHOW\_CTRL

SHOW\_CTRL

Field

**Description:** 

Form Pane Label: Show Caseid.Ctrl data SAS Name: Tag Name: SHOW\_CTRL Inherited Universe:

Universe:

**Universe Description:** 

Question Text: Wc\_case\_status.Outcome: OUTCOME Wc\_case\_status.Outcome\_SubType: OUTCOME\_SUBTYPE Wc\_case\_status.Mark: MARK Wc\_case\_status.MarkTwo: MARKTWO Wc\_case\_status.Supplement: Note: MARK values of 14, 16, 17, and 21 are set in the webcati\_casemgt\_out.man script.

Type: Enumerated Length: 1

Answer List: Tcontinue

| Value: | Mnemonic:        | Description:                                           |  |
|--------|------------------|--------------------------------------------------------|--|
| 1      | Continue         | Enter 1 to Continue                                    |  |
|        |                  | Don't Know<br>Refuse<br>Empty<br>Dn Input<br>Dn Output |  |
|        | Array: 🗌         |                                                        |  |
| Skip   | Instructions: Go | to SHOW_ROS1                                           |  |
|        |                  |                                                        |  |

## SHOW\_ROS1 SHOW\_ROS1

Description: Show persons 1-10

Form Pane Label: Show SAS Name: Tag Name: SHOW\_ROS1 Inherited Universe:

Universe:

**Universe Description:** 

Question Text: Wc\_roster1.Line\_Number: LNO\_[1] Wc\_roster1.Last\_Name: LNAME\_[1] Wc\_roster1.First\_Name: FNAME\_[1] Wc\_roster1.Age: AGE\_[1] Wc\_roster1.Gender: SEX\_[1] Wc\_roster1.Respondent: TempResp[1] Wc\_roster1.Reference\_Person: TempHH[1] Wc\_roster1.Relationship: TempRel[1]

> Wc\_roster2.Line\_Number: LNO\_[2] Wc\_roster2.Last\_Name: LNAME\_[2] Wc\_roster2.First\_Name: FNAME\_[2] Wc\_roster2.Age: AGE\_[2] Wc\_roster2.Gender: SEX\_[2] Wc\_roster2.Respondent: TempResp[2] Wc\_roster2.Reference\_Person: TempHH[2] Wc\_roster2.Relationship: TempRel[2]

> Wc\_roster3.Line\_Number: LNO\_[3] Wc\_roster3.Last\_Name: LNAME\_[3] Wc\_roster3.First\_Name: FNAME\_[3] Wc\_roster3.Age: AGE\_[3] Wc\_roster3.Gender: SEX\_[3] Wc\_roster3.Respondent: TempResp[3] Wc\_roster3.Reference\_Person: TempHH[3] Wc\_roster3.Relationship: TempRel[3]

Wc\_roster4.Line\_Number: LNO\_[4] Wc\_roster4.Last\_Name: LNAME\_[4] Wc\_roster4.First\_Name: FNAME\_[4] Wc\_roster4.Age: AGE\_[4] Wc\_roster4.Gender: SEX\_[4] Wc\_roster4.Respondent: TempResp[4] Wc\_roster4.Reference\_Person: TempHH[4] Wc\_roster4.Relationship: TempRel[4]

Wc\_roster5.Line\_Number: LNO\_[5] Wc\_roster5.Last\_Name: LNAME\_[5] Wc\_roster5.First\_Name: FNAME\_[5] Wc\_roster5.Age: AGE\_[5] Wc\_roster5.Gender: SEX\_[5] Wc\_roster5.Respondent: TempResp[5] Wc\_roster5.Reference\_Person: TempHH[5] Wc\_roster5.Relationship: TempRel[5]

Wc\_roster6.Line\_Number: LNO\_[6] Wc\_roster6.Last\_Name: LNAME\_[6] Wc\_roster6.First\_Name: FNAME\_[6] Wc\_roster6.Age: AGE\_[6] Wc\_roster6.Gender: SEX\_[6] Wc\_roster6.Respondent: TempResp[6] Wc\_roster6.Reference\_Person: TempHH[6] Wc\_roster6.Relationship: TempRel[6]

Wc\_roster7.Line\_Number: LNO\_[7] Wc\_roster7.Last\_Name: LNAME\_[7] Wc\_roster7.First\_Name: FNAME\_[7] Wc\_roster7.Age: AGE\_[7] Wc\_roster7.Gender: SEX\_[7] Wc\_roster7.Respondent: TempResp[7] Wc\_roster7.Reference\_Person: TempHH[7] Wc\_roster7.Relationship: TempRel[7]

Wc\_roster8.Line\_Number: LNO\_[8] Wc\_roster8.Last\_Name: LNAME\_[8] Wc\_roster8.First\_Name: FNAME\_[8] Wc\_roster8.Age: AGE\_[8] Wc\_roster8.Gender: SEX\_[8] Wc\_roster8.Respondent: TempResp[8] Wc\_roster8.Reference\_Person: TempHH[8] Wc\_roster8.Relationship: TempRel[8]

Wc\_roster9.Line\_Number: LNO\_[9] Wc\_roster9.Last\_Name: LNAME\_[9] Wc\_roster9.First\_Name: FNAME\_[9] Wc\_roster9.Age: AGE\_[9] Wc\_roster9.Gender: SEX\_[9] Wc\_roster9.Respondent: TempResp[9] Wc\_roster9.Reference\_Person: TempHH[9] Wc\_roster9.Relationship: TempRel[9] Wc\_roster10.Line\_Number: LNO\_[10] Wc\_roster10.Last\_Name: LNAME\_[10] Wc\_roster10.First\_Name: FNAME\_[10] Wc\_roster10.Age: AGE\_[10] Wc\_roster10.Gender: SEX\_[10] Wc\_roster10.Respondent: TempResp[10] Wc\_roster10.Reference\_Person: TempHH[10] Wc\_roster10.Relationship: TempRel[10]

Type: Enumerated Length: 1

Answer List: Tcontinue

| Value: | Mnemonic:          | Description:                                              |
|--------|--------------------|-----------------------------------------------------------|
| 1      | Continue           | Enter 1 to Continue                                       |
|        |                    | on't Know<br>efuse<br>mpty<br>on Input                    |
|        |                    | n Output                                                  |
|        | Array: 🗌           |                                                           |
| Skip   | Instructions: IF ( | CC.Tunit.BPersons.LINENO[11] <> EMPTY then goto SHOW_ROS2 |

ELSEIF CC.Tunit.BPersons.LINENO[21] <> EMPTY then goto SHOW\_ROS3

ELSE goto SHOW\_ADDR

## SHOW\_ROS2

SHOW\_ROS2

Field

Description: Show persons 11-20

Form Pane Label: Show Caseid.hhr data SAS Name: Tag Name: SHOW\_ROS2 Inherited Universe:

Universe:

#### **Universe Description:**

Question Text: Wc roster11.Line Number: LNO [11] Wc roster11.Last Name: LNAME [11] Wc\_roster11.First\_Name: FNAME\_[11] Wc\_roster11.Age: AGE\_[11] Wc\_roster11.Gender: SEX\_[11] Wc\_roster11.Respondent: TempResp[11] Wc\_roster11.Reference\_Person: TempHH[11] Wc\_roster11.Relationship: TempRel[11] Wc roster12.Line Number: LNO [12] Wc\_roster12.Last\_Name: LNAME\_[12] Wc roster12.First Name: FNAME [12] Wc\_roster12.Age: AGE\_[12] Wc\_roster12.Gender: SEX\_[12] Wc\_roster12.Respondent: TempResp[12] Wc\_roster12.Reference\_Person: TempHH[12] Wc\_roster12.Relationship: TempRel[12] Wc roster13.Line Number: LNO [13] Wc\_roster13.Last\_Name: LNAME\_[13] Wc\_roster13.First\_Name: FNAME\_[13] Wc roster13.Age: AGE [13] Wc\_roster13.Gender: SEX\_[13] Wc\_roster13.Respondent: TempResp[13]

> Wc\_roster13.Reference\_Person: TempHH[13] Wc\_roster13.Relationship: TempRel[13]

Wc\_roster14.Line\_Number: LNO\_[14] Wc\_roster14.Last\_Name: LNAME\_[14] Wc\_roster14.First\_Name: FNAME\_[14] Wc\_roster14.Age: AGE\_[14] Wc\_roster14.Gender: SEX\_[14] Wc\_roster14.Respondent: TempResp[14] Wc\_roster14.Reference\_Person: TempHH[14] Wc\_roster14.Relationship: TempRel[14]

Wc\_roster15.Line\_Number: LNO\_[15] Wc\_roster15.Last\_Name: LNAME\_[15] Wc\_roster15.First\_Name: FNAME\_[15] Wc\_roster15.Age: AGE\_[15] Wc\_roster15.Gender: SEX\_[15] Wc\_roster15.Respondent: TempResp[15] Wc\_roster15.Reference\_Person: TempHH[15] Wc\_roster15.Relationship: TempRel[15]

Wc\_roster16.Line\_Number: LNO\_[16] Wc\_roster16.Last\_Name: LNAME\_[16] Wc\_roster16.First\_Name: FNAME\_[16] Wc\_roster16.Age: AGE\_[16] Wc\_roster16.Gender: SEX\_[16] Wc\_roster16.Respondent: TempResp[16] Wc\_roster16.Reference\_Person: TempHH[16] Wc\_roster16.Relationship: TempRel[16]

Wc\_roster17.Line\_Number: LNO\_[17] Wc\_roster17.Last\_Name: LNAME\_[17] Wc\_roster17.First\_Name: FNAME\_[17] Wc\_roster17.Age: AGE\_[17] Wc\_roster17.Gender: SEX\_[17] Wc\_roster17.Respondent: TempResp[17] Wc\_roster17.Reference\_Person: TempHH[17] Wc\_roster17.Relationship: TempRel[17]

Wc\_roster18.Line\_Number: LNO\_[18] Wc\_roster18.Last\_Name: LNAME\_[18] Wc\_roster18.First\_Name: FNAME\_[18] Wc\_roster18.Age: AGE\_[18] Wc\_roster18.Gender: SEX\_[18] Wc\_roster18.Respondent: TempResp[18] Wc\_roster18.Reference\_Person: TempHH[18] Wc\_roster18.Relationship: TempRel[18]

Wc\_roster19.Line\_Number: LNO\_[19] Wc\_roster19.Last\_Name: LNAME\_[19] Wc\_roster19.First\_Name: FNAME\_[19] Wc\_roster19.Age: AGE\_[19] Wc\_roster19.Gender: SEX\_[19] Wc\_roster19.Respondent: TempResp[19] Wc\_roster19.Reference\_Person: TempHH[19] Wc\_roster19.Relationship: TempRel[19] Wc\_roster20.Line\_Number: LNO\_[20] Wc\_roster20.Last\_Name: LNAME\_[20] Wc\_roster20.First\_Name: FNAME\_[20] Wc\_roster20.Age: AGE\_[20] Wc\_roster20.Gender: SEX\_[20] Wc\_roster20.Respondent: TempResp[20] Wc\_roster20.Reference\_Person: TempHH[20] Wc\_roster20.Relationship: TempRel[20]

Type: Enumerated Length: 1

Answer List: Tcontinue

| Value: | Mnemonic:          | Description:                                             |
|--------|--------------------|----------------------------------------------------------|
| 1      | Continue           | Enter 1 to Continue                                      |
|        | □ Re<br>□ Er       |                                                          |
|        |                    | n Input<br>n Output                                      |
|        | Array: 🗌           |                                                          |
| Skip   | Instructions: IF C | C.Tunit.BPersons.LINENO[11] <> EMPTY then goto SHOW_ROS2 |

ELSEIF CC.Tunit.BPersons.LINENO[21] <> EMPTY then goto SHOW\_ROS3

ELSE goto SHOW\_ADDR

## SHOW\_ROS3 SHOW\_ROS3

Description: Show persons 21-30 Form Pane Label: Show caseid.hhr data SAS Name: Tag Name: SHOW\_ROS3 **Inherited Universe:** Universe: **Universe Description:** Question Text: Wc roster21.Line Number: LNO [21] Wc roster21.Last Name: LNAME [21] Wc\_roster21.First\_Name: FNAME\_[21] Wc\_roster21.Age: AGE\_[21] Wc\_roster21.Gender: SEX\_[21] Wc\_roster21.Respondent: TempResp[21] Wc\_roster21.Reference\_Person: TempHH[21] Wc\_roster21.Relationship: TempRel[21] Wc roster22.Line Number: LNO [22] Wc\_roster22.Last\_Name: LNAME\_[22] Wc roster22.First Name: FNAME [22] Wc\_roster22.Age: AGE\_[22] Wc\_roster22.Gender: SEX\_[22] Wc\_roster22.Respondent: TempResp[22] Wc\_roster22.Reference\_Person: TempHH[22] Wc\_roster22.Relationship: TempRel[22] Wc roster23.Line Number: LNO [23] Wc\_roster23.Last\_Name: LNAME\_[23] Wc roster23.First Name: FNAME [23] Wc\_roster23.Age: AGE\_[23] Wc\_roster23.Gender: SEX\_[23] Wc\_roster23.Respondent: TempResp[23] Wc\_roster23.Reference\_Person: TempHH[23] Wc\_roster23.Relationship: TempRel[23] Wc\_roster24.Line\_Number: LNO\_[24] Wc roster24.Last Name: LNAME [24] Wc\_roster24.First\_Name: FNAME\_[24] Wc\_roster24.Age: AGE\_[24] Wc\_roster24.Gender: SEX\_[24] Wc\_roster24.Respondent: TempResp[24]

Wc\_roster24.Reference\_Person: TempHH[24] Wc\_roster24.Relationship: TempRel[24]

Wc\_roster25.Line\_Number: LNO\_[25] Wc\_roster25.Last\_Name: LNAME\_[25] Wc\_roster25.First\_Name: FNAME\_[25] Wc\_roster25.Age: AGE\_[25] Wc\_roster25.Gender: SEX\_[25] Wc\_roster25.Respondent: TempResp[25] Wc\_roster25.Reference\_Person: TempHH[25] Wc\_roster25.Relationship: TempRel[25]

Wc\_roster26.Line\_Number: LNO\_[26] Wc\_roster26.Last\_Name: LNAME\_[26] Wc\_roster26.First\_Name: FNAME\_[26] Wc\_roster26.Age: AGE\_[26] Wc\_roster26.Gender: SEX\_[26] Wc\_roster26.Respondent: TempResp[26] Wc\_roster26.Reference\_Person: TempHH[26] Wc\_roster26.Relationship: TempRel[26]

Wc\_roster27.Line\_Number: LNO\_[27] Wc\_roster27.Last\_Name: LNAME\_[27] Wc\_roster27.First\_Name: FNAME\_[27] Wc\_roster27.Age: AGE\_[27] Wc\_roster27.Gender: SEX\_[27] Wc\_roster27.Respondent: TempResp[27] Wc\_roster27.Reference\_Person: TempHH[27] Wc\_roster27.Relationship: TempRel[27]

Wc\_roster28.Line\_Number: LNO\_[28] Wc\_roster28.Last\_Name: LNAME\_[28] Wc\_roster28.First\_Name: FNAME\_[28] Wc\_roster28.Age: AGE\_[28] Wc\_roster28.Gender: SEX\_[28] Wc\_roster28.Respondent: TempResp[28] Wc\_roster28.Reference\_Person: TempHH[28] Wc\_roster28.Relationship: TempRel[28]

Wc\_roster29.Line\_Number: LNO\_[29] Wc\_roster29.Last\_Name: LNAME\_[9] Wc\_roster29.First\_Name: FNAME\_[29] Wc\_roster29.Age: AGE\_[29] Wc\_roster29.Gender: SEX\_[29] Wc\_roster29.Respondent: TempResp[29] Wc\_roster29.Reference\_Person: TempHH[29] Wc\_roster29.Relationship: TempRel[29] Wc\_roster30.Line\_Number: LNO\_[30] Wc\_roster30.Last\_Name: LNAME\_[30] Wc\_roster30.First\_Name: FNAME\_[30] Wc\_roster30.Age: AGE\_[30] Wc\_roster30.Gender: SEX\_[30] Wc\_roster30.Respondent: TempResp[30] Wc\_roster30.Reference\_Person: TempHH[30] Wc\_roster30.Relationship: TempRel[30]

Type: Enumerated Length: 1

Answer List: Tcontinue

| Value: | Mnemonic:         | Description:                |
|--------|-------------------|-----------------------------|
| 1      | Continue          | Enter 1 to Continue         |
|        | □ R               | ion't Know<br>efuse<br>mpty |
|        |                   | on Input<br>on Output       |
|        | Array: 🗌          |                             |
| Skip   | Instructions: Got | to SHOW_ADDR                |

## SHOW\_ADDR

SHOW\_ADDR

Field

**Description:** Show address information

Form Pane Label: Show Caseid.Address contents SAS Name: Tag Name: SHOW\_ADDR Inherited Universe:

Universe:

**Universe Description:** 

Question Text: Address components to pass to WebCATI

Wc\_address.Address\_type: 06 Wc\_address.House\_number: HNO Wc\_address.House\_number\_suffix: HNOSUF Wc\_address.Address\_1 : STRNAME Wc\_address.Unit\_designation : UNITDES Wc\_address.Locality\_place : PO Wc\_address.Zip4code: ZIP5 Wc\_address.State : ST

Wc\_address.Address\_type: 13 Wc\_address.House\_number: MHNO Wc\_address.House\_number\_suffix: MHNOSUF Wc\_address.Address\_1 : MSTRNAME Wc\_address.Unit\_designation : MUNITDES Wc\_address.Locality\_place : MPO Wc\_address.Zip4code: MZIP5 Wc\_address.State : MST

Type: Enumerated Length: 1

Answer List: Tcontinue

| Value: | Mnemonic: | Description:        |
|--------|-----------|---------------------|
| 1      | Continue  | Enter 1 to Continue |

| Don't Know |
|------------|
| Refuse     |
| Empty      |

□ On Input □ On Output

Array: 🗌

Skip Instructions: Exit block and goto FINISHED2